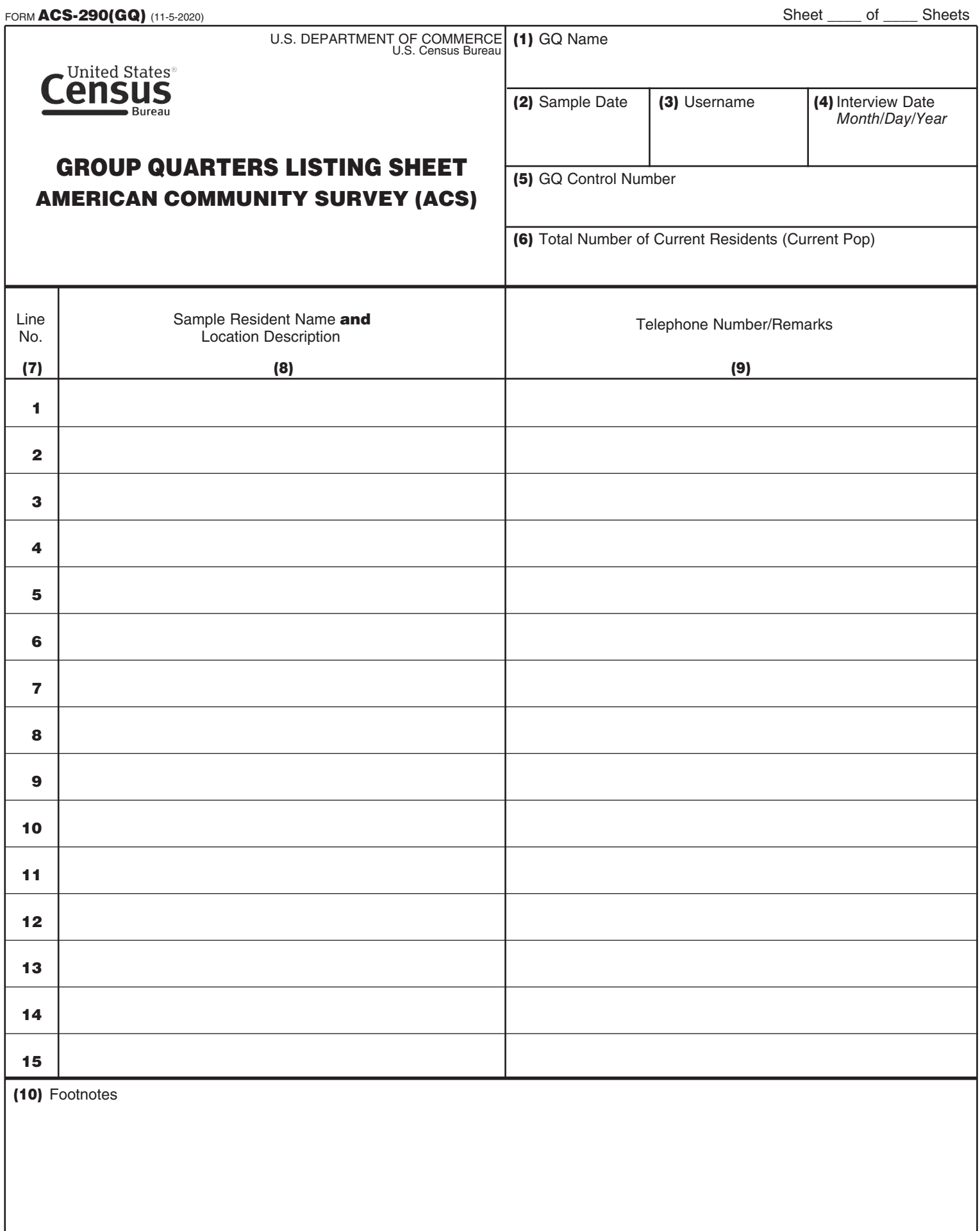

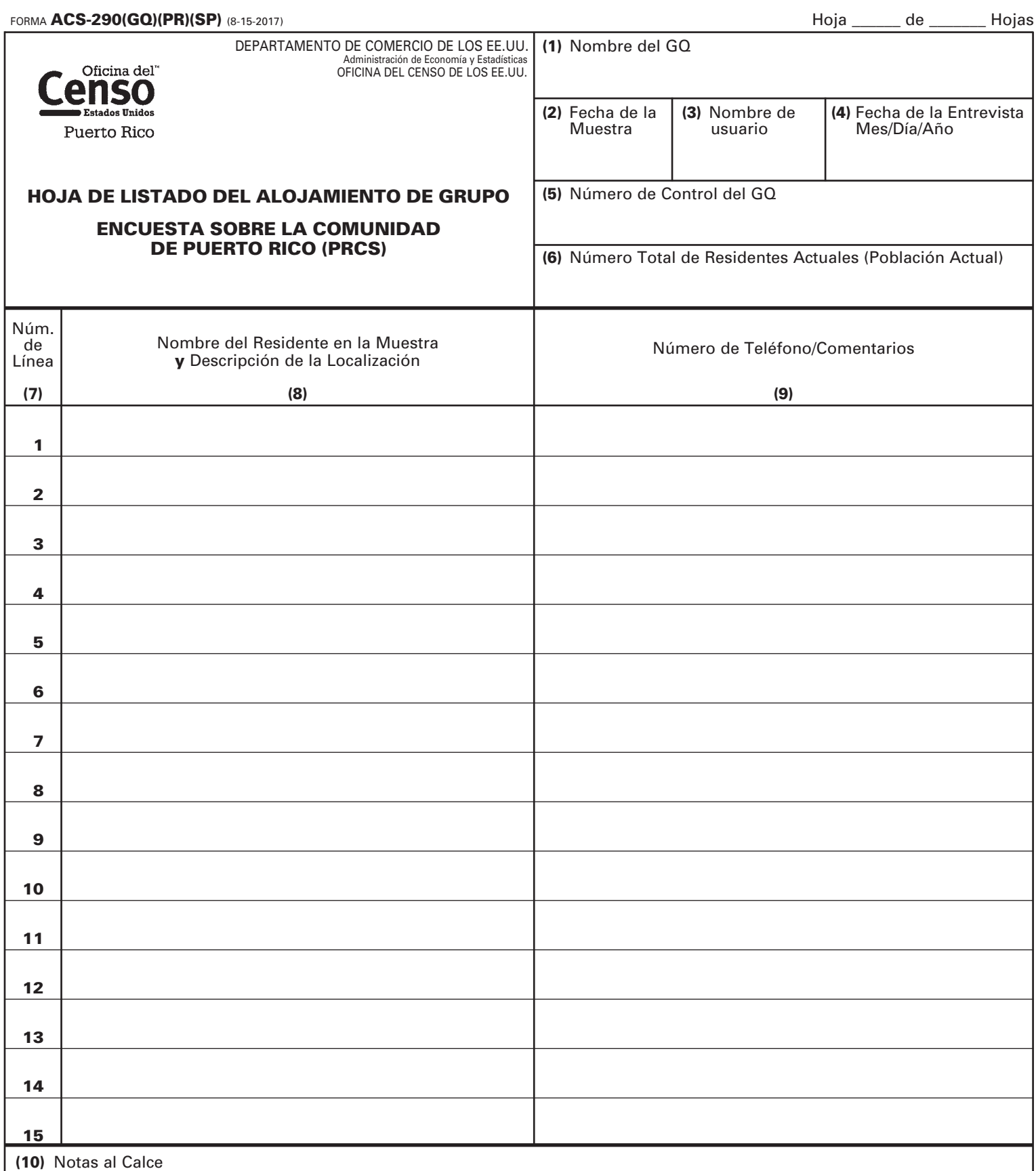

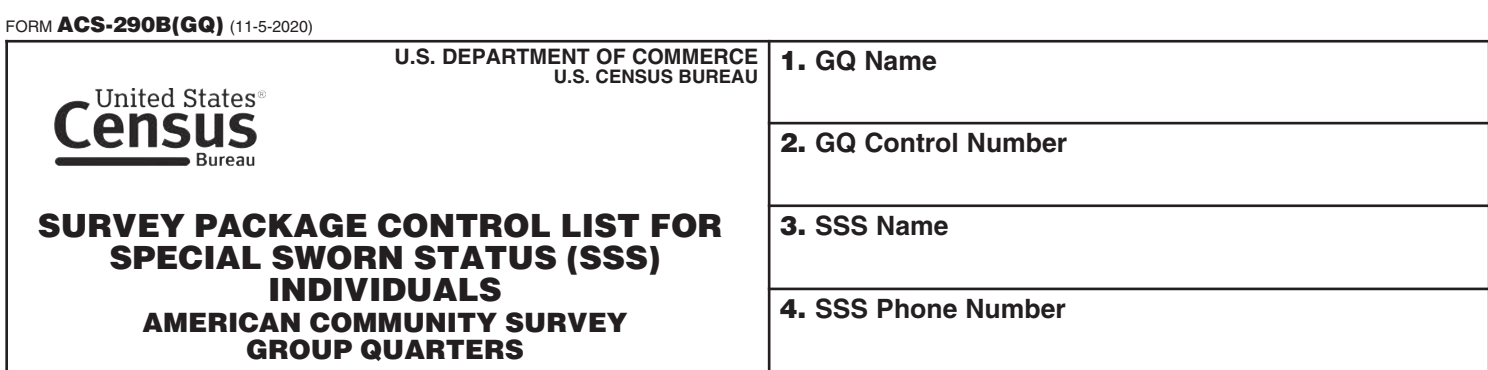

**NOTE – Please return this form to the Field Representative who picks up the survey package.**

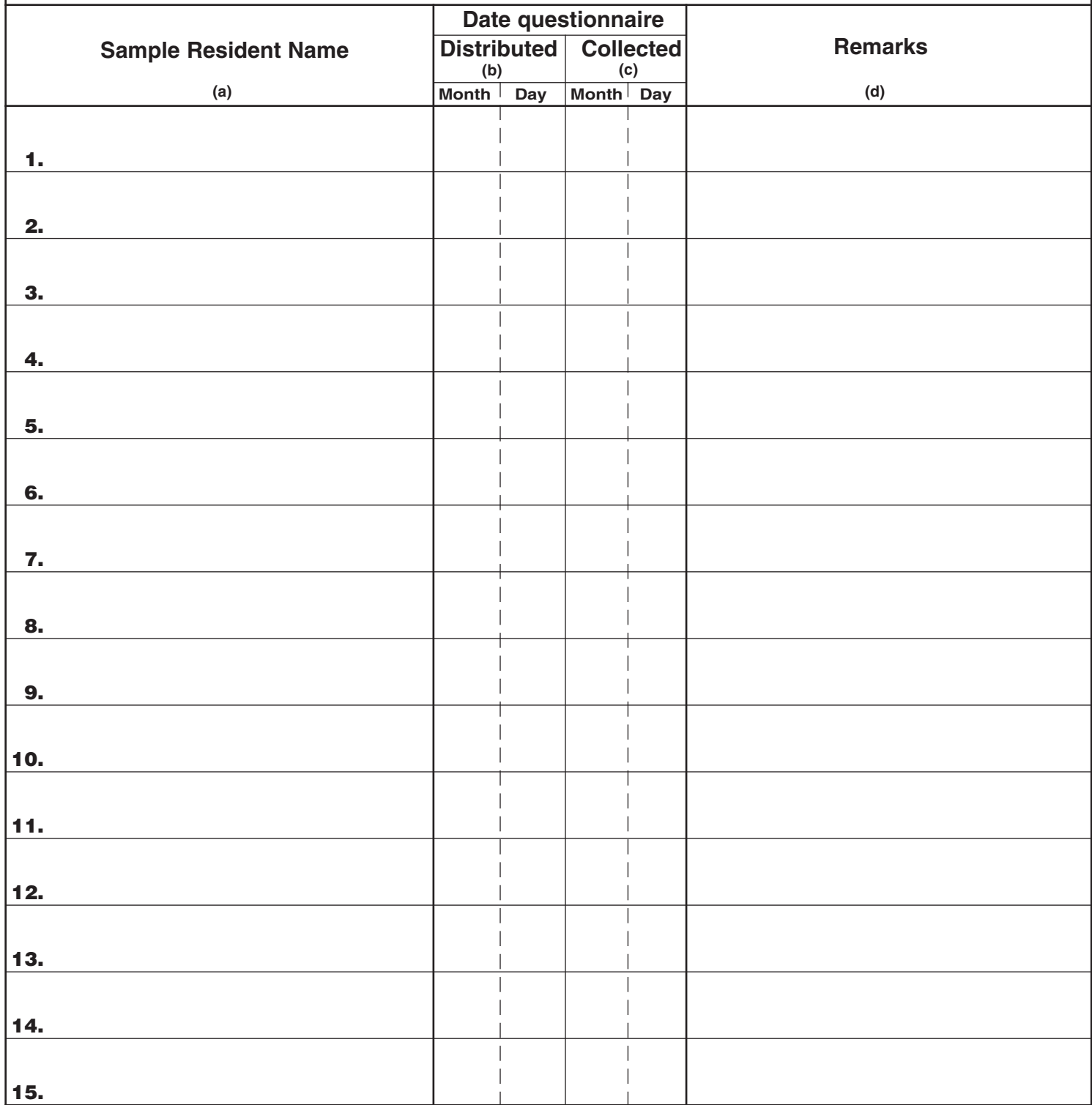

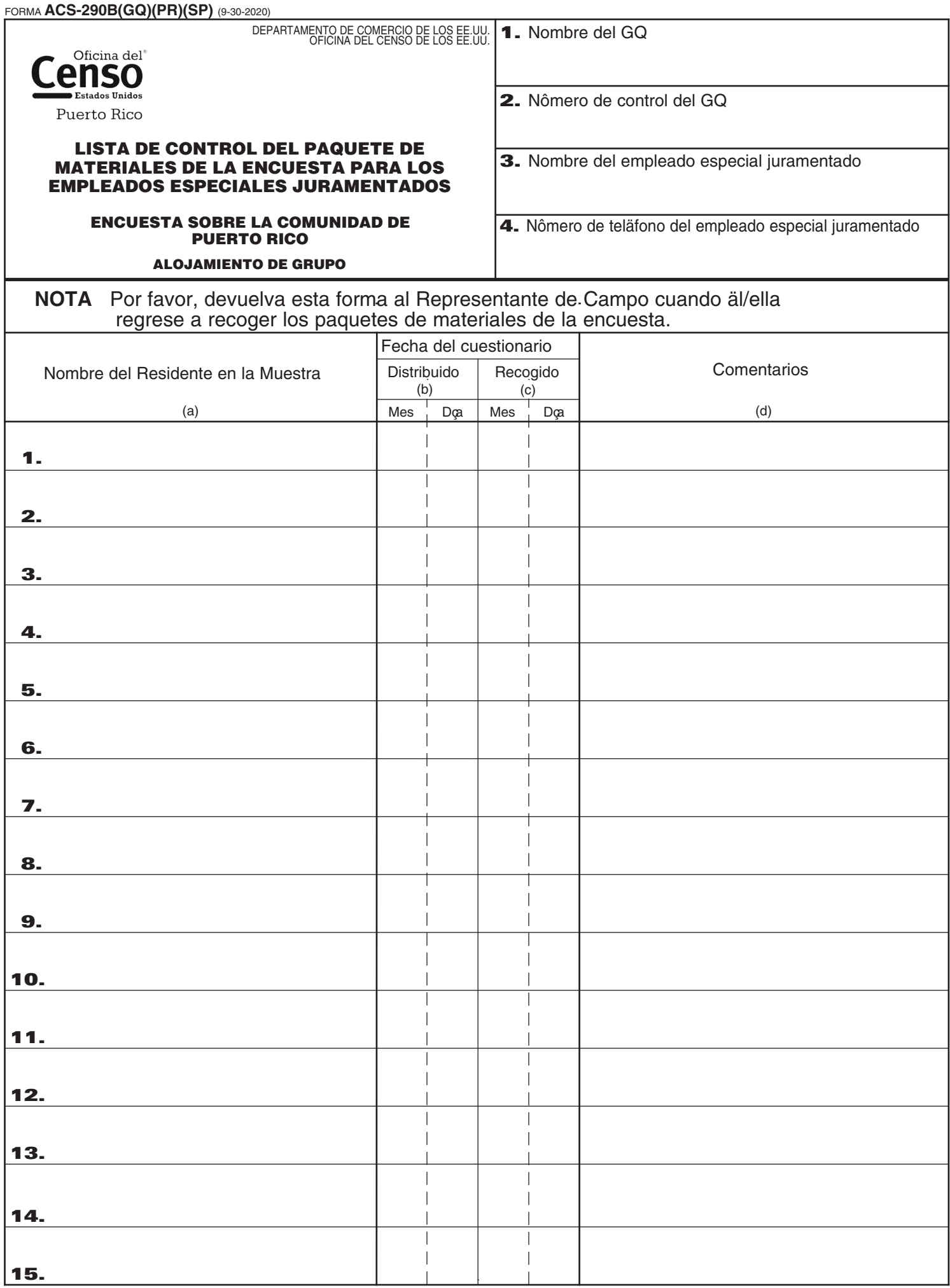

 $\blacksquare$  An official website of the United States government Here's how you know  $\lor$ 

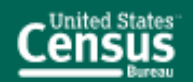

Attachment O - eListing Screens

**Attachment O - eListing Screens -- Centurion** 

# Welcome to the American Community Survey Group Quarters eListing

Thank you for your participation.

For technical difficulties or questions please email acso.elisting@census.gov.

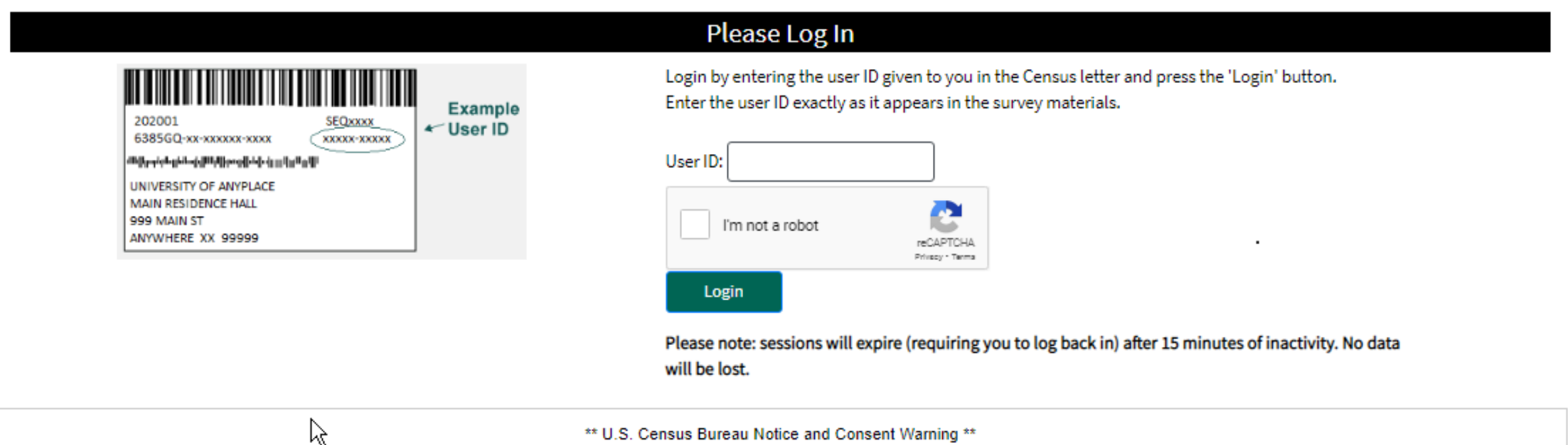

You are accessing a United States Government computer network. Any information you enter into this system is confidential. It may be used by the Census Bureau for statistical purposes and to improve the website. If you want to know more about the use of this system, and how your privacy is protected, visit our online privacy webpage at https://www.census.gov/about/policies/privacy/privacy-policy.html.

Use of this system indicates your consent to collection, monitoring, recording, and use of the information that you provide for any lawful government purpose. So that our website remains safe and available for its intended use, network traffic is monitored to identify unauthorized attempts to access, upload, change information, or otherwise cause damage to the web service. Use of the government computer network for unauthorized purposes is a violation of Federal law and can be punished with fines or imprisonment (PUBLIC LAW 99-474).

The letters PDF or the "1 icon indicate a document is in the Portable Document Format (PDF). To view the file you will need the Adobe® Reader, which is available for free from the Adobe web site.

An official website of the United States government Here's how you know ~

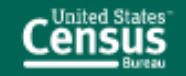

#### **American Community Survey Group Quarters CONTACT US INSTRUCTIONS**

## Welcome to the American Community Survey Group Quarters eListing

Thank you for your participation.

For technical difficulties or questions please email acso.elisting@census.gov.

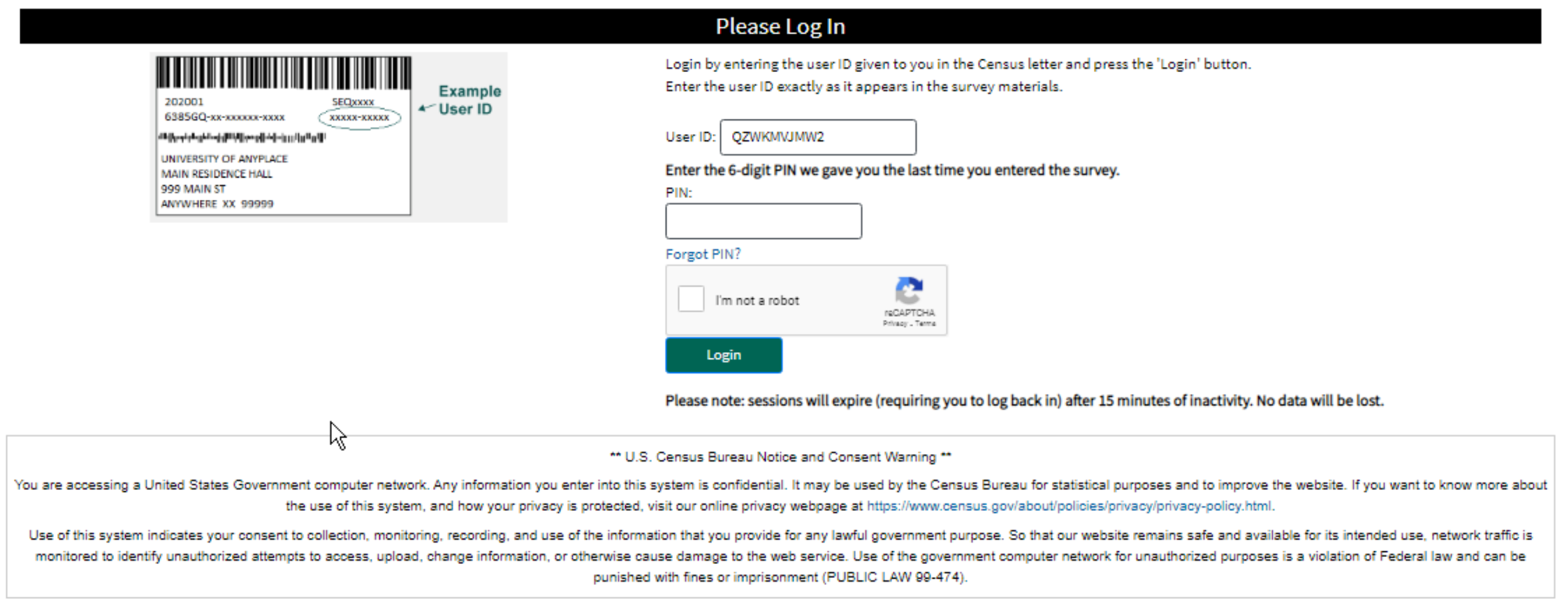

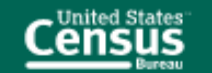

#### **American Community Survey Group Quarters CONTACT US INSTRUCTIONS LOG OUT**

Please make note of the 6-digit PIN below.

### PIN: 843693

Please select security questions. If you forget your PIN, you will be asked to provide these responses to enter the survey.

#### Security Question 1:

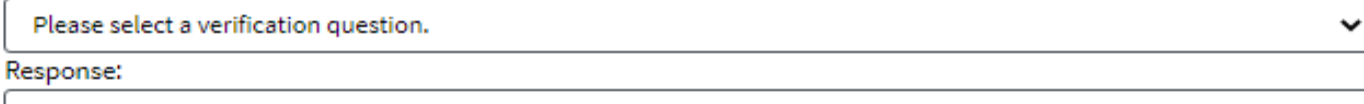

#### Security Question 2:

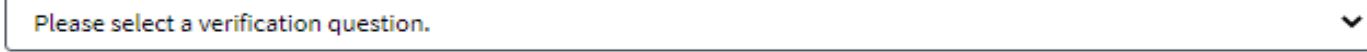

Response:

OMB No.: xxxx-xxxx

 $Next >$ 

**BURDEN STATEMENT** 

Approval Expires: xx/xx/xxxx

**ACCESSIBILITY** 

PRIVACY

**SECURITY** 

An official website of the United States government Here's how you know v

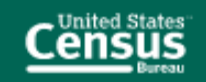

#### **American Community Survey Group Quarters CONTACT US INSTRUCTIONS** LOG OUT

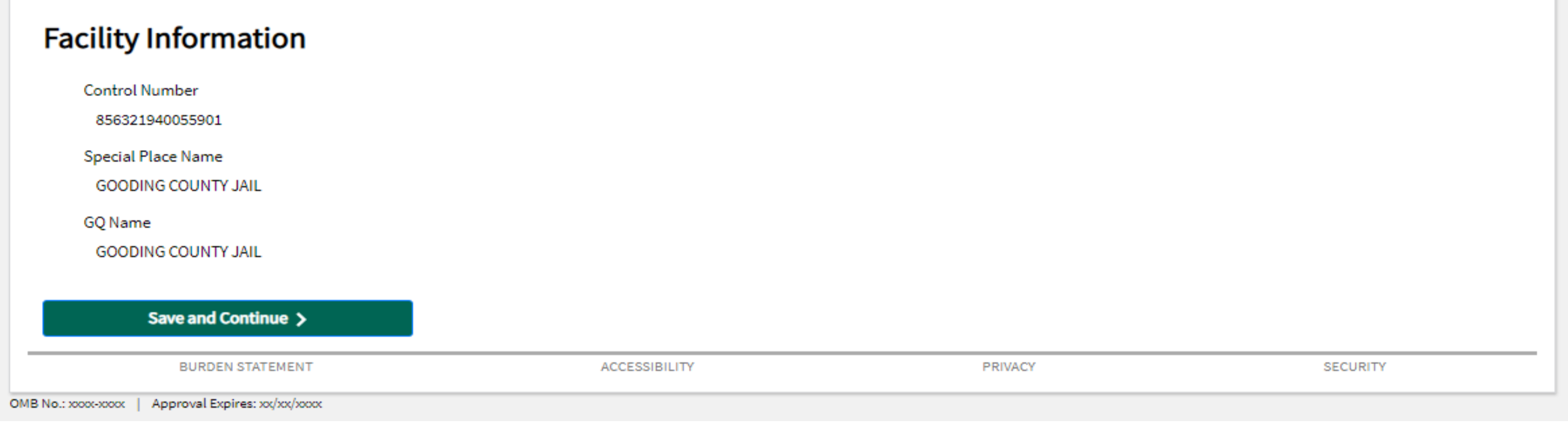

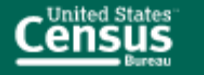

#### **American Community Survey Group Quarters CONTACT US INSTRUCTIONS** LOG OUT

# **File Uploads**

To search for the file you want to upload to our site, click the button indicated as "Browse". If you need a template to complete your GQ data and upload:

- 1. Download the Census Template
- **Download Census Template**
- 2. Enter as much of the information on the template as possible
- 3. Save the completed Census Template to your computer

To upload the Census Template or your own roster from your computer:

- 1. Click the "Browse" button Browse
- 2. Select the file you want to upload
- 3. Click the "Upload File" button to start the uploading process. Once your file has been uploaded successfully, the file name will appear in the box below
- 4. Please click the "Submit Data" button to complete your submission

#### File

No files have been uploaded.

### ी, Upload File

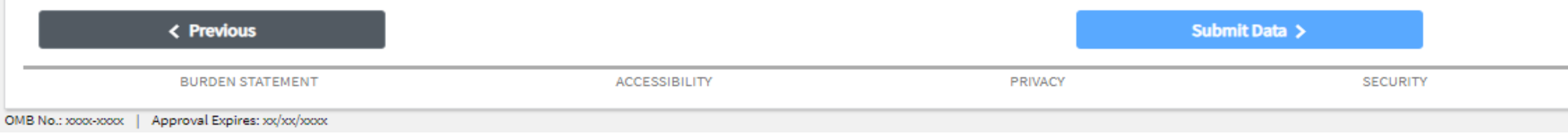

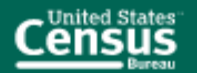

#### **American Community Survey Group Quarters CONTACT US INSTRUCTIONS LOG OUT**

Please verify the responses marked below. To ignore these problems, press the Next button again.

# **File Uploads**

#### You need a file first!

To search for the file you want to upload to our site, click the button indicated as "Browse". If you need a template to complete your GQ data and upload:

- 1. Download the Census Template
	- Download Census Template
- 2. Enter as much of the information on the template as possible
- 3. Save the completed Census Template to your computer

#### To upload the Census Template or your own roster from your computer:

- 1. Click the "Browse" button Browse
- 2. Select the file you want to upload
- 3. Click the "Upload File" button to start the uploading process. Once your file has been uploaded successfully, the file name will appear in the box below
- 4. Please click the "Submit Data" button to complete your submission

#### File

No files have been uploaded.

### **↑ Upload File**

**< Previous** 

**BURDEN STATEMENT** 

**ACCESSIBILITY** 

**SECURITY** 

Submit Data >

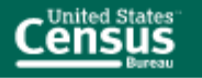

#### **American Community Survey Group Quarters CONTACT US INSTRUCTIONS LOG OUT**

# **File Uploads**

To search for the file you want to upload to our site, click the button indicated as "Browse". If you need a template to complete your GQ data and upload:

- 1. Download the Census Template **Download Census Template**
- 2. Enter as much of the information on the template as possible
- 3. Save the completed Census Template to your computer

To upload the Census Template or your own roster from your computer:

- 1. Click the "Browse" button Browse
- 2. Select the file you want to upload
- 3. Click the "Upload File" button to start the uploading process. Once your file has been uploaded successfully, the file name will appear in the box below
- 4. Please click the "Submit Data" button to complete your submission

File

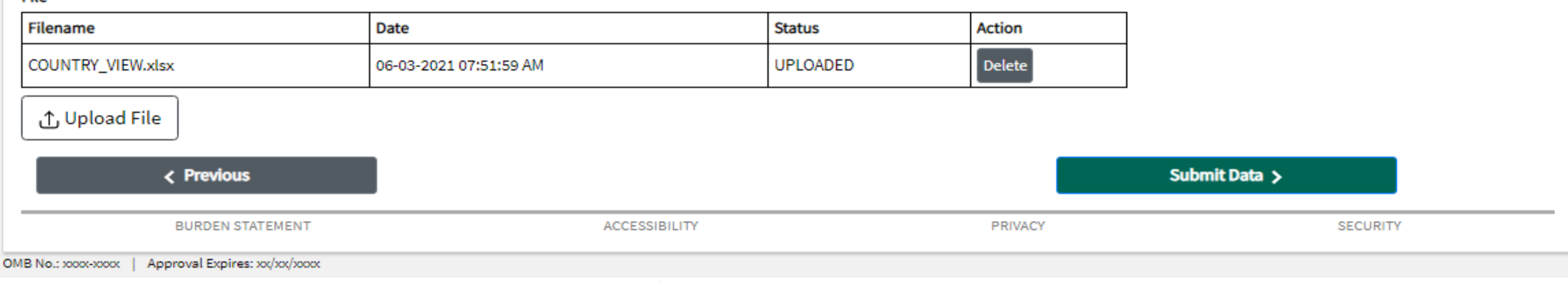

An official website of the United States government Here's how you know  $\vee$ 

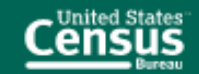

#### **American Community Survey Group Quarters CONTACT US INSTRUCTIONS** LOG OUT

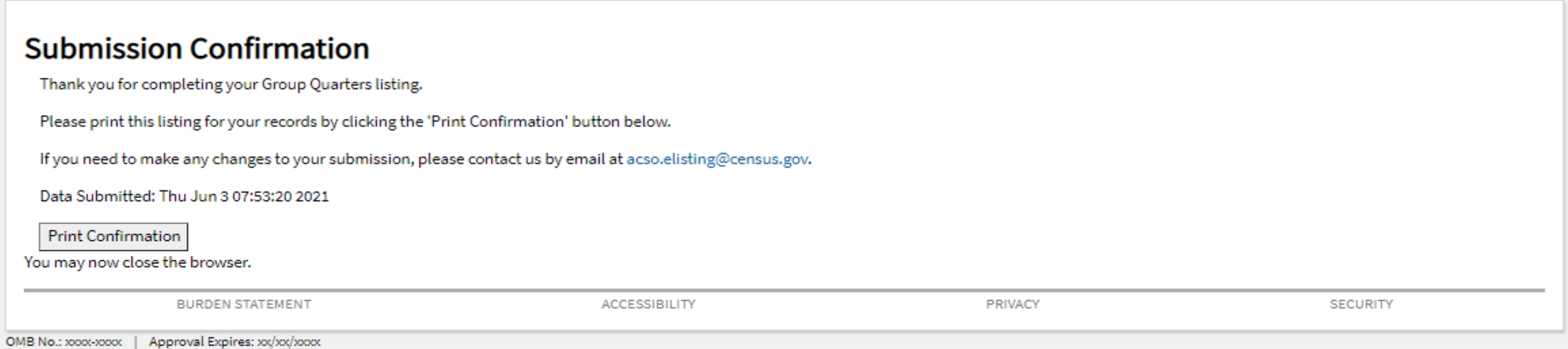

Attachment C - eListing Screens -- Centurion

Confirmation | American Community Survey Group Quarters eListing

An official website of the United States government Here's how you know

# **Submission Confirmation**

Thank you for completing your Group Quarters listing.

Please print this listing for your records by clicking the 'Print Confirmation' button below.

If you need to make any changes to your submission, please contact us by email at acso.elisting@census.gov.

Data Submitted: Thu Jun 3 07:53:20 2021

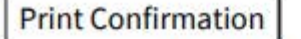

You may now close the browser.

**BURDEN STATEMENT** 

**ACCESSIBILITY** 

**PRIVACY** 

**SECURITY** 

OMB No.: xxxx-xxxx | Approval Expires: xx/xx/xxxx

6/3/2021

Survey: ACS GQ LI 2022 Blaise Item-Level Specifications Report Section: ACS GQ LI 2022 Section: ACS GQ LI 2022 Spider Version 1.7.1

### C O V E R S H E E T

## ACS GQ LI 2022

# Blaise Item-Level Specifications Report

### **Items contained in this report:**

- BInitial
- Bcontact2
- ?
- BF10\_Exit BExit
- BExit
- BGQtype1
- BGQtype2
- BGQtype3
- GQSample
- Data Model Level & amp; F10 Exit
- GEOCODING MODULE TAB
- FAQ
- FCLANGUAGE\_Tab
- Job Aids Tab
- GQ\_Defs

## **BInitial** Block **Block**

**BInitial** 

**Description:**

**Tab Name: Fly Over Name: Universe Type:** If

**Inherited Universe:**

**Universe:**

**Universe Description:**

**Array:**

**Block Instructions:**

### Field **ELISTING\_flag** BInitial.ELISTING\_flag

**Description:** Flag to indicate whether a case was completed through eListing

**Form Pane Label: SAS Name:** ELISTING\_flag **Tag Name: Inherited Universe:**

> **Universe:** f10 path if INTSTAT = OTHR {3} and LISTINGMETHOD\_TELE\_eList\_NoRoster\_flag = yes then ELISTING\_flag = yes endif completed path if outcome = '801' and Initial.InitScreen = Elist  $\{7\}$  then ELISTING\_flag = yes endif

**Universe Description:**

**Question Text:**

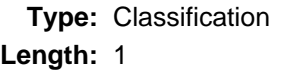

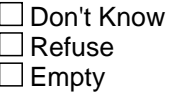

 $\Box$  On Input  $\Box$  On Output

**Array:**

## **INITSCREEN** Field

BInitial.INITSCREEN

**Description:** Initial Screen

**Form Pane Label: Initial screen SAS Name:** INITSCREEN **Tag Name:** INITSCREEN **Inherited Universe:**

**Universe:** All

**Universe Description:**

**Question Text: [Census Logo]** U.S. Census Bureau ^DATE\_Fill ^TIME\_Fill

^American\_PuertoRico\_Fill GROUP QUARTERS FACILITY QUESTIONNAIRE v[^VersionNumber\_Fill] [^VersionDate\_Fill]

SPECIAL PLACE NAME: ^SPECPLACE\_Fill GROUP QUARTERS NAME: ^GQNAME\_Fill

ADDRESS: ^GQADDLINE1\_Fill ^GQADDLINE2\_Fill

PHYSICAL DESC/LOCATION: ^PHYSDES\_Fill BUILDING NAME: ^BLDGNAME\_Fill **BUILDING ID: ^BLDGID\_Fill** 

GENERAL OR MAIN PHONE #: ^GQPHONE\_Fill , ^GQEXT\_Fill

CONTACT PERSON 1: ^CP1NAME\_Fill , ^CP1TITL\_Fill CONTACT PHONE: ^CP1PHON\_Fill, ^CP1EXT\_Fill CONTACT EMAIL ADDRESS: ^EMAILADDRESS\_Fill

CONTACT PERSON 2: ^CP2NAME\_Fill, ^CP2TITL\_Fill CONTACT PHONE: ^CP2PHON\_Fill, ^CP2EXT\_Fill

**Fills:** DATE\_Fill **Instructions: DATE**

**Fills:** TIME\_Fill **Instructions: TIME**

**Fills:** American\_PuertoRico\_Fill

#### **Instructions: If PRFLAG = 1, display "PUERTO RICO COMMUNITY SURVEY (PRCS)", else display "AMERICAN COMMUNITY SURVEY (ACS)"**

**Fills:** VersionNumber\_Fill

**Instructions: Instrument Version Number.**

**Fills:** VersionDate\_Fill

**Instructions: Instrument Version Date.**

**Fills:** SPECPLACE\_Fill

**Instructions: Special place name of the Group Quarters.**

**Fills:** GQNAME\_Fill

**Instructions: Group Quarters name.**

Fills: GQADDLINE1\_Fill

**Instructions: Group Quartes address line 1.**

**Fills:** GQADDLINE2\_Fill

**Instructions: Group Quarters address line 2.**

**Fills:** PHYSDES\_Fill

**Instructions: Physical description or location of the Group Quarters.**

**Fills:** BLDGNAME\_Fill **Instructions: Group Quarters building name.**

**Fills:** BLDGID\_Fill

**Instructions: Group Quarters Building Identification.**

**Fills:** GQEXT\_Fill

**Instructions: Group Quarters phone number extension.**

**Fills:** CP1NAME\_Fill

**Instructions: Group Quarters. Name of contact person 1.**

#### **Fills:** CP1TITL\_Fill

**Instructions: Group Quarters. Title of contact person 1.**

**Fills:** CP1PHON\_Fill

**Instructions: Group Quarters. Contact person 1 phone number.**

**Fills:** CP1EXT\_Fill

**Instructions: Group Quarters. Contact person 1 phone number extension.**

**Fills:** EMAILADDRESS\_Fill

**Instructions: Fill for EMAIL ADDRESS.**

**Fills:** CP2NAME\_Fill

**Instructions: Group Quarters. Name of contact person 2.**

**Fills:** CP2TITL\_Fill

**Instructions: Group Quarters. Title of contact person 2.**

**Fills:** CP2PHON\_Fill

**Instructions: Group Quarters. Contact person 2 phone number.**

**Fills:** CP2EXT\_Fill

**Instructions: Group Quarters. Contact person 2 phone number extension.**

**Fills:** GQPHONE\_Fill

**Instructions: Group Quarters phone number.**

**Type:** Enumerated **Length:** 1

#### **Answer List:** TINITSCREEN

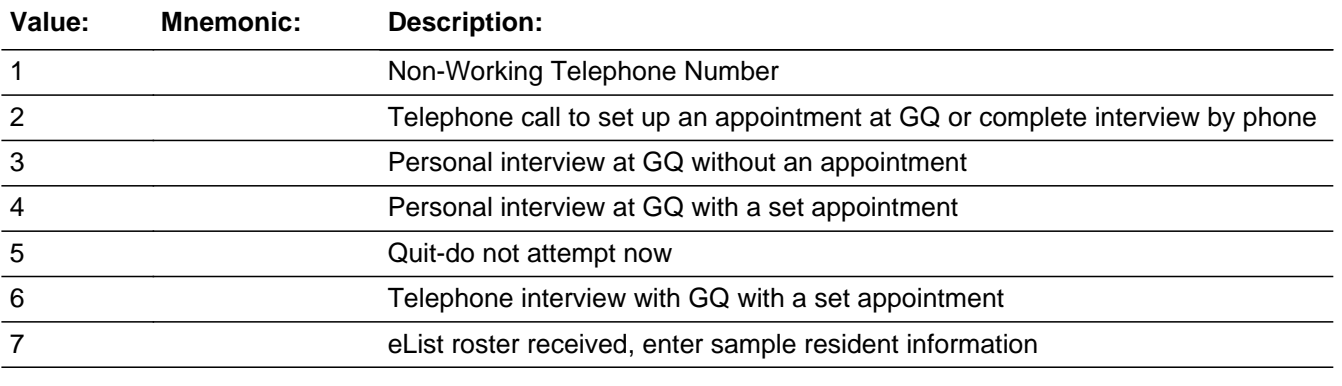

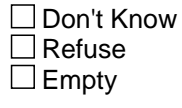

 $\Box$  On Input

**X** On Output

**Store Instructions:** Valid Values: 1, 2, 3, 4, 5, 6 do not accept DK or R

**Array:**

**Special Instructions:** <1> AND PEAS\_FL = <1, 0> [set OUTCOME = 803]

ONLY display <7> if OUTCOME code = 804

BoP Special Instruction The INITSCREEN should only allow for options 1, 2, 4 and 5.

**Skip Instructions:** {1} [go to INITSCREEN\_SOFTCHK]

 ${2}$  AND PEAS\_FL =  ${1}$  [go to IDOFPLACE]

 ${2}$  AND PEAS\_FL =  ${0}$  [go to HARDINITSCREEN2]

 $\{3, 4, 6\}$  AND PEAS\_FL =  $\{1, 0\}$  AND INTERVIEW DATE BEFORE INTPER [go to HARDINITSCREEN3]

{3} AND PEAS\_FL = {1} AND INTERVIEW DATE DURING INTPER [go to IDOFPLACE]

 $\{4, 6\}$  AND PEAS\_FL =  $\{1\}$  AND INTERVIEW DATE DURING INTPER  $\lbrack$  go to INTRO]

 $\{3, 4, 6\}$  AND PEAS\_FL =  $\{0\}$  AND INTERVIEW DATE DURING INTPER [go to PEOPLEATGQ]

{5} [EXIT INSTRUMENT]

 ${7}$  AND PEAS\_FL =  ${1, 0}$  [go to CURRENTPOP]

Skip Instructions for BoP

 $\{1\}$  AND BoP\_Flag =  $\{1\}$  [go to INITSCREEN\_SOFTCHK2]

 $\{2\}$  AND BoP\_Flag =  $\{1\}$  AND PEAS\_FL =  $\{0\}$  [go to HARDINITSCREEN]

 $\{2\}$  AND BoP\_Flag =  $\{1\}$  AND PEAS\_FL =  $\{1\}$  [go to IDOFPLACE]

 $\{4\}$  AND BoP\_Flag =  $\{1\}$  AND PEAS\_FL =  $\{1\}$  AND APPOINTMENT1 =  $\{EMPTY\}$  [go to INITSCREEN\_SOFTCHK3]

 ${4}$  AND BoP\_Flag =  ${1}$  AND PEAS\_FL =  ${0}$  AND APPOINTMENT1 =  ${EMPTY}$  [go to INITSCREEN\_SOFTCHK4]

 $\{4\}$  AND BoP\_Flag =  $\{1\}$  AND PEAS\_FL =  $\{1, 0\}$  AND APPOINTMENT1 =  $\{NOT$ EMPTY} [go to INITSCREEN\_SOFTCHK4]

## **HARD\_INITSCREEN** Check

BInitial.HARD\_INITSCREEN

**Description:** appointment already set for BoP

**Inherited Universe:**

**Universe:** INITSCREEN = 2 AND BoP\_Flag = 1 AND PEAS\_FL = 0

**Universe Description:**

**Text:** There has already been an appointment made for this GQ. After you have conducted the interviews, select Option 4 to finish the case.

**Check Instructions:**

**Type:** Hard **Skip Instructions:** <S> [exit instrument] <C, G> [go to INITSCREEN]

### **Check** Check **HARD** INITSCREEN2 BInitial.HARD\_INITSCREEN2

**Description:** Hit 2 or more for GQ that has already completed LI

#### **Inherited Universe:**

**Universe:** INITSCREEN = 2 AND PEAS\_FL = 0

#### **Universe Description:**

**Text:** All GQ contact information has already been collected. Conduct a personal visit, or a telephone interview.

**Check Instructions:**

**Type:** Hard **Skip Instructions:** <C, G> [go to INITSCREEN]

## **HARD\_INITSCREEN3** Check

BInitial.HARD\_INITSCREEN3

#### **Description:** Can't start interview before Interview Period

#### **Inherited Universe:**

**Universe:** INITSCREEN = '3, 4, 6' AND INTERVIEW DATE BEFORE INTPER AND PANEL 1 THROUGH 12

**Universe Description:**

Text:  $\bullet$  This case cannot be started. It is outside the interview period.

**Check Instructions:** This edit is not for BoP (panel 69)and RA (panels 41 & 49)

**Type:** Hard **Skip Instructions:** <C, G> [go to INITSCREEN]

### Check **INITSCREEN\_SOFTCHK** BInitial.INITSCREEN\_SOFTCHK

**Description:** conduct research to find valid phone number

#### **Inherited Universe:**

**Universe:** INITSCREEN = 1

#### **Universe Description:**

**Text:** You must conduct research to find a valid number. If you cannot do this, then you must conduct a personal visit.

Click Suppress to exit or Goto to return.

#### **Check Instructions:**

**Type:** Soft **Skip Instructions:** <S> [exit instrument] <C, G> [go to INITSCREEN]

### **INITSCREEN\_SOFTCHK2** Check

BInitial.INITSCREEN\_SOFTCHK2

**Description:** RO must schedule appointment with BoP before personal visit.

**Inherited Universe:**

**Universe:** INITSCREEN = 1 AND BoP\_Flag = 1

**Universe Description:**

**Text:** Contact your RO immediately and inform them of the situation. Do not conduct a personal visit without making an appointment first.

**Check Instructions:**

**Type:** Hard **Skip Instructions:** <S> [exit instrument] <C, G> [go to INITSCREEN]

### **Check INITSCREEN\_SOFTCHK3** BInitial.INITSCREEN\_SOFTCHK3

**Description:** Appointment not made before personal visit at BoP

#### **Inherited Universe:**

**Universe:** INITSCREEN = 4 AND BoP\_Flag = 1 AND PEAS\_FL = 1 AND APPOINTMENT1 = empty

#### **Universe Description:**

**Text:** You must contact the facility to set up an appointment before you can enter this option.

**Check Instructions:** Set OUTCOME = 802

**Type:** Hard **Skip Instructions:** <S> exit instrument <C, G> [go to INITSCREEN]

### **INITSCREEN\_SOFTCHK4** Check

BInitial.INITSCREEN\_SOFTCHK4

**Description:** FR confirms that PAPI packets have been delivered to BoP before personal visit

**Inherited Universe:**

**Universe:** INITSCREEN = 4 AND BoP\_FL = 1 AND [PEAS\_FL = 1 or PEAS\_FL = 0] AND APPOINTMENT1 ne empty

#### **Universe Description:**

**Text:** In selecting this option, you are verifying that:

- You should have only selected this option if you have received notification from the S/FR that the survey packages have been delivered to the GQ.
- Remember to assign completed PAPIs with appropriate outcome codes, in Case Management, upon receiving the questionnaires from the GQ facility.

**Check Instructions:** Set outcome code to 801

**Type:** Soft **Skip Instructions:** <S> [exit instrument] <C, G> [go to INITSCREEN]

### Field **IDofPlace** BInitial.IDofPlace

**Description:** Identification of Place

**Form Pane Label:** Identification of Place **SAS Name:** IDOFPLACE **Tag Name:** IDOFPLACE **Inherited Universe:**

> **Universe:** INITSCREEN = '2, 3' AND PEAS\_FL = 1. Universe for BoP should include:  $(INITSCREEN = 2 AND PEAS_FL = 1 AND$  $BoP_F = 1$

**Universe Description:**

**Question Text:** SPECIAL PLACE NAME: ^SPECPLACE\_Fill GROUP QUARTERS NAME: ^GQNAME\_Fill

GENERAL/MAIN PHONE #: ^GQPHONE\_Fill , ^GQEXT\_Fill

CONTACT PERSON 1: CONTACT PERSON TITLE 1: CONTACT PHONE 1: CONTACT EMAIL ADDRESS 1: ^EMAILADDRESS\_Fill

CONTACT PERSON 2: CONTACT PERSON TITLE 2: CONTACT PHONE 2:

ADDRESS: ^GQADDLINE1\_Fill ^GQADDLINE2\_Fill

**Hello. My name is \_\_\_\_\_\_\_\_\_. I'm with the U.S. Census Bureau. We are currently conducting an important survey in your community and I'd like to verify that this is ^GQNAME\_Fill?**

(Use ^SPNAME\_Fill if appropriate)

**Fills:** SPECPLACE\_Fill

**Instructions: Special place name of the Group Quarters.**

**Fills:** GQNAME\_Fill

**Instructions: Group Quarters name.**

**Fills:** GQPHONE\_Fill

**Instructions: Group Quarters phone number.**

**Fills:** GQEXT\_Fill

**Instructions: Group Quarters phone number extension.**

**Fills:** EMAILADDRESS\_Fill

**Instructions: Fill for EMAIL ADDRESS.**

**Fills:** GQADDLINE1\_Fill

**Instructions: Group Quartes address line 1.**

**Fills:** GQADDLINE2\_Fill

**Instructions: Group Quarters address line 2.**

**Fills:** SPNAME\_Fill

**Instructions: Special place name of the Group Quarters.**

**Type:** Enumerated **Length:** 1

**Answer List:** TYES\_NO

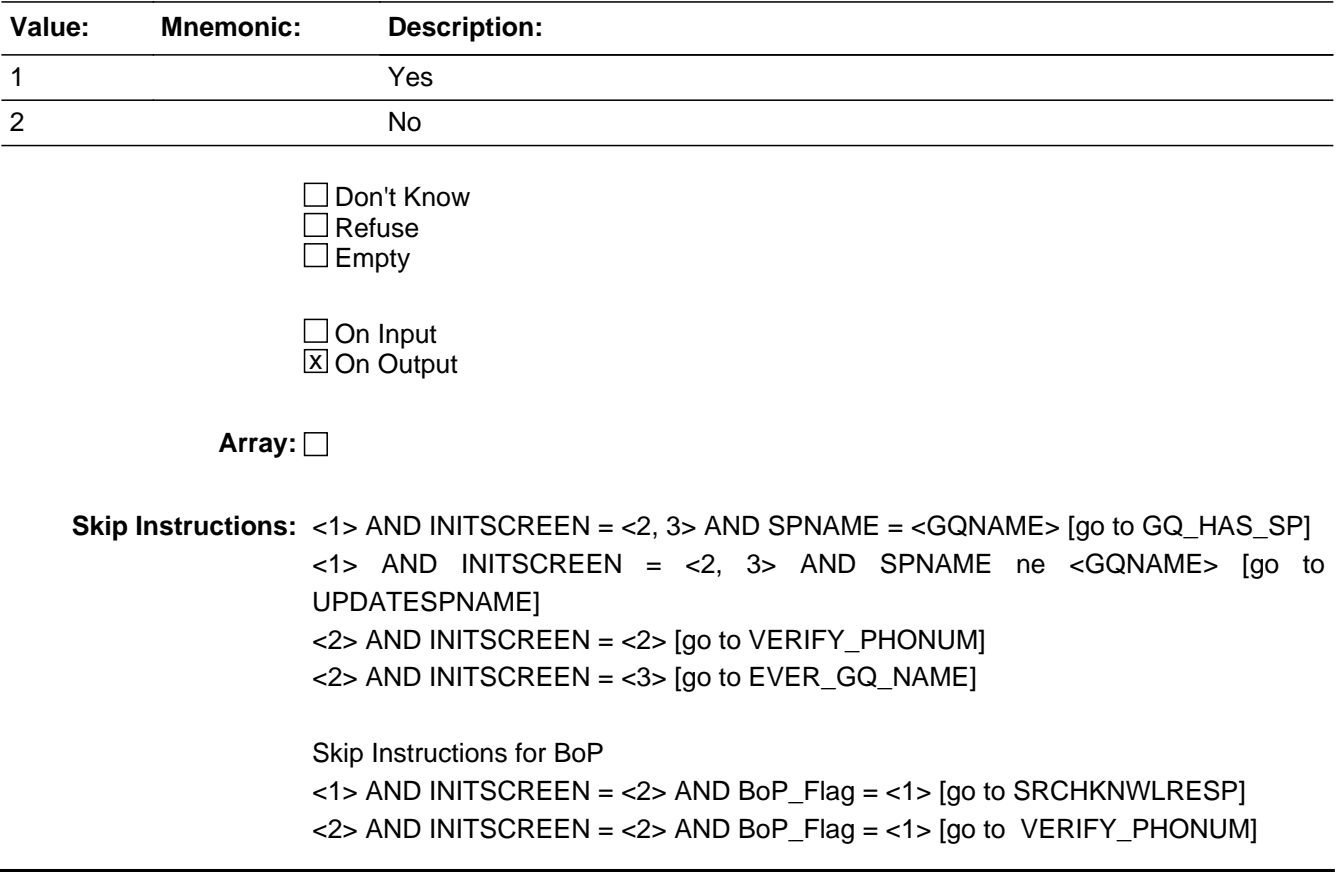

### Field **VERIFY PHONUM** BInitial.VERIFY\_PHONUM

**Description:** Verify GQ Phone #

**Form Pane Label: SAS Name:** VERIFY\_PHONUM **Tag Name:** VERIFY\_PHONUM **Inherited Universe:**

> **Universe:** (INITSCREEN = 2 AND IDOFPLACE = 2) OR  $(IDOFPLACE = 2 AND BoP_Flag = 1)$

#### **Universe Description:**

**Question Text:** SPECIAL PLACE NAME: ^SPECPLACE\_Fill GROUP QUARTERS NAME: ^GQNAME\_Fill

GENERAL/MAIN PHONE #: ^GQPHONE\_Fill , ^GQEXT\_Fill

CONTACT PERSON 1: CONTACT PERSON TITLE 1: CONTACT PHONE 1: CONTACT EMAIL ADDRESS 1: ^EMAILADDRESS\_Fill

CONTACT PERSON 2: CONTACT PERSON TITLE 2: CONTACT PHONE 2:

ADDRESS: ^GQADDLINE1\_Fill ^GQADDLINE2\_Fill

**Have I reached ^GQPHONE\_Fill Ext: ^GQEXT\_Fill**

**Fills:** SPECPLACE\_Fill **Instructions: Special place name of the Group Quarters.**

**Fills:** GQNAME\_Fill

**Instructions: Group Quarters name.**

**Fills:** GQADDLINE1\_Fill

**Instructions: Group Quartes address line 1.**

**Fills:** GQADDLINE2\_Fill

**Instructions: Group Quarters address line 2.**

**Fills:** GQPHONE\_Fill

**Instructions: Group Quarters phone number.**

**Fills:** GQEXT\_Fill

**Instructions: Group Quarters phone number extension.**

**Fills:** CP1NAME\_Fill

**Instructions: Group Quarters. Name of contact person 1.**

**Fills:** CP1TITL\_Fill

**Instructions: Group Quarters. Title of contact person 1.**

**Fills:** CP1PHON\_Fill

**Instructions: Group Quarters. Contact person 1 phone number.**

**Fills:** CP1EXT\_Fill

**Instructions: Group Quarters. Contact person 1 phone number extension.**

**Fills:** EMAILADDRESS\_Fill

**Instructions: Fill for EMAIL ADDRESS.**

**Fills:** CP2NAME\_Fill

**Instructions: Group Quarters. Name of contact person 2.**

**Fills:** CP2TITL\_Fill

**Instructions: Group Quarters. Title of contact person 2.**

**Fills:** CP2PHON\_Fill

**Instructions: Group Quarters. Contact person 2 phone number.**

**Fills:** CP2EXT\_Fill

**Instructions: Group Quarters. Contact person 2 phone number extension.**

**Type:** Enumerated **Length:** 1

**Answer List:** TYES\_NO

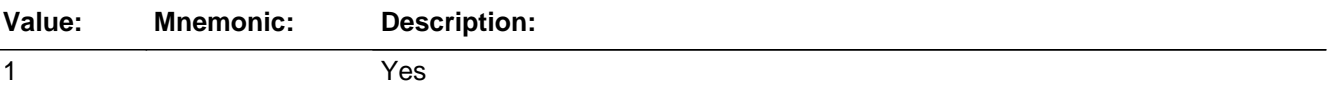

2 No

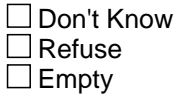

 $\Box$  On Input **X** On Output

**Store Instructions:** Valid Values: 1, 2

**Array:**

**Skip Instructions:** <1> [go to EVER\_GQ\_NAME] <2> [go to WRONG\_NUM]

Skip Instructions for BoP

 $\langle$  4> AND IDOFPLACE =  $\langle$  4> AND BoP\_Flag =  $\langle$  1> [display VERIFY\_PHONUM\_SOFTCHK] <2> AND BoP\_Flag = <1> [go to WRONG\_NUM]

### **VERIFY\_PHONUM\_SOFTCHK** Check

BInitial.VERIFY\_PHONUM\_SOFTCHK

**Description:** reached BoP outside of interview period

**Inherited Universe:**

**Universe:** VERIFY\_PHONUM = 1 AND IDOFPLACE = 2 AND BoP\_Flag = 1

**Universe Description:**

**Text: I'm sorry, I must've reached you by mistake. Thank you for your time.**

Hang up and contact your RO immediately to inform them of the situation.

**Check Instructions:** Set OUTCOME code = 803

**Type:** Soft **Skip Instructions:** <S> [exit instrument] <C, G> [go to VERIFY\_PHONUM] Field **WRONG\_NUM** BInitial.WRONG\_NUM

**Description:** Dialed Wrong Number

**Form Pane Label: SAS Name:** WRONG\_NUM **Tag Name:** WRONG\_NUM **Inherited Universe:**

> **Universe:** (VERIFY\_PHONUM = 2 AND INITSCREEN = 2) OR (VERIFY\_PHONUM = 2 AND BoP\_Flag = 1)

**Universe Description:**

**Question Text: I'm sorry, I must have dialed the wrong number. Thank you for your time.**

Hang up.

**Type:** Enumerated **Length:** 1

**Answer List:** TContinue

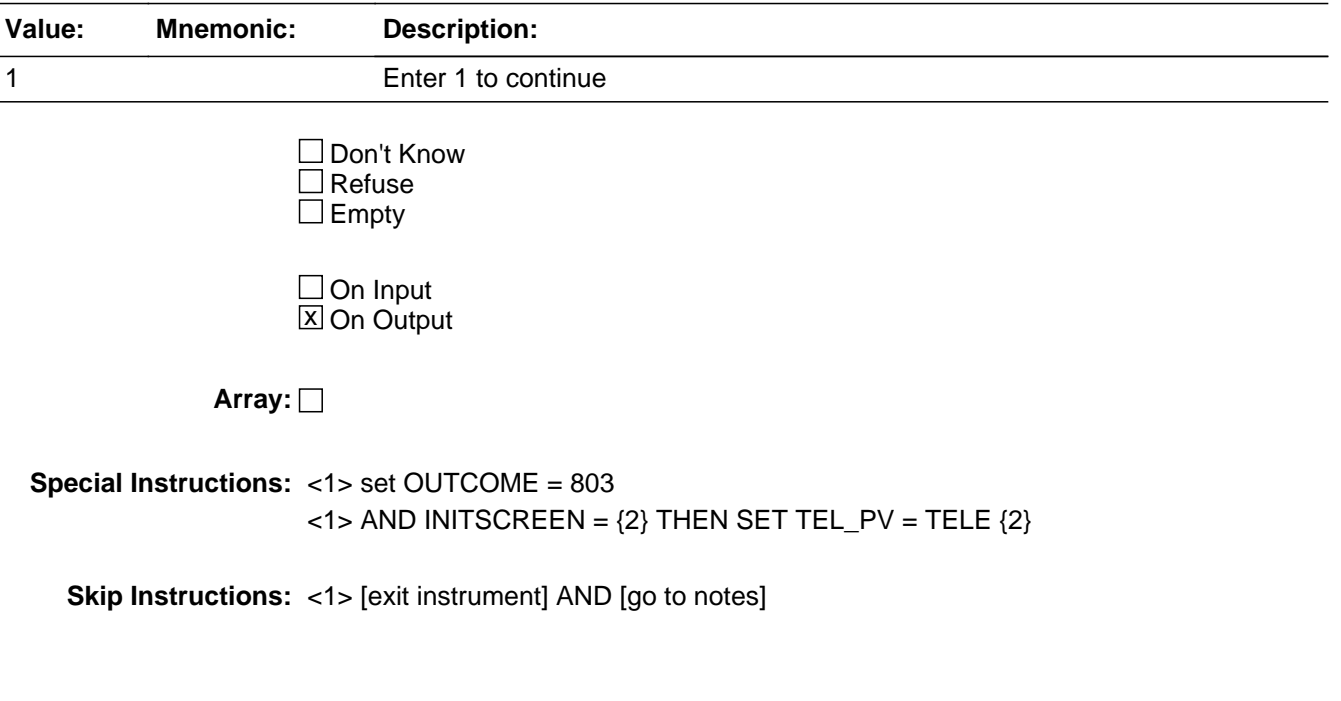

## **EVER GQ NAME** Field

BInitial.EVER\_GQ\_NAME

**Description:** Has place ever been...

**Form Pane Label: SAS Name:** EVER\_GQ\_NAME **Tag Name:** EVER\_GQ\_NAME **Inherited Universe:**

> **Universe:** VERIFY\_NUM = 1 OR  $(INITSCREEN = 3 AND IDOFPLACE = 2)$

**Universe Description:**

**Question Text:** SPECIAL PLACE NAME: ^SPECPLACE\_Fill GROUP QUARTERS NAME: ^GQNAME\_Fill

> ADDRESS: ^GQADDLINE1\_Fill ^GQADDLINE2\_Fill

GENERAL/MAIN PHONE #: ^GQPHONE\_Fill , ^GQEXT\_Fill

CONTACT PERSON 1: ^CP1NAME\_Fill CONTACT TITLE: ^CP1TITL\_Fill CONTACT PHONE: ^CP1PHON\_Fill, ^CP1EXT\_Fill CONTACT EMAIL ADDRESS: ^EMAILADDRESS\_Fill

CONTACT PERSON 2: ^CP2NAME\_Fill CONTACT TITLE: ^CP2TITL\_Fill CONTACT PHONE: ^CP2PHON\_Fill, ^CP2EXT\_Fill

**Has this place ever operated under the name of ^GQNAME\_Fill?**

**Fills:** SPECPLACE\_Fill **Instructions: Special place name of the Group Quarters.**

**Fills:** GQNAME\_Fill

**Instructions: Group Quarters name.**

**Fills:** GQADDLINE1\_Fill

**Instructions: Group Quartes address line 1.**

**Fills:** GQADDLINE2\_Fill

**Instructions: Group Quarters address line 2.**

**Fills:** GQPHONE\_Fill

**Instructions: Group Quarters phone number.**

**Fills:** GQEXT\_Fill

**Instructions: Group Quarters phone number extension.**

**Fills:** CP1NAME\_Fill

**Instructions: Group Quarters. Name of contact person 1.**

**Fills:** CP1TITL\_Fill

**Instructions: Group Quarters. Title of contact person 1.**

**Fills:** CP1PHON\_Fill

**Instructions: Group Quarters. Contact person 1 phone number.**

**Fills:** CP1EXT\_Fill

**Instructions: Group Quarters. Contact person 1 phone number extension.**

**Fills:** EMAILADDRESS\_Fill

**Instructions: Fill for EMAIL ADDRESS.**

**Fills:** CP2NAME\_Fill

**Instructions: Group Quarters. Name of contact person 2.**

**Fills:** CP2TITL\_Fill

**Instructions: Group Quarters. Title of contact person 2.**

**Fills:** CP2PHON\_Fill

**Instructions: Group Quarters. Contact person 2 phone number.**

**Fills:** CP2EXT\_Fill

**Instructions: Group Quarters. Contact person 2 phone number extension.**

**Type:** Enumerated **Length:** 1

**Answer List:** TYES\_NO

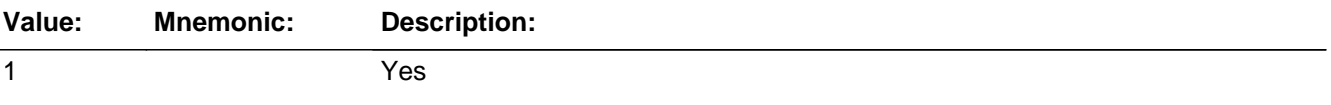
2 No

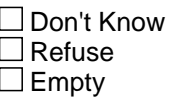

On Input 对 On Output

**Array:**

**Special Instructions:** <2> set OUTCOME = 802

**Skip Instructions:** <1> [go to UPDATEGQNAME] <2> [display EVER\_GQ\_NAME\_SOFTCHK]

# Check **EVER\_GQ\_NAME\_SOFTCHK**

BInitial.EVER\_GQ\_NAME\_SOFTCHK

**Description:** trying to find information on GQ that has relocated

## **Inherited Universe:**

**Universe:** INITSCREEN = '2, 3' AND EVER\_GQ\_NAME = 2

**Universe Description:**

**Text: Would you happen to know how I could reach ^GQNAME\_Fill or where ^GQNAME\_Fill is or might be located?**

Supress exits the instrument and goes to Notes. Close and Goto go back to EVER\_GQ\_NAME.

### **Check Instructions:**

**Type:** Soft **Skip Instructions:** <S> [exit instrument] <C, G> [go to EVER\_GQ\_NAME]

**Fills:** GQNAME\_Fill **Instructions: Group Quarters name.**

## **UPDATEGQNAME** Field

BInitial.UPDATEGQNAME

**Description:** Update GQ Name

**Form Pane Label: SAS Name:** UPDATEGQNAME **Tag Name:** UPDATEGQNAME **Inherited Universe:**

**Universe:** INITSCREEN = '2, 3' AND EVER\_GQ\_NAME = 1

**Universe Description:**

**Question Text: SPECIAL PLACE NAME: ^SPECPLACE\_Fill** GROUP QUARTERS NAME: ^GQNAME\_Fill

**What is the name of this place?**

Update GQ name (GQNAME - 100 characters)

**Fills:** SPECPLACE\_Fill

**Instructions: Special place name of the Group Quarters.**

**Fills:** GQNAME\_Fill

**Instructions: Group Quarters name.**

**Type:** String **Length:** 100

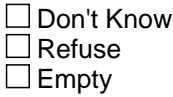

 $\Box$  On Input **X** On Output

**Array:**

**Skip Instructions:** GQNAME = <SPNAME> [go to GQ\_HAS\_SP] GQNAME ne <SPNAME> [go to UPDATESPNAME]

## Field **UPDATESPNAME** BInitial.UPDATESPNAME

**Description:** Update SP Name

**Form Pane Label:** Update Special Place Name **SAS Name:** UPDATESPNAME **Tag Name:** UPDATESPNAME **Inherited Universe:**

> **Universe:** (UPDATEGQNAME ne empty AND SPNAME ne GQNAME) OR (IDOFPLACE = 1 AND SPNAME ne GQNAME)

**Universe Description:**

**Question Text:** SPECIAL PLACE NAME: ^SPECPLACE\_Fill GROUP QUARTERS NAME: ^GQNAME\_Fill

**Is ^GQNAME\_Fill owned by or affiliated with ^SPECPLACE\_Fill?**

#### **Fills:** SPECPLACE\_Fill

**Instructions: Special place name of the Group Quarters.**

**Fills:** GQNAME\_Fill

**Instructions: Group Quarters name.**

**Type:** Enumerated **Length:** 1

**Answer List:** TYES\_NO

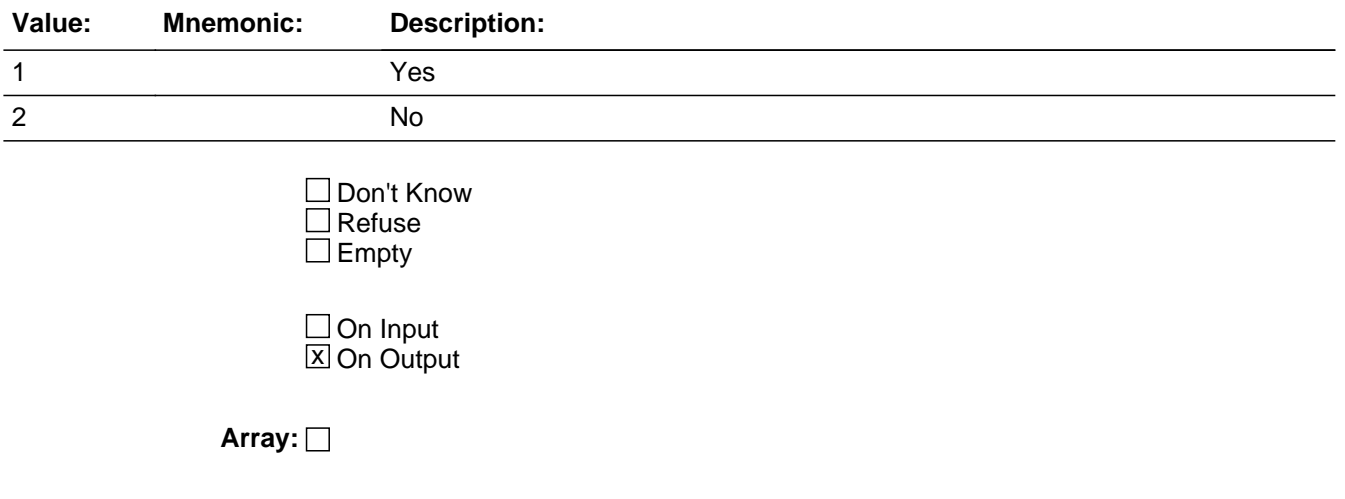

**Special Instructions:** Prefill all of these fields with the current value.

**Skip Instructions:** <1> [go to VERIFYADDR] <2> [go to GQ\_HAS\_SP]

Field **GQ HAS SP** BInitial.GQ\_HAS\_SP

**Description:** Is GQ associated with SP

**Form Pane Label: SAS Name:** GQ\_HAS\_SP **Tag Name:** GQ\_HAS\_SP **Inherited Universe:**

> **Universe:** (UPDATESPNAME = 2) OR (UPDATEGQNAME = 'NOT EMPTY' AND GQNAME = SPNAME) OR (IDOFPLACE = 1 AND GQNAME = SPNAME)

**Universe Description:**

**Question Text:** SPECIAL PLACE NAME: ^SPECPLACE\_Fill GROUP QUARTERS NAME: ^GQNAME\_Fill

**Is ^GQNAME\_Fill owned by or affiliated with another organization or company?**

**Fills:** SPECPLACE\_Fill

**Instructions: Special place name of the Group Quarters.**

**Fills:** GQNAME\_Fill

**Instructions: Group Quarters name.**

**Type:** Enumerated **Length:** 1

**Answer List:** TYES\_NO

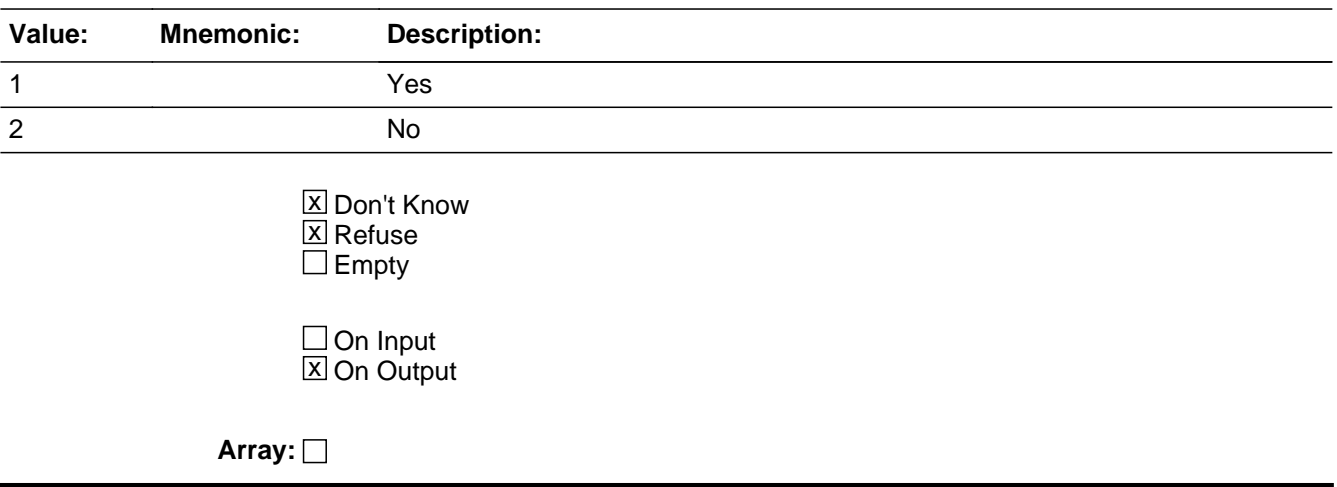

**Special Instructions:** If UPDATESPNAME = <2>, replace the SPECPLACE\_Fill with the GQNAME

**Skip Instructions:** <1> [go to NEW\_SP\_NAME] <2, D, R> [go to VERIFYADDR] Field **NEW SP\_NAME** BInitial.NEW\_SP\_NAME

**Description:** New Special Place name

**Form Pane Label: SAS Name:** NEW\_SP\_NAME **Tag Name:** NEW\_SP\_NAME **Inherited Universe:**

**Universe:** GQ\_HAS\_SP = 1

**Universe Description:**

**Question Text: SPECIAL PLACE NAME: ^SPECPLACE\_Fill** GROUP QUARTERS NAME: ^GQNAME\_Fill

> **What is the name of that company or organization that ^GQNAME\_Fill is associated with?**

### **Fills:** SPECPLACE\_Fill

**Instructions: Special place name of the Group Quarters.**

**Fills:** GQNAME\_Fill

**Instructions: Group Quarters name.**

**Type:** String **Length:** 100

> **X** Don't Know  $X$  Refuse  $\square$  Empty

 $\Box$  On Input  $\boxtimes$  On Output

**Array:**

**Skip Instructions:** <NOT EMPTY, D, R> [go to VERIFYADDR]

## **VERIFYADDR** Field

BInitial.VERIFYADDR

**Description:** Address on file correct?

**Form Pane Label:** Address on file correct? **SAS Name:** VERIFYADDR **Tag Name:** VERIFYADDR **Inherited Universe:**

> **Universe:** (UPDATESPNAME = 1 OR GQ\_HAS\_SP = '2, D, R') OR (NEW\_SPNAME = 'NOT EMPTY, D, R' AND BoP\_Flag ne 1)

**Universe Description:**

**Question Text: SPECIAL PLACE NAME: ^SPNAME\_Fill** GROUP QUARTERS NAME: ^GQNAME\_Fill

## **I have your address listed as ^GQADDLINE1\_Fill ^GQADDLINE2\_Fill**

**Is this correct?**

**Fills:** SPNAME\_Fill **Instructions: Special place name of the Group Quarters.**

**Fills:** GQNAME\_Fill

**Instructions: Group Quarters name.**

**Fills:** GQADDLINE1\_Fill

**Instructions: Group Quartes address line 1.**

**Fills:** GQADDLINE2\_Fill

**Instructions: Group Quarters address line 2.**

**Type:** Enumerated **Length:** 1

**Answer List:** TYES\_NO

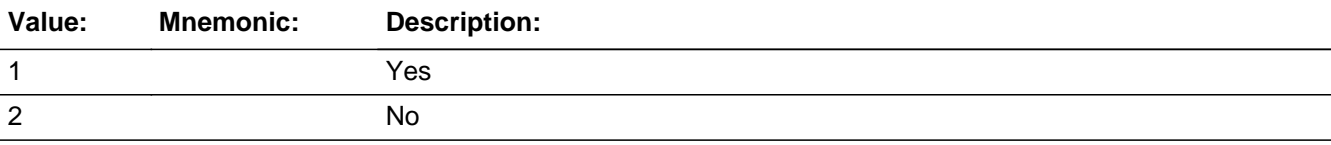

Last Modified: Tuesday, April 13, 2021 Page 32 of 451

□ Don't Know  $\Box$ Refuse  $\square$  Empty

On Input 对 On Output

**Array:**

**Special Instructions:** PRFLAG = <1>, only display PRADDR1, PRADDR2 and PHYSDES in form pane.

**Skip Instructions:** <1> [go to SRCHKNWLRESP]  $<$ 2> AND PRFLAG =  $<$ 0> [go to NEWHNO] <2> AND PRFLAG = <1> [go to NEWPRADDR1]

## **NEWHNO** Field BInitial.NEWHNO

Survey: ACS GQ LI 2022 Blaise Item-Level Specifications Report Section: BInitial Spider Version 1.7.1

**Description:** House number (HNO - 10 characters)

**Form Pane Label: SAS Name: Tag Name: Inherited Universe:**

**Universe:** VERIFYADDR = 2 AND PRFLAG = 0

**Universe Description:**

**Question Text: OLD ADDRESS: ^GQADDLINE1\_Fill** ^GQADDLINE2\_Fill

**What is the correct address for ^GQNAME\_Fill?**

• Update the house number. Press ENTER if the field is not applicable.

Fills: GQADDLINE1\_Fill

**Instructions: Group Quartes address line 1.**

**Fills:** GQADDLINE2\_Fill

**Instructions: Group Quarters address line 2.**

**Fills:** GQNAME\_Fill

**Instructions: Group Quarters name.**

**Type:** String **Length:** 10

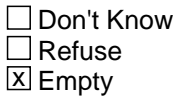

 $\Box$  On Input  $\Box$  On Output

**Array:**

**Skip Instructions:** <EMPTY> [go to NEWSTRPRXD] <NOT EMPTY> [go to NEWHNOSUF] Field **NEWHNOSUF** BInitial.NEWHNOSUF

**Description:** House number suffix (HNOSUF - 3 characters)

**Form Pane Label: SAS Name: Tag Name: Inherited Universe:**

**Universe:** VERIFYADDR = 2 AND PRFLAG = 0 AND NEWHNO = 'NOT EMPTY'

**Universe Description:**

**Question Text: OLD ADDRESS: ^GQADDLINE1\_Fill** ^GQADDLINE2\_Fill

**What is the correct address for ^GQNAME\_Fill?**

Update the house number suffix. Press ENTER if the field is not applicable.

Fills: GQADDLINE1\_Fill

**Instructions: Group Quartes address line 1.**

**Fills:** GQADDLINE2\_Fill

**Instructions: Group Quarters address line 2.**

**Fills:** GQNAME\_Fill

**Instructions: Group Quarters name.**

**Type:** String

**Length:** 3

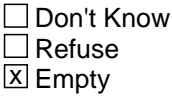

 $\Box$  On Input  $\Box$  On Output

**Array:**

**Skip Instructions:** <EMPTY, NOT EMPTY> [go to NEWSTRPRXD]

## **NEWSTRPRXD** Field BInitial.NEWSTRPRXD

Survey: ACS GQ LI 2022 Blaise Item-Level Specifications Report Section: BInitial Spider Version 1.7.1

**Description:** Street name prefix dir. (STRPRXD - 2 characters)

**Form Pane Label: SAS Name: Tag Name: Inherited Universe:**

> **Universe:** VERIFYADDR = 2 AND PRFLAG = 0 AND (NEWHNO = EMPTY OR NEWHNOSUF = 'EMPTY, NOT EMPTY')

**Universe Description:**

**Question Text: OLD ADDRESS: ^GQADDLINE1\_Fill** ^GQADDLINE2\_Fill

**What is the correct address for ^GQNAME\_Fill?**

Update the street name prefix direction. Press ENTER if the field is not applicable.

**Fills:** GQADDLINE1\_Fill

**Instructions: Group Quartes address line 1.**

**Fills:** GQADDLINE2\_Fill

**Instructions: Group Quarters address line 2.**

**Fills:** GQNAME\_Fill

**Instructions: Group Quarters name.**

**Type:** String **Length:** 2

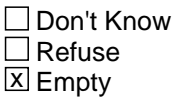

 $\Box$  On Input  $\Box$  On Output

**Array:**

**Skip Instructions: <EMPTY, NOT EMPTY> [go to NEWSTRPRXT]** 

Field **NEWSTRPRXT** BInitial.NEWSTRPRXT

**Description:** Street name prefix type (STRPRXT - 4 characters)

**Form Pane Label: SAS Name: Tag Name: Inherited Universe:**

**Universe:** VERIFYADDR = 2 AND PRFLAG = 0 AND NEWSTRPRXD = 'EMPTY, NOT EMPTY'

**Universe Description:**

**Question Text: OLD ADDRESS: ^GQADDLINE1\_Fill** ^GQADDLINE2\_Fill

**What is the correct address for ^GQNAME\_Fill?**

Update the street name prefix type. Press ENTER if the field is not applicable.

Fills: GQADDLINE1\_Fill

**Instructions: Group Quartes address line 1.**

**Fills:** GQADDLINE2\_Fill

**Instructions: Group Quarters address line 2.**

**Fills:** GQNAME\_Fill

**Instructions: Group Quarters name.**

**Type:** String

**Length:** 4

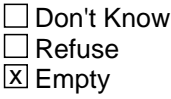

 $\Box$  On Input  $\Box$  On Output

**Array:**

**Skip Instructions:** <EMPTY, NOT EMPTY> [go to NEWSTRNAME]

## **NEWSTRNAME** Field

BInitial.NEWSTRNAME

**Description:** Street name (STRNAME - 28 characters)

**Form Pane Label: SAS Name: Tag Name: Inherited Universe:**

**Universe:** VERIFYADDR = 2 AND PRFLAG = 0 AND NEWSTRPRXT = 'EMPTY, NOT EMPTY'

**Universe Description:**

**Question Text: OLD ADDRESS: ^GQADDLINE1\_Fill** ^GQADDLINE2\_Fill

**What is the correct address for ^GQNAME\_Fill?**

Update the street name. Press ENTER if the field is not applicable.

Fills: GQADDLINE1\_Fill

**Instructions: Group Quartes address line 1.**

**Fills:** GQADDLINE2\_Fill

**Instructions: Group Quarters address line 2.**

**Fills:** GQNAME\_Fill

**Instructions: Group Quarters name.**

**Type:** String **Length:** 28

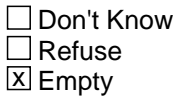

 $\Box$  On Input  $\Box$  On Output

**Array:**

**Skip Instructions:** NEWHNO = <EMPTY> AND STRNAME = <EMPTY, NOT EMPTY> [go to NEWSTRSFXT]

NEWHNO = <NOT EMPTY> AND STRNAME = <NOT EMPTY> [go to

NEWSTRSFXT] NEWHNO = <NOT EMPTY> AND STRNAME = <EMPTY> [display NEWSTRNAME\_SOFTCHK]

## **HARD\_NEWSTRNAME** Check

BInitial.HARD\_NEWSTRNAME

**Description:** Enter a street name

**Inherited Universe:**

**Universe:** NEWHNO = 'NOT EMPTY' AND STRNAME = EMPTY

**Universe Description:**

**Text:** You have entered that the location address contains a house number. A street name must be entered.

**Check Instructions:** Suppress offline

**Type:** Hard **Skip Instructions:** <C, G> [go to NEWSTRNAME]

Field **NEWSTRSFXT** BInitial.NEWSTRSFXT

**Description:** Street name suffix type (STRSFXT - 4 characters)

**Form Pane Label: SAS Name: Tag Name: Inherited Universe:**

> **Universe:** (VERIFYADDR = 2 AND PRFLAG = 0 AND NEWHNO = 'NOT EMPTY' AND NEWSTRNAME = 'NOT EMPTY') OR (VERIFYADDR = 2 AND PRFLAG = 0 AND NEWHNO = EMPTY AND NEWSTRNAME = EMPTY)

**Universe Description:**

**Question Text:** OLD ADDRESS: ^GQADDLINE1\_Fill ^GQADDLINE2\_Fill

#### **What is the correct address for ^GQNAME\_Fill?**

Update the street name suffix type. Press ENTER if the field is not applicable.

**Fills:** GQADDLINE1\_Fill

**Instructions: Group Quartes address line 1.**

**Fills:** GQADDLINE2\_Fill

**Instructions: Group Quarters address line 2.**

**Fills:** GQNAME\_Fill

**Instructions: Group Quarters name.**

**Type:** String **Length:** 4

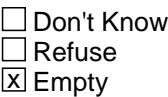

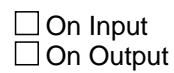

**Array:**

**Skip Instructions:** <EMPTY, NOT EMPTY> [go to NEWSTRSFXD]

Field **NEWSTRSFXD** BInitial.NEWSTRSFXD

**Description:** Street name suffix dir. (STRSFXD - 2 characters)

**Form Pane Label: SAS Name: Tag Name: Inherited Universe:**

**Universe:** VERIFYADDR = 2 AND PRFLAG = 0 AND NEWSTRSFXT = 'EMPTY, NOT EMPTY'

**Universe Description:**

**Question Text: OLD ADDRESS: ^GQADDLINE1\_Fill** ^GQADDLINE2\_Fill

**What is the correct address for ^GQNAME\_Fill?**

Update the street name suffix direction. Press ENTER if the field is not applicable.

Fills: GQADDLINE1\_Fill

**Instructions: Group Quartes address line 1.**

**Fills:** GQADDLINE2\_Fill

**Instructions: Group Quarters address line 2.**

**Fills:** GQNAME\_Fill

**Instructions: Group Quarters name.**

**Type:** String

**Length:** 2

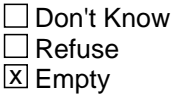

 $\Box$  On Input  $\Box$  On Output

**Array:**

**Skip Instructions: <EMPTY, NOT EMPTY> [go to NEWSTRNAMX]** 

## **NEWSTRNAMX** Field

BInitial.NEWSTRNAMX

**Description:** Street name extension (STRNAMX - 3 characters)

**Form Pane Label: SAS Name: Tag Name: Inherited Universe:**

**Universe:** VERIFYADDR = 2 AND PRFLAG = 0 AND NEWSTRSFXD = 'EMPTY, NOT EMPTY'

**Universe Description:**

**Question Text: OLD ADDRESS: ^GQADDLINE1\_Fill** ^GQADDLINE2\_Fill

**What is the correct address for ^GQNAME\_Fill?**

Update the street name extension. Press ENTER if the field is not applicable.

Fills: GQADDLINE1\_Fill

**Instructions: Group Quartes address line 1.**

**Fills:** GQADDLINE2\_Fill

**Instructions: Group Quarters address line 2.**

**Fills:** GQNAME\_Fill

**Instructions: Group Quarters name.**

**Type:** String

**Length:** 3

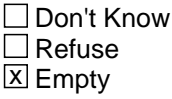

 $\Box$  On Input  $\Box$  On Output

**Array:**

**Skip Instructions:** <EMPTY, NOT EMPTY> [go to NEWUNITDES]

Field **NEWUNITDES** BInitial.NEWUNITDES

**Description:** Unit designation (UNITDES - 20 characters)

**Form Pane Label: SAS Name: Tag Name: Inherited Universe:**

**Universe:** VERIFYADDR = 2 AND PRFLAG = 0 AND NEWSTRNAMX = 'EMPTY, NOT EMPTY'

**Universe Description:**

**Question Text: OLD ADDRESS: ^GQADDLINE1\_Fill** ^GQADDLINE2\_Fill

**What is the correct address for ^GQNAME\_Fill?**

Update the unit designation. Press ENTER if the field is not applicable.

Fills: GQADDLINE1\_Fill

**Instructions: Group Quartes address line 1.**

**Fills:** GQADDLINE2\_Fill

**Instructions: Group Quarters address line 2.**

**Fills:** GQNAME\_Fill

**Instructions: Group Quarters name.**

**Type:** String **Length:** 20

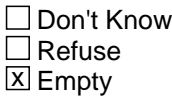

 $\Box$  On Input  $\Box$  On Output

**Array:**

**Skip Instructions:** <EMPTY, NOT EMPTY> [go to NEWRRDESC]

## **NEWRRDESC** Field

BInitial.NEWRRDESC

**Description:** Rural route description (RRDESC - 4 characters)

**Form Pane Label: SAS Name: Tag Name: Inherited Universe:**

**Universe:** VERIFYADDR = 2 AND PRFLAG = 0 AND NEWUNITDES = 'EMPTY, NOT EMPTY'

**Universe Description:**

**Question Text: OLD ADDRESS: ^GQADDLINE1\_Fill** ^GQADDLINE2\_Fill

**What is the correct address for ^GQNAME\_Fill?**

Update the rural route description. Press ENTER if the field is not applicable.

Fills: GQADDLINE1\_Fill

**Instructions: Group Quartes address line 1.**

**Fills:** GQADDLINE2\_Fill

**Instructions: Group Quarters address line 2.**

**Fills:** GQNAME\_Fill

**Instructions: Group Quarters name.**

**Type:** String

**Length:** 4

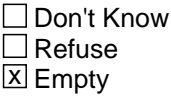

 $\Box$  On Input  $\Box$  On Output

**Array:**

**Special Instructions:** RRID is a must fill if RRDESC has a value.

Do not allow just spaces. Trim off spaces at beginning and end.

**Skip Instructions:** <EMPTY> [go to NEWBOXDESC] <NOT EMPTY> [go to NEWRRID]

## **NEWRRID** Field BInitial.NEWRRID

**Description:** Rural route ID (RRID - 4 characters)

**Form Pane Label: SAS Name: Tag Name: Inherited Universe:**

**Universe:** VERIFYADDR = 2 AND PRFLAG = 0 AND NEWRRDESC = 'NOT EMPTY'

**Universe Description:**

**Question Text: OLD ADDRESS: ^GQADDLINE1\_Fill** ^GQADDLINE2\_Fill

**What is the correct address for ^GQNAME\_Fill?**

Update the rural route ID. Press ENTER if the field is not applicable.

Fills: GQADDLINE1\_Fill

**Instructions: Group Quartes address line 1.**

**Fills:** GQADDLINE2\_Fill

**Instructions: Group Quarters address line 2.**

**Fills:** GQNAME\_Fill

**Instructions: Group Quarters name.**

**Type:** String

**Length:** 4

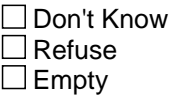

 $\Box$  On Input  $\Box$  On Output

**Array:**

**Special Instructions:** RRID is a must fill if RRDESC has a value.

Do not allow just spaces. Trim off spaces at beginning and end.

**Skip Instructions:** <EMPTY> [go to HARDNEWRRID] <NOT EMPTY> [go to NEWBOXDESC] BInitial.HARD\_NEWRRID

**Description:** Enter RR ID

**Inherited Universe:**

**Universe:** NEWRRDESC = 'NOT EMPTY' AND NEWRRID = EMPTY

**Universe Description:**

**Text:** A valid RR descriptor is required.

**Check Instructions:**

**Type:** Hard **Skip Instructions:** <C, G> [go to NEWRRID] Field **NEWBOXDESC** BInitial.NEWBOXDESC

**Description:** Box or PO box (BOXDESC - 6 characters)

**Form Pane Label: SAS Name: Tag Name: Inherited Universe:**

> **Universe:** (VERIFYADDR = 2 AND PRFLAG = 0 AND NEWRRDESC = EMPTY) OR (VERIFYADDR = 2 AND PRFLAG = 0 AND NEWRRID = 'NOT EMPTY')

**Universe Description:**

**Question Text: OLD ADDRESS: ^GQADDLINE1\_Fill** ^GQADDLINE2\_Fill

### **What is the correct address for ^GQNAME\_Fill?**

• Update the Box or PO box. Press ENTER if the field is not applicable.

**Fills:** GQADDLINE1\_Fill

**Instructions: Group Quartes address line 1.**

**Fills:** GQADDLINE2\_Fill

**Instructions: Group Quarters address line 2.**

**Fills:** GQNAME\_Fill

**Instructions: Group Quarters name.**

**Type:** String **Length:** 6

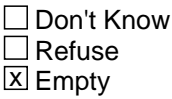

 $\Box$  On Input  $\Box$  On Output

**Array:**

**Special Instructions:** BOXID is a must fill if BOXDESC has a value.

Do not allow just spaces. Trim off spaces at beginning and end.

**Skip Instructions:** <EMPTY> [go to NEWPO] <NOT EMPTY> [go to NEWBOXID]

Field **NEWBOXID** BInitial.NEWBOXID

**Description:** Box ID (BOXID - 10 characters)

**Form Pane Label: SAS Name: Tag Name: Inherited Universe:**

**Universe:** VERIFYADDR = 2 AND PRFLAG = 0 AND NEWBOXDESC = 'NOT EMPTY'

**Universe Description:**

**Question Text: OLD ADDRESS: ^GQADDLINE1\_Fill** ^GQADDLINE2\_Fill

**What is the correct address for ^GQNAME\_Fill?**

• Update the Box ID. Press ENTER if the field is not applicable.

Fills: GQADDLINE1\_Fill

**Instructions: Group Quartes address line 1.**

**Fills:** GQADDLINE2\_Fill

**Instructions: Group Quarters address line 2.**

**Fills:** GQNAME\_Fill

**Instructions: Group Quarters name.**

**Type:** String **Length:** 10

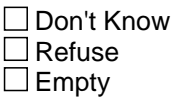

 $\Box$  On Input  $\Box$  On Output

**Array:**

**Special Instructions:** BOXID is a must fill if BOXDESC has a value.

Do not allow just spaces. Trim off spaces at beginning and end.

**Skip Instructions:** <EMPTY> [go to HARDNEWBOXID] <NOT EMPTY> [go to NEWPO]

## Check **HARD\_NEWBOXID** BInitial.HARD\_NEWBOXID

**Description:** Enter Box ID

**Inherited Universe:**

**Universe:** NEWBOXDESC = 'NOT EMPTY' AND NEWBOXID = EMPTY

**Universe Description:**

**Text:** A valid box ID is required.

**Check Instructions:**

**Type:** Hard **Skip Instructions:** <C, G> [go to NEWBOXID]

## **NEWPO** Field BInitial.NEWPO

**Description:** City name (PO - 28 characters)

**Form Pane Label: SAS Name: Tag Name: Inherited Universe:**

> **Universe:** (VERIFYADDR = 2 AND PRFLAG = 0 AND NEWBOXDESC = EMPTY) OR (VERIFYADDR = 2 AND PRFLAG = 0 AND NEWBOXID = 'NOT EMPTY') OR (VERIFYADDR = 2 AND PRFLAG = 1 AND NEWPRADDR2 = 'EMPTY, NOT EMPTY')

**Universe Description:**

**Question Text:** OLD ADDRESS: ^GQADDLINE1\_Fill ^GQADDLINE2\_Fill

### **What is the correct address for ^GQNAME\_Fill?**

Update the city name. Press ENTER if the field is not applicable.

**Fills:** GQADDLINE1\_Fill

**Instructions: Group Quartes address line 1.**

**Fills:** GQADDLINE2\_Fill

**Instructions: Group Quarters address line 2.**

**Fills:** GQNAME\_Fill

**Instructions: Group Quarters name.**

**Type:** String **Length:** 28

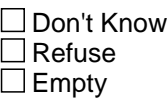

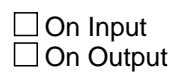

**Array:**

**Special Instructions:** NEWPO (City name) and NEWST (State) are must fills

**Skip Instructions:** <NOT EMPTY> [go to NEWST]

## **NEWST** Field BInitial.NEWST

**Description:** State (ST - 2 characters)

**Form Pane Label: SAS Name: Tag Name: Inherited Universe:**

**Universe:** VERIFYADDR = 2 AND NEWPO = 'NOT EMPTY'

**Universe Description:**

**Question Text: OLD ADDRESS: ^GQADDLINE1\_Fill** ^GQADDLINE2\_Fill

**What is the correct address for ^GQNAME\_Fill?**

• Update the state. Press ENTER if the field is not applicable.

Fills: GQADDLINE1\_Fill

**Instructions: Group Quartes address line 1.**

**Fills:** GQADDLINE2\_Fill

**Instructions: Group Quarters address line 2.**

**Fills:** GQNAME\_Fill

**Instructions: Group Quarters name.**

**Type:** String

**Length:** 2

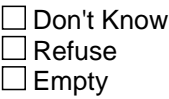

 $\Box$  On Input  $\Box$  On Output

**Array:**

**Special Instructions:** NEWPO (City name) and NEWST (State) are must fills

**Skip Instructions:** <VALID STATE ABBREVIATION> [go to NEWZIP5]

<XX> [go to HARDNEWST1] <NON-VALID STATE ABBREVIATION> [go to HARDNEWST2]
## **HARD\_NEWST1** Check BInitial.HARD\_NEWST1

**Description:** XX is not a valid state abbreviation

**Inherited Universe:**

**Universe:** NEWST = XX

**Universe Description:**

Text: XX is only allowed in training cases. Please change the state to a valid state.

**Check Instructions:**

**Check HARD\_NEWST2** BInitial.HARD\_NEWST2

**Description:** Enter a valid state abbreviation

**Inherited Universe:**

**Universe:** NEWST = 'NON-VALID State Abbreviation'

**Universe Description:**

**Text:** Invalid state code entry

**Check Instructions:**

# **HARD\_NEWST3** Check

BInitial.HARD\_NEWST3

**Description:** Cannot enter PR if case is not PRCS

**Inherited Universe:**

**Universe:** PRFLAG = 0 AND NEWST = {PR}

**Universe Description:**

**Text:** Invalid state code entry

**Check Instructions:**

## **Check HARD\_NEWST4** BInitial.HARD\_NEWST4

**Description:** Must enter PR if case is PRCS

**Inherited Universe:**

**Universe:** PRFLAG = 1 AND NEWST ne {PR}

**Universe Description:**

**Text:** Invalid state code entry

**Check Instructions:**

# **NEWZIP5** Field

BInitial.NEWZIP5

**Description:** Zip5 (ZIP5 - 5 characters)

**Form Pane Label: SAS Name: Tag Name: Inherited Universe:**

**Universe:** VERIFYADDR = 2 AND NEWST = 'VALID STATE ABBREVIATION'

**Universe Description:**

**Question Text: OLD ADDRESS: ^GQADDLINE1\_Fill** ^GQADDLINE2\_Fill

**What is the correct address for ^GQNAME\_Fill?**

Update the Zip5. Press ENTER if the field is not applicable.

**Fills:** GQADDLINE1\_Fill

**Instructions: Group Quartes address line 1.**

**Fills:** GQADDLINE2\_Fill

**Instructions: Group Quarters address line 2.**

**Fills:** GQNAME\_Fill

**Instructions: Group Quarters name.**

**Type:** String **Length:** 5

> □ Don't Know  $\Box$  Refuse

**X** Empty

 $\Box$  On Input □ On Output

**Store Instructions:** a valid zip code is 00501 to 99950 and is 5 digits

## **Array:**

**Skip Instructions:** <VALID ZIP CODE, EMPTY> [go to NEWZIP4]

<LESS THAN 5 DIGITS> [go to HARDNEWZIP5]

# **HARD\_NEWZIP5** Check

BInitial.HARD\_NEWZIP5

**Description:** Enter a 5 digit zip code.

**Inherited Universe:**

**Universe:** NEWZIP5 < 5 characters

**Universe Description:**

**Text:** - Enter a complete five-digit ZIP code.

**Check Instructions:**

Field **NEWZIP4** BInitial.NEWZIP4

**Description:** Zip4 (ZIP4 - 4 characters)

**Form Pane Label: SAS Name: Tag Name: Inherited Universe:**

**Universe:** VERIFYADDR = 2 AND NEWZIP5 = 'EMPTY, VALID ZIP CODE'

**Universe Description:**

**Question Text: OLD ADDRESS: ^GQADDLINE1\_Fill** ^GQADDLINE2\_Fill

**What is the correct address for ^GQNAME\_Fill?**

Update the Zip4. Press ENTER if the field is not applicable.

**Fills:** GQADDLINE1\_Fill

**Instructions: Group Quartes address line 1.**

**Fills:** GQADDLINE2\_Fill

**Instructions: Group Quarters address line 2.**

**Fills:** GQNAME\_Fill

**Instructions: Group Quarters name.**

**Type:** String

**Length:** 4

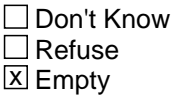

 $\Box$  On Input  $\Box$  On Output

**Array:**

**Skip Instructions:** <VALID ZIP4, EMPTY> [go to NEWPHYSDES] <LESS THAN 4 DIGITS ENTERED> [go to HARDNEWZIP4]

# **HARD\_NEWZIP4** Check

BInitial.HARD\_NEWZIP4

**Description:** NEWZIP4 must have 4 digits or field must be empty.

**Inherited Universe:**

**Universe:** NEWZIP4 < 4 characters

## **Universe Description:**

**Text:** You must enter all four digits of the ZIP code extension.

If you don't know the four digit ZIP extension, go back and press the 'Delete' key to leave the field blank.

**Check Instructions:**

Field **NEWPHYSDES** BInitial.NEWPHYSDES

**Description:** Physical description (PHYSDES - 99 characters)

**Form Pane Label: SAS Name: Tag Name: Inherited Universe:**

**Universe:** VERIFYADDR = 2 AND NEWZIP4 = 'EMPTY, VALID ZIP4'

**Universe Description:**

**Question Text: OLD ADDRESS: ^GQADDLINE1\_Fill** ^GQADDLINE2\_Fill

## PHYSICAL DESCRIPTION: ^PHYSDES\_Fill

### **What is the correct address for ^GQNAME\_Fill?**

• Update the physical description. Press ENTER if the field is not applicable.

**Fills:** GQADDLINE1\_Fill

**Instructions: Group Quartes address line 1.**

**Fills:** GQADDLINE2\_Fill

**Instructions: Group Quarters address line 2.**

**Fills:** PHYSDES\_Fill

**Instructions: Physical description or location of the Group Quarters.**

**Fills:** GQNAME\_Fill

**Instructions: Group Quarters name.**

**Type:** String **Length:** 99

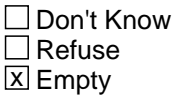

 $\Box$  On Input □ On Output

## **Array:**

**Skip Instructions:** <EMPTY, NOT EMPTY> [go to ADDRCHNG]

Field **NEWPRADDR1** BInitial.NEWPRADDR1

**Description:** PR address line 1 (PRADDR1 - 60 characters)

**Form Pane Label: SAS Name: Tag Name: Inherited Universe:**

**Universe:** VERIFYADDR = 2 AND PRFLAG = 1

**Universe Description:**

**Question Text: OLD ADDRESS: ^GQADDLINE1\_Fill** ^GQADDLINE2\_Fill

**What is the correct address for ^GQNAME\_Fill?**

• Update the Puerto Rico address line 1. Press ENTER if the field is not applicable.

Fills: GQADDLINE1\_Fill

**Instructions: Group Quartes address line 1.**

**Fills:** GQADDLINE2\_Fill

**Instructions: Group Quarters address line 2.**

**Fills:** GQNAME\_Fill

**Instructions: Group Quarters name.**

**Type:** String **Length:** 60

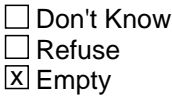

 $\Box$  On Input  $\Box$  On Output

**Array:**

**Skip Instructions:** <EMPTY, NOT EMPTY> [go to NEWPRADDR2]

# **NEWPRADDR2** Field

BInitial.NEWPRADDR2

**Description:** PR address line 2 (PRADDR2 - 60 characters)

**Form Pane Label: SAS Name: Tag Name: Inherited Universe:**

**Universe:** VERIFYADDR = 2 AND PRFLAG = 1 AND NEWPRADDR1 = 'EMPTY, NOT EMPTY'

**Universe Description:**

**Question Text: OLD ADDRESS: ^GQADDLINE1\_Fill** ^GQADDLINE2\_Fill

**What is the correct address for ^GQNAME\_Fill?**

• Update the Puerto Rico address line 2. Press ENTER if the field is not applicable.

**Fills:** GQADDLINE1\_Fill

**Instructions: Group Quartes address line 1.**

**Fills:** GQADDLINE2\_Fill

**Instructions: Group Quarters address line 2.**

**Fills:** GQNAME\_Fill

**Instructions: Group Quarters name.**

**Type:** String **Length:** 60

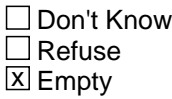

 $\Box$  On Input  $\Box$  On Output

**Array:**

**Skip Instructions:** <EMPTY, NOT EMPTY> [go to NEWPO]

Field **ADDRCHNG** BInitial.ADDRCHNG

**Description:** FR Instruction to document why it is an address change.

**Form Pane Label: SAS Name:** ADDRCHNG **Tag Name:** ADDRCHNG **Inherited Universe:**

**Universe:** VERIFYADDR = 2 AND NEWPHYDES = 'EMPTY, NOT EMPTY'

**Universe Description:**

## **Question Text: If INITSCREEN = 2 then**

**Does the address change represent a physical location that is different from the sample GQ Address?**

## **If INITSCREEN = 3 then**

• Does the address change represent a physical location that is different from the sample GQ Address? If so, select Option 1 for Yes. If not, select Option 2 for No.

**Type:** Enumerated **Length:** 1

**Answer List:** TYES\_NO

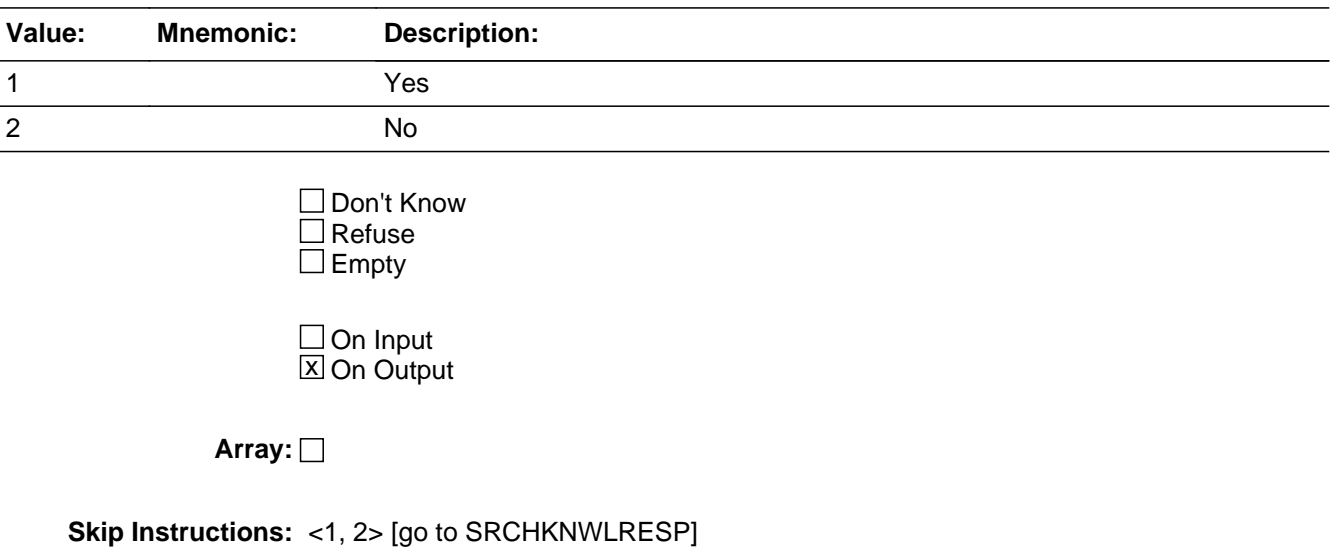

BInitial.SRCHKNWLRESP

**Description:** Search for Knowledgeable Resp

**Form Pane Label:** Search for Knowledgeable Resp **SAS Name:** SRCHKNWLRESP **Tag Name:** SRCHKNWLRESP **Inherited Universe:**

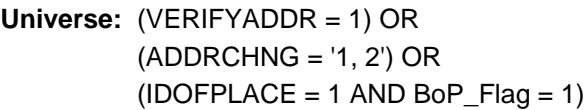

**Universe Description:**

**Question Text: SPECIAL PLACE NAME: ^SPECPLACE\_Fill** GROUP QUARTERS NAME: ^GQNAME\_Fill

> ADDRESS: ^GQADDLINE1\_Fill ^GQADDLINE2\_Fill

GENERAL/MAIN PHONE #: ^GQPHONE\_Fill, ^GQEXT\_Fill

CONTACT PERSON 1: ^CP1NAME\_Fill CONTACT TITLE: ^CP1TITL\_Fill CONTACT PHONE: ^CP1PHON\_Fill, ^CP1EXT\_Fill CONTACT EMAIL ADDRESS: ^EMAILADDRESS\_Fill

CONTACT PERSON 2: ^CP2NAME\_Fill CONTACT TITLE: ^CP2TITL\_Fill CONTACT PHONE: ^CP2PHON\_Fill, ^CP2EXT\_Fill

**^SRCHKNWLRESP\_Fill**

**Fills:** SPECPLACE\_Fill

**Instructions: Special place name of the Group Quarters.**

**Fills:** GQNAME\_Fill

**Instructions: Group Quarters name.**

**Fills:** GQADDLINE1\_Fill

**Instructions: Group Quartes address line 1.**

**Fills:** GQADDLINE2\_Fill

**Instructions: Group Quarters address line 2.**

**Fills:** GQPHONE\_Fill

**Instructions: Group Quarters phone number.**

**Fills:** GQEXT\_Fill

**Instructions: Group Quarters phone number extension.**

**Fills:** CP1NAME\_Fill

**Instructions: Group Quarters. Name of contact person 1.**

**Fills:** CP1TITL\_Fill

**Instructions: Group Quarters. Title of contact person 1.**

**Fills:** CP1PHON\_Fill

**Instructions: Group Quarters. Contact person 1 phone number.**

**Fills:** CP1EXT\_Fill

**Instructions: Group Quarters. Contact person 1 phone number extension.**

**Fills:** EMAILADDRESS\_Fill

**Instructions: Fill for EMAIL ADDRESS.**

**Fills:** CP2NAME\_Fill

**Instructions: Group Quarters. Name of contact person 2.**

**Fills:** CP2TITL\_Fill

**Instructions: Group Quarters. Title of contact person 2.**

**Fills:** CP2PHON\_Fill

**Instructions: Group Quarters. Contact person 2 phone number.**

**Fills:** CP2EXT\_Fill

**Instructions: Group Quarters. Contact person 2 phone number extension.**

**Fills:** SRCHKNWLRESP\_Fill

**Instructions: If BoP\_Flag=1, then "May I speak with ^CP1NAME\_Fill?" else "I'd like to speak with someone who can give me the authority to conduct this survey which means getting access to interview selected people staying at ^GQNAME\_Fill. Would that person be you or should I speak to someone else?"**

### **Fills:** CP1NAME\_Fill

**Instructions: Group Quarters. Name of contact person 1.**

#### **Fills:** GQNAME\_Fill

## **Instructions: Group Quarters name.**

**Type:** Enumerated **Length:** 1

## **Answer List:** TSRCHKNWLRESP

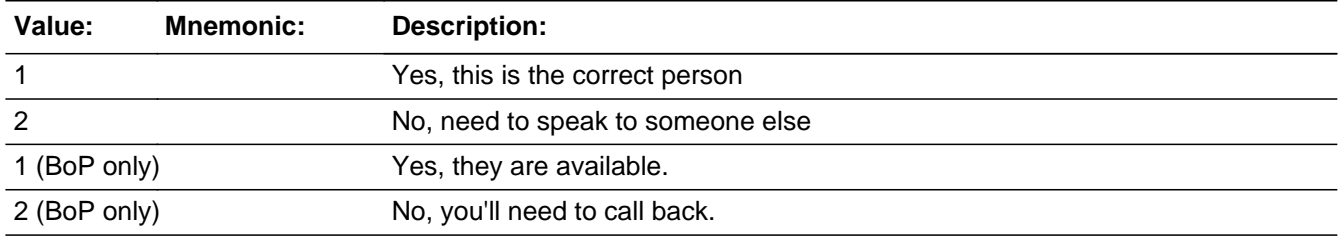

**X** Don't Know  $\Sigma$  Refuse  $\square$  Empty

 $\Box$  On Input **X** On Output

**Store Instructions:** Valid Values for BoP only: 1, 2 only

**Array:**

**Skip Instructions:** < 1, 2> [go to NEWCP1NAME] <D, R> [go to INTRO]

> Skip Instructions for BoP <1> AND BoP\_Flag = <1> [go to INTRO] <2> AND BoP\_Flag = <1> [go to TCALLBACK] <D, R> [go to HARDSRCHKNWLRESP]

## Check **HARD\_SRCHKNWLRESP** BInitial.HARD\_SRCHKNWLRESP

**Description:** BoP does not allow Don't Know or Refuse

**Inherited Universe:**

**Universe:** SRCHKNWLRESP = 'D, R' AND BoP\_Flag = 1

**Universe Description:**

**Text:** Refuse or Don't know not allowed with BoP.

**Check Instructions:**

**Type:** Hard **Skip Instructions:** <C, G> [go to SRCHKNWLRESP]

## **NEWCP1NAME** Field

BInitial.NEWCP1NAME

**Description:** Contact person name

**Form Pane Label:** Update Contact #1 Name **SAS Name:** NEWCP1NAME **Tag Name:** NEWCP1NAME **Inherited Universe:**

**Universe:** SRCHKNWLRESP = '1, 2' AND BoP\_Flag ne 1

## **Universe Description:**

## **Question Text: If SRCHKNWLRESP=1 -- May I have your name? If SRCHKNWLRESP=2 -- May I have the name of the person who can help me?**

Enter Contact #1's information. Press ENTER if a field is not applicable.

CONTACT PERSON 1: ^CP1NAME\_Fill CONTACT TITLE: ^CP1TITL\_Fill CONTACT PHONE: ^CP1PHON\_Fill, ^CP1EXT\_Fill CONTACT EMAIL ADDRESS: ^EMAILADDRESS\_Fill

**Fills:** CP1NAME\_Fill **Instructions: Group Quarters. Name of contact person 1.**

#### **Fills:** CP1TITL\_Fill

**Instructions: Group Quarters. Title of contact person 1.**

**Fills:** CP1PHON\_Fill

**Instructions: Group Quarters. Contact person 1 phone number.**

**Fills:** CP1EXT\_Fill

**Instructions: Group Quarters. Contact person 1 phone number extension.**

**Fills:** EMAILADDRESS\_Fill

## **Instructions: Fill for EMAIL ADDRESS.**

**Type:** String **Length:** 42

Don't Know  $\overline{\textsf{x}}$  Refuse Empty

On Input 对 On Output

**Array:**

**Skip Instructions:** <NOT EMPTY, R> [go to NEWCP1TITL]

## **NEWCP1TITL** Field BInitial.NEWCP1TITL

**Description:** Contact person title

**Form Pane Label:** NEWCP1TITL **SAS Name:** NEWCP1TITL **Tag Name:** NEWCP1TITL **Inherited Universe:**

**Universe:** NEWCP1NAME = 'NOT EMPTY, R'

**Universe Description:**

**Question Text: If SRCHKNWLRESP=1 -- May I have your title? If SRCHKNWLRESP=2 -- May I have the title of the person who can help me?**

Enter Contact #1's information. Press ENTER if a field is not applicable.

CONTACT PERSON 1: ^CP1NAME\_Fill CONTACT TITLE: ^CP1TITL\_Fill CONTACT PHONE: ^CP1PHON\_Fill, ^CP1EXT\_Fill CONTACT EMAIL ADDRESS: ^EMAILADDRESS\_Fill

**Fills:** CP1NAME\_Fill **Instructions: Group Quarters. Name of contact person 1.**

### **Fills:** CP1TITL\_Fill

**Instructions: Group Quarters. Title of contact person 1.**

**Fills:** CP1PHON\_Fill

**Instructions: Group Quarters. Contact person 1 phone number.**

**Fills:** CP1EXT\_Fill

**Instructions: Group Quarters. Contact person 1 phone number extension.**

**Fills:** EMAILADDRESS\_Fill

**Instructions: Fill for EMAIL ADDRESS.**

**Type:** String **Length:** 22

**X** Don't Know  $\overline{\textsf{x}}$  Refuse X Empty

On Input 对 On Output

**Array:**

**Skip Instructions:** <EMPTY, NOT EMPTY, D, R> [go to NEWCP1PHON]

# **NEWCP1PHON** Field

BInitial.NEWCP1PHON

**Description:** Contact phone number

**Form Pane Label:** NEWCP1PHON **SAS Name:** NEWCP1PHON **Tag Name:** NEWCP1PHON **Inherited Universe:**

**Universe:** NEWCP1TITL = 'EMPTY, NOT EMPTY, D, R'

**Universe Description:**

**Question Text: If SRCHKNWLRESP=1 -- May I have your phone number? If SRCHKNWLRESP=2 -- May I have the phone number of the person who can help me?**

Enter Contact #1's information. Press ENTER if a field is not applicable.

CONTACT PERSON 1: ^CP1NAME\_Fill CONTACT TITLE: ^CP1TITL\_Fill CONTACT PHONE: ^CP1PHON\_Fill, ^CP1EXT\_Fill CONTACT EMAIL ADDRESS: ^EMAILADDRESS\_Fill

**Fills:** CP1NAME\_Fill **Instructions: Group Quarters. Name of contact person 1.**

**Fills:** CP1TITL\_Fill

**Instructions: Group Quarters. Title of contact person 1.**

**Fills:** CP1PHON\_Fill

**Instructions: Group Quarters. Contact person 1 phone number.**

**Fills:** CP1EXT\_Fill

**Instructions: Group Quarters. Contact person 1 phone number extension.**

**Fills:** EMAILADDRESS\_Fill

**Instructions: Fill for EMAIL ADDRESS.**

**Type:** Integer **Length:** 10

## **Min: Max:**

□ Don't Know **X** Refuse **X** Empty

 $\Box$  On Input **X** On Output

**Store Instructions:** For CP1PHON - numeric

**Array:**

**Special Instructions:** If a non-valid phone number is entered, delete entry

**Skip Instructions:** <VALID PHONE NUMBER> [go to NEWCP1EXT] <EMPTY, R> [go to EMAILADDRESS] NEWCP1PHON < 10 digits [display HARDNEWCP1PHON] NEWCP1PHON area code begins with 0 OR 1 [display HARDNEWCP1PHON2] NEWCP1PHON prefix begins with 0 OR 1 [display HARDNEWCP1PHON3]

## **HARD\_NEWCP1PHON** Check

BInitial.HARD\_NEWCP1PHON

**Description:** New phone less than 10 digits

**Inherited Universe:**

**Universe:** NEWCP1PHON < 10 digits

**Universe Description:**

**Text:** You must enter all ten digits of the contact person's phone number.

**Check Instructions:**

**Check HARD\_NEWCP1PHON2** BInitial.HARD\_NEWCP1PHON2

**Description:** Area code begins with 0 or 1

**Inherited Universe:**

**Universe:** if 0 or 1 are the first digits of the area code

**Universe Description:**

**Text:** The Area Code cannot begin with a '0' or '1'.

**Check Instructions:**

BInitial.HARD\_NEWCP1PHON3

**Description:** Prefix begins with 0 or 1

**Inherited Universe:**

**Universe:** if 0 or 1 are the first digits of the prefix

**Universe Description:**

**Text:** The Phone Number cannot begin with a '0' or '1'.

**Check Instructions:**

Field **NEWCP1EXT** BInitial.NEWCP1EXT

**Description:** Contact extension

**Form Pane Label:** NEWCP1EXT **SAS Name:** NEWCP1EXT **Tag Name:** NEWCP1EXT **Inherited Universe:**

**Universe:** NEWCP1PHON = 'VALID PHONE NUMBER'

**Universe Description:**

**Question Text: If SRCHKNWLRESP=1 -- May I have your extension? If SRCHKNWLRESP=2 -- May I have the extension of the person who can help me?**

Enter Contact #1's information. Press ENTER if the field is not applicable.

CONTACT PERSON 1: ^CP1NAME\_Fill CONTACT TITLE: ^CP1TITL\_Fill CONTACT PHONE: ^CP1PHON\_Fill, ^CP1EXT\_Fill CONTACT EMAIL ADDRESS: ^EMAILADDRESS\_Fill

**Fills:** CP1NAME\_Fill **Instructions: Group Quarters. Name of contact person 1.**

**Fills:** CP1TITL\_Fill

**Instructions: Group Quarters. Title of contact person 1.**

**Fills:** CP1PHON\_Fill

**Instructions: Group Quarters. Contact person 1 phone number.**

**Fills:** CP1EXT\_Fill

**Instructions: Group Quarters. Contact person 1 phone number extension.**

**Fills:** EMAILADDRESS\_Fill

**Instructions: Fill for EMAIL ADDRESS.**

**Type:** Integer **Length:** 5

## **Min: Max:**

**X** Don't Know  $\underline{\overline{X}}$  Refuse  $\overline{X}$  Empty

On Input  $\overline{\mathbb{X}}$  On Output

**Array:**

**Skip Instructions:** <EMPTY, NOT EMPTY, D, R> [go to EMAILADDRESS]

## Field **EMAILADDRESS** BInitial.EMAILADDRESS

**Description:** CP1 Email address

**Form Pane Label:** EMAILADDRESS **SAS Name:** EMAILADDRESS **Tag Name:** EMAILADDRESS **Inherited Universe:**

> **Universe:** (NEWCP1PHON = 'EMPTY, R') OR (NEWCP1EXT = 'EMPTY, NOT EMPTY, D, R')

**Universe Description:**

**Question Text: If SRCHKNWLRESP=1 -- May I have your e-mail address? If SRCHKNWLRESP=2 -- May I have the e-mail address of the person who can help me?**

Enter Contact #1's information. Press ENTER if the field is not applicable.

CONTACT PERSON 1: ^CP1NAME\_Fill CONTACT TITLE: ^CP1TITL\_Fill CONTACT PHONE: ^CP1PHON\_Fill, ^CP1EXT\_Fill CONTACT EMAIL ADDRESS: ^EMAILADDRESS\_Fill

**Fills:** CP1NAME\_Fill

**Instructions: Group Quarters. Name of contact person 1.**

### **Fills:** CP1TITL\_Fill

**Instructions: Group Quarters. Title of contact person 1.**

**Fills:** CP1PHON\_Fill

**Instructions: Group Quarters. Contact person 1 phone number.**

**Fills:** CP1EXT\_Fill

**Instructions: Group Quarters. Contact person 1 phone number extension.**

**Fills:** EMAILADDRESS\_Fill

**Instructions: Fill for EMAIL ADDRESS.**

**Type:** String

**Length:** 80

**X** Don't Know **X** Refuse x Empty

**X** On Input  $\overline{\mathbb{X}}$  On Output

**Array:**

**Skip Instructions:** <EMPTY, VALID EMAIL, D, R> AND SRCHKNWLRESP = <1> [go to INTRO] <EMPTY, VALID EMAIL, D, R> AND SRCHKNWLRESP = <2> [go to SPEAKNOW] <NON VALID EMAIL> [go to EMAILADDRESS\_SOFTCHK]

## Check **EMAILADDRESS\_SOFTCHK**

BInitial.EMAILADDRESS\_SOFTCHK

**Description:** E-mail address not formatted correctly.

**Inherited Universe:**

**Universe:** EMAILADDRESS contains "@" followed by "."

**Universe Description:**

**Text:** E-mail address is not the correct format. Please check.

**Check Instructions:** This active signal is for when the email address does not have the correct format (without the . or the @ sign).

**Type:** Soft **Skip Instructions:** <C, G> [go to EMAILADDRESS] <S> [go to SPEAKNOW]

## **SPEAKNOW** Field

BInitial.SPEAKNOW

**Description:** Speak to respondent

**Form Pane Label: SAS Name:** SPEAKNOW **Tag Name:** SPEAKNOW **Inherited Universe:**

> **Universe:** SRCHKNWLRESP = 2 AND EMAILADDRESS = 'EMPTY, VALID EMAIL, D, R' AND BoP\_Flag ne 1

**Universe Description:**

**Question Text: May I talk to ^CP1NAME\_Fill now?**

**Fills:** CP1NAME\_Fill

**Instructions: Group Quarters. Name of contact person 1.**

**Type:** Enumerated **Length:** 1

**Answer List:** TYES\_NO

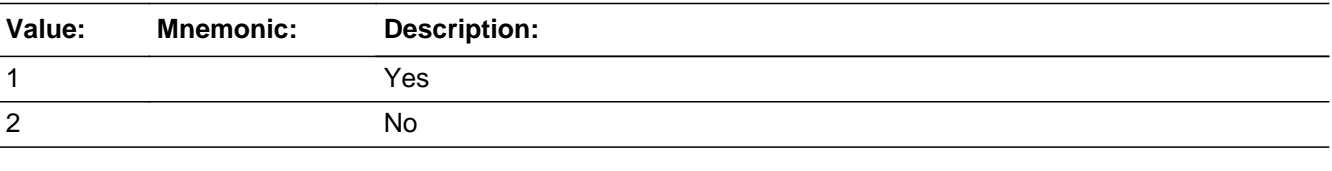

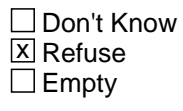

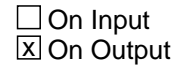

**Array:**

**Skip Instructions:** <1> AND INITSCREEN = <2, 3> [go to INTRO]  $<$ 2, R> AND INITSCREEN =  $<$ 2, 3> [go to TCALLBACK]

Field **INTRO** BInitial.INTRO

**Description:** Introduction

**Form Pane Label: SAS Name:** INTRO

**Tag Name:** INTRO **Inherited Universe:**

> **Universe:** (INITSCREEN = '4, 6' AND PEAS\_FL = 1) OR (SRCHKNWLRESP = 'D, R') OR  $(SPEAKNOW = 1 AND INITSCREEN = '2, 3') OR$ (EMAILADDRESS = 'EMPTY, VALID EMAIL, D, R' AND SRCHKNWLRESP = 1) OR  $(SRCHKNWLRESP = 1 AND BoP Flag = 1)$

## **Universe Description:**

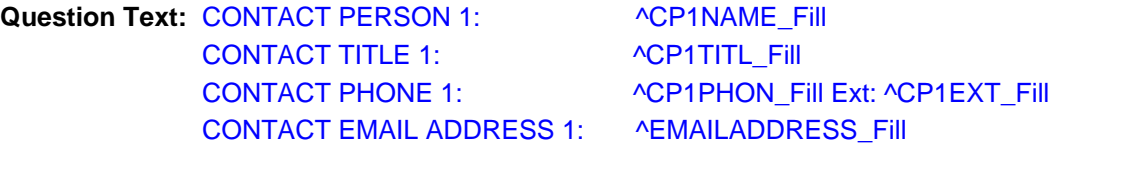

APPOINTMENT DATE/TIME: ^TCALLBACK\_Fill or ^APPOINTMENT1\_Fill

**Fill #1 INITSCREEN = <2> AND PEAS\_FL = <1> AND SRCHKNWLRESP = <2> AND SPEAKNOW = <1> Hello. My name is \_\_\_\_\_\_\_\_\_\_\_\_\_. I'm with the U. S. Census Bureau. We are currently conducting an important survey in your community, the ^American\_PuertoRico\_Fill. Did you receive the letter and brochure we mailed to you recently?**

 $\bullet$  If no, ask if they would like you to FAX them a copy.

Use FAQ #1 on the FAQ tab to provide further info on the survey. Use other FAQs to answer additional questions.

**To conduct this survey, I need to schedule a day and time to meet with you. On the day of our meeting, I will collect additional information from you about ^GQNAME\_Fill. Then, I will ask you for a current list, including contact information, of all the people that are living/staying there. On the day of this appointment, I can either drop off questionnaires or conduct the interview over the phone with the people that have been selected. Do you have any questions?**

**Fill #2 INITSCREEN = <2> AND PEAS\_FL = <1> AND SRCHKNWLRESP = <1, DK,**

**R>**

**We are currently conducting an important survey in your community, the ^American\_PuertoRico\_Fill. Did you receive the letter and brochure we mailed to you recently?**

• If no, ask if they would like you to FAX them a copy.

Use FAQ #1 on the FAQ tab to provide further info on the survey. Use other FAQs to answer additional questions.

**To conduct this survey, I need to schedule a day and time to meet with you. On the day of our meeting, I will collect additional information from you about ^GQNAME\_Fill. Then, I will ask you for a current list, including contact information, of all the people that are living/staying there. On the day of this appointment, I can either drop off questionnaires or conduct the interview over the phone with the people that have been selected. Do you have any questions?**

**Fill #3 INITSCREEN = <3> AND PEAS\_FL = <1> AND SRCHKNWLRESP = <2> AND SPEAKNOW = <1> Hello. My name is \_\_\_\_\_\_\_\_\_\_\_\_\_. I'm with the U. S. Census Bureau. We are currently conducting an important survey in your community, the ^American\_PuertoRico\_Fill. Did you receive the letter and brochure we mailed to you recently?**

- **If no, give them a copy of the letter and brochure.**
- **Show GQ contact the questionnaire.**
- **Use FAQ #1 on the FAQ tab to provide further info on the survey. Use other FAQs to answer additional questions.**

**I want to describe what I would like to do during the rest of my visit here today. First, I will collect additional information from you about ^GQNAME\_Fill. Second, I will ask you for a list of all people staying here as of today. Then, I will need access to the people I select for the survey. I will do all of these tasks today. I would like to continue with the interview. Do you have any questions?**

**Fill #4 INITSCREEN = <3> AND PEAS\_FL = <1> AND SRCHKNWLRESP = <1, DK, R>**

**Did you receive the letter and brochure we mailed to you recently?**

- **If no, give them a copy of the letter and brochure.**
- **Show GQ contact the questionnaire.**
- **U**se **FAQ #1 on** the FAQ tab to provide further info on the survey. Use other FAQs to answer additional questions.

**I want to describe what I would like to do during the rest of my visit here today. First, I will collect additional information from you about ^GQNAME\_Fill. Second, I will ask you for a list of all people staying here as of today. Then, I will need access to the people I select for the survey. I will do all of these tasks today. Do you have any questions?**

**Fill #5 INITSCREEN = <4, 6> AND PEAS\_FL = <1> Hello. My name is \_\_\_\_\_\_\_\_\_\_\_\_\_. I'm with the U. S. Census Bureau. Thanks for agreeing to meet with me today. I have a few more questions about ^GQNAME\_Fill.**

**Special BoP\_Fill #6 INITSCREEN = <2> AND PEAS\_FL = <1> AND SRCHKNWLRESP = <1> AND BoP\_Flag = <1> We are currently conducting an important survey in your community, the ^American\_PuertoRico\_Fill.**

Use FAQ #1 on the FAQ tab to provide further info on the survey. Use other FAQs to answer additional questions.

**To conduct this survey, we need to schedule a day and time to meet with you. We need to schedule an appointment with your facility to swear you in and provide you with all of the materials necessary for data collection at your facility. Do you have any questions?**

**Fills:** CP1NAME\_Fill **Instructions: Group Quarters. Name of contact person 1.**

### **Fills:** CP1TITL\_Fill

**Instructions: Group Quarters. Title of contact person 1.**

**Fills:** CP1PHON\_Fill

**Instructions: Group Quarters. Contact person 1 phone number.**

**Fills:** CP1EXT\_Fill

**Instructions: Group Quarters. Contact person 1 phone number extension.**

**Fills:** EMAILADDRESS\_Fill

**Instructions: Fill for EMAIL ADDRESS.**

**Fills:** TCALLBACK\_Fill

**Instructions: Time given to call back.**
#### **Fills:** APPOINTMENT1\_Fill

#### **Instructions: Appointment date.**

**Fills:** American\_PuertoRico\_Fill

**Instructions: If PRFLAG = 1, display "PUERTO RICO COMMUNITY SURVEY (PRCS)", else display "AMERICAN COMMUNITY SURVEY (ACS)"**

**Fills:** GQNAME\_Fill

**Instructions: Group Quarters name.**

**Type:** Enumerated **Length:** 1

**Answer List:** TContinue

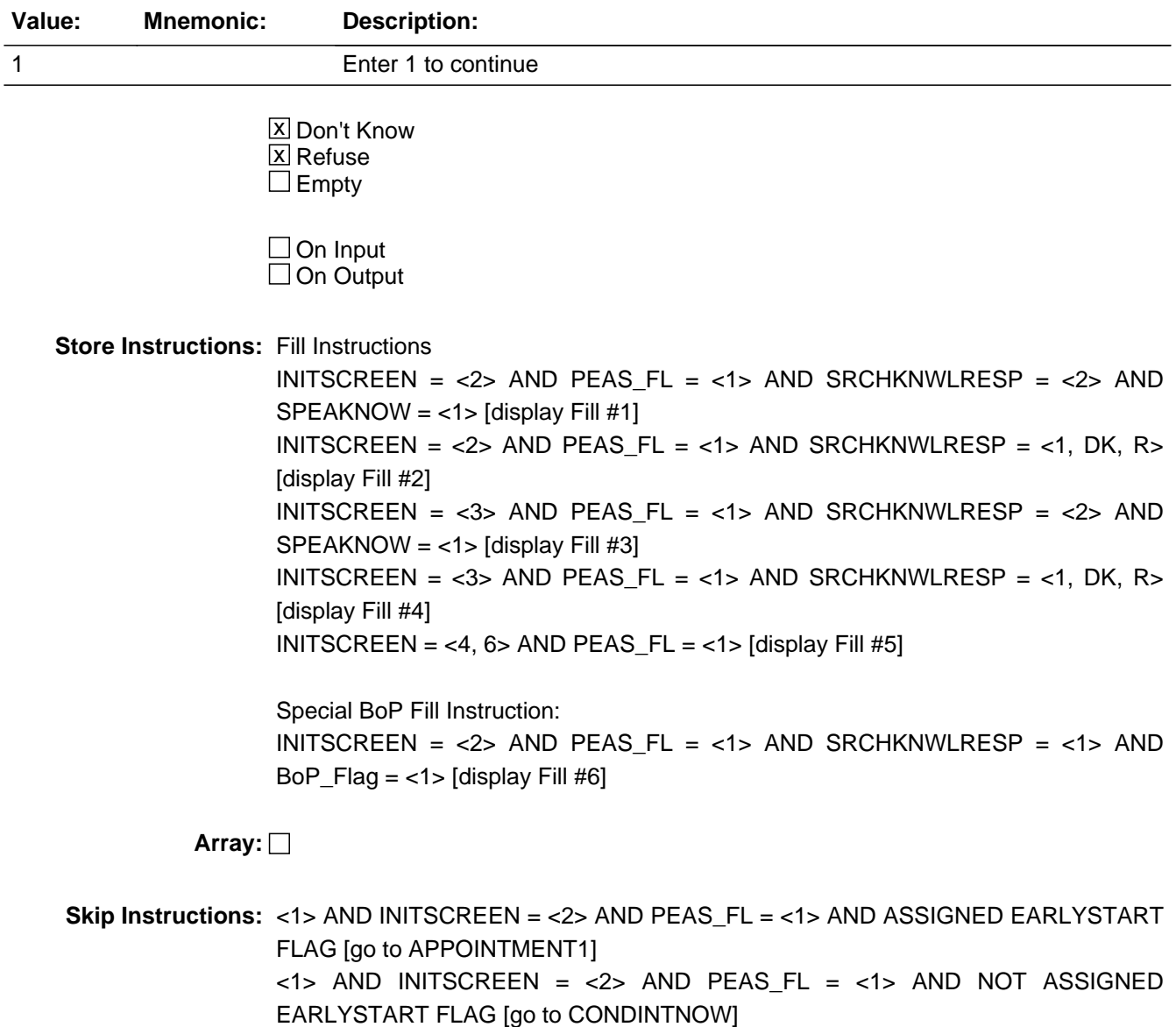

 $<$ 1> AND INITSCREEN =  $<$ 3> AND PEAS\_FL =  $<$ 1> [go to CONDINTNOW]  $<$ 1> AND INITSCREEN =  $<$ 4, 6> AND PEAS\_FL =  $<$ 1> [go to MAILADDYSAME] <D, R> [go to INTSTAT]

Skip Instructions for PRCS <1> AND INITSCREEN = <4, 6> AND PRFLAG = <1> [go to MAILPRADDR1]

Skip Instructions for BoP  $<$  1> AND INITSCREEN =  $<$  2> AND PEAS\_FL =  $<$  1> AND BoP\_Flag =  $<$  1> [go to APPOINTMENT1]

# **CONDINTNOW** Field

BInitial.CONDINTNOW

**Description:** Conduct Interview Now?

**Form Pane Label: SAS Name:** CONDINTNOW **Tag Name:** CONDINTNOW **Inherited Universe:**

> **Universe:** (PEAS\_FL = 1 AND INITSCREEN = 3 AND INTRO = 1) OR (PEAS\_FL = 1 AND INITSCREEN = 2 AND 'NOT ASSIGNED EARLY START FLAG' AND INTRO = 1 AND BoP\_flag ne yes)

**Universe Description:**

Question Text:  $\div$  Are you going to conduct the interview now?

Try to convince the contact person to continue and finish the interviews today.

**Type:** Enumerated **Length:** 1

**Answer List:** TYES\_NO

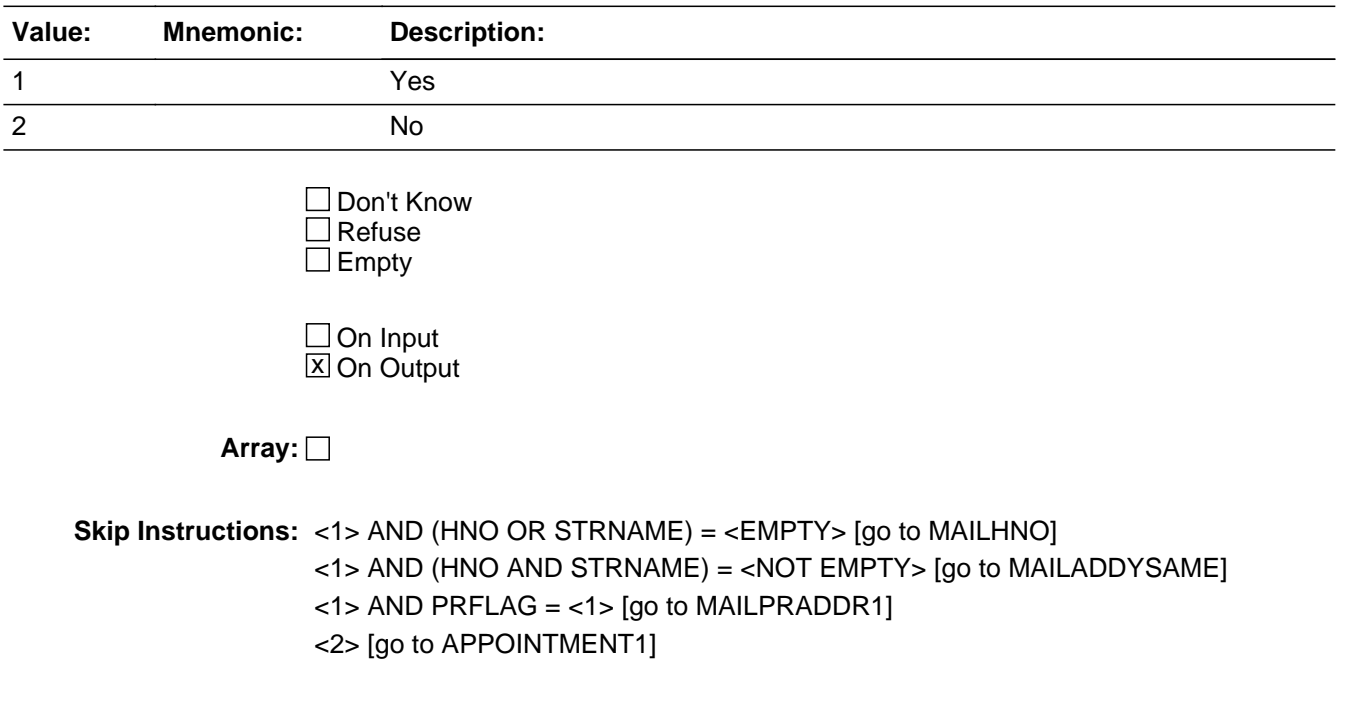

# Field **APPOINTMENT1** BInitial.APPOINTMENT1

**Description:** Appointment Date

**Form Pane Label:**

**SAS Name:** APPOINTMENT1 **Tag Name:** APPOINTMENT1 **Inherited Universe:**

> **Universe:** (PEAS\_FL = 1 AND INITSCREEN = 2 AND 'ASSIGNED EARLYSTART FLAG' AND  $INTRO = 1) OR$ (INTRO = 1 AND INITSCREEN = 2 AND PEAS\_FL = 1 AND BoP\_Flag = yes) OR  $(CONDINTNOW = 2)$

**Universe Description:**

**Question Text: I want to schedule a date and time in the next few days to complete our interview and the interviews with the people I select for the survey. What date and time would be the best to visit?**

> **Special BoP Question text We would like to schedule this visit to happen as soon as possible. What date and time would be the best for someone to visit you?**

Ask for directions if necessary. Press Ctrl + F7 keys simultaneously and record details in Notes.

**Type:** Date **Length:** 20

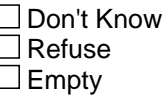

 $\Box$  On Input **X** On Output

**Array:**

**Skip Instructions:** <DATE BEFORE INTPER> AND PANEL 1 THROUGH 12 [go to HARDAPPOINTMENT1] <br/>DATE AFTER INTPER> AND INITSCREEN = <2, 3> AND PEAS\_FL = <1< [go to APPOINTMENT2]

Last Modified: Friday, April 23, 2021 **Page 99 of 451** Page 99 of 451

BInitial.HARD\_APPOINTMENT1

**Description:** Can't set appointment before Interview Period

**Inherited Universe:**

**Universe:** APPOINTMENT1 DATE BEFORE INTPER AND PANEL 1 THROUGH 12

**Universe Description:**

**Text:**  $\bullet$  An appointment cannot be made outside the interview period. Please reschedule.

**Check Instructions:** Set OUTCOME = 806 This edit is not for BoP (panel 69)and RA (panels 41 & 49)

**Type:** Hard **Skip Instructions:** <C, G> [go to APPOINTMENT1]

# Field **APPOINTMENT2** BInitial.APPOINTMENT2

**Description:** Appointment Time

**Form Pane Label: SAS Name: Tag Name:** APPOINTMENT2 **Inherited Universe:**

**Universe:** APPOINTMENT1 = 'NOT EMPTY'

**Universe Description:**

**Question Text: I want to schedule a date and time in the next few days to complete our interview and the interviews with the people I select for the survey. What date and time would be the best to visit?**

> **Special BoP Question text We would like to schedule this visit to happen as soon as possible. What date and time would be the best for someone to visit you?**

Ask for directions if necessary. Press Ctrl + F7 keys simultaneously and record details in Notes.

**Type:** Time **Length:** 20

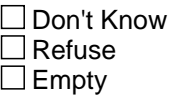

 $\Box$  On Input **X** On Output

**Array:**

**Skip Instructions:** <NOT EMPTY> AND INITSCREEN =  $\lt 2$ , 3> AND PEAS\_FL =  $\lt 1$ > [go to SECPROCS]

# **SECPROCS** Field

BInitial.SECPROCS

**Description:** Security Procedures?

**Form Pane Label: SAS Name:** SECPROCS **Tag Name:** SECPROCS **Inherited Universe:**

**Universe:** APPOINTMENT2 = 'NOT EMPTY'

**Universe Description:**

**Question Text: I will have a picture ID with me on the day of my visit. Are there any specific procedures I need to know of prior to my visit for entering this place or interviewing the residents?**

If yes, press Ctrl + F7 keys simultaneously and record details in Notes.

**Type:** Enumerated **Length:** 1

**Answer List:** TYES\_NO

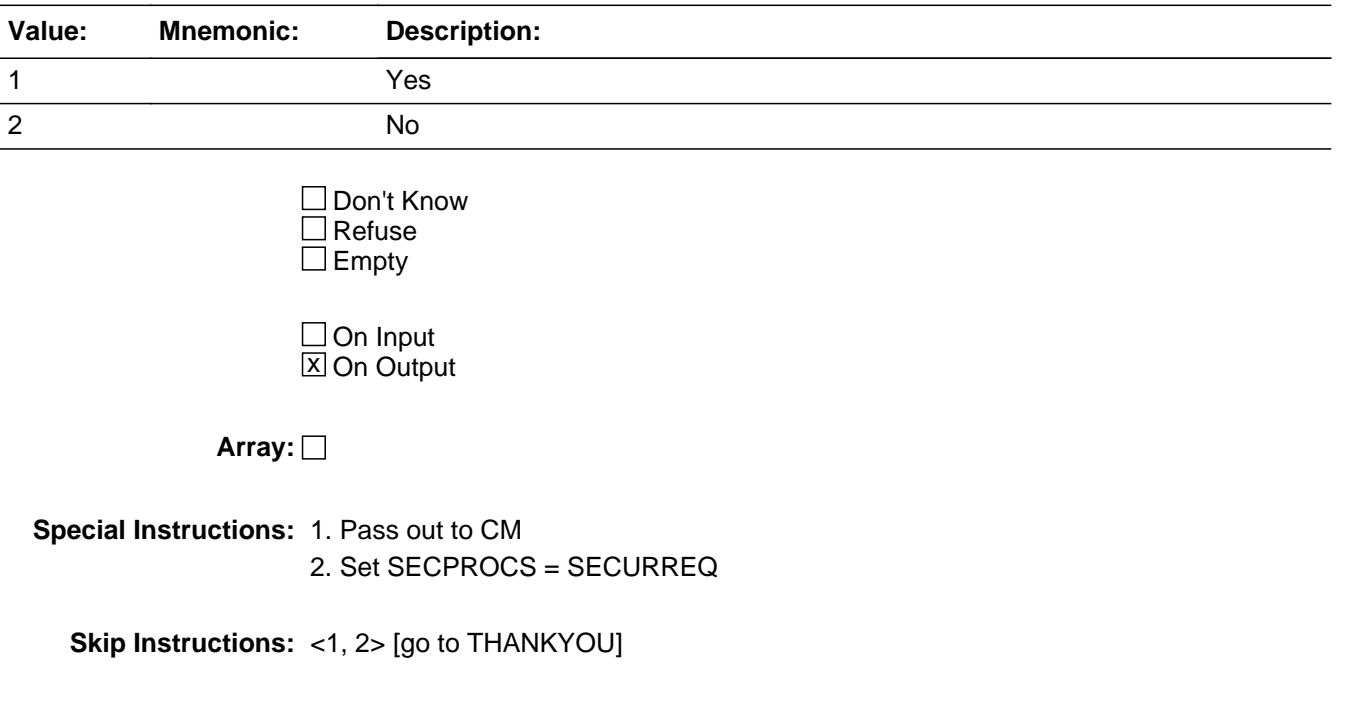

# Block **Block Block BLOCK** Bcontact2

**Description:**

**Tab Name: Fly Over Name: Universe Type:** If

**Inherited Universe:**

**Universe:**

**Universe Description:**

**Array:**

**Block Instructions:**

# **MAILADDYSAME** Field

Bcontact2.MAILADDYSAME

**Description:** Update mailing address

**Form Pane Label:**

**SAS Name:** MAILADDYSAME **Tag Name:** MAILADDYSAME **Inherited Universe:**

> **Universe:** (INTRO = 1 AND INITSCREEN = '4, 6' AND PEAS\_FL = 1 AND PRFLAG = 0) OR (INITSCREEN = '2, 3' AND CONDINTNOW = 1 AND HNO = 'NOT EMPTY' AND  $STRNAME = 'NOT EMPTY' AND PRFLAG = 0)$

**Universe Description:**

**Question Text: SPECIAL PLACE NAME: ^SPECPLACE\_Fill** GROUP QUARTERS NAME: ^GQNAME\_Fill

ADDRESS: ^GQADDLINE1\_Fill ^GQADDLINE2\_Fill

PHYSICAL DESCRIPTION: ^PHYSDES\_Fill

**Is** (read address above) **also the mailing address for ^GQNAME\_Fill?**

**Fills:** SPECPLACE\_Fill

**Instructions: Special place name of the Group Quarters.**

**Fills:** GQNAME\_Fill

**Instructions: Group Quarters name.**

**Fills:** GQADDLINE1\_Fill

**Instructions: Group Quartes address line 1.**

**Fills:** GQADDLINE2\_Fill

**Instructions: Group Quarters address line 2.**

**Fills:** PHYSDES\_Fill

**Instructions: Physical description or location of the Group Quarters.**

**Type:** Enumerated **Length:** 1

## **Answer List:** TYES\_NO

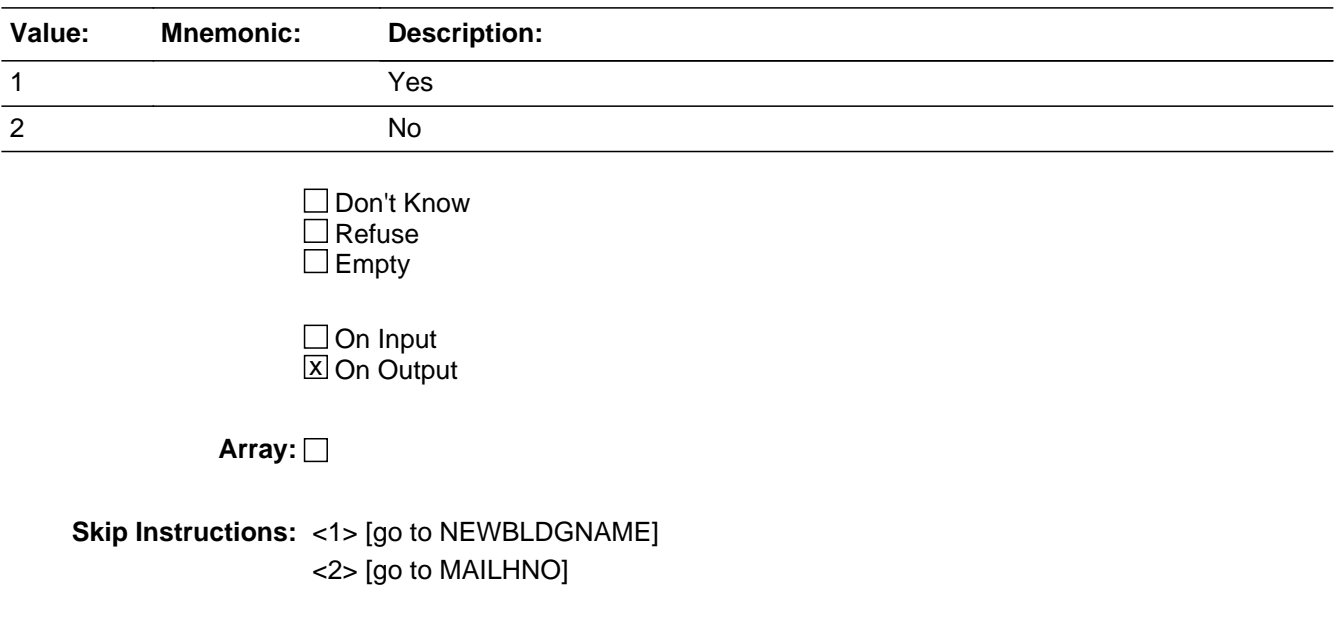

# **MAILHNO** Field

Bcontact2.MAILHNO

**Description:** Mail House Number (HNO - 10 characters)

**Form Pane Label: SAS Name: Tag Name: Inherited Universe:**

> **Universe:** (CONDINTNOW = 1 AND (HNO OR STRNAME) = EMPTY AND PRFLAG = 0) OR  $(MAILADDYSAME = 2 AND PRELAG = 0)$

**Universe Description:**

**Question Text:** SPECIAL PLACE NAME: ^SPECPLACE\_Fill GROUP QUARTERS NAME: ^GQNAME\_Fill

> ADDRESS: ^GQADDLINE1\_Fill ^GQADDLINE2\_Fill

**What is the mailing address for ^GQNAME\_Fill?**

Mail house number. Press ENTER if the field is not applicable.

**Fills:** SPECPLACE\_Fill **Instructions: Special place name of the Group Quarters.**

**Fills:** GQNAME\_Fill

**Instructions: Group Quarters name.**

**Fills:** GQADDLINE1\_Fill

**Instructions: Group Quartes address line 1.**

**Fills:** GQADDLINE2\_Fill

**Instructions: Group Quarters address line 2.**

**Type:** String **Length:** 10

> □ Don't Know  $\Box$  Refuse **X** Empty

**Store Instructions:** If mail address is updated in CM, then it should be passed and displayed in GQFQ. The mailing address should never be overwritten with phys add inside the instrument. I will put out that mail add might = phys add but any time mail add is updated whether CM or instrument it should never be over written with phys add.

**Array:**

**Skip Instructions:** <EMPTY, NOT EMPTY> [go to MAILHNOSUF]

# **MAILHNOSUF** Field

Bcontact2.MAILHNOSUF

**Description:** House number suffix (HNOSUF - 3 characters)

**Form Pane Label: SAS Name: Tag Name: Inherited Universe:**

**Universe:** MAILADDYSAME = 2 AND PRFLAG = 0 AND MAILHNO = 'EMPTY, NOT EMPTY'

**Universe Description:**

**Question Text: SPECIAL PLACE NAME: ^SPECPLACE\_Fill** GROUP QUARTERS NAME: ^GQNAME\_Fill

> ADDRESS: ^GQADDLINE1\_Fill ^GQADDLINE2\_Fill

**What is the mailing address for ^GQNAME\_Fill?**

Mail house number suffix. Press ENTER if the field is not applicable.

**Fills:** SPECPLACE\_Fill

**Instructions: Special place name of the Group Quarters.**

**Fills:** GQNAME\_Fill

**Instructions: Group Quarters name.**

**Fills:** GQADDLINE1\_Fill

**Instructions: Group Quartes address line 1.**

**Fills:** GQADDLINE2\_Fill

**Instructions: Group Quarters address line 2.**

**Type:** String **Length:** 3

> □ Don't Know  $\Box$  Refuse **X** Empty

**Store Instructions:** If mail address is updated in CM, then it should be passed and displayed in GQFQ. The mailing address should never be overwritten with phys add inside the instrument. I will put out that mail add might = phys add but any time mail add is updated whether CM or instrument it should never be over written with phys add.

**Array:**

**Skip Instructions:** <EMPTY, NOT EMPTY> [go to MAILSTRPRXD]

**Description:** Street name prefix dir. (STRPRXD - 2 characters)

**Form Pane Label: SAS Name: Tag Name: Inherited Universe:**

> **Universe:** MAILADDYSAME = 2 AND PRFLAG = 0 AND MAILHNOSUF = 'EMPTY, NOT EMPTY'

**Universe Description:**

**Question Text: SPECIAL PLACE NAME: ^SPECPLACE\_Fill** GROUP QUARTERS NAME: ^GQNAME\_Fill

> ADDRESS: ^GQADDLINE1\_Fill ^GQADDLINE2\_Fill

**What is the mailing address for ^GQNAME\_Fill?**

Mail street name prefix direction. Press ENTER if the field is not applicable.

**Fills:** SPECPLACE\_Fill **Instructions: Special place name of the Group Quarters.**

**Fills:** GQNAME\_Fill

**Instructions: Group Quarters name.**

**Fills:** GQADDLINE1\_Fill

**Instructions: Group Quartes address line 1.**

**Fills:** GQADDLINE2\_Fill

**Instructions: Group Quarters address line 2.**

**Type:** String **Length:** 2

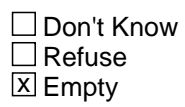

**Store Instructions:** If mail address is updated in CM, then it should be passed and displayed in GQFQ. The mailing address should never be overwritten with phys add inside the instrument. I will put out that mail add might = phys add but any time mail add is updated whether CM or instrument it should never be over written with phys add.

**Array:**

**Skip Instructions:** <EMPTY, NOT EMPTY> [go to MAILSTRPRXT]

#### **MAILSTRPRXT** Field Bcontact2.MAILSTRPRXT

**Description:** Street name prefix type (STRPRXT - 4 characters)

**Form Pane Label: SAS Name: Tag Name: Inherited Universe:**

> **Universe:** MAILADDYSAME = 2 AND PRFLAG = 0 AND MAILSTRPRXD = 'EMPTY, NOT EMPTY'

**Universe Description:**

**Question Text: SPECIAL PLACE NAME: ^SPECPLACE\_Fill** GROUP QUARTERS NAME: ^GQNAME\_Fill

> ADDRESS: ^GQADDLINE1\_Fill ^GQADDLINE2\_Fill

**What is the mailing address for ^GQNAME\_Fill?**

Mail street name prefix type. Press ENTER if the field is not applicable.

**Fills:** SPECPLACE\_Fill **Instructions: Special place name of the Group Quarters.**

**Fills:** GQNAME\_Fill

**Instructions: Group Quarters name.**

**Fills:** GQADDLINE1\_Fill

**Instructions: Group Quartes address line 1.**

**Fills:** GQADDLINE2\_Fill

**Instructions: Group Quarters address line 2.**

**Type:** String **Length:** 4

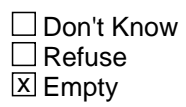

**Store Instructions:** If mail address is updated in CM, then it should be passed and displayed in GQFQ. The mailing address should never be overwritten with phys add inside the instrument. I will put out that mail add might = phys add but any time mail add is updated whether CM or instrument it should never be over written with phys add.

**Array:**

**Skip Instructions:** <EMPTY, NOT EMPTY> [go to MAILSTRNAME]

# **MAILSTRNAME** Field

Bcontact2.MAILSTRNAME

**Description:** Street name (STRNAME - 28 characters)

**Form Pane Label: SAS Name: Tag Name: Inherited Universe:**

> **Universe:** MAILADDYSAME = 2 AND PRFLAG = 0 AND MAILSTRPRXT = 'EMPTY, NOT EMPTY'

**Universe Description:**

**Question Text: SPECIAL PLACE NAME: ^SPECPLACE\_Fill** GROUP QUARTERS NAME: ^GQNAME\_Fill

> ADDRESS: ^GQADDLINE1\_Fill ^GQADDLINE2\_Fill

**What is the mailing address for ^GQNAME\_Fill?**

Mail street name. Press ENTER if the field is not applicable.

**Fills:** SPECPLACE\_Fill **Instructions: Special place name of the Group Quarters.**

**Fills:** GQNAME\_Fill

**Instructions: Group Quarters name.**

**Fills:** GQADDLINE1\_Fill

**Instructions: Group Quartes address line 1.**

**Fills:** GQADDLINE2\_Fill

**Instructions: Group Quarters address line 2.**

**Type:** String **Length:** 28

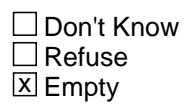

 $\Box$  On Input  $\Box$  On Output

**Store Instructions:** If mail address is updated in CM, then it should be passed and displayed in GQFQ. The mailing address should never be overwritten with phys add inside the instrument. I will put out that mail add might = phys add but any time mail add is updated whether CM or instrument it should never be over written with phys add.

**Array:**

**Skip Instructions:** (<EMPTY> AND MAILHNO = <EMPTY>), NOT EMPTY> [go to MAILSTRSFXT] <EMPTY> AND MAILHNO = <NOT EMPTY> [display MAILSTRNAME\_SOFTCHK]

# **HARD\_MAILSTRNAME** Check

Bcontact2.HARD\_MAILSTRNAME

**Description:** Enter a street name

**Inherited Universe:**

**Universe:** MAILHNO = 'NOT EMPTY' AND STRNAME = EMPTY

**Universe Description:**

**Text:** You have entered that the location address contains a house number. A street name must be entered.

**Check Instructions:**

**Type:** Hard **Skip Instructions:** <C, G> [go to MAILSTRNAME]

## Field **MAILSTRSFXT** Bcontact2.MAILSTRSFXT

**Description:** Street name suffix type (STRSFXT - 4 characters)

**Form Pane Label: SAS Name: Tag Name: Inherited Universe:**

> **Universe:** (MAILADDYSAME = 2 AND PRFLAG = 0 AND MAILSTRNAME = EMPTY AND MAILHNO = EMPTY) OR (MAILADDYSAME = 2 AND PRFLAG = 0 AND MAILSTRNAME = 'NOT EMPTY')

**Universe Description:**

**Question Text:** SPECIAL PLACE NAME: ^SPECPLACE\_Fill GROUP QUARTERS NAME: ^GQNAME\_Fill

#### ADDRESS: ^GQADDLINE1\_Fill ^GQADDLINE2\_Fill

**What is the mailing address for ^GQNAME\_Fill?**

Mail street name suffix type. Press ENTER if the field is not applicable.

**Fills:** SPECPLACE\_Fill **Instructions: Special place name of the Group Quarters.**

**Fills:** GQNAME\_Fill

**Instructions: Group Quarters name.**

Fills: GQADDLINE1 Fill

**Instructions: Group Quartes address line 1.**

**Fills:** GQADDLINE2\_Fill

**Instructions: Group Quarters address line 2.**

**Type:** String **Length:** 4

> Don't Know  $\Box$  Refuse

Last Modified: Tuesday, April 13, 2021 **Page 117 of 451** Page 117 of 451

x Empty

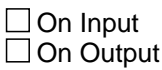

**Array:**

**Skip Instructions:** <EMPTY, NOT EMPTY> [go to MAILSTRSFXD]

## Field **MAILSTRSFXD** Bcontact2.MAILSTRSFXD

**Description:** Street name suffix dir. (STRSFXD - 2 characters)

**Form Pane Label: SAS Name: Tag Name: Inherited Universe:**

> **Universe:** MAILADDYSAME = 2 AND PRFLAG = 0 AND MAILSTRSFXT = 'EMPTY, NOT EMPTY'

**Universe Description:**

**Question Text: SPECIAL PLACE NAME: ^SPECPLACE\_Fill** GROUP QUARTERS NAME: ^GQNAME\_Fill

> ADDRESS: ^GQADDLINE1\_Fill ^GQADDLINE2\_Fill

**What is the mailing address for ^GQNAME\_Fill?**

Mail street name suffix direction. Press ENTER if the field is not applicable.

**Fills:** SPECPLACE\_Fill **Instructions: Special place name of the Group Quarters.**

**Fills:** GQNAME\_Fill

**Instructions: Group Quarters name.**

**Fills:** GQADDLINE1\_Fill

**Instructions: Group Quartes address line 1.**

**Fills:** GQADDLINE2\_Fill

**Instructions: Group Quarters address line 2.**

**Type:** String **Length:** 2

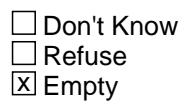

Last Modified: Tuesday, April 13, 2021 **Page 119 of 451** Page 119 of 451

**Array:**

**Skip Instructions:** <EMPTY, NOT EMPTY> [go to MAILSTRNAMX]

Field **MAILSTRNAMX** Bcontact2.MAILSTRNAMX

**Description:** Street name extension (STRNAMX - 3 characters)

**Form Pane Label: SAS Name: Tag Name: Inherited Universe:**

> **Universe:** MAILADDYSAME = 2 AND PRFLAG = 0 AND MAILSTRSFXD = 'EMPTY, NOT EMPTY'

**Universe Description:**

**Question Text: SPECIAL PLACE NAME: ^SPECPLACE\_Fill** GROUP QUARTERS NAME: ^GQNAME\_Fill

> ADDRESS: ^GQADDLINE1\_Fill ^GQADDLINE2\_Fill

**What is the mailing address for ^GQNAME\_Fill?**

Mail street name extension. Press ENTER if the field is not applicable.

**Fills:** SPECPLACE\_Fill **Instructions: Special place name of the Group Quarters.**

**Fills:** GQNAME\_Fill

**Instructions: Group Quarters name.**

**Fills:** GQADDLINE1\_Fill

**Instructions: Group Quartes address line 1.**

**Fills:** GQADDLINE2\_Fill

**Instructions: Group Quarters address line 2.**

**Type:** String **Length:** 3

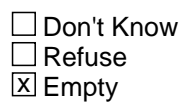

**Array:**

**Skip Instructions:** <EMPTY, NOT EMPTY> [go to MAILUNITDES]

## Field **MAILUNITDES** Bcontact2.MAILUNITDES

**Description:** Unit designation (UNITDES - 20 characters)

**Form Pane Label: SAS Name: Tag Name: Inherited Universe:**

> **Universe:** MAILADDYSAME = 2 AND PRFLAG = 0 AND MAILSTRNAMX = 'EMPTY, NOT EMPTY'

**Universe Description:**

**Question Text: SPECIAL PLACE NAME: ^SPECPLACE\_Fill** GROUP QUARTERS NAME: ^GQNAME\_Fill

> ADDRESS: ^GQADDLINE1\_Fill ^GQADDLINE2\_Fill

**What is the mailing address for ^GQNAME\_Fill?**

Mail unit designation. Press ENTER if the field is not applicable.

**Fills:** SPECPLACE\_Fill **Instructions: Special place name of the Group Quarters.**

**Fills:** GQNAME\_Fill

**Instructions: Group Quarters name.**

**Fills:** GQADDLINE1\_Fill

**Instructions: Group Quartes address line 1.**

**Fills:** GQADDLINE2\_Fill

**Instructions: Group Quarters address line 2.**

**Type:** String **Length:** 20

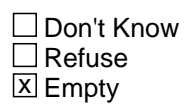

**Array:**

**Skip Instructions:** <EMPTY, NOT EMPTY> [go to MAILRRDESC]

## Field **MAILRRDESC** Bcontact2.MAILRRDESC

**Description:** Rural route description (RRDESC - 4 characters)

**Form Pane Label: SAS Name: Tag Name: Inherited Universe:**

> **Universe:** MAILADDYSAME = 2 AND PRFLAG = 0 AND MAILUNITDES = 'EMPTY, NOT EMPTY'

**Universe Description:**

**Question Text: SPECIAL PLACE NAME: ^SPECPLACE\_Fill** GROUP QUARTERS NAME: ^GQNAME\_Fill

> ADDRESS: ^GQADDLINE1\_Fill ^GQADDLINE2\_Fill

**What is the mailing address for ^GQNAME\_Fill?**

Mail rural route description. Press ENTER if the field is not applicable.

**Fills:** SPECPLACE\_Fill **Instructions: Special place name of the Group Quarters.**

**Fills:** GQNAME\_Fill

**Instructions: Group Quarters name.**

**Fills:** GQADDLINE1\_Fill

**Instructions: Group Quartes address line 1.**

**Fills:** GQADDLINE2\_Fill

**Instructions: Group Quarters address line 2.**

**Type:** String **Length:** 4

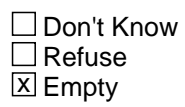

**Array:**

**Special Instructions:** RRID is a must fill if RRDESC has a value.

**Skip Instructions:** <EMPTY, NOT EMPTY> [go to MAILRRID]

Field **MAILRRID** Bcontact2.MAILRRID

**Description:** Rural route ID (RRID - 4 characters)

**Form Pane Label: SAS Name: Tag Name: Inherited Universe:**

> **Universe:** MAILADDYSAME = 2 AND PRFLAG = 0 AND MAILRRDESC = 'EMPTY, NOT EMPTY'

**Universe Description:**

**Question Text: SPECIAL PLACE NAME: ^SPECPLACE\_Fill** GROUP QUARTERS NAME: ^GQNAME\_Fill

> ADDRESS: ^GQADDLINE1\_Fill ^GQADDLINE2\_Fill

**What is the mailing address for ^GQNAME\_Fill?**

Mail rural route ID. Press ENTER if the field is not applicable.

**Fills:** SPECPLACE\_Fill **Instructions: Special place name of the Group Quarters.**

**Fills:** GQNAME\_Fill

**Instructions: Group Quarters name.**

**Fills:** GQADDLINE1\_Fill

**Instructions: Group Quartes address line 1.**

**Fills:** GQADDLINE2\_Fill

**Instructions: Group Quarters address line 2.**

**Type:** String **Length:** 4

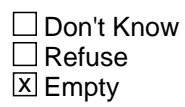

**Array:**

**Special Instructions:** RRID is a must fill if RRDESC has a value.

**Skip Instructions:** <EMPTY> AND MAILRRDESC = <NOT EMPTY> [go to HARDMAILRRID] (<EMPTY> AND MAILRRDESC = <EMPTY>) OR <NOT EMPTY> [go to MAILBOXDESC]

# Check **HARD\_MAILRRID** Bcontact2.HARD\_MAILRRID

**Description:** Enter RR ID

**Inherited Universe:**

**Universe:** MAILRRID = EMPTY AND MAILRRDESC = 'NOT EMPTY'

**Universe Description:**

**Text:** A valid mail RR ID number is required.

**Check Instructions:**

**Type:** Hard **Skip Instructions:** <C, G> [go to MAILRRID] Bcontact2.MAILBOXDESC

**Description:** Box or PO box (BOXDESC - 6 characters)

**Form Pane Label: SAS Name: Tag Name: Inherited Universe:**

> **Universe:** (MAILADDYSAME = 2 AND PRFLAG = 0 AND MAILRRDESC = EMPTY AND  $MAILRRID = EMPTY) OR$ (MAILADDYSAME = 2 AND PRFLAG = 0 AND MAILRRID = 'NOT EMPTY')

**Universe Description:**

**Question Text:** SPECIAL PLACE NAME: ^SPECPLACE\_Fill GROUP QUARTERS NAME: ^GQNAME\_Fill

> ADDRESS: ^GQADDLINE1\_Fill ^GQADDLINE2\_Fill

**What is the mailing address for ^GQNAME\_Fill?**

Mail P.O. box description. Press ENTER if the field is not applicable.

**Fills:** SPECPLACE\_Fill

#### **Instructions: Special place name of the Group Quarters.**

**Fills:** GQNAME\_Fill

**Instructions: Group Quarters name.**

Fills: GQADDLINE1 Fill

**Instructions: Group Quartes address line 1.**

**Fills:** GQADDLINE2\_Fill

**Instructions: Group Quarters address line 2.**

**Type:** String **Length:** 6

> Don't Know  $\Box$  Refuse

x Empty

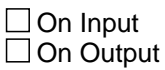

**Array:**

**Special Instructions:** BOXID is a must fill if BOXDESC has a value.

**Skip Instructions:** <EMPTY, NOT EMPTY> [go to MAILBOXID]
#### **MAILBOXID** Field Bcontact2.MAILBOXID

**Description:** Box ID (BOXID - 10 characters)

**Form Pane Label: SAS Name: Tag Name: Inherited Universe:**

> **Universe:** MAILADDYSAME = 2 AND PRFLAG = 0 AND MAILBOXDESC = 'EMPTY, NOT EMPTY'

**Universe Description:**

**Question Text: SPECIAL PLACE NAME: ^SPECPLACE\_Fill** GROUP QUARTERS NAME: ^GQNAME\_Fill

> ADDRESS: ^GQADDLINE1\_Fill ^GQADDLINE2\_Fill

**What is the mailing address for ^GQNAME\_Fill?**

Mail P.O. box ID. Press ENTER if the field is not applicable.

**Fills:** SPECPLACE\_Fill **Instructions: Special place name of the Group Quarters.**

**Fills:** GQNAME\_Fill

**Instructions: Group Quarters name.**

**Fills:** GQADDLINE1\_Fill

**Instructions: Group Quartes address line 1.**

**Fills:** GQADDLINE2\_Fill

**Instructions: Group Quarters address line 2.**

**Type:** String **Length:** 10

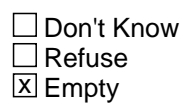

On Input On Output

**Array:**

**Special Instructions:** BOXID is a must fill if BOXDESC has a value.

**Skip Instructions:** <EMPTY> AND MAILBOXDESC = <NOT EMPTY> [go to HARDMAILBOXID] (<EMPTY> AND MAILBOXDESC = <EMPTY>) OR <NOT EMPTY> [go to MAILPO] Bcontact2.HARD\_MAILBOXID

**Description:** Enter Box ID

**Inherited Universe:**

**Universe:** MAILBOXID = EMPTY AND MAILBOXDESC = 'NOT EMPTY'

**Universe Description:**

**Text:** A valid mail box ID is required.

**Check Instructions:**

**Type:** Hard **Skip Instructions:** <C, G> [go to MAILBOXID]

Field **MAILPO** Bcontact2.MAILPO

**Description:** City name (PO - 28 characters)

**Form Pane Label: SAS Name: Tag Name: Inherited Universe:**

> **Universe:** (MAILADDYSAME = 2 AND PRFLAG = 0 AND MAILBOXDESC = EMPTY AND MAILBOXID = EMPTY) OR (MAILADDYSAME = 2 AND PRFLAG = 0 AND MAILBOXDESC = 'NOT EMPTY' AND MAILBOXID = 'NOT EMPTY') OR (PRFLAG = 1 AND MAILPRADDR2 = 'EMPTY, NOT EMPTY')

#### **Universe Description:**

**Question Text:** SPECIAL PLACE NAME: ^SPECPLACE\_Fill GROUP QUARTERS NAME: ^GQNAME\_Fill

#### ADDRESS: ^GQADDLINE1\_Fill ^GQADDLINE2\_Fill

**What is the mailing address for ^GQNAME\_Fill?**

Mail city name. Press ENTER if the field is not applicable.

**Fills:** SPECPLACE\_Fill

**Instructions: Special place name of the Group Quarters.**

**Fills:** GQNAME\_Fill

**Instructions: Group Quarters name.**

**Fills:** GQADDLINE1\_Fill

**Instructions: Group Quartes address line 1.**

**Fills:** GQADDLINE2\_Fill

**Instructions: Group Quarters address line 2.**

**Type:** String **Length:** 28

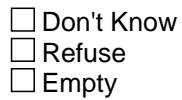

On Input On Output

**Array:**

**Special Instructions:** MAILPO (City name) and MAILST (State) are must fills

**Skip Instructions:** <NOT EMPTY> [go to MAILST]

**Description:** State (ST - 2 characters)

**Form Pane Label: SAS Name: Tag Name: Inherited Universe:**

> **Universe:** (MAILADDYSAME = 2 AND PRFLAG = 0 AND MAILPO = 'NOT EMPTY') OR (PRFLAG = 1 AND MAILPO = 'NOT EMPTY')

**Universe Description:**

**Question Text:** SPECIAL PLACE NAME: ^SPECPLACE\_Fill GROUP QUARTERS NAME: ^GQNAME\_Fill

> ADDRESS: ^GQADDLINE1\_Fill ^GQADDLINE2\_Fill

**What is the mailing address for ^GQNAME\_Fill?**

Mail state. Press ENTER if the field is not applicable.

**Fills:** SPECPLACE\_Fill **Instructions: Special place name of the Group Quarters.**

**Fills:** GQNAME\_Fill

**Instructions: Group Quarters name.**

**Fills:** GQADDLINE1\_Fill

**Instructions: Group Quartes address line 1.**

**Fills:** GQADDLINE2\_Fill

**Instructions: Group Quarters address line 2.**

**Type:** String **Length:** 2

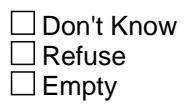

On Input On Output

**Array:**

**Special Instructions:** MAILPO (City name) and MAILST (State) are must fills

**Skip Instructions:** <VALID STATE ABBREVIATION> [go to MAILZIP5] <XX> [go to HARDMAILST1] <NON-VALID STATE ABBREVIATION> [go to HARDMAILST2] **Check HARD\_MAILST1** Bcontact2.HARD\_MAILST1

**Description:** XX is not a valid state abbreviation

**Inherited Universe:**

**Universe:** MAILST = XX

**Universe Description:**

**Text:** XX is only allowed in training cases. Please change the state to a valid state.

**Check Instructions:**

**Type:** Hard **Skip Instructions:** <C, G> [go to MAILST]

# **HARD\_MAILST2** Check

Bcontact2.HARD\_MAILST2

**Description:** Enter a valid state abbreviation

**Inherited Universe:**

**Universe:** MAILST = 'NON-VALID State Abbreviation'

**Universe Description:**

**Text:** Invalid state code entry

**Check Instructions:**

**Type:** Hard **Skip Instructions:** <C, G> [go to MAILST]

# **Check HARD\_MAILST3** Bcontact2.HARD\_MAILST3

**Description:** Cannot enter PR if case is not PRCS

#### **Inherited Universe:**

**Universe:** PRFLAG = 0 AND MAILST = {PR}

**Universe Description:**

**Text:** Invalid state code entry

**Check Instructions:**

**Type:** Hard **Skip Instructions:** <C, G> [go to NEWST]

# **HARD\_MAILST4** Check

Bcontact2.HARD\_MAILST4

**Description:** Must enter PR if case is PRCS

**Inherited Universe:**

**Universe:** PRFLAG = 1 AND MAILST ne {PR}

**Universe Description:**

**Text:** Invalid state code entry

**Check Instructions:**

**Type:** Hard **Skip Instructions:** <C, G> [go to NEWST]

Field **MAILZIP5** Bcontact2.MAILZIP5

**Description:** Zip5 (ZIP5 - 5 characters)

**Form Pane Label: SAS Name: Tag Name: Inherited Universe:**

> **Universe:** (MAILADDYSAME = 2 AND PRFLAG = 0 AND MAILST = 'VALID STATE ABBREVIATION') OR (PRFLAG = 1 AND MAILST = 'VALID STATE ABBREVIATION')

**Universe Description:**

**Question Text:** SPECIAL PLACE NAME: ^SPECPLACE\_Fill GROUP QUARTERS NAME: ^GQNAME\_Fill

> ADDRESS: ^GQADDLINE1\_Fill ^GQADDLINE2\_Fill

**What is the mailing address for ^GQNAME\_Fill?**

Mail Zip5. Press ENTER if the field is not applicable.

**Fills:** SPECPLACE\_Fill

**Instructions: Special place name of the Group Quarters.**

**Fills:** GQNAME\_Fill

**Instructions: Group Quarters name.**

Fills: GQADDLINE1 Fill

**Instructions: Group Quartes address line 1.**

**Fills:** GQADDLINE2\_Fill

**Instructions: Group Quarters address line 2.**

**Type:** String **Length:** 5

> □ Don't Know  $\Box$  Refuse

 $\square$  Empty

On Input On Output

**Store Instructions:** a valid zip code is 00501 to 99950 and is 5 digits

**Array:**

**Skip Instructions:** <EMPTY, VALID ZIP5> [go to MAILZIP4] <LESS THAN 5 DIGITS> [go to HARDMAILZIP5]

# **Check HARD\_MAILZIP5** Bcontact2.HARD\_MAILZIP5

**Description:** Enter a 5 digit zip code

**Inherited Universe:**

**Universe:** MAILZIP5 < 5 characters

**Universe Description:**

**Text:** - Enter a complete five-digit ZIP code.

**Check Instructions:**

**Type:** Hard **Skip Instructions:** <C, G> [go to MAILZIP5]

# **MAILZIP4** Field

Bcontact2.MAILZIP4

**Description:** Zip4 (ZIP4 - 4 characters)

**Form Pane Label: SAS Name: Tag Name: Inherited Universe:**

> **Universe:** (MAILADDYSAME = 2 AND PRFLAG = 0 AND MAILZIP5 = 'EMPTY, VALID ZIP5') OR (PRFLAG = 1 AND MAILZIP5 = 'EMPTY, VALID ZIP5')

**Universe Description:**

**Question Text:** SPECIAL PLACE NAME: ^SPECPLACE\_Fill GROUP QUARTERS NAME: ^GQNAME\_Fill

> ADDRESS: ^GQADDLINE1\_Fill ^GQADDLINE2\_Fill

**What is the mailing address for ^GQNAME\_Fill?**

Mail Zip4. Press ENTER if the field is not applicable.

**Fills:** SPECPLACE\_Fill

**Instructions: Special place name of the Group Quarters.**

**Fills:** GQNAME\_Fill

**Instructions: Group Quarters name.**

Fills: GQADDLINE1 Fill

**Instructions: Group Quartes address line 1.**

**Fills:** GQADDLINE2\_Fill

**Instructions: Group Quarters address line 2.**

**Type:** String **Length:** 4

> □ Don't Know  $\Box$  Refuse

**X** Empty

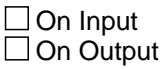

**Array:**

**Skip Instructions:** <EMPTY, VALID ZIP4> [go to NEWBLDGNAME] <LESS THAN 4 DIGITS> [go to HARDNEWZIP4> Bcontact2.HARD\_MAILZIP4

**Description:** MAILZIP4 must have 4 digits or field must be empty

**Inherited Universe:**

**Universe:** MAILZIP4 < 4 characters

#### **Universe Description:**

**Text:** You must enter all four digits of the ZIP code extension.

If you don't know the four digit ZIP extension, go back and press the 'Delete' key to leave the field blank.

**Check Instructions:**

**Type:** Hard **Skip Instructions:** <C, G> [go to MAILZIP4] Field **MAILPRADDR1** Bcontact2.MAILPRADDR1

**Form Pane Label: SAS Name: Tag Name: Inherited Universe:**

> **Universe:** (PRFLAG = 1 AND INITSCREEN = '4, 6' AND INTRO = 1) OR  $(PRFLAG = 1 AND INITSCREEN = '2, 3' AND CONDITIONTNOWLEDS$

**Universe Description:**

**Question Text:** SPECIAL PLACE NAME: ^SPECPLACE\_Fill GROUP QUARTERS NAME: ^GQNAME\_Fill

> ADDRESS: ^GQADDLINE1\_Fill ^GQADDLINE2\_Fill

**What is the mailing address for ^GQNAME\_Fill?**

Puerto Rico mail address line 1. Press ENTER if the field is not applicable.

**Fills:** SPECPLACE\_Fill **Instructions: Special place name of the Group Quarters.**

**Fills:** GQNAME\_Fill

**Instructions: Group Quarters name.**

**Fills:** GQADDLINE1\_Fill

**Instructions: Group Quartes address line 1.**

**Fills:** GQADDLINE2\_Fill

**Instructions: Group Quarters address line 2.**

**Type:** String **Length:** 60

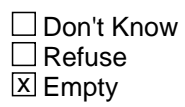

On Input On Output

**Array:**

**Skip Instructions:** <EMPTY, NOT EMPTY> [go to MAILPRADDR2]

## Field **NEWPRADDR2** Bcontact2.NEWPRADDR2

**Description:** PR address line 2 (PRADDR2 - 60 characters)

**Form Pane Label: SAS Name: Tag Name: Inherited Universe:**

**Universe:** PRFLAG = 1 AND MAILPRADDR1 = 'EMPTY, NOT EMPTY'

**Universe Description:**

**Question Text: SPECIAL PLACE NAME: ^SPECPLACE\_Fill** GROUP QUARTERS NAME: ^GQNAME\_Fill

> ADDRESS: ^GQADDLINE1\_Fill ^GQADDLINE2\_Fill

#### **What is the mailing address for ^GQNAME\_Fill?**

Puerto Rico mail address line 2. Press ENTER if the field is not applicable.

**Fills:** SPECPLACE\_Fill

**Instructions: Special place name of the Group Quarters.**

**Fills:** GQNAME\_Fill

**Instructions: Group Quarters name.**

**Fills:** GQADDLINE1\_Fill

**Instructions: Group Quartes address line 1.**

**Fills:** GQADDLINE2\_Fill

**Instructions: Group Quarters address line 2.**

**Type:** String **Length:** 60

> □ Don't Know  $\Box$  Refuse **X** Empty

On Input On Output

**Array:**

**Skip Instructions:** <EMPTY, NOT EMPTY> [go to MAILPO]

### Field **NEWBLDGNAME** Bcontact2.NEWBLDGNAME

**Description:** GQ building name

**Form Pane Label: SAS Name:** NEWBLDGNAME **Tag Name:** NEWBLDGNAME **Inherited Universe:**

> **Universe:** MAILADDYSAME = 1 OR MAILZIP4 = 'EMPTY, VALID ZIP4'

**Universe Description:**

**Question Text:** SPECIAL PLACE NAME: ^SPECPLACE\_Fill GROUP QUARTERS NAME: ^GQNAME\_Fill

> ADDRESS: ^GQADDLINE1\_Fill ^GQADDLINE2\_Fill

**Is there a unique name or building identification for this building?**

• The GQ building name is the actual name on the GQ structure or on a sign easily seen in front of the GQ structure. Examples are: Building 202 or Building A-1.

**Fills:** SPECPLACE\_Fill

**Instructions: Special place name of the Group Quarters.**

**Fills:** GQNAME\_Fill

**Instructions: Group Quarters name.**

**Fills:** GQADDLINE1\_Fill

**Instructions: Group Quartes address line 1.**

**Fills:** GQADDLINE2\_Fill

**Instructions: Group Quarters address line 2.**

**Type:** Enumerated **Length:** 1

**Answer List:** TYES\_NO

**Value: Mnemonic: Description:**

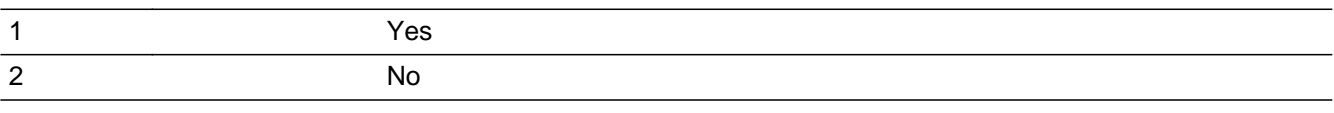

**X** Don't Know  $\overline{\textsf{x}}$  Refuse Empty

On Input  $\overline{\mathbb{X}}$  On Output

**Array:**

**Skip Instructions:** <1> [go to UPDATEBLDGNAME] <2, D, R> [go to UPDATECONTACT2INFO]

# Field **UPDATEBLDGNAME** Bcontact2.UPDATEBLDGNAME

**Description:** Update GQ building Name **Form Pane Label: SAS Name:** UPDATEBLDGNAME **Tag Name:** UPDATEBLDGNAME **Inherited Universe: Universe:** NEWBLDGNAME = 1 **Universe Description: Question Text: SPECIAL PLACE NAME: ^SPECPLACE\_Fill** GROUP QUARTERS NAME: ^GQNAME\_Fill ADDRESS: ^GQADDLINE1\_Fill ^GQADDLINE2\_Fill BUILDING NAME: ^BLDGNAME\_Fill • Enter the building name. **Fills:** SPECPLACE\_Fill **Instructions: Special place name of the Group Quarters. Fills:** GQNAME\_Fill **Instructions: Group Quarters name. Fills:** GQADDLINE1\_Fill **Instructions: Group Quartes address line 1. Fills:** GQADDLINE2\_Fill **Instructions: Group Quarters address line 2. Fills:** BLDGNAME\_Fill **Instructions: Group Quarters building name.**

> **Type:** String **Length:** 60

X Don't Know  $\overline{\textsf{x}}$  Refuse X Empty

On Input 对 On Output

**Array:**

**Skip Instructions:** <EMPTY, NOT EMPTY, D, R> [go to NEWBLDGID]

Field **NEWBLDGID** Bcontact2.NEWBLDGID

**Description:** Update GQ building ID

**Form Pane Label: SAS Name:** NEWBLDGID **Tag Name:** NEWBLDGID **Inherited Universe:**

**Universe:** UPDATEBLDGNAME = 'EMPTY, NOT EMPTY, D, R'

**Universe Description:**

**Question Text: SPECIAL PLACE NAME: ^SPECPLACE\_Fill** GROUP QUARTERS NAME: ^GQNAME\_Fill

ADDRESS: ^GQADDLINE1\_Fill

^GQADDLINE2\_Fill

BUILDING NAME: ^BLDGNAME\_Fill BUILDING ID: <sup>^BLDGID\_Fill</sup>

Enter the building ID.

**Fills:** SPECPLACE\_Fill **Instructions: Special place name of the Group Quarters.**

**Fills:** GQNAME\_Fill

**Instructions: Group Quarters name.**

**Fills:** GQADDLINE1\_Fill

**Instructions: Group Quartes address line 1.**

**Fills:** GQADDLINE2\_Fill

**Instructions: Group Quarters address line 2.**

**Fills:** BLDGNAME\_Fill **Instructions: Group Quarters building name.**

**Fills:** BLDGID\_Fill

**Instructions: Group Quarters Building Identification.**

**Type:** String **Length:** 12

> **X** Don't Know  $\overline{X}$  Refuse **X** Empty

On Input  $\overline{\mathbb{X}}$  On Output

**Array:**

**Skip Instructions:** <EMPTY, NOT EMPTY, D, R> [go to UPDATECONTACT2INFO]

# Field **UPDATECONT2INFO** Bcontact2.UPDATECONT2INFO

**Description:** Update Contact #2 Info

**Form Pane Label: SAS Name:** UPDATECONT2INFO **Tag Name:** UPDATECONT2INFO **Inherited Universe:**

> **Universe:** NEWBLDGNAME = '2, D, R' OR NEWBLDGID = 'EMPTY, NOT EMPTY, D, R'

**Universe Description:**

**Question Text: CONTACT PERSON 2: ^CP2NAME\_Fill** CONTACT TITLE 2: ^CP2TITL\_Fill CONTACT PHONE 2: ^CP2PHON\_Fill, ^CP2EXT\_Fill

**Is there another person who might be able to help us if needed?**

Update the Second GQ contact name.

**Fills:** CP2NAME\_Fill

**Instructions: Group Quarters. Name of contact person 2.**

**Fills:** CP2TITL\_Fill

**Instructions: Group Quarters. Title of contact person 2.**

**Fills:** CP2PHON\_Fill

**Instructions: Group Quarters. Contact person 2 phone number.**

**Fills:** CP2EXT\_Fill

**Instructions: Group Quarters. Contact person 2 phone number extension.**

**Type:** Enumerated **Length:** 1

**Answer List:** TYES\_NO

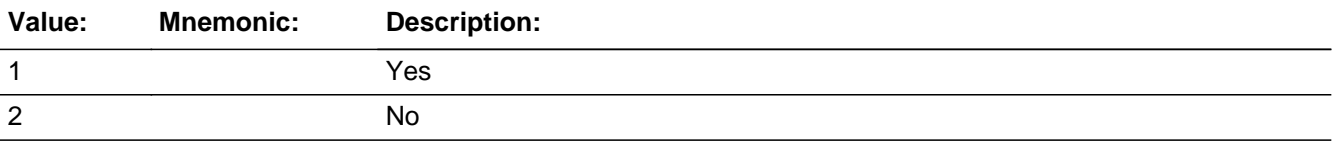

□ Don't Know  $\overline{\Box}$  Refuse  $\Box$  Empty

On Input 对 On Output

**Array:**

**Skip Instructions:** <1> [go to NEWCP2NAME] <2> [go to NEWGENPHON]

### Field **NEWCP2NAME** Bcontact2.NEWCP2NAME

**Description:** Contact #2 Name

**Form Pane Label: SAS Name: Tag Name: Inherited Universe:**

**Universe:** UPDATECONT2INFO = 1

**Universe Description:**

**Question Text: CONTACT PERSON 2: ^CP2NAME\_Fill** CONTACT TITLE 2: ^CP2TITL\_Fill CONTACT PHONE 2: ^CP2PHON\_Fill, ^CP2EXT\_Fill

Enter Contact #2 Name

#### **Fills:** CP2NAME\_Fill

**Instructions: Group Quarters. Name of contact person 2.**

**Fills:** CP2TITL\_Fill

**Instructions: Group Quarters. Title of contact person 2.**

**Fills:** CP2PHON\_Fill

**Instructions: Group Quarters. Contact person 2 phone number.**

**Fills:** CP2EXT\_Fill

**Instructions: Group Quarters. Contact person 2 phone number extension.**

**Type:** String **Length:** 42

> □ Don't Know **X** Refuse  $\square$  Empty

 $\Box$  On Input **X** On Output

**Array:**

**Skip Instructions:** <NOT EMPTY, R> [go to NEWCP2TITL]

Field **NEWCP2TITL** Bcontact2.NEWCP2TITL

**Description:** Contact #2 title

**Form Pane Label: SAS Name: Tag Name: Inherited Universe:**

**Universe:** UPDATECONT2INFO = 1 AND NEWCP2NAME = 'NOT EMPTY, R'

**Universe Description:**

**Question Text: CONTACT PERSON 2: ^CP2NAME\_Fill** CONTACT TITLE 2: ^CP2TITL\_Fill CONTACT PHONE 2: ^CP2PHON\_Fill, ^CP2EXT\_Fill

Enter Contact #2 Title

#### **Fills:** CP2NAME\_Fill

**Instructions: Group Quarters. Name of contact person 2.**

**Fills:** CP2TITL\_Fill

**Instructions: Group Quarters. Title of contact person 2.**

**Fills:** CP2PHON\_Fill

**Instructions: Group Quarters. Contact person 2 phone number.**

**Fills:** CP2EXT\_Fill

**Instructions: Group Quarters. Contact person 2 phone number extension.**

**Type:** String **Length:** 20

> **X** Don't Know **X** Refuse **X** Empty

 $\Box$  On Input **X** On Output

**Array:**

**Skip Instructions:** <EMPTY, NOT EMPTY, D, R> [go to NEWCP2PHON]

# Field **NEWCP2PHON** Bcontact2.NEWCP2PHON

**Description:** Contact #2 Phone

**Form Pane Label: SAS Name: Tag Name: Inherited Universe:**

**Universe:** UPDATECONT2INFO = 1 AND NEWCP2TITL = 'EMPTY, NOT EMPTY, D, R'

**Universe Description:**

**Question Text: CONTACT PERSON 2: ^CP2NAME\_Fill** CONTACT TITLE 2: ^CP2TITL\_Fill CONTACT PHONE 2: ^CP2PHON\_Fill, ^CP2EXT\_Fill

**Enter Contact #2 Phone** 

#### **Fills:** CP2NAME\_Fill

**Instructions: Group Quarters. Name of contact person 2.**

**Fills:** CP2TITL\_Fill

**Instructions: Group Quarters. Title of contact person 2.**

**Fills:** CP2PHON\_Fill

**Instructions: Group Quarters. Contact person 2 phone number.**

**Fills:** CP2EXT\_Fill

**Instructions: Group Quarters. Contact person 2 phone number extension.**

**Type:** Integer **Length:** 10

> **Min: Max:**

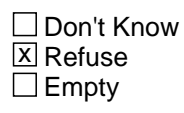

 $\Box$  On Input **X** On Output

Last Modified: Monday, April 19, 2021 **Page 165 of 451** Page 165 of 451

#### **Array:**

**Special Instructions:** If a non-valid phone number is entered, delete entry

**Skip Instructions:** <VALID PHONE NUMBER> [go to NEWCP2EXT] <EMPTY, R> [go to NEWGENPHON] NEWCP2PHON < 10 digits [display HARDNEWCP2PHON] NEWCP2PHON area code begins with 0 OR 1 [display HARDNEWCP2PHON2] NEWCP2PHON prefix begins with 0 OR 1 [display HARDNEWCP2PHON3]

# **Check HARD\_NEWCP2PHON** Bcontact2.HARD\_NEWCP2PHON

**Description:** New phone less than 10 digits

**Inherited Universe:**

**Universe:** UPDATECONT2INFO = 1 AND NEWCP2PHON < 10 digits

**Universe Description:**

**Text:** You must enter all ten digits of the contact person's phone number.

**Check Instructions:**

**Type:** Hard **Skip Instructions:** <C, G> [go to NEWCP2PHON]
## **HARD\_NEWCP2PHON2** Check

Bcontact2.HARD\_NEWCP2PHON2

**Description:** Area code begins with 0 or 1

**Inherited Universe:**

**Universe:** UPDATECONT2INFO = 1 AND (if 0 or 1 are the first digits of the area code)

**Universe Description:**

**Text:** The Area Code cannot begin with a '0' or '1'.

**Check Instructions:**

**Type:** Hard **Skip Instructions:** <C, G> [go to NEWCP2PHON]

**Check HARD\_NEWCP2PHON3** Bcontact2.HARD\_NEWCP2PHON3

**Description:** Prefix begins with 0 or 1

**Inherited Universe:**

**Universe:** UPDATECONT2INFO = 1 AND (if 0 or 1 are the first digits of the prefix)

**Universe Description:**

**Text:** The Phone Number cannot begin with a '0' or '1'.

**Check Instructions:**

**Type:** Hard **Skip Instructions:** <C, G> [go to NEWCP2PHON]

#### **NEWCP2EXT** Field Bcontact2.NEWCP2EXT

**Description:** Contact #2 Extension

**Form Pane Label: SAS Name: Tag Name: Inherited Universe:**

**Universe:** UPDATECONT2INFO = 1 AND NEWCP2PHON = 'VALID PHONE NUMBER'

**Universe Description:**

**Question Text: CONTACT PERSON 2: ^CP2NAME\_Fill** CONTACT TITLE 2: ^CP2TITL\_Fill CONTACT PHONE 2: ^CP2PHON\_Fill, ^CP2EXT\_Fill

**Enter Contact #2 Extension** 

#### **Fills:** CP2NAME\_Fill

**Instructions: Group Quarters. Name of contact person 2.**

**Fills:** CP2TITL\_Fill

**Instructions: Group Quarters. Title of contact person 2.**

**Fills:** CP2PHON\_Fill

**Instructions: Group Quarters. Contact person 2 phone number.**

**Fills:** CP2EXT\_Fill

**Instructions: Group Quarters. Contact person 2 phone number extension.**

**Type:** Integer **Length:** 5

> **Min: Max:**

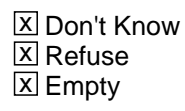

 $\Box$  On Input **X** On Output

## **Array:**

**Skip Instructions: <EMPTY, NOT EMPTY, D, R> [go to NEWGENPHON]** 

## **NEWGENPHON** Field

Bcontact2.NEWGENPHON

**Description:** General Phone Number

**Form Pane Label: SAS Name: Tag Name: Inherited Universe:**

> **Universe:** UPDATECONT2INFO = 2 OR NEWCP2PHON = 'EMPTY, R' OR NEWCP2EXT = 'EMPTY, NOT EMPTY, D, R'

**Universe Description:**

**Question Text: What is the general or main phone number for ^GQNAME\_Fill?**

GENERAL/MAIN PHONE #: ^GQPHONE\_Fill , ^GQEXT\_Fill

Update the main or general phone number of the group quarters/special place.

**Fills:** GQNAME\_Fill

**Instructions: Group Quarters name.**

**Fills:** GQPHONE\_Fill

**Instructions: Group Quarters phone number.**

**Fills:** GQEXT\_Fill

**Instructions: Group Quarters phone number extension.**

**Type:** Integer **Length:** 10

> **Min: Max:**

> > Don't Know **X** Refuse **X** Empty

 $\Box$  On Input  $\boxtimes$  On Output **Special Instructions:** If a non-valid phone number is entered, replace with phone number from SCIF

**Skip Instructions:** <VALID PHONE NUMBER> [go to NEWGENEXT] <EMPTY, R> [go to STAY\_NOW] NEWGENPHON < 10 digits [display HARDNEWGENPHON] NEWGENPHON area code begins with 0 OR 1 [display HARDNEWGENPHON2] NEWGENPHON prefix begins with 0 OR 1 [display HARDNEWGENPHON3]

## **HARD\_NEWGENPHON** Check

Bcontact2.HARD\_NEWGENPHON

**Description:** New phone less than 10 digits

**Inherited Universe:**

**Universe:** NEWGENPHON < 10 digits

**Universe Description:**

**Text:** You must enter all ten digits of the contact person's phone number.

**Check Instructions:**

**Type:** Hard **Skip Instructions:** <C, G> [go to NEWGENPHON]

**Check HARD\_NEWGENPHON2** Bcontact2.HARD\_NEWGENPHON2

**Description:** Area code begins with 0 or 1

**Inherited Universe:**

**Universe:** if 0 or 1 are the first digits of the area code

**Universe Description:**

**Text:** The Area Code cannot begin with a '0' or '1'.

**Check Instructions:**

**Type:** Hard **Skip Instructions:** <C, G> [go to NEWGENPHON]

## **HARD\_NEWGENPHON3** Check

Bcontact2.HARD\_NEWGENPHON3

**Description:** Prefix begins with 0 or 1

**Inherited Universe:**

**Universe:** if 0 or 1 are the first digits of the prefix

**Universe Description:**

**Text:** The Phone Number cannot begin with a '0' or '1'.

**Check Instructions:**

**Type:** Hard **Skip Instructions:** <C, G> [go to NEWGENPHON]

#### Field **NEWGENEXT** Bcontact2.NEWGENEXT

**Description:** General Phone Extension

**Form Pane Label: SAS Name: Tag Name: Inherited Universe:**

**Universe:** NEWGENPHON = 'VALID PHONE NUMBER'

**Universe Description:**

**Question Text: What is the general or main phone number for ^GQNAME\_Fill?**

GENERAL/MAIN PHONE #: ^GQPHONE\_Fill , ^GQEXT\_Fill

Update the main or general phone extension of the group quarters/special place.

#### **Fills:** GQNAME\_Fill

**Instructions: Group Quarters name.**

**Fills:** GQPHONE\_Fill

**Instructions: Group Quarters phone number.**

**Fills:** GQEXT\_Fill

**Instructions: Group Quarters phone number extension.**

**Type:** Integer **Length:** 5

> **Min: Max:**

> > □ Don't Know  $\boxtimes$  Refuse **X** Empty

 $\Box$  On Input  $\boxtimes$  On Output

**Array:**

**Skip Instructions: <EMPTY, NOT EMPTY, R> [go to STAY\_NOW]** 

# **STAY\_NOW** Field

Bcontact2.STAY\_NOW

**Description:** Stay Now

**Form Pane Label: SAS Name:** STAY\_NOW **Tag Name:** STAY\_NOW **Inherited Universe:**

**Universe:** NEWGENPHON = 'EMPTY, R' OR NEWGENEXT = 'EMPTY, NOT EMPTY, R'

**Universe Description:**

**Question Text:** SPECIAL PLACE NAME: ^SPNAME\_Fill GROUP QUARTERS NAME: ^GQNAME\_Fill

**Are people currently living or staying at ^GQNAME\_Fill ?**

**Fills:** SPNAME\_Fill

**Instructions: Special place name of the Group Quarters.**

**Fills:** GQNAME\_Fill

**Instructions: Group Quarters name.**

**Type:** Enumerated **Length:** 1

**Answer List:** TYES\_NO

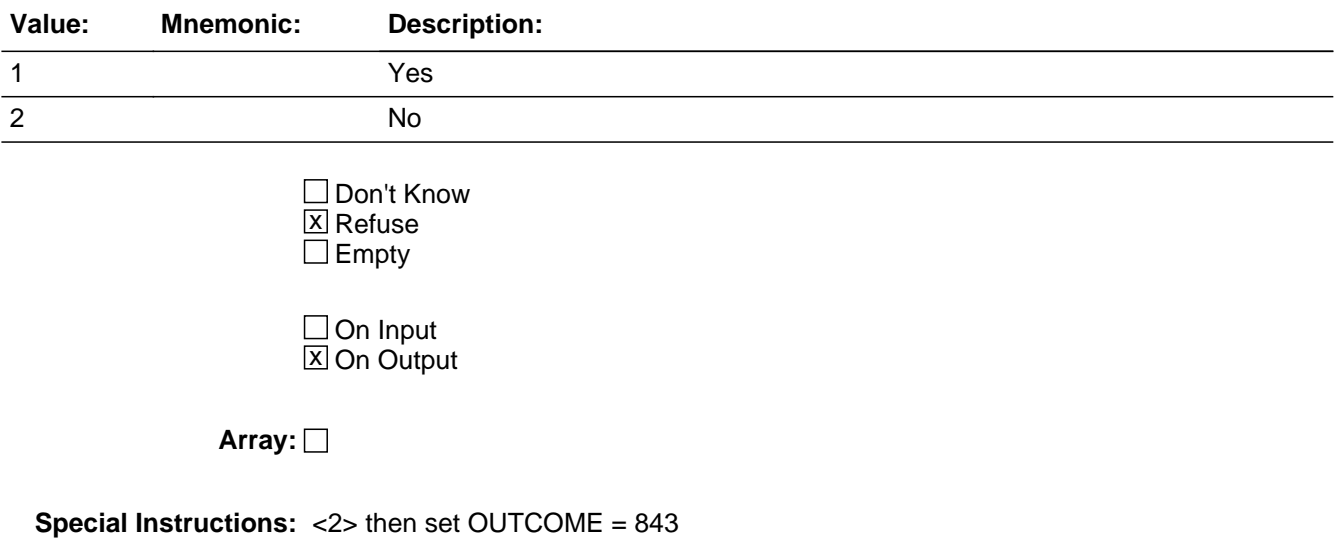

 $<$  2> AND INITSCREEN =  $<$  2, 6> THEN SET TEL\_PV = TELE  $\{2\}$  $<$ 2> AND INITSCREEN =  $<$ 3, 4> THEN SET TEL\_PV = Pers {1}

**Skip Instructions:** <1, 2, R> [go to GQMAIN1]

?

**?** Block

**Description:**

**Tab Name: Fly Over Name: Universe Type:** If

**Inherited Universe:**

**Universe:**

**Universe Description:**

**Array:**

**Block Instructions:**

### Field **EXITING CASE** ?.EXITING CASE

**Description:** 4.2 When exiting the case, the system will do the following: [Set SampleGQType=GQTYPE] and [Set SECURREQ = SECPROCS] **Form Pane Label: SAS Name:** EXITING CASE **Tag Name:** EXITING CASE **Inherited Universe: Universe: Universe Description: Question Text: Type:** String **Length:** 1 □ Don't Know  $\Box$  Refuse  $\Box$  Empty On Input 对 On Output **Array:**

#### **SUBROUTINES** Field ?.SUBROUTINES

Survey: ACS GQ LI 2022 Blaise Item-Level Specifications Report Section: ? Spider Version 1.7.1

**Description:** 4.3 EXIT [FR gets here by hitting F10 to exit the instrument]

**Form Pane Label: SAS Name:** SUBROUTINES **Tag Name:** SUBROUTINES **Inherited Universe:**

> **Universe:** Selection of F10 in the instrument or [INTRO = DK or R] or [CREATE ALLBEDS = 2, r] or [BoP\_Flag=1]

**Universe Description:**

**Question Text:**

**Type:** String **Length:** 1

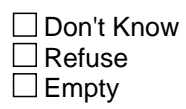

On Input 对 On Output

**Array:**

### **Block BF10\_Exit BExit** BF10\_Exit BExit

**Description:**

**Tab Name: Fly Over Name: Universe Type:** If

**Inherited Universe:**

**Universe:**

**Universe Description:**

**Array:**

**Block Instructions:**

### **INTSTAT** Field BF10\_Exit BExit.INTSTAT

**Description:** Interview Status

**Form Pane Label:**

**SAS Name:** INTSTAT **Tag Name:** INTSTAT **Inherited Universe:**

> **Universe:** INTRO = {D, R} OR CREATE ALLBEDS =  ${R}$  OR LISTINGMETHOD\_TELE =  ${R}$  OR eLIST\_NoRoster =  ${R}$  OR F10

#### **Universe Description:**

**Question Text:** • Is the respondent able to complete the interview?

 If this is a Federal Prison or a Federal Detention Center select option 3 for Other Noninterview. (This option does not apply to privately operated correctional facilities that house mostly federal prisoners.)

 If you are at a privately operated correctional facility that contains federal, state, or local prisoners, do not exit the interview. Continue with the GQFQ interview, sampling and interviewing the persons selected for sample. Select the F8 to return to the interview. Instructions are directly below on how these GQs will be classified.

• If you are at a privately operated correctional facility that contains mostly federal prisoners, you will continue with the interview. This GQ will be coded out as a 102, Federal Prison.

 If you are at a privately operated correctional facility that contains mostly state prisoners, you will continue with the interview. This GQ will be coded out as a 103, State Prison.

 If you are at a privately operated correctional facility that contains mostly local prisoners, you will continue with the interview. This GQ will be coded out as a 104, Local Jail. (Local jails include tribal as well.)

**Type:** Enumerated **Length:** 1

**Answer List:** TINTSTAT

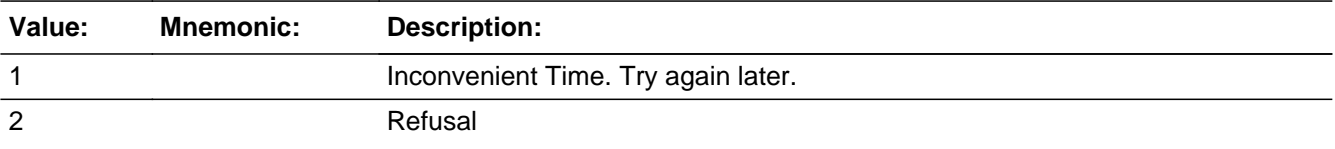

3 Other noninterview.

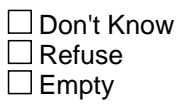

 $\Box$  On Input **X** On Output

**Array:**

**Special Instructions:** <1> OUTCOME = 802

BoP Special Instruction Fill Instructions: For BoP: Special BoP Fill [do not include the above instructions in the BoP instrument.] Use this instead:

Is the respondent able to complete the interview?

(Spanish)

Fill Instructions: For BoP: Special BoP Fill [do not include the above instructions in the BoP instrument.] Use this instead:  $?$   $\hat{A}_\zeta$ Puede el respondedor completar la entrevista?

**Skip Instructions:** <1> [go to PCALLBACK] <2> [go to REFREASON] <3> [go to REASONINT]

## **PCALLBACK** Field

BF10\_Exit\_BExit.PCALLBACK

**Description:** Best callback day/time

**Form Pane Label: SAS Name:** PCALLBACK **Tag Name:** PCALLBACK **Inherited Universe:**

**Universe:** INTSTAT = 1

**Universe Description:**

**Question Text: What day and time would be best to contact you again?**

**Type:** Integer **Length:** 25

> **Min: Max:**

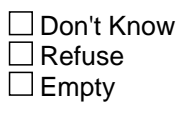

 $\Box$  On Input  $\boxtimes$  On Output

**Store Instructions:** Date/Time:

Fill Instructions: Allow 25 alpha/numeric characters]

**Array:**

**Special Instructions:** 1. Store in CALLBACK variable and pass out to CM 2. Variable length = 25 characters

**Skip Instructions:** <NOT EMPTY> [go to THANKYOU]

### Field **REFREASON** BF10\_Exit BExit.REFREASON

**Description:** Refusal Reason

**Form Pane Label:**

**SAS Name:** REFREASON **Tag Name:** REFREASON **Inherited Universe:**

**Universe:** INTSTAT = 2

**Universe Description:**

Question Text: • Mark all that apply.

**Type:** Enumerated **Length:** 1

**Answer List:** TREFREASON

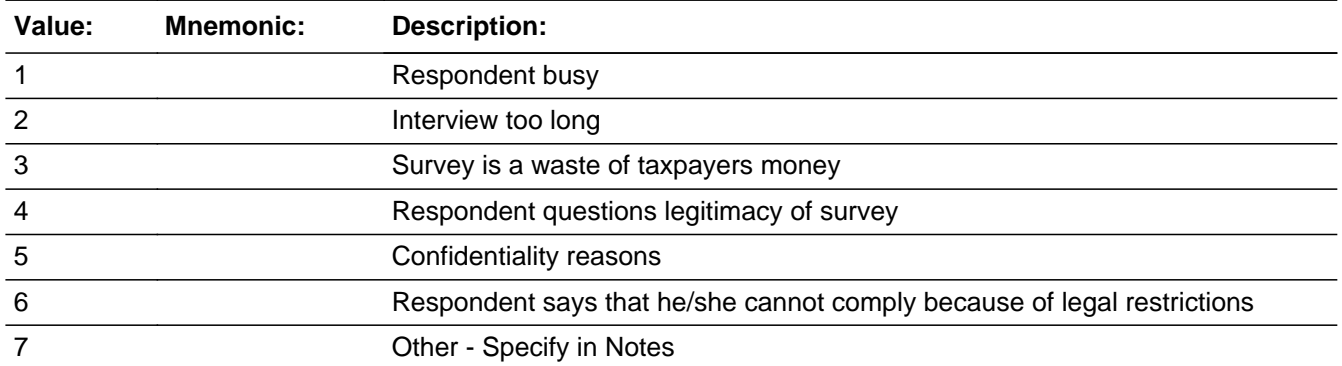

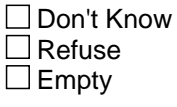

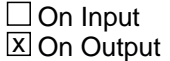

**Array:**

**Special Instructions:** <6> , set OUTCOME=808, STOREOUT = 811, GeocodeReqd = 1 <1-5, 7> set OUTCOME = 808, STOREOUT = 818, GeocodeReqd = 1

**Skip Instructions:** <1-5, 7> [go to THANKYOU]

<6> [go to REASON811]

#### Field **REASON811** BF10\_Exit BExit.REASON811

**Description:** Reason for 811 Outcome

**Form Pane Label: SAS Name:** REASON811 **Tag Name:** REASON811 **Inherited Universe:**

**Universe:** REFREASON = 6

**Universe Description:**

Question Text: • What is the legal restriction cited by the respondent? Get the name of the law, if possible, and whether it is a federal or state law.

**Type:** String **Length:** 60

> □ Don't Know  $\Box$  Refuse  $\square$  Empty

 $\Box$  On Input **X** On Output

**Store Instructions:** Fill in the blank - 60 characters.

**Array:**

**Skip Instructions: <NOT EMPTY> [go to THANKYOU]** 

## **REASONINT** Field

BF10\_Exit BExit.REASONINT

**Description:** Reason for Noninterview

**Form Pane Label: SAS Name:** REASONINT

**Tag Name:** REASONINT

**Inherited Universe:**

**Universe:** INTSTAT = 3

**Universe Description:**

**Question Text:** • Indicate the reason for the non-interview.

**Type:** Enumerated **Length:** 2

**Answer List:** TREASONINT

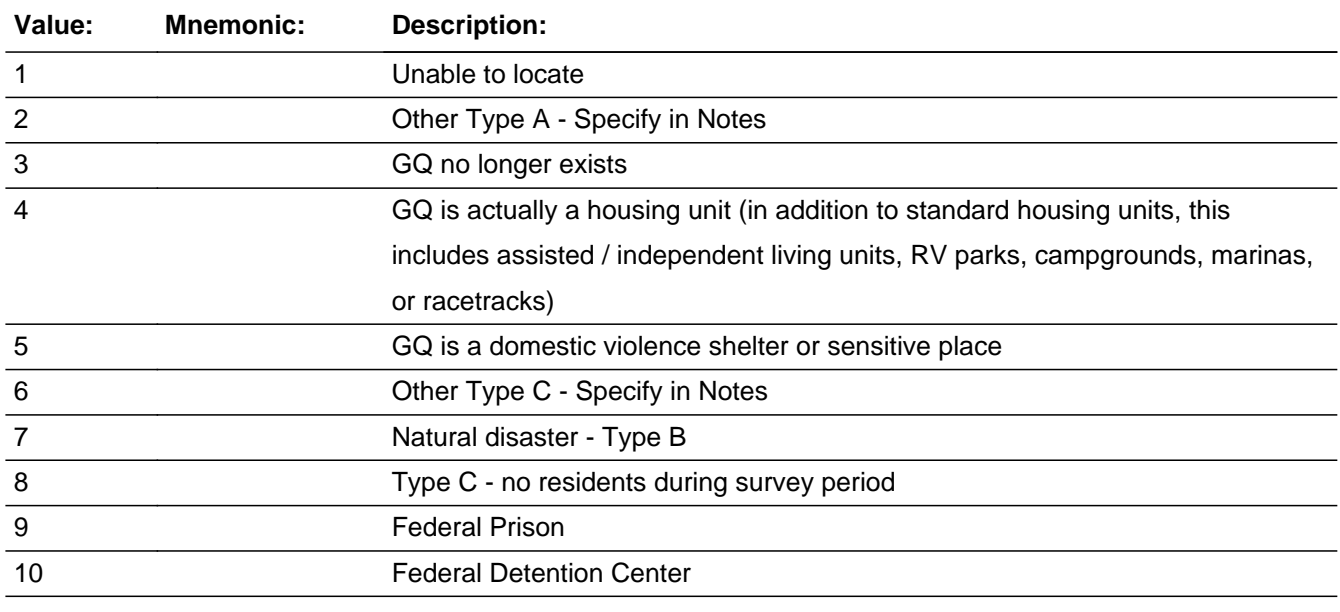

□ Don't Know  $\Box$  Refuse  $\square$  Empty

 $\Box$  On Input **X** On Output

**Store Instructions:** Valid Values: Must fill. DK, R not acceptable.

#### **Array:**

**Special Instructions:** <9> [display soft error REASONINT\_SOFTCHK] <10> [display soft error REASONINT\_SOFTCHK2]

> $<$ 1> set OUTCOME = 814 <2> set OUTCOME = 808, STOREOUT = 819, GeocodeReqd = 1  $<$ 3> set OUTCOME = 840 <4> set GQTYPE/GQTYPE1 = 999, set OUTCOME = 841  $<$ 5> set GQTYPE/GQTYPE1 = 703, set OUTCOME = 842  $<$ 6> set OUTCOME = 844 <7> set OUTCOME = 833  $<8>$  set OUTCOME = 843 <9> set GQTYPE/GQTYPE1 = 102, OUTCOME = 844 <10> set GQTYPE/GQTYPE1 = 101, set OUTCOME = 844

GQTYPECODE1 = <999> clear out GQTypeDesc1 GQTYPECODE2 = <999> clear out GQTypeDesc2 GQTYPECODE3 = <999> clear out GQTypeDesc3

INITSCREEN =  $<$ 3, 4> THEN SET TEL\_PV = Pers {1} INITSCREEN =  $<$ 2, 6> THEN SET TEL\_PV = TELE  $\{2\}$ 

**Skip Instructions:** <1, 3-5, 7-8> [go to NOTES ] <2> [go to REASON819] <6> [go to REASON844] <9> [go to REASONINT\_SOFTCHK] <10> [go to REASONINT\_SOFTCHK2]

## **REASONINT\_SOFTCHK** Check

BF10\_Exit BExit.REASONINT\_SOFTCHK

**Description:** Facility is a Federal Prison

**Inherited Universe:**

**Universe:** REASONINT = 9

#### **Universe Description:**

**Text:** • This facility is out of scope at this time. You have reached a Federal Prison outside of the data collection period for Federal Prisons. You will be exited out of the interview and your case will be closed. Please read the script below to the contact person.

**I'm sorry, we have contacted you at a time outside of the data collection period for Federal Prisons. This ends the interview. Those Federal correctional facilities, selected for sample for the ACS, will be visited beginning in September, in which your facility may be one of those. You will be notified prior to our return. Thank you for your time.**

**Check Instructions:** Set GQTYPE CODE = 102

**Type:** Soft **Skip Instructions:** <S> exits the instrument. <C, G> [go to REASONINT]

## **Check REASONINT SOFTCHK2** BF10\_Exit\_BExit.REASONINT\_SOFTCHK2

**Description:** Facility is a Federal Detention Center

**Inherited Universe:**

**Universe:** REASONINT = 10

#### **Universe Description:**

**Text:**  $\bullet$  This facility is out of scope at this time. You have reached a Federal Detention Center outside of the data collection period for Federal Detention Centers. You will be exited out of the interview and your case will be closed. Please read the script below to the contact person.

**I'm sorry, we have contacted you at a time outside of the data collection period for Federal Detention Centers. This ends the interview. Those Federal correctional facilities, selected for sample for the ACS, will be visited beginning in September, in which your facility may be one of those. You will be notified prior to our return. Thank you for your time.**

**Check Instructions:** SET GQTYPE = 101

**Type:** Soft **Skip Instructions:** <S> exits instrument <C, G> [go to REASONINT]

### **REASON819** Field

BF10\_Exit BExit.REASON819

**Description:** Reason for 819 Outcome

**Form Pane Label: SAS Name:** REASON819

**Tag Name:** REASON819

**Inherited Universe:**

**Universe:** REASONINT = 2

**Universe Description:**

Question Text: • Specify the reason for this Other Type A outcome.

**Type:** String **Length:** 60

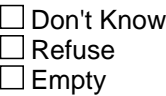

 $\Box$  On Input  $\overline{\boxtimes}$  On Output

**Store Instructions:** Fill in the blank - allow for 60 characters.

**Array:**

**Skip Instructions:** <NOT EMPTY> [go to THANKYOU]

#### Field **REASON844** BF10\_Exit BExit.REASON844

**Description:** Reason for 844 Outcome

**Form Pane Label: SAS Name:** REASON844 **Tag Name:** REASON844 **Inherited Universe:**

**Universe:** REASONINT = 6

**Universe Description:**

Question Text: • Specify the reason for this Other Type C outcome.

**Type:** String **Length:** 60

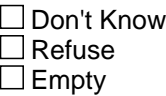

 $\Box$  On Input **X** On Output

**Store Instructions:** Fill in the blank - allow for 60 characters.

**Array:**

**Special Instructions:** INITSCREEN = <3, 4> THEN SET TEL\_PV = Pers {1} INITSCREEN =  $<$ 2, 6> THEN SET TEL\_PV = TELE  $\{2\}$ 

**Skip Instructions:** <NOT EMPTY> EXIT INSTRUMENT

## **THANK YOU** Field

BF10\_Exit BExit.THANK\_YOU

**Description:** Thank you

**Form Pane Label:**

**SAS Name:** THANK\_YOU **Tag Name:** THANK\_YOU **Inherited Universe:**

> **Universe:** SECPROCS = '1, 2' OR PCALLBACK = 'NOT EMPTY' OR REFREASON = '1-5, 7' OR REASON811 = 'NOT EMPTY' OR REASON819 = 'NOT EMPTY' OR TCALLBACK = 'NOT EMPTY'

**Universe Description:**

**Question Text: Thank you for helping the Census Bureau with the ^American\_PuertoRico\_Fill**

**Fills:** American\_PuertoRico\_Fill

**Instructions: If PRFLAG = 1, display "PUERTO RICO COMMUNITY SURVEY (PRCS)", else display "AMERICAN COMMUNITY SURVEY (ACS)"**

**Type:** Enumerated **Length:** 1

**Answer List:** TContinue

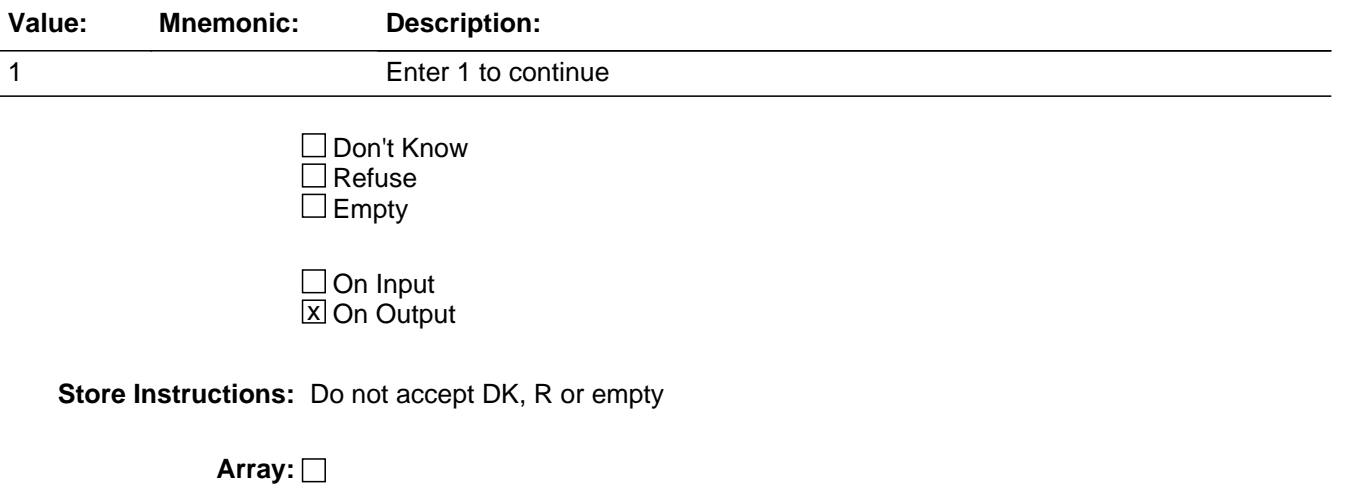

**Special Instructions:** PCALLBACK ne <br/> <br/>blank> set outcome code = 805 TCALLBACK ne <br/> <br/> <br/>set outcome code = 805 APPOINTMENT ne <blank> set outcome code = 806 STOREOUT = <801, 811, 818, 819> INITSCREEN =  $<$ 3, 4> THEN SET TEL\_PV = Pers  $\{1\}$  $INTSCREEN = <2, 6$  > THEN SET TEL\_PV = TELE  $\{2\}$ 

**Skip Instructions:** <1> [EXIT INSTRUMENT]

BF10 Exit BExit.THANKYOU2

**Description:** Thank you

**Form Pane Label:**

**SAS Name:** THANKYOU2 **Tag Name:** THANKYOU2 **Inherited Universe:**

> **Universe:** (GQCONTACTFINISH = {1} AND LISTINGMETHOD\_TELE = {2}) OR eList\_NoRoster = {1} OR  $(CONTACT2.STAY_NOW = {2, RF} AND (RI_BCT < EMPTY OR RI_BCT = {DK},$ RF})

**Universe Description:**

**Question Text: Thank you for helping the Census Bureau with the ^American\_PuertoRico\_Fill**

**Fills:** American\_PuertoRico\_Fill

**Instructions: If PRFLAG = 1, display "PUERTO RICO COMMUNITY SURVEY (PRCS)", else display "AMERICAN COMMUNITY SURVEY (ACS)"**

**Type:** Enumerated **Length:** 1

**Answer List:** TContinue

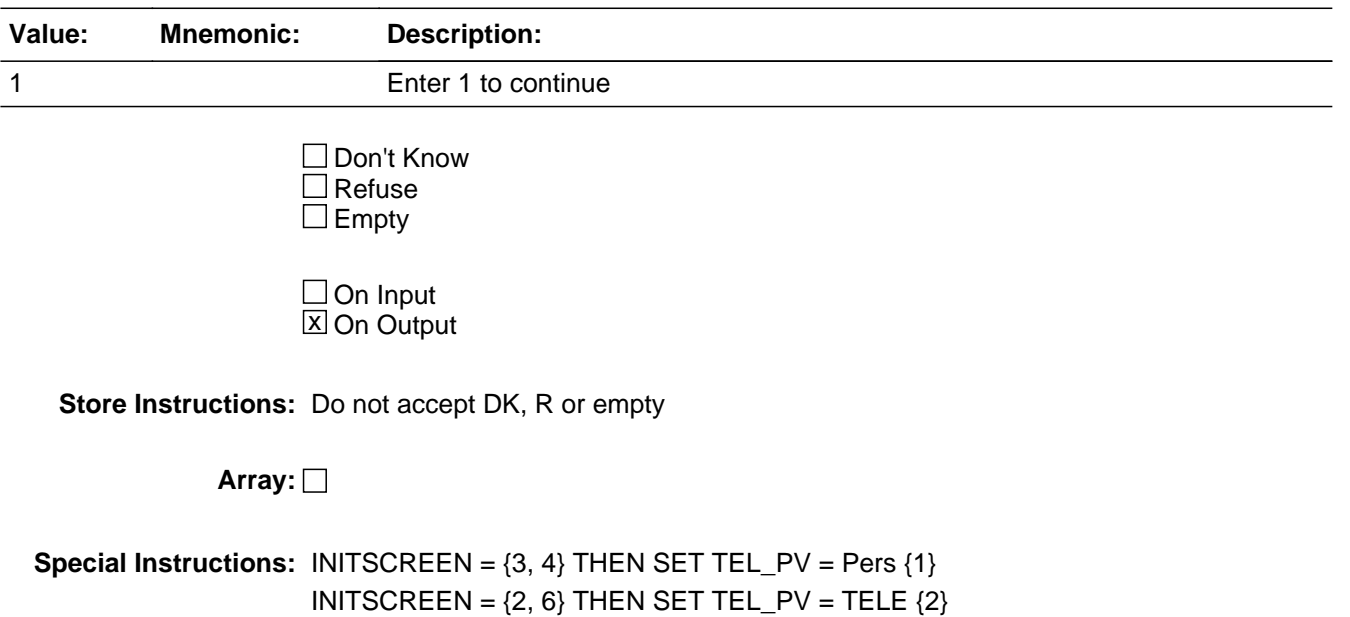

**Skip Instructions:** <1> [EXIT INSTRUMENT]

#### **BExit** Block BExit

**Description:**

**Tab Name: Fly Over Name: Universe Type:** If

**Inherited Universe:**

**Universe:**

**Universe Description:**

**Array:**

**Block Instructions:**

Field **TCALLBACK** BExit.TCALLBACK

**Description:** Best time to callback

**Form Pane Label: SAS Name:** TCALLBACK **Tag Name:** TCALLBACK **Inherited Universe:**

> **Universe:** (SPEAKNOW = '2, R' AND INITSCREEN = '2, 3') OR  $(SRCHKNWLRESP = 2 AND BoP_Ilag = 1)$

**Universe Description:**

**Question Text: When is a good time for me to call back?**

**Type:** String **Length:** 25

> □ Don't Know  $\Box$  Refuse  $\square$  Empty

 $\Box$  On Input **X** On Output

**Store Instructions:** Callback date/time:

Fill Instructions: Allow for 25 characters to be entered

Valid Values: Do not allow DK or R

**Array:**

**Special Instructions:** 1. Set OUTCOME = 805 2. Store this in CALLBACK variable

3. Pass out to CM

**Skip Instructions:** <NOT EMPTY> [go to THANKYOU]

#### **CASENOTESPATH** Field BExit.CASENOTESPATH

**Description:** New variable added to the end of the instrument. This has to be added for release of Windows 10 to the FR laptops.

It will be be released May 2020 production.

**Form Pane Label:** CASENOTESPATH **SAS Name: Tag Name: Inherited Universe:**

**Universe:** INITSCREEN=1-5

**Universe Description:**

**Question Text:**

**Type:** Classification **Length:** 100

> □ Don't Know  $\bar{\Box}$  Refuse **X** Empty

 $\overline{\textsf{x}}$  On Input  $\overline{\mathtt{x}}$  On Output

**Array:**

## **Block BIOCK BLOCK BLOCK BGQtype1** BGQtype1

**Description:**

**Tab Name: Fly Over Name: Universe Type:** If

**Inherited Universe:**

**Universe:**

**Universe Description:**

**Array:**

**Block Instructions:**
# **GQMAIN1** Field

BGQtype1.GQMAIN1

**Description:** First GQ Category

**Form Pane Label: SAS Name:** GQMAIN1 **Tag Name:** GQMAIN1 **Inherited Universe:**

**Universe:** STAY\_NOW = '1, 2, R'

**Universe Description:**

**Help Screen:** F\_GQMAIN **Question Text:** SPECIAL PLACE NAME: ^SPNAME\_Fill GROUP QUARTERS NAME: ^GQNAME\_Fill

**^GQMAIN1\_Fill**

**Fills:** SPNAME\_Fill

**Instructions: Special place name of the Group Quarters.**

**Fills:** GQNAME\_Fill

**Instructions: Group Quarters name.**

**Fills:** GQMAIN1\_Fill

**Instructions: IF INITSCREEN = <3, 4> then display**

**This is a list of places where people live, could live, or stay and/or receive services. Using this list, please select ONLY ONE category that BEST describes ^GQNAME\_Fill.**

Give the contact person time to read all the categories on the Information Card and provide you with a selection. If they choose more than one category, ask for the one that has the most residents and note that we'll ask about the other categories later.

**IF INITSCREEN = <2, 6> then display**

**I'm going to read a list of places where people live, could live, or stay and/or receive services. Please select ONLY ONE category that BEST describes ^GQNAME\_Fill.**

 **Read the categories below. Give the contact person time to hear all the categories and provide you with a selection. If they choose more than one**

### **category, ask for the one that has the most residents and note that we'll ask about the other categories later.**

**Fills:** GQNAME\_Fill

**Instructions: Group Quarters name.**

**Type:** Enumerated **Length:** 1

**Answer List:** TGQMAIN1

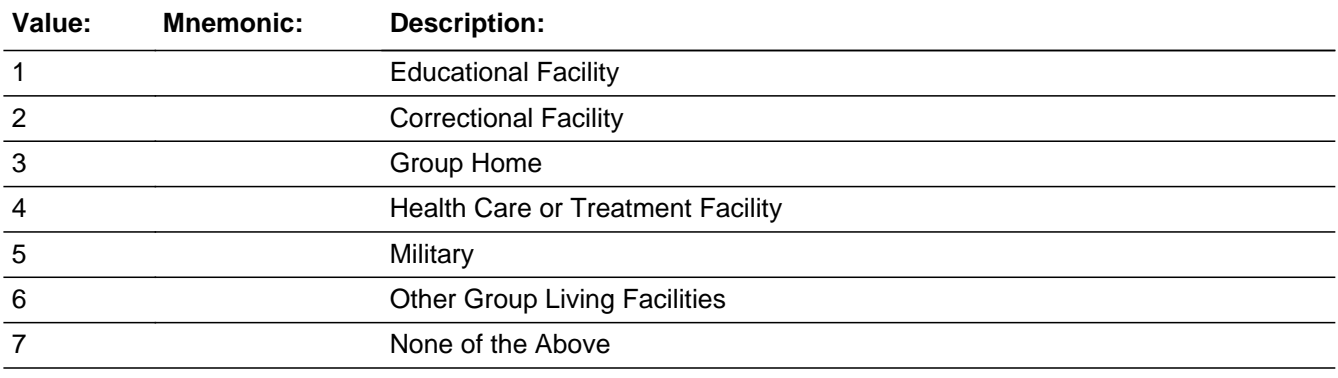

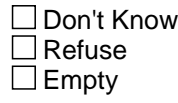

 $\Box$  On Input  $\boxtimes$  On Output

**Array:**

**Special Instructions:** IF INITSCREEN = <3, 4> THEN display Flashcard IF INITSCREEN = <2, 6> THEN do not display Flashcard

**Skip Instructions:** <1> [go to EDU\_DD] <2> [go to CORRECTIONAL\_DD] <3> [go to GROUPHOME\_DD] <4> [go to HEALTH\_DD] <5> [go to MILITARY\_DD] <6> [go to OGLF\_DD] <7> [go to OUTOFSCOPE\_DD]

# **EDU\_DD** Field BGQtype1.EDU\_DD

**Description:** Education drill-down

**Form Pane Label:**

**SAS Name:** EDU\_DD **Tag Name:** EDU\_DD **Inherited Universe:**

**Universe:** GQMAIN = 1

**Universe Description:**

Question Text: • Select category based on GQ contact's response.

**Type:** Enumerated **Length:** 1

**Answer List:** TEDU\_DD

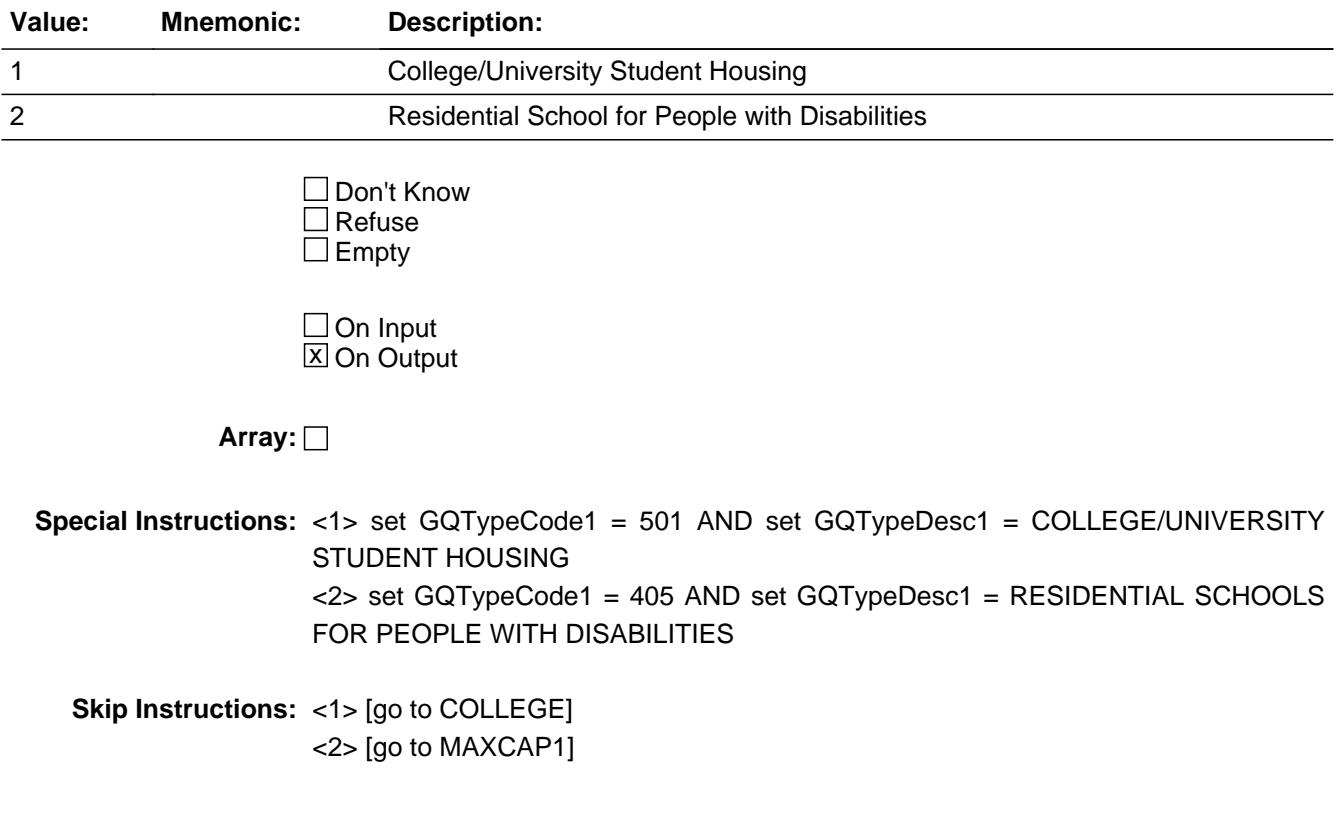

## Field **College** BGQtype1.College

**Description:** College/University Student Housing

**Form Pane Label: SAS Name:** College **Tag Name:** College **Inherited Universe:**

**Universe:** EDU\_DD = 1 AND GQMAIN1 = 1

**Universe Description:**

**Question Text: Is ^GQNAME\_Fill used primarily to provide housing for college students?**

**Fills:** GQNAME\_Fill **Instructions: Group Quarters name.**

> **Type:** Enumerated **Length:** 1

**Answer List:** TYES\_NO

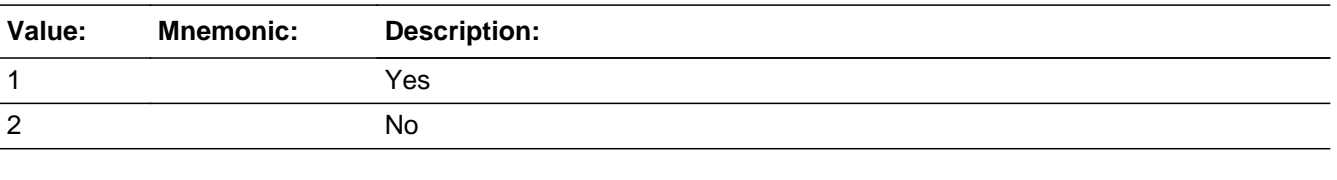

□ Don't Know  $\Box$  Refuse  $\square$  Empty

 $\Box$  On Input **X** On Output

**Array:**

**Special Instructions:** <2> set GQTypeCode1 = 999 AND set GQTypeDesc1 = empty AND set OUTCOME  $= 841$ 

**Skip Instructions:** <1> [go to MAXCAP1] <2> [go to OUTOFSCOPE\_TY]

# **CORRECTIONAL\_DD** Field

BGQtype1.CORRECTIONAL\_DD

**Description:** Correctional drill-down

**Form Pane Label: SAS Name:** CORRECTIONAL\_DD **Tag Name:** CORRECTIONAL\_DD **Inherited Universe:**

**Universe:** GQMAIN1 = 2

**Universe Description:**

Question Text: • Select category based on GQ contact's response.

**Type:** Enumerated **Length:** 1

**Answer List:** TCORRECTIONAL\_DD

<2> [go to MAXCAP1]

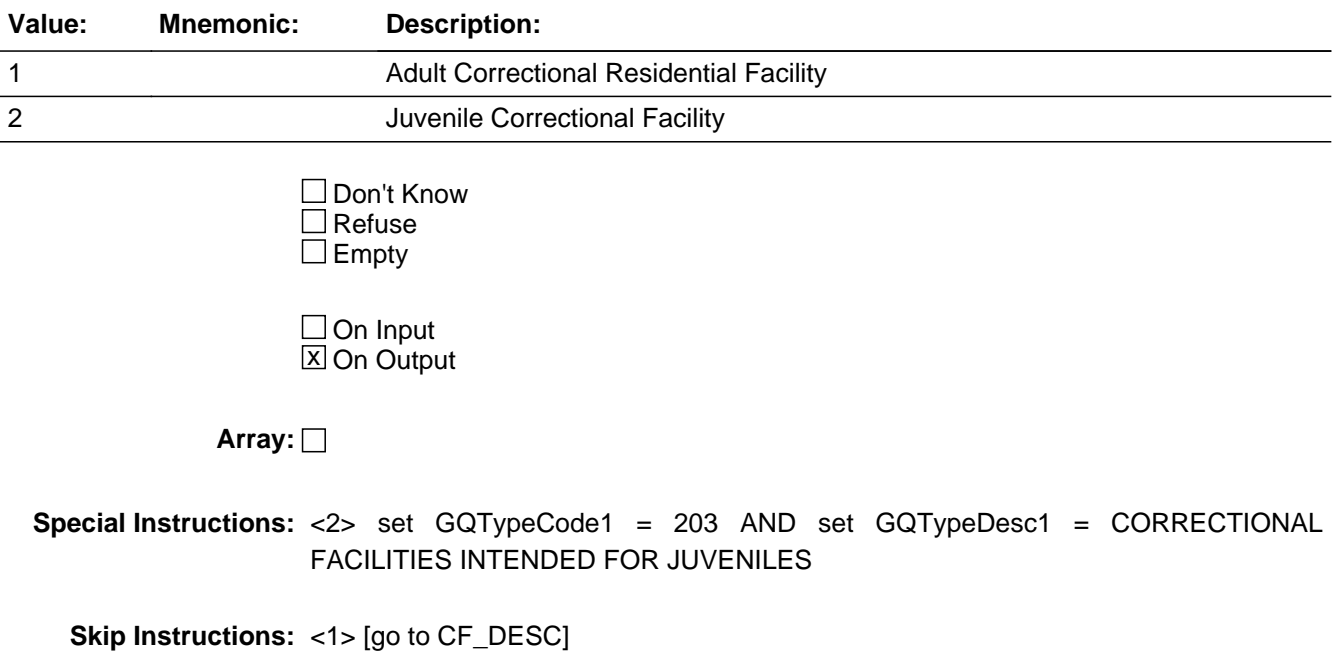

## Field **CF DESC** BGQtype1.CF\_DESC

**Description:** Correctional Facility Type

**Form Pane Label: SAS Name:** CF\_DESC **Tag Name:** CF\_DESC **Inherited Universe:**

**Universe:** CORRECTIONAL\_DD = 1 AND GQMAIN1 = 2

**Universe Description:**

**Help Screen:** F\_GQMAIN **Question Text: Fill #1 INITSCREEN = <3, 4>**

## IJ

### **Which of the following categories describes ^GQNAME\_Fill?**

• If more than one flashcard category applies, mark the one with the most prisoners.

If this is a Federal Prison or a Federal Detention Center, select either Option 5 or Option 6 respectively to exit out of the interview.

If you are at a privately operated facility that contains federal, state or local prisoners, do not exit the interview. Continue with the GQFQ interview, sampling and interviewing the persons selected for sample. Instructions are directly below on how to code privately operated facilities out.

If you are at a privately operated correctional facility that contains mostly state prisoners, you will select Option 1 and continue with the interview. This case will have the GQ Type code of 103, State Prison.

If you are at a privately operated correctional facility that contains mostly local/county prisoners, you will select Option 2 and continue with the interview. This case will have the GQ Type code of 104, Local Jail. (Local jails include tribal as well)

If you are at a privately operated correctional facility that contains mostly federal prisoners, you will select Option 4 and continue with the interview. This case will have the GQ Type code of 102.

### **Fill #2 INITSCREEN = <2, 6> Which of the following categories describes ^GQNAME\_Fill?**

 Read the categories below. Give the contact person time to hear all the categories and provide you with a selection.

If more than one category applies, mark the one with the most prisoners.

 If this is a Federal Prison or a Federal Detention Center, select either Option 5 or Option 6 respectively to exit out of the interview.

 If you are at a privately operated facility that contains federal, state or local prisoners, do not exit the interview. Continue with the GQFQ interview, sampling and interviewing the persons selected for sample. Instructions are directly below on how

to code privately operated facilities out.

 If you are at a privately operated correctional facility that contains mostly state prisoners, you will select Option 1 and continue with the interview. This case will have the GQ Type code of 103, State Prison.

 If you are at a privately operated correctional facility that contains mostly local/county prisoners, you will select Option 2 and continue with the interview. This case will have the GQ Type code of 104, Local Jail. (Local jails include tribal as well)

 If you are at a privately operated correctional facility that contains mostly federal prisoners, you will select Option 4 and continue with the interview. This case will have the GQ Type code of 102.

# **Fills:** GQNAME\_Fill **Instructions: Group Quarters name.**

**Type:** Enumerated **Length:** 1

### **Answer List:** TCF\_DESC

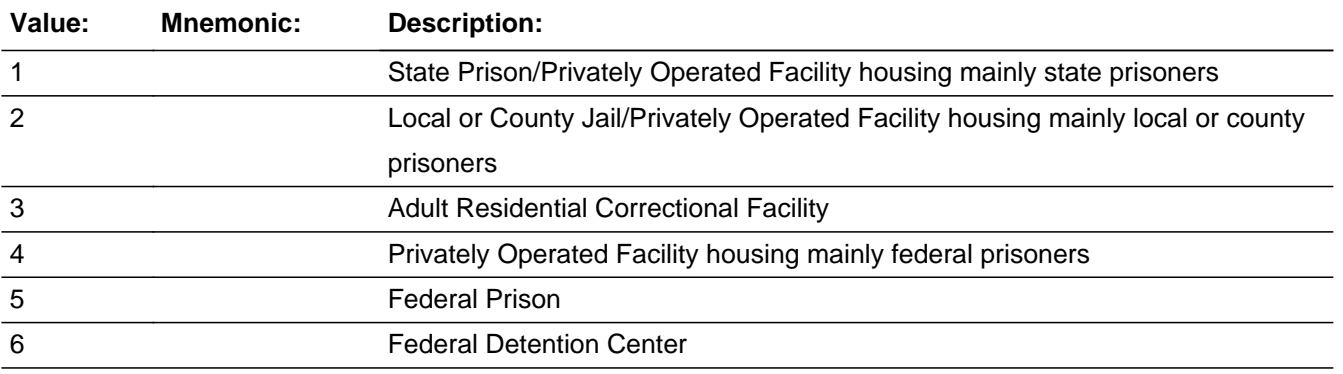

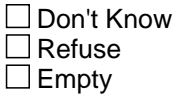

 $\Box$  On Input **X** On Output

**Array:**

**Special Instructions:** <1> set GQTypeCode1 = 103 AND set GQTypeDesc1 = STATE PRISON <2> set GQTypeCode1 = 104 AND set GQTypeDesc1 = LOCAL JAIL & OTHER MUNICIPAL CONFINEMENT FACILITIES <3> set GQTypeCode1 = 105 AND set GQTypeDesc1 = CORRECTIONAL RESIDENTIAL FACILITY <4> set GQTypeCode1 = 102 AND set GQTypeDesc1 = FEDERAL PRISON

<5> set GQTypeCode1 = 102 AND set GQTypeDesc1 = FEDERAL PRISON <6> set GQTypeCode1 = 101 AND set GQTypeDesc1 = FEDERAL DETENTION **CENTER**  $<$ 5, 6 $>$  set OUTCOME = 844

**Skip Instructions:** <1 - 4> [go to MAXCAP1] <5> [go to CF\_DESC\_SOFTCHK] <6> [go to CF\_DESC\_SOFTCHK2]

**Description:** Facility is Federal Prison

**Inherited Universe:**

**Universe:** GQMAIN1 = 2 AND CORRECTIONAL\_DD = 1 AND CF\_DESC = 5

**Universe Description:**

**Text:**  $\bullet$  This facility is out of scope at this time. You have reached a Federal Prison outside of the data collection period for Federal Prisons. Please press F10 or click on the F10 Exit tab and follow the instructions to exit out of the interview and your case will be closed. Please read the script below to the contact person.

**I'm sorry, we have contacted you at a time outside of the data collection period for Federal Prisons. This ends the interview. Those Federal correctional facilities, selected for sample for the ACS, will be visited beginning in September, in which your facility may be one of those. You will be notified prior to our return. Thank you for your time.**

**Check Instructions:**

**Type:** Hard **Skip Instructions:** <C, G> [go to CF\_DESC] **Check HARD CF DESC2** BGQtype1.HARD\_CF\_DESC2

**Description:** Facility is Federal Detention Center

**Inherited Universe:**

**Universe:** GQMAIN1 = 2 AND CORRECTIONAL\_DD = 1 AND CF\_DESC = 6

**Universe Description:**

**Text:**  $\bullet$  This facility is out of scope at this time. You have reached a Federal Detention Center outside of the data collection period for Federal Detention Centers. Please press F10 or click on the F10 Exit tab and follow the instructions to exit out of the interview and your case will be closed. Please read the script below to the contact person.

**I'm sorry, we have contacted you at a time outside of the data collection period for Federal Detention Centers. This ends the interview. Those Federal correctional facilities, selected for sample for the ACS, will be visited beginning in September, in which your facility may be one of those. You will be notified prior to our return. Thank you for your time.**

**Check Instructions:**

**Type:** Hard **Skip Instructions:** <C, G> [go to CF\_DESC]

# **GROUPHOME\_DD** Field

BGQtype1.GROUPHOME\_DD

**Description:** Group Home drill-down

**Form Pane Label: SAS Name:** GROUPHOME\_DD **Tag Name:** GROUPHOME\_DD **Inherited Universe:**

**Universe:** GQMAIN1 = 3

**Universe Description:**

Question Text: • Select category based on GQ contact's response.

**Type:** Enumerated **Length:** 1

**Answer List:** TGROUPHOME\_DD

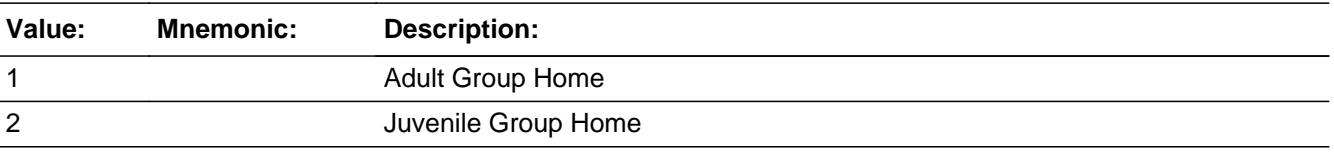

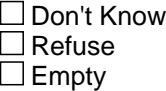

 $\Box$  On Input **X** On Output

### **Array:**

**Special Instructions:** <1> set GQTypeCode1 = 801 AND set GQTypeDesc1 = GROUP HOMES INTENDED FOR ADULTS (NON-CORRECTIONAL) <2> set GQTypeCode1 = 201 AND set GQTypeDesc1 = GROUP HOME FOR JUVENILES (NON-CORRECTIONAL)

**Skip Instructions:** <1, 2> [go to MAXCAP1]

# Field **HEALTH** DD BGQtype1.HEALTH\_DD

**Description:** Health Facility drill-down

**Form Pane Label: SAS Name:** HEALTH\_DD **Tag Name:** HEALTH\_DD **Inherited Universe:**

**Universe:** GQMAIN1 = 4

**Universe Description:**

Question Text: • Select category based on GQ contact's response.

**Type:** Enumerated **Length:** 1

**Answer List:** THEALTH\_DD

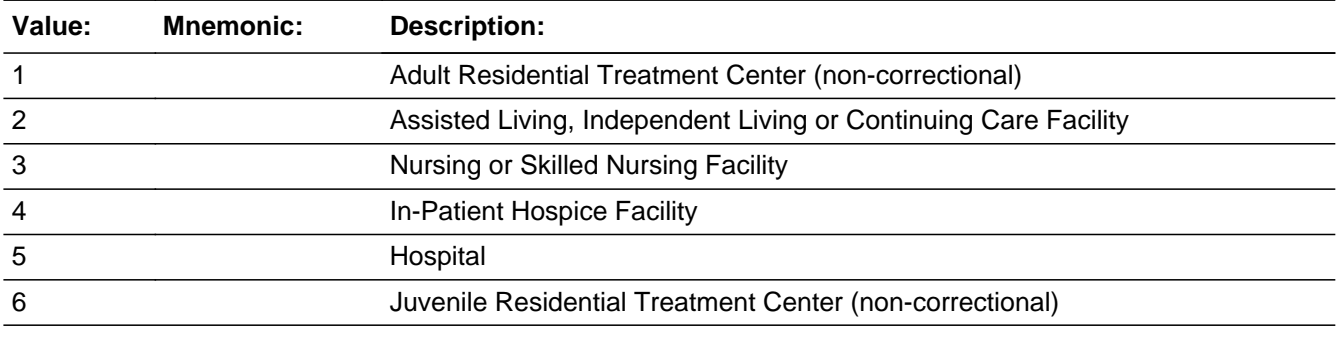

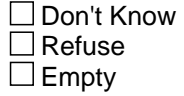

 $\Box$  On Input **X** On Output

**Array:**

**Special Instructions:** <1> set GQTypeCode1 = 802 AND set GQTypeDesc1 = RESIDENTIAL TREATMENT CENTER FOR ADULTS (NON-CORRECTIONAL) <3> set GQTypeCode1 = 301 AND set GQTypeDesc1 = NURSING FACILITIES/SKILLED NURSING FACILITIES <4> set GQTypeCode1 = 403 AND set GQTypeDesc1 = IN-PATIENT HOSPICE **FACILITY** 

<6> set GQTypeCode1 = 202 AND set GQTypeDesc1 = RESIDENTIAL TREATMENT CENTERS FOR JUVENILES (NON-CORRECTIONAL)

**Skip Instructions:** <1, 3, 4, 6> [go to MAXCAP1] <2> [go to ALF] <5> [go to HOSP\_DESC]

**Description:** Assisted/Ind. Living

**Form Pane Label: SAS Name:** ALF **Tag Name:** ALF **Inherited Universe:**

**Universe:** HEALTH\_DD = 2 AND GQMAIN1 = 4

**Universe Description:**

**Question Text: Does ^GQNAME\_Fill have a skilled nursing unit or a nursing unit?**

**Fills:** GQNAME\_Fill

**Instructions: Group Quarters name.**

**Type:** Enumerated **Length:** 1

**Answer List:** TYES\_NO

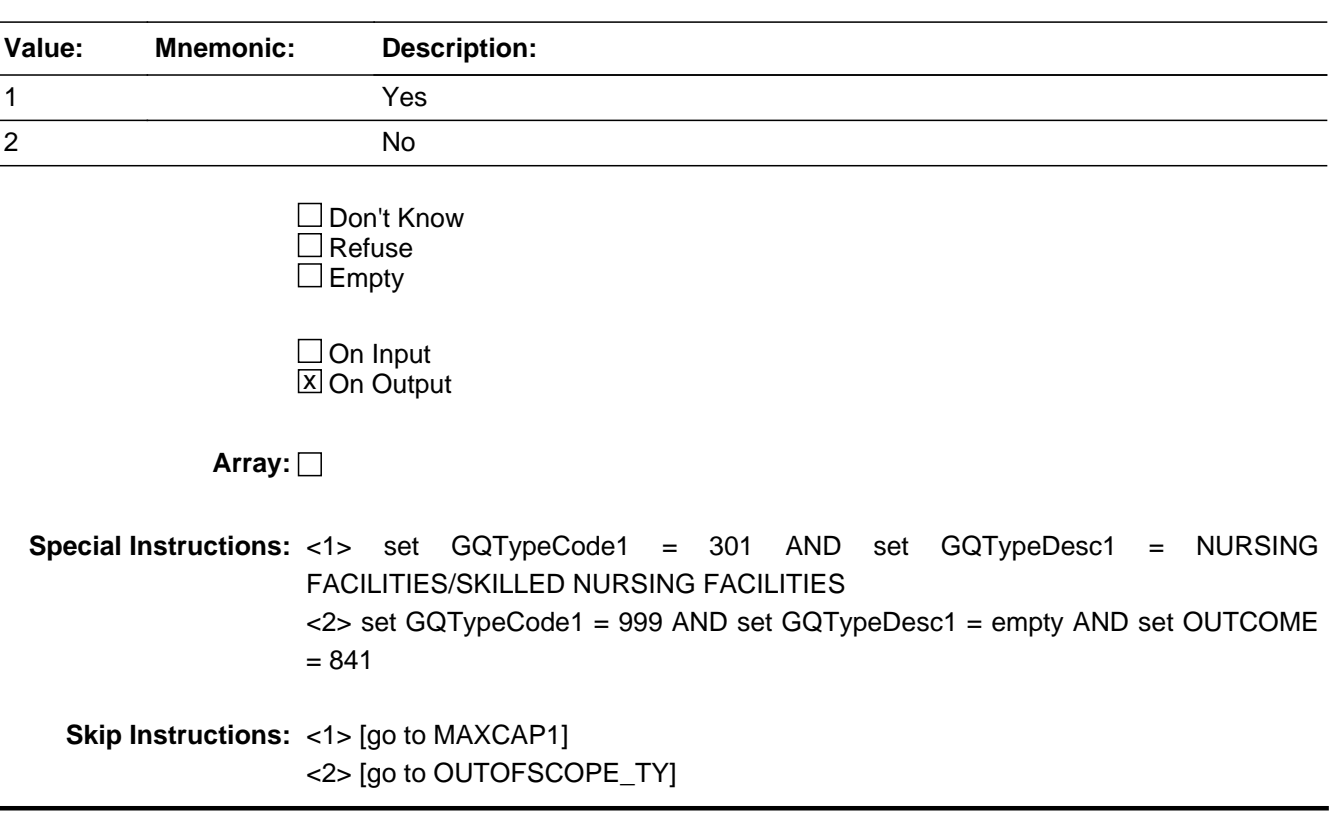

# **HOSP\_DESC** Field

BGQtype1.HOSP\_DESC

**Description:** Facility Provides Treatment

**Form Pane Label: SAS Name:** HOSP\_DESC **Tag Name:** HOSP\_DESC **Inherited Universe:**

**Universe:** HEALTH\_DD = 5 AND GQMAIN1 = 4

**Universe Description:**

**Question Text: Does ^GQNAME\_Fill provide treatment or care that includes:**

• If more than one category applies, enter the one with the most patients.

### **Fills:** GQNAME\_Fill

### **Instructions: Group Quarters name.**

**Type:** Enumerated **Length:** 1

**Answer List:** THOSP\_DESC

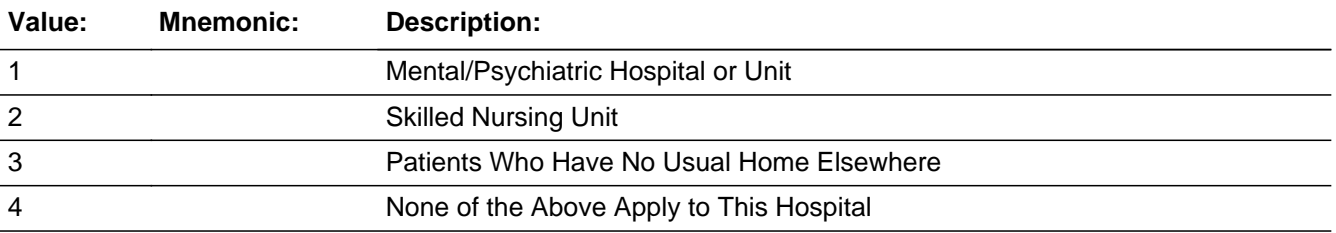

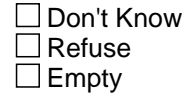

 $\Box$  On Input **X** On Output

# **Array:**

**Special Instructions:** <1> set GQTypeCode1 = 401 AND set GQTypeDesc1 = MENTAL (PSYCIATRIC) HOSPITALS AND PSYCHIATRIC UNITS IN OTHER HOSPITALS

<2> set GQTypeCode1 = 301 AND set GQTypeDesc1 = NURSING

FACILITIES/SKILLED NURSING FACILITIES <3> set GQTypeCode1 = 402 AND set GQTypeDesc1 = HOSPITALS WITH PATIENTS WHO HAVE NO USUAL HOME ELSEWHERE <4> set GQTypeCode1 = 999 AND set GQTypeDesc1 = empty AND set OUTCOME = 843

**Skip Instructions:** <1, 2> [go to MAXCAP1] <3> [go to UHE\_COUNT] <4> [go to OUTOFSCOPE\_TY]

### **MILITARY DD** Field BGQtype1.MILITARY\_DD

**Description:** Military Facility drill-down

**Form Pane Label:**

**SAS Name:** MILITARY\_DD **Tag Name:** MILITARY\_DD **Inherited Universe:**

**Universe:** GQMAIN1 = 5

**Universe Description:**

Question Text:  $\div$  Select category based on GQ contact's response.

**Type:** Enumerated **Length:** 1

**Answer List:** TMILITARY\_DD

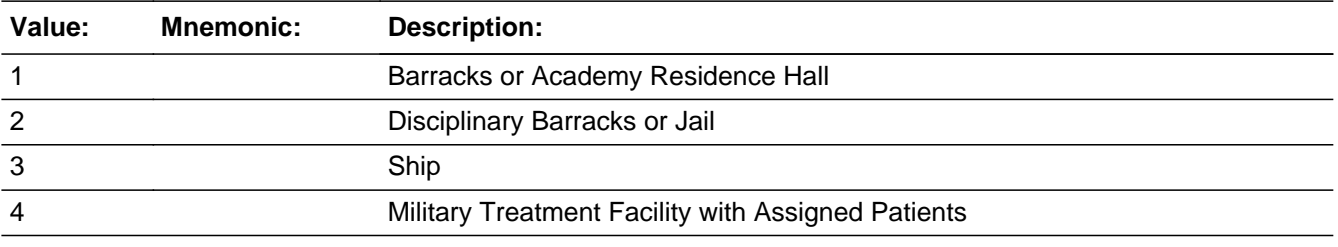

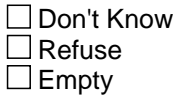

 $\Box$  On Input **X** On Output

**Array:**

**Special Instructions:** <1> set GQTypeCode1 = 601 AND set GQTypeDesc1 = MILITARY QUARTERS <2> set GQTypeCode1 = 106 AND set GQTypeDesc1 = MILITARY DISCIPLINARY BARRACKS AND JAIL <3> set GQTypeCode1 = 602 AND set GQTypeDesc1 = MILITARY SHIP <4> set GQTypeCode1 = 404 AND set GQTypeDesc1 = MILITARY TREATMENT FACILITIES WITH ASSIGNED PATIENTS

**Skip Instructions:** <1-4> [go to MAXCAP1]

Field **OGLF** DD BGQtype1.OGLF\_DD

**Description:** Other Facility Drill-down

**Form Pane Label: SAS Name:** OGLF\_DD **Tag Name:** OGLF\_DD **Inherited Universe:**

**Universe:** GQMAIN1 = 6

**Universe Description:**

Question Text: • Select category based on GQ contact's response.

**Type:** Enumerated **Length:** 1

**Answer List:** TOGLF\_DD

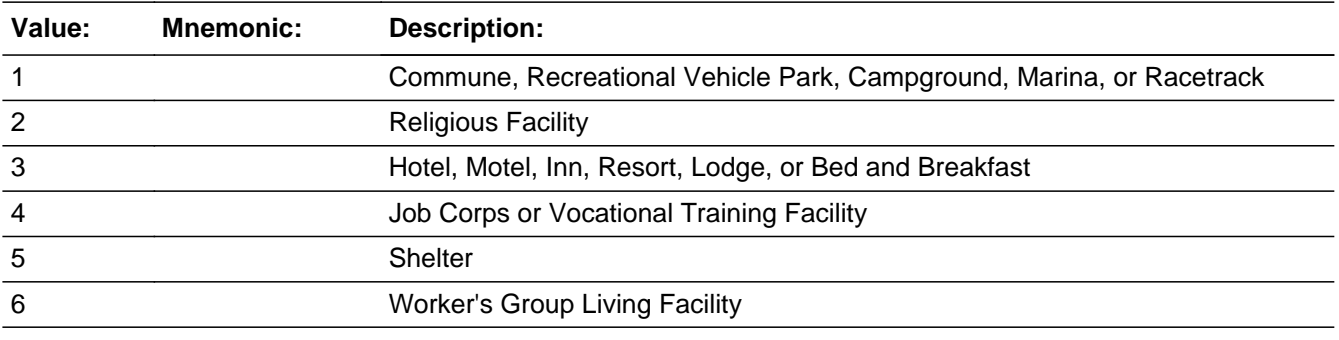

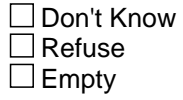

 $\Box$  On Input **X** On Output

**Array:**

**Special Instructions:** <1> set GQTypeCode1 = 999 AND set GQTypeDesc1 = empty AND set OUTCOME  $= 841$ <2> set GQTypeCode1 = 902 AND set GQTypeDesc1 = RELIGIOUS GROUP QUARTERS (CONVENTS, MONASTERIES, ABBEYS) <4, 6> set GQTypeCode1 = 901 AND set GQTypeDesc1 = WORKERS' GROUP LIVING QUARTERS AND JOB CORPS CENTERS

**Skip Instructions:** <1> [go to OUTOFSCOPE\_TY] <2, 4, 6> [go to MAXCAP1] <3> [go to HOTEL\_UHE] <5> [go to DVS\_DD]

Field **HOTEL UHE** BGQtype1.HOTEL\_UHE

**Description:** Shelter for homeless?

**Form Pane Label: SAS Name:** HOTEL\_UHE **Tag Name:** HOTEL\_UHE **Inherited Universe:**

**Universe:** OGLF\_DD = 3 AND GQMAIN1 = 6

**Universe Description:**

**Question Text: Does ^GQNAME\_Fill or part of ^GQNAME\_Fill provide shelter for people experiencing homelessness?**

### **Fills:** GQNAME\_Fill

**Instructions: Group Quarters name.**

**Type:** Enumerated **Length:** 1

**Answer List:** TYES\_NO

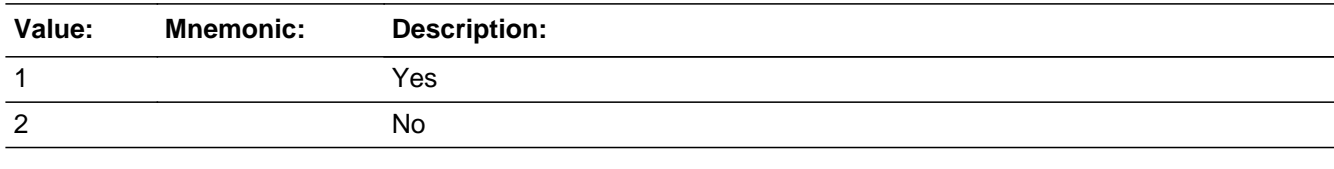

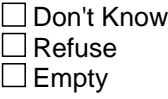

 $\Box$  On Input **X** On Output

**Array:**

**Special Instructions:** <1> set GQTypeCode1 = 701 AND set GQTypeDesc1 = EMERGENCY AND TRANSITIONAL SHELTERS (WITH SLEEPING FACILITIES) FOR PEOPLE EXPERIENCING HOMELESSNESS <2> set GQTypeCode1 = 999 AND set GQTypeDesc1 = empty AND set OUTCOME = 843

**Skip Instructions:** <1> [go to UHE\_COUNT] <2> [go to OUTOFSCOPE\_TY]

Field **DVS\_DD** BGQtype1.DVS\_DD

**Description:** Domestic Violence Shelter Screener Question

**Form Pane Label: SAS Name:** DVS\_DD **Tag Name:** DVS\_DD **Inherited Universe:**

**Universe:** OGLF\_DD = 5 AND GQMAIN1 = 6

**Universe Description:**

**Question Text:** • Domestic Violence Shelters are always out of scope for the ^American\_PuertoRico\_Fill.

**Is this facility a Domestic Violence Shelter?**

**Fills:** American\_PuertoRico\_Fill

### **Instructions: If PRFLAG = 1, display "PUERTO RICO COMMUNITY SURVEY (PRCS)", else display "AMERICAN COMMUNITY SURVEY (ACS)"**

**Type:** Enumerated **Length:** 1

**Answer List:** TYES\_NO

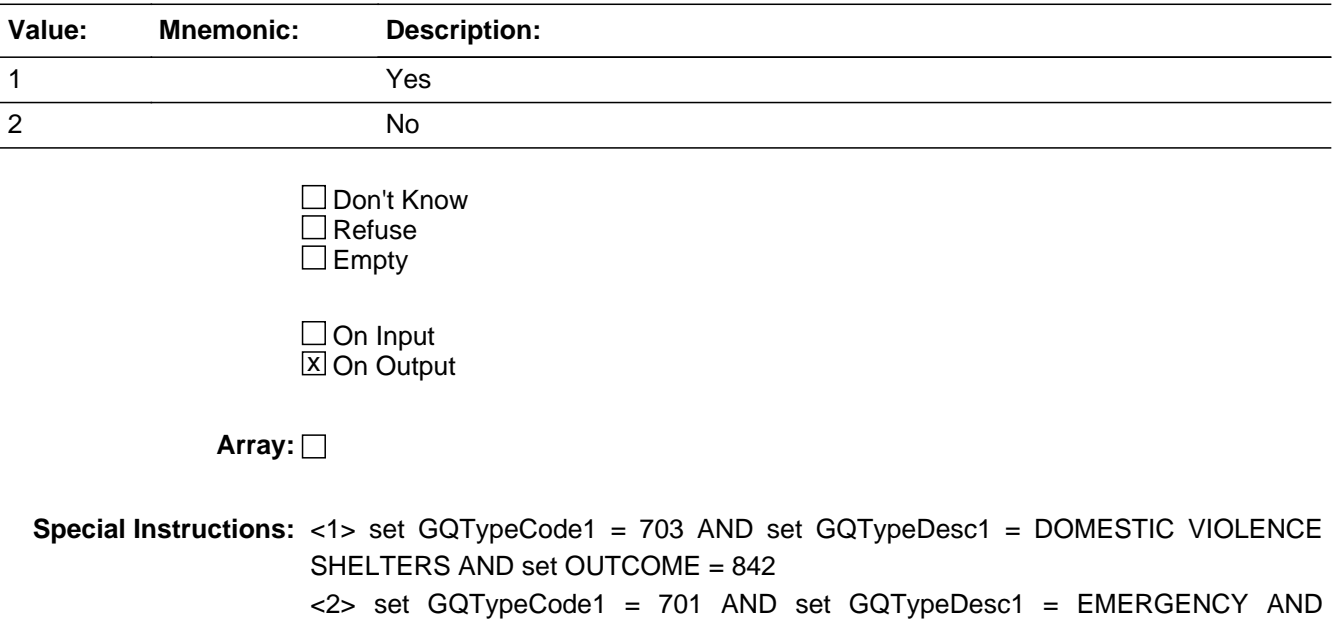

TRANSITIONAL SHELTERS (WITH SLEEPING FACILITIES) FOR PEOPLE EXPERIENCING HOMELESSNESS

**Skip Instructions:** <1> [go to OUTOFSCOPE\_TY] <2> [go to MAXCAP1]

# Field **UHE COUNT** BGQtype1.UHE\_COUNT

**Description:** UHE Capacity

**Form Pane Label: SAS Name:** UHE\_COUNT **Tag Name:** UHE\_COUNT **Inherited Universe:**

> **Universe:** (HOSP\_DESC = 3 AND HEALTH\_DD = 5 AND GQMAIN1 = 4) OR  $(HOTEL_UHE = 1 AND OGLF_DD = 3 AND GQMAIN1 = 6)$

**Universe Description:**

**Question Text: (HOSP\_DESC = <3> AND HEALTH\_DD = <5> AND GQMAIN1 = <4>) Fill #1 What is the maximum number of people who have no usual home elsewhere who can live or stay here?**

> **(HOTEL\_UHE = <1> AND OGLF\_DD = <3> AND GQMAIN1 = <6>) Fill #2 What is the maximum number of people experiencing homelessness who can live or stay in this building?**

**Type:** Integer **Length:** 5

> **Min: Max:** 10000

> > X Don't Know **X** Refuse  $\square$  Empty

 $\Box$  On Input **X** On Output

**Array:**

**Skip Instructions: <NOT EMPTY, D, R> [go to SECGQ]** 

# **OUTOFSCOPE\_DD** Field

BGQtype1.OUTOFSCOPE\_DD

**Description:** Out of Scope Drill-down

**Form Pane Label:**

**SAS Name:** OUTOFSCOPE\_DD **Tag Name:** OUTOFSCOPE\_DD **Inherited Universe:**

**Universe:** GQMAIN1 = 7

**Universe Description:**

**Question Text: Is ^GQNAME\_Fill a..?**

• Read if necessary

### **Fills:** GQNAME\_Fill

### **Instructions: Group Quarters name.**

**Type:** Enumerated **Length:** 1

### **Answer List:** TOUTOFSCOPE\_DD

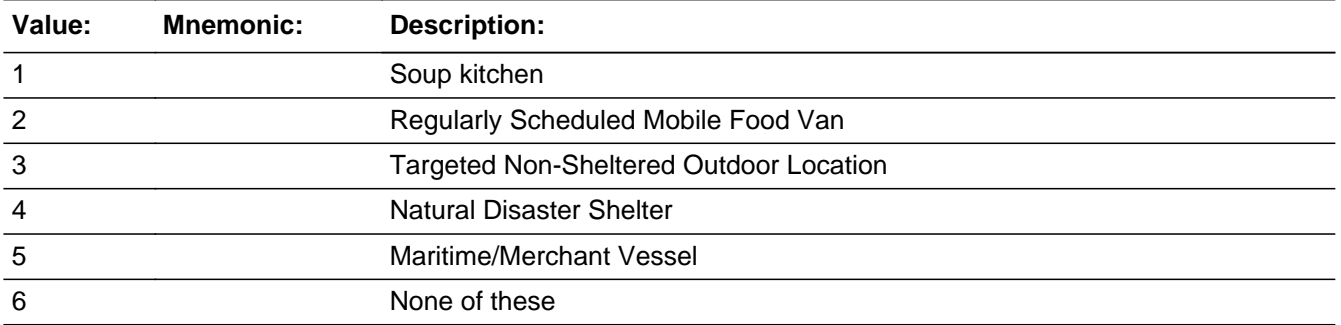

□ Don't Know  $\Box$  Refuse  $\square$  Empty

 $\Box$  On Input **X** On Output

**Array:**

**Special Instructions:** <1> set GQTypeCode1 AND GQCensus = 702 AND set GQTypeDesc1 = SOUP **KITCHENS**  $<$ 2> set GQTypeCode1 AND GQCensus = 704 AND set GQTypeDesc1 = REGULARLY SCHEDULED MOBILE FOOD VAN <3> set GQTypeCode1 AND GQCensus = 706 AND set GQTypeDesc1 = TARGETED NON-SHELTERED OUTDOOR LOCATION <4> set GQTypeCode1 AND GQCensus = 903 AND set GQTypeDesc1 = NATURAL DISASTER SHELTER <5> set GQTypeCode1 AND GQCensus = 900 AND set GQTypeDesc1 = MARITIME/MERCHANT VESSELS <6> set GQTypeCode1 = 999 AND set GQTypeDesc1 = empty  $<$ 1-5 $>$  set OUTCOME = 844

**Skip Instructions:** <1-5> [go to OUTOFSCOPE\_TY] <6> [go to HU]

## **HU** Field BGQtype1.HU

**Description:** Housing Unit

**Form Pane Label: SAS Name:** HU **Tag Name:** HU

**Inherited Universe:**

**Universe:** OUTOFSCOPE\_DD = 6 AND GQMAIN1 = 7

**Universe Description:**

**Question Text:** • Is this a housing unit?

**Type:** Enumerated **Length:** 1

**Answer List:** TYES\_NO

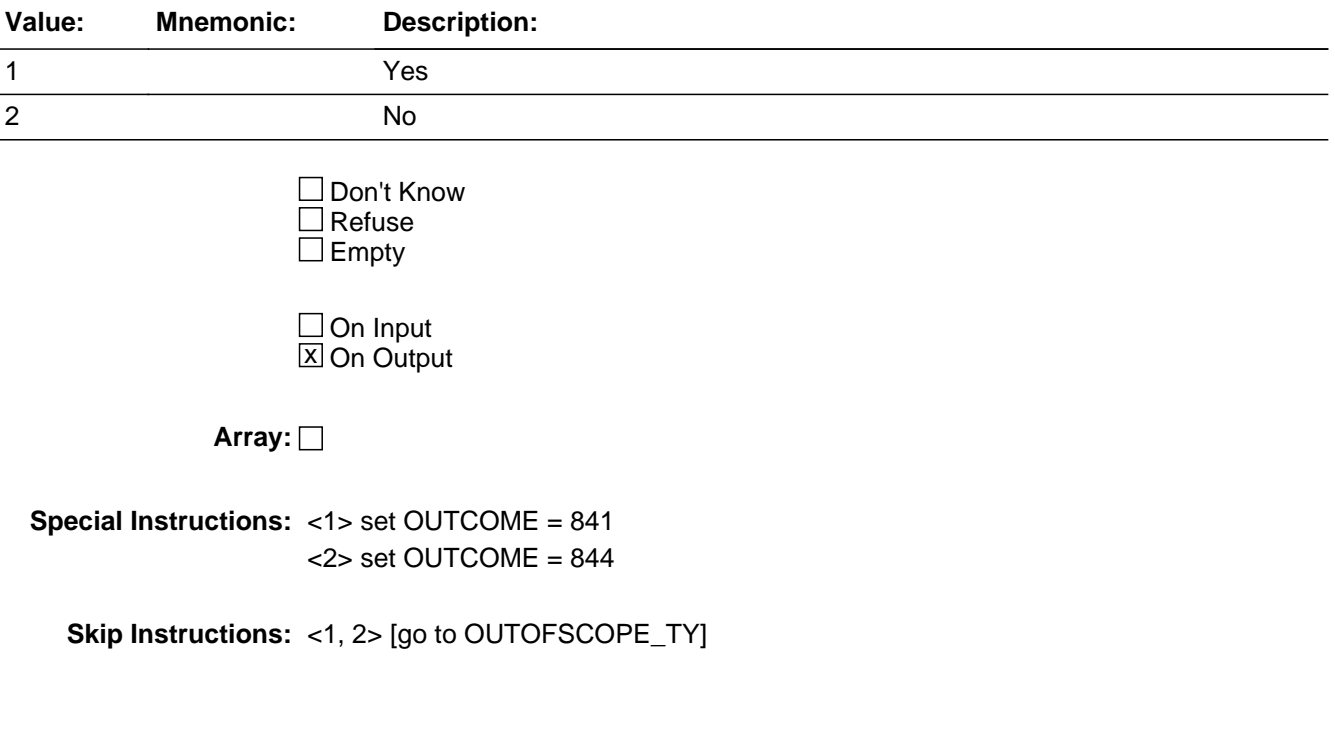

# Field **OUTOFSCOPE TY** BGQtype1.OUTOFSCOPE\_TY

**Description:** GQ is out of scope

**Form Pane Label: SAS Name:** OUTOFSCOPE\_TY **Tag Name:** OUTOFSCOPE\_TY **Inherited Universe:**

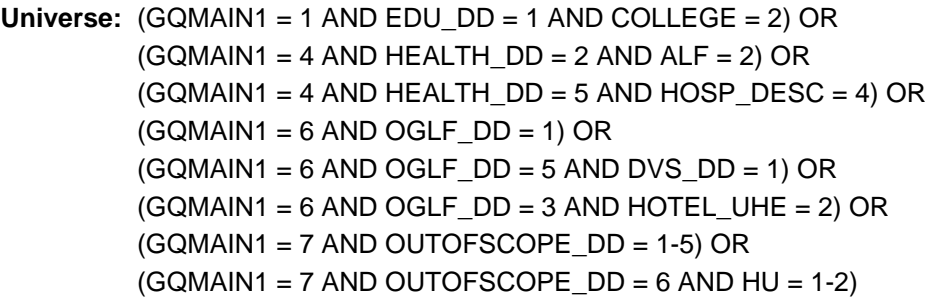

**Universe Description:**

**Question Text: This place is not in scope for this part of the ^American\_PuertoRico\_Fill.**

**In the future, you may be contacted again for an interview.**

**Fills:** American\_PuertoRico\_Fill

**Instructions: If PRFLAG = 1, display "PUERTO RICO COMMUNITY SURVEY (PRCS)", else display "AMERICAN COMMUNITY SURVEY (ACS)"**

**Type:** Enumerated **Length:** 1

**Answer List:** TContinue

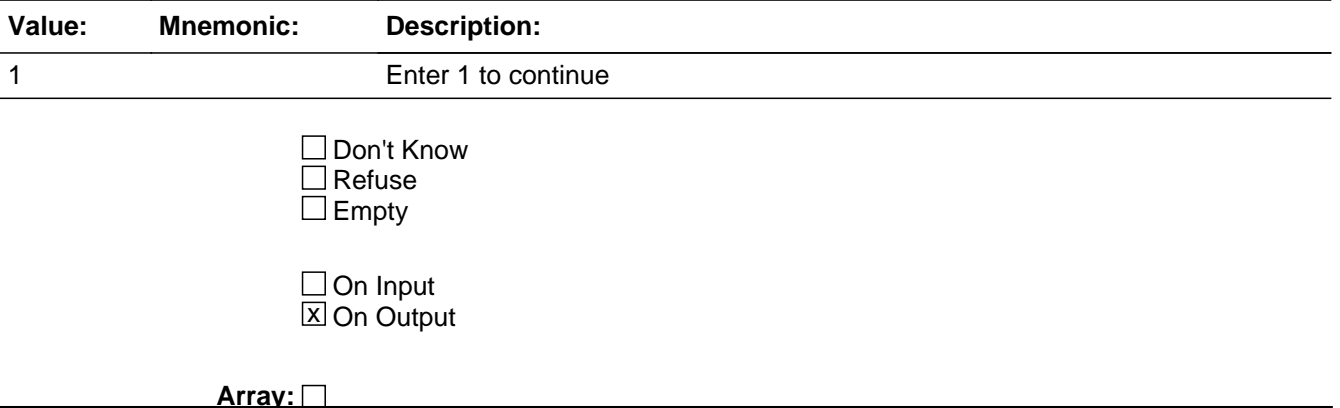

### **Special Instructions:** <1> AND INITSCREEN = {2, 6} THEN SET TEL\_PV = Tele {2}  $<$  1> AND INITSCREEN = {3, 4} THEN SET TEL\_PV = Pers {1}

**Skip Instructions:** <1> [go to Notes]

# Field **MAXCAP1** BGQtype1.MAXCAP1

**Description:** Maximum Capacity

**Form Pane Label: SAS Name:** MAXCAP1 **Tag Name:** MAXCAP1

**Inherited Universe:**

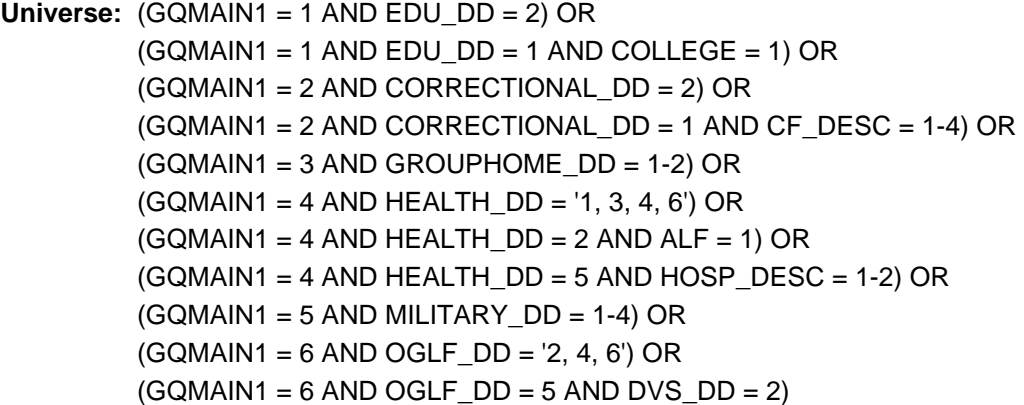

**Universe Description:**

**Question Text: What is the maximum number of people who can live or stay at ^GQNAME\_Fill? Include only those people who are part of the ^GQTYPECODE1\_Fill section of ^GQNAME\_Fill. Please ^STAFFINTS\_Fill any staff living or staying at ^GQNAME\_Fill.**

**Fills:** GQNAME\_Fill

**Instructions: Group Quarters name.**

**Fills:** GQTYPECODE1\_Fill

**Instructions: IF GQTYPECODE1 = 101 THEN "Federal Detention Center" IF GQTYPECODE1 = 102 THEN "Federal Prison" IF GQTYPECODE1 = 103 THEN "State Prison" IF GQTYPECODE1 = 104 THEN "Local Jail and Other Municipal Confinement Facility" IF GQTYPECODE1 = 105 THEN "Correctional Residential Facility" IF GQTYPECODE1 = 106 THEN "Military Disciplinary Barrack and Jail" IF GQTYPECODE1 = 201 THEN "Group Home for Juveniles (non-correctional)" IF GQTYPECODE1 = 202 THEN "Residential Treatment Center for Juveniles (non-correctional)" IF GQTYPECODE1 = 203 THEN "Correctional Facility Intended for Juveniles"**

**IF GQTYPECODE1 = 301 THEN "Nursing Facility/Skilled-Nursing Facility" IF GQTYPECODE1 = 401 THEN "Mental (Psychiatric) Hospital and Psychiatric Unit in Other Hospitals" IF GQTYPECODE1 = 402 THEN "Hospital with Patients Who Have No Usual Home Elsewhere" IF GQTYPECODE1 = 403 THEN "In-Patient Hospice Facility" IF GQTYPECODE1 = 404 THEN "Military Treatment Facility with Assigned Patients" IF GQTYPECODE1 = 405 THEN "Residential School for People with Disabilities" IF GQTYPECODE1 = 501 THEN "College/University Student Housing" IF GQTYPECODE1 = 601 THEN "Military Barrack" IF GQTYPECODE1 = 602 THEN "Military Ship" IF GQTYPECODE1 = 701 THEN "Emergency and Transitional Shelter (with Sleeping Facilities) for People Experiencing Homelessness" IF GQTYPECODE1 = 801 THEN "Group Home Intended for Adults" IF GQTYPECODE1 = 802 THEN "Residential Treatment Center for Adults" IF GQTYPECODE1 = 901 THEN "Workers' Group Living Quarters and Job Corps Center" IF GQTYPECODE1 = 902 THEN "Religious Group Quarters"**

**Fills:** STAFFINTS\_Fill

**Instructions: IF GQTYPECODE1 = 101, 102, 103, 104, 105, 106, 201, 202, 203, 301, 401, 403,404, or 405 THEN " DO NOT include" IF GQTYPECODE1 = 501, 601, 602, 701, 702, 703, 801, 802, 900, 901, 902 THEN = "include"**

**Type:** Integer **Length:** 5

**Min:**

**Max:** 15000

**X** Don't Know **X** Refuse  $\square$  Empty

 $\Box$  On Input **X** On Output

**Array:**

**Special Instructions:** Display a standard Blaise error message that reads "Input invalid. Value not in range 1 to 15,000."

> (Spanish) 2. Display a standard Blaise error message that reads "Entrada no es valÃ-da. Valor no est $\tilde{A}$  entre 1 y 15000."

**Skip Instructions:** <NOT EMPTY, D, R> [go to SECGQ] MAXCAP1 >= <10,000> [display MAXCAP1\_SOFTCHK] MAXCAP1 = <NOT EMPTY, D, R> AND GQTYPE = <NOT EMPTY> AND GQTypeCode1 ne GQTYPE [display MAXCAP1\_SOFTCHK2]

# **MAXCAP1\_SOFTCHK** Check

BGQtype1.MAXCAP1\_SOFTCHK

**Description:** Unusually large population

**Inherited Universe:**

**Universe:** MAXCAP1 >=10,000

**Universe Description:**

**Text: This is an unusually large amount; are you sure?**

**Check Instructions:**

**Type:** Soft **Skip Instructions:** <C, G> [go to MAXCAP1] <S> [go to SECGQ]

# **Check** Check **MAXCAP1 SOFTCHK2** BGQtype1.MAXCAP1\_SOFTCHK2

**Description:** confirm GQ type change

### **Inherited Universe:**

**Universe:** MAXCAP1 = 'NOT EMPTY, D, R' AND GQTYPE = 'NOT EMPTY' AND GQTypeCode1 ne GQTYPE

### **Universe Description:**

**Text:** Please confirm that this GQ has changed from a ^GQTYPE\_Fill ^GQTYPECODE\_Fill to a ^GQTYPE1\_Fill ^GQTYPECODE1\_Fill.

If this is correct, select 'Suppress' and move forward with the interview. If this is not correct, select 'Close' or 'Go to' and return to the GQMAIN1 screen and correct the GQ type classification.

If you need additional information regarding the GQ types, please consult the GQ Definitions Tab.

### **Check Instructions:**

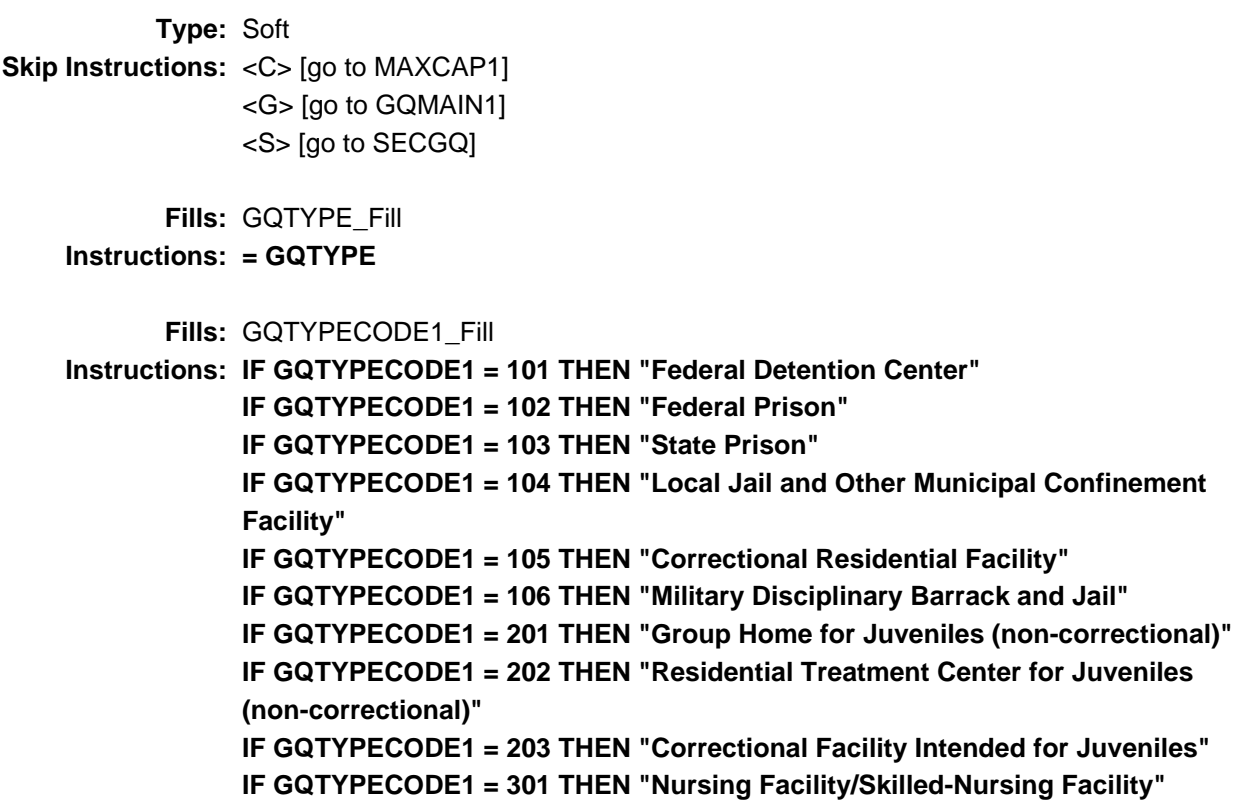

**IF GQTYPECODE1 = 401 THEN "Mental (Psychiatric) Hospital and Psychiatric Unit in Other Hospitals" IF GQTYPECODE1 = 402 THEN "Hospital with Patients Who Have No Usual Home Elsewhere" IF GQTYPECODE1 = 403 THEN "In-Patient Hospice Facility" IF GQTYPECODE1 = 404 THEN "Military Treatment Facility with Assigned Patients" IF GQTYPECODE1 = 405 THEN "Residential School for People with Disabilities" IF GQTYPECODE1 = 501 THEN "College/University Student Housing" IF GQTYPECODE1 = 601 THEN "Military Barrack" IF GQTYPECODE1 = 602 THEN "Military Ship" IF GQTYPECODE1 = 701 THEN "Emergency and Transitional Shelter (with Sleeping Facilities) for People Experiencing Homelessness" IF GQTYPECODE1 = 801 THEN "Group Home Intended for Adults" IF GQTYPECODE1 = 802 THEN "Residential Treatment Center for Adults" IF GQTYPECODE1 = 901 THEN "Workers' Group Living Quarters and Job Corps Center" IF GQTYPECODE1 = 902 THEN "Religious Group Quarters" Fills:** GQTYPECODE\_Fill **Instructions: IF GQTYPECODE1 = 101 THEN "Federal Detention Center" IF GQTYPECODE1 = 102 THEN "Federal Prison" IF GQTYPECODE1 = 103 THEN "State Prison" IF GQTYPECODE1 = 104 THEN "Local Jail and Other Municipal Confinement Facility" IF GQTYPECODE1 = 105 THEN "Correctional Residential Facility" IF GQTYPECODE1 = 106 THEN "Military Disciplinary Barrack and Jail" IF GQTYPECODE1 = 201 THEN "Group Home for Juveniles (non-correctional)" IF GQTYPECODE1 = 202 THEN "Residential Treatment Center for Juveniles (non-correctional)" IF GQTYPECODE1 = 203 THEN "Correctional Facility Intended for Juveniles" IF GQTYPECODE1 = 301 THEN "Nursing Facility/Skilled-Nursing Facility" IF GQTYPECODE1 = 401 THEN "Mental (Psychiatric) Hospital and Psychiatric Unit in Other Hospitals" IF GQTYPECODE1 = 402 THEN "Hospital with Patients Who Have No Usual Home Elsewhere" IF GQTYPECODE1 = 403 THEN "In-Patient Hospice Facility" IF GQTYPECODE1 = 404 THEN "Military Treatment Facility with Assigned Patients" IF GQTYPECODE1 = 405 THEN "Residential School for People with Disabilities" IF GQTYPECODE1 = 501 THEN "College/University Student Housing" IF GQTYPECODE1 = 601 THEN "Military Barrack" IF GQTYPECODE1 = 602 THEN "Military Ship" IF GQTYPECODE1 = 701 THEN "Emergency and Transitional Shelter (with Sleeping Facilities) for People Experiencing Homelessness" IF GQTYPECODE1 = 801 THEN "Group Home Intended for Adults" IF GQTYPECODE1 = 802 THEN "Residential Treatment Center for Adults"**

**IF GQTYPECODE1 = 901 THEN "Workers' Group Living Quarters and Job Corps Center"**

**IF GQTYPECODE1 = 902 THEN "Religious Group Quarters"**

**Fills:** GQTYPE1\_Fill **Instructions: = GQTypeCode1**
# **BGQtype2** Block

BGQtype2

**Description:**

**Tab Name: Fly Over Name: Universe Type:** If

**Inherited Universe:**

**Universe:**

**Universe Description:**

**Array:**

**Block Instructions:**

**Description:** Second Group Type

**Form Pane Label: SAS Name:** SECGQ **Tag Name:** SECGQ **Inherited Universe:**

> **Universe:** (MAXCAP1 = 'NOT EMPTY, D, R') OR (UHE COUNT = 'NOT EMPTY, D, R') OR (GQTypeCode1 < 998 AND ne (101, 102, 702, 703, 704, 706, 900, 903)) OR (CF DES = 4 AND GQTypecode1 =  $102$ )

**Universe Description:**

**Help Screen:** F\_GQMAIN **Question Text: ^SECGQ\_Fill**

#### **Fills:** SECGQ\_Fill

**Instructions: IF INITSCREEN = <3, 4> then display**

**This is the same list of places where people live, could live or stay and/or receive services. Is ^GQNAME\_Fill also one of the categories on the card?**

 **Give the contact person time to read all of the categories and provide you with a selection.**

**IF INITSCREEN = <2, 6> then display**

**This is the same list of places where people live, could live or stay and/or receive services. Is ^GQNAME\_Fill also one of the categories?**

 Read the categories on the card. Give the contact person some time to hear all the categories and provide you with a selection.

**Fills:** GQNAME\_Fill

**Instructions: Group Quarters name.**

**Type:** Enumerated **Length:** 1

**Answer List:** TYES\_NO

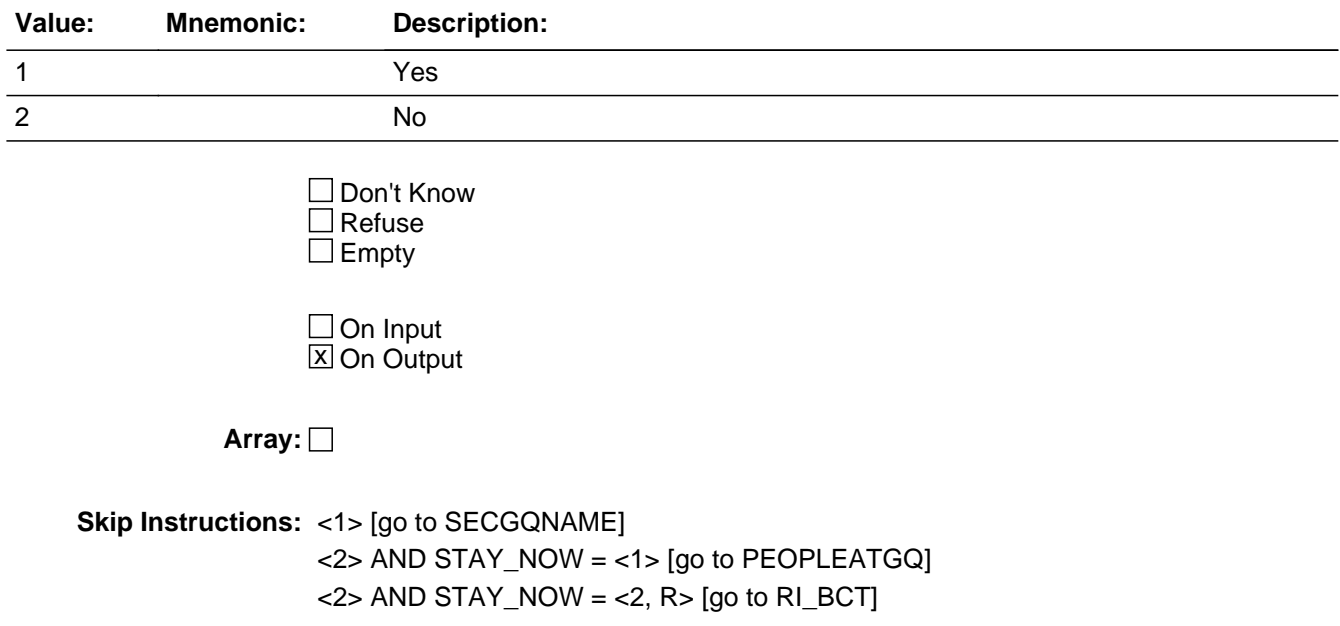

# Field **SECGQNAME** BGQtype2.SECGQNAME

**Description:** Updated GQ Name

**Form Pane Label: SAS Name:** SECGQNAME **Tag Name:** SECGQNAME **Inherited Universe:**

**Universe:** SECGQ = 1

**Universe Description:**

**Question Text: What is the name of this place?**

 Enter the name that accurately describes only that part of the GQ that the contact identified on the Information Card.

PRIMARY GQ NAME: ^GQNAME\_Fill PRIMARY GQ TYPE: ^GQTYPECODE1\_Fill

SECOND GQ NAME: ^GQNAME2\_Fill SECOND GQ TYPE: ^GQTYPECODE2\_Fill

**Fills:** GQNAME\_Fill **Instructions: Group Quarters name.**

**Fills:** GQNAME2\_Fill

**Instructions: SECGQNAME OR IF EMPTY THEN "this GQ"**

**Fills:** GQTYPECODE2\_Fill

**Instructions: IF GQTYPECODE2 = 101 THEN "Federal Detention Center" IF GQTYPECODE2 = 102 THEN "Federal Prison" IF GQTYPECODE2 = 103 THEN "State Prison" IF GQTYPECODE2 = 104 THEN "Local Jail and Other Municipal Confinement Facility" IF GQTYPECODE2 = 105 THEN "Correctional Residential Facility" IF GQTYPECODE2 = 106 THEN "Military Disciplinary Barrack and Jail" IF GQTYPECODE2 = 201 THEN "Group Home for Juveniles (non-correctional)" IF GQTYPECODE2 = 202 THEN "Residential Treatment Center for Juveniles (non-correctional)" IF GQTYPECODE2 = 203 THEN "Correctional Facility Intended for Juveniles" IF GQTYPECODE2 = 301 THEN "Nursing Facility/Skilled-Nursing Facility"**

```
IF GQTYPECODE2 = 401 THEN "Mental (Psychiatric) Hospital and Psychiatric
            Unit in Other Hospitals"
            IF GQTYPECODE2 = 402 THEN "Hospital with Patients Who Have No Usual
             Home Elsewhere"
            IF GQTYPECODE2 = 403 THEN "In-Patient Hospice Facility"
            IF GQTYPECODE2 = 404 THEN "Military Treatment Facility with Assigned
             Patients"
            IF GQTYPECODE2 = 405 THEN "Residential School for People with Disabilities"
            IF GQTYPECODE2 = 501 THEN "College/University Student Housing"
            IF GQTYPECODE2 = 601 THEN "Military Barrack"
            IF GQTYPECODE2 = 602 THEN "Military Ship"
            IF GQTYPECODE2 = 701 THEN "Emergency and Transitional Shelter (with
             Sleeping Facilities) for People Experiencing Homelessness"
            IF GQTYPECODE2 = 801 THEN "Group Home Intended for Adults"
             IF GQTYPECODE2 = 802 THEN "Residential Treatment Center for Adults"
            IF GQTYPECODE2 = 901 THEN "Workers' Group Living Quarters and Job Corps
             Center"
             IF GQTYPECODE2 = 902 THEN "Religious Group Quarters"
       Fills: GQTYPECODE1_Fill
Instructions: IF GQTYPECODE1 = 101 THEN "Federal Detention Center"
            IF GQTYPECODE1 = 102 THEN "Federal Prison"
             IF GQTYPECODE1 = 103 THEN "State Prison"
            IF GQTYPECODE1 = 104 THEN "Local Jail and Other Municipal Confinement
             Facility"
            IF GQTYPECODE1 = 105 THEN "Correctional Residential Facility"
            IF GQTYPECODE1 = 106 THEN "Military Disciplinary Barrack and Jail"
            IF GQTYPECODE1 = 201 THEN "Group Home for Juveniles (non-correctional)"
            IF GQTYPECODE1 = 202 THEN "Residential Treatment Center for Juveniles
            (non-correctional)"
            IF GQTYPECODE1 = 203 THEN "Correctional Facility Intended for Juveniles"
            IF GQTYPECODE1 = 301 THEN "Nursing Facility/Skilled-Nursing Facility"
            IF GQTYPECODE1 = 401 THEN "Mental (Psychiatric) Hospital and Psychiatric
             Unit in Other Hospitals"
            IF GQTYPECODE1 = 402 THEN "Hospital with Patients Who Have No Usual
            Home Elsewhere"
            IF GQTYPECODE1 = 403 THEN "In-Patient Hospice Facility"
            IF GQTYPECODE1 = 404 THEN "Military Treatment Facility with Assigned
             Patients"
            IF GQTYPECODE1 = 405 THEN "Residential School for People with Disabilities"
            IF GQTYPECODE1 = 501 THEN "College/University Student Housing"
            IF GQTYPECODE1 = 601 THEN "Military Barrack"
            IF GQTYPECODE1 = 602 THEN "Military Ship"
            IF GQTYPECODE1 = 701 THEN "Emergency and Transitional Shelter (with
             Sleeping Facilities) for People Experiencing Homelessness"
             IF GQTYPECODE1 = 801 THEN "Group Home Intended for Adults"
            IF GQTYPECODE1 = 802 THEN "Residential Treatment Center for Adults"
```
# **IF GQTYPECODE1 = 901 THEN "Workers' Group Living Quarters and Job Corps Center"**

#### **IF GQTYPECODE1 = 902 THEN "Religious Group Quarters"**

**Type:** String **Length:** 100

> **X** Don't Know **X** Refuse **X** Empty

 $\Box$  On Input **X** On Output

**Store Instructions:** Fill in the blank. Allow 100 characters.

## **Array:**

**Special Instructions:** 1. Interviewer instructions "SECOND GQ NAME: [fill ^GQNAME2 for second GQ] SECOND GQ TYPE; [fill ^GQTYPECODE2] can only be filled after this information is collected. Thus, these will not be displayed when info is collected. However, after this info is collected and upon backing up to this, display this info.

(Spanish)

1. Interviewer instructions "NOMBRE SECUNDARIO DEL GQ: [fill: GQNAME#2 for second GQ]

\*TIPO SECUNDARIO DE GQ: [fill: GQTYPE2CODE]" can only be filled after this information is collected. Thus, these will not be displayed when info is collected. However, after this info is collected and upon backing up to this, display this info.

**Skip Instructions: <EMPTY, NOT EMPTY, D, R> [go to GQMAIN2]** 

# **GQMAIN2** Field

BGQtype2.GQMAIN2

**Description:** Second GQ Category

**Form Pane Label: SAS Name:** GQMAIN2 **Tag Name:** GQMAIN2 **Inherited Universe:**

**Universe:** SECGQNAME = 'EMPTY, NOT EMPTY, D, R'

**Universe Description:**

**Help Screen:** F\_GQMAIN **Question Text:** Special Place Name: ^SPNAME\_Fill Group Quarters name: ^GQNAME\_Fill

**^GQMAIN2\_Fill**

**Fills:** SPNAME\_Fill

**Instructions: Special place name of the Group Quarters.**

**Fills:** GQNAME\_Fill

**Instructions: Group Quarters name.**

**Fills:** GQMAIN2\_Fill

**Instructions: IF INITSCREEN = <3, 4> then display**

**Please tell me which is the category that best describes ^GQNAME2\_Fill.**

 **This type code must be different from the first type code.**

 **The second GQ name must accurately describe only the GQ that reflects the second type code.**

**IF INITSCREEN = <2, 6> then display Please tell me which is the category that best describes ^GQNAME2\_Fill.**

 Read the categories below. Give the contact person time to hear all the categories and provide you with a selection.

This type code must be different from the first type code.

 The second GQ name must accurately describe only the GQ that reflects the second type code.

#### **Fills:** GQNAME2\_Fill

#### **Instructions: SECGQNAME OR IF EMPTY THEN "this GQ"**

#### **Type:** Enumerated

#### **Length:** 1

#### **Answer List:** TGQMAIN2.1

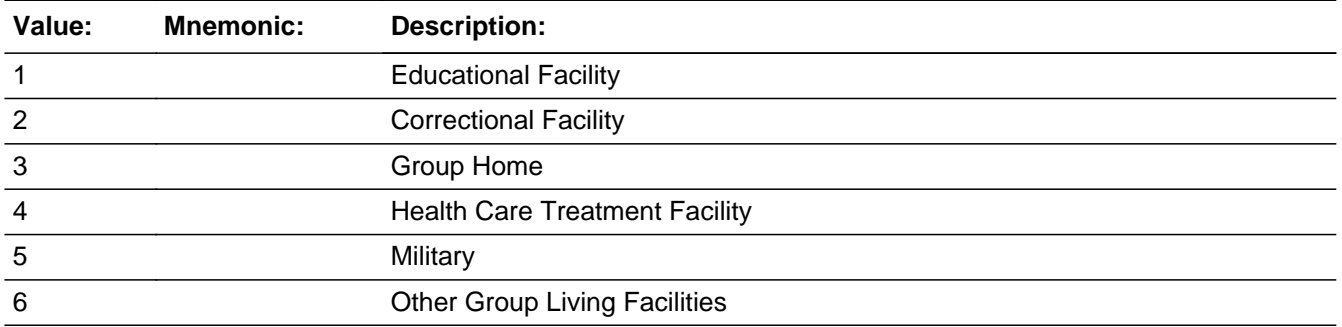

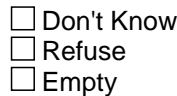

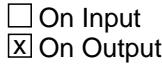

#### **Array:**

**Special Instructions:** IF INITSCREEN = <3, 4> then display Flashcard IF INITSCREEN = <2, 6> then do not display Flashcard

```
Skip Instructions: <1> [go to EDU_DD]
                 <2> [go to CORRECTIONAL_DD]
                 <3> [go to GROUPHOME_DD]
                 <4> [go to HEALTH_DD]
                 <5> [go to MILITARY_DD]
                 <6> [go to OGLF_DD]
```
## **EDU\_DD** Field BGQtype2.EDU\_DD

**Description:** Education drill-down

**Form Pane Label:**

**SAS Name:** EDU\_DD **Tag Name:** EDU\_DD **Inherited Universe:**

**Universe:** GQMAIN2 = 1

**Universe Description:**

Question Text: • Select category based on GQ contact's response.

**Type:** Enumerated **Length:** 1

**Answer List:** TEDU\_DD

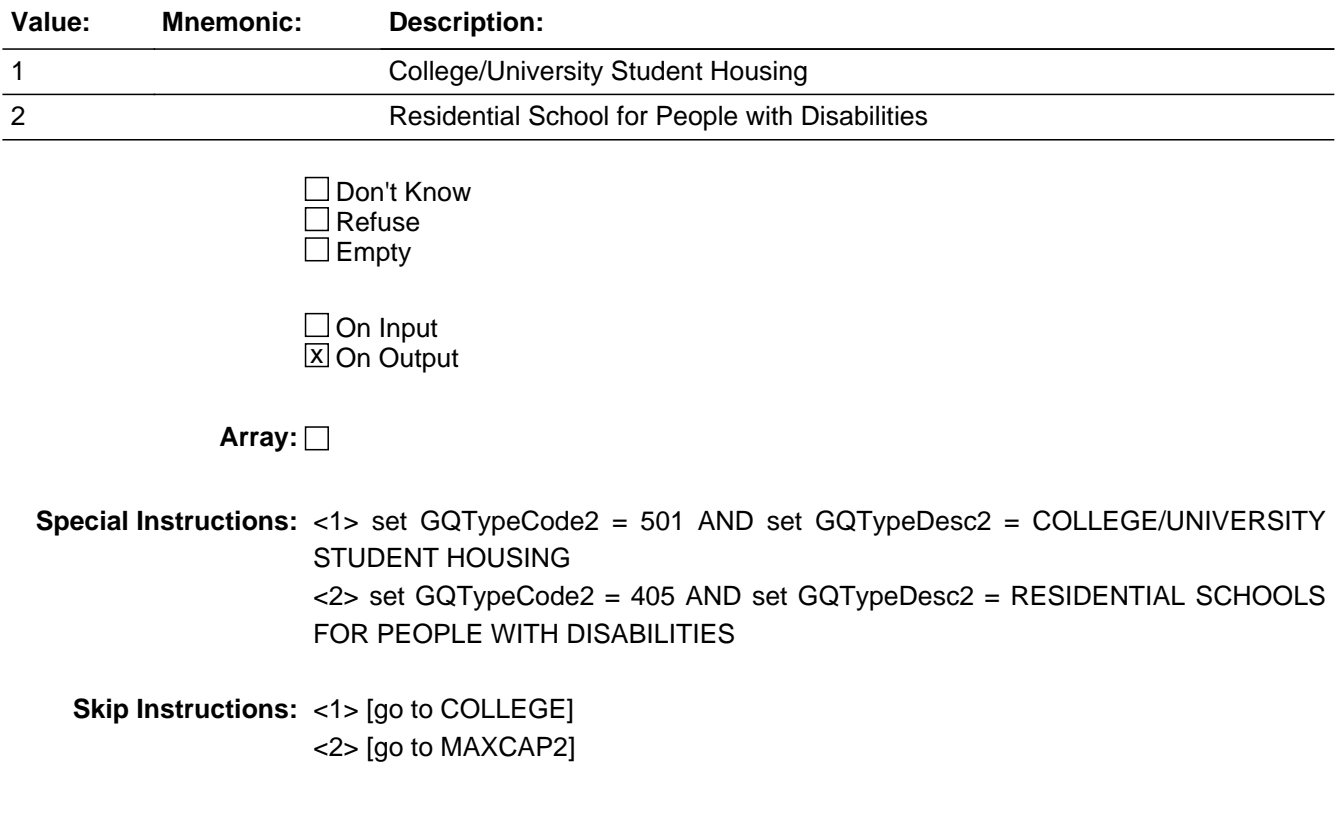

## Field **College** BGQtype2.College

**Description:** College/University Student Housing

**Form Pane Label: SAS Name:** College **Tag Name:** College **Inherited Universe:**

**Universe:** EDU\_DD = 1 AND GQMAIN2 = 1

**Universe Description:**

**Question Text: Is ^GQNAME2\_Fill used primarily to provide housing for college students?**

**Fills:** GQNAME2\_Fill

#### **Instructions: SECGQNAME OR IF EMPTY THEN "this GQ"**

**Type:** Enumerated **Length:** 1

**Answer List:** TYES\_NO

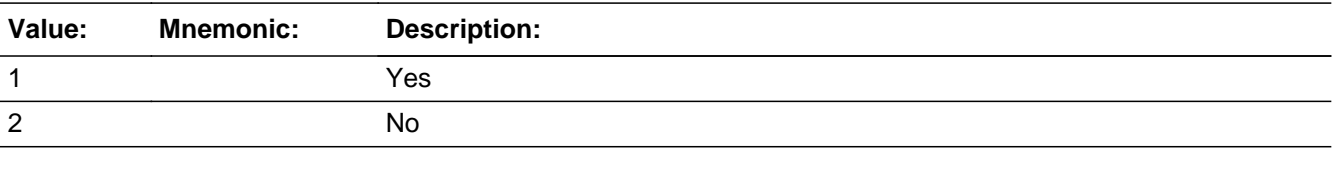

□ Don't Know  $\Box$  Refuse  $\square$  Empty

 $\Box$  On Input **X** On Output

**Array:**

**Special Instructions:** <2> set GQTypeCode2 = 999 AND SET GQTypeDesc2 = empty

**Skip Instructions:** <1> [go to MAXCAP2] <2> [go to PEOPLEATGQ]

# **CORRECTIONAL\_DD** Field

BGQtype2.CORRECTIONAL\_DD

**Description:** Correctional drill-down

**Form Pane Label: SAS Name:** CORRECTIONAL\_DD **Tag Name:** CORRECTIONAL\_DD **Inherited Universe:**

**Universe:** GQMAIN2 = 2

**Universe Description:**

Question Text: • Select category based on GQ contact's response.

**Type:** Enumerated **Length:** 1

**Answer List:** TCORRECTIONAL\_DD

<2> [go to MAXCAP2]

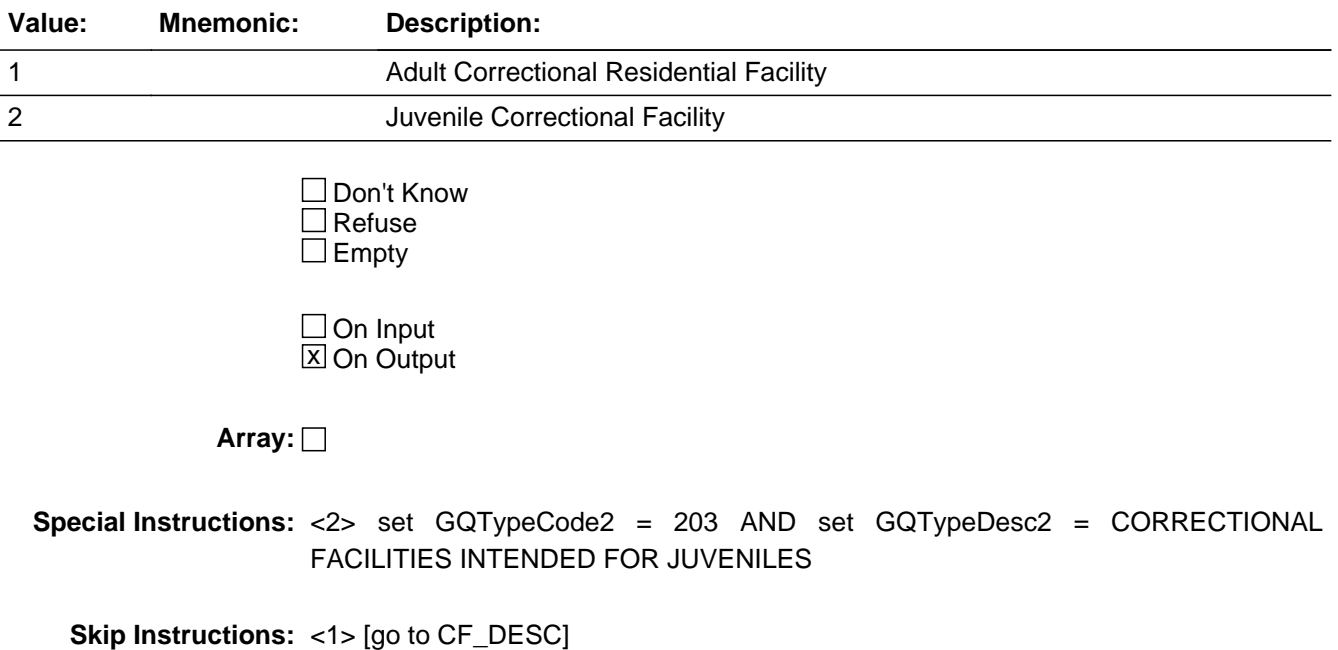

Field **CF\_DESC** BGQtype2.CF\_DESC

**Description:** Correctional Facility Type

**Form Pane Label: SAS Name:** CF\_DESC **Tag Name:** CF\_DESC **Inherited Universe:**

**Universe:** CORRECTIONAL\_DD = 1 AND GQMAIN2 = 2

**Universe Description:**

**Question Text: Which of the following categories describes ^GQNAME2\_Fill?**

• If more than one category applies, mark the one with the most prisoners.

#### **Fills:** GQNAME2\_Fill

#### **Instructions: SECGQNAME OR IF EMPTY THEN "this GQ"**

**Type:** Enumerated **Length:** 1

**Answer List:** TCF\_DESC

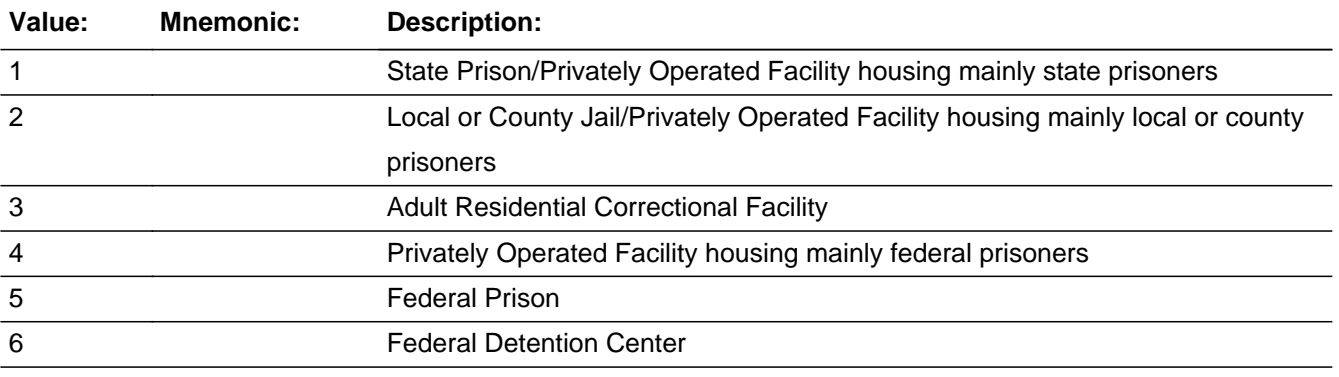

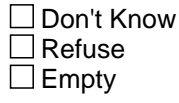

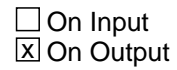

**Array:**

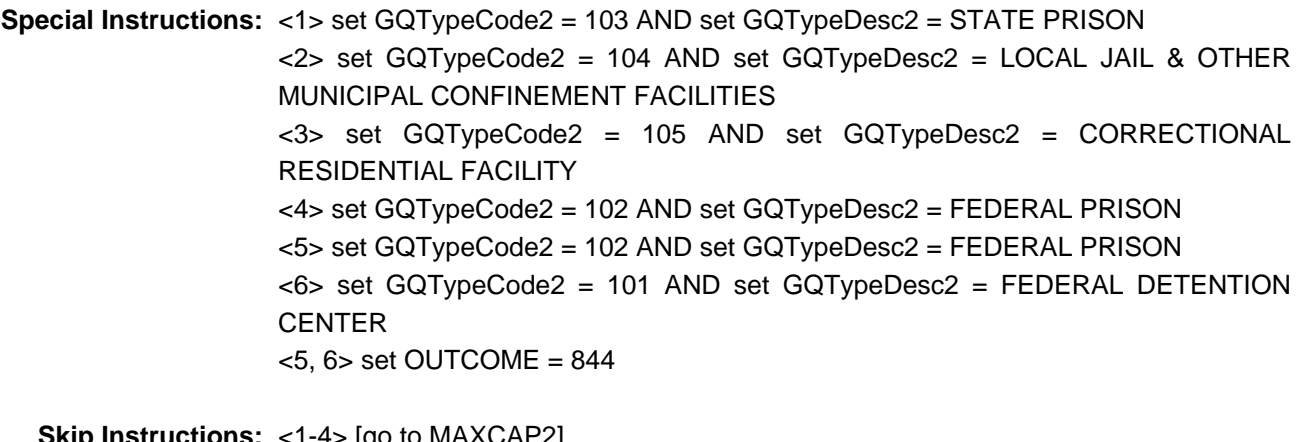

**Skip Instructions:** <1-4> [go to MAXCAP2] <5> [go to CF\_DESC\_SOFTCHK] <6> [go to CF\_DESC\_SOFTCHK2] **Check HARD CF DESC** BGQtype2.HARD\_CF\_DESC

**Description:** GQ Type 2 is Federal Prison

#### **Inherited Universe:**

**Universe:** GQMAIN2 = 2 AND CORRECTIONAL\_DD = 1 AND CF\_DESC = 5

#### **Universe Description:**

**Text:** You have attempted to collect GQ information for Federal Prison outside of the data collection period for Federal Prisons. Please read the script below to the respondent and continue with the interview.

**Federal facilities are out of scope at this time of data collection. Is this GQ another of the categories on this card?**

**Check Instructions:**

**Type:** Hard **Skip Instructions:** <C, G> [go to SECGQ]

> **Fills:** GQNAME\_Fill **Instructions: Group Quarters name.**

# **HARD CF DESC2** Check

BGQtype2.HARD\_CF\_DESC2

**Description:** GQ Type 2 is Federal Detention Center

**Inherited Universe:**

**Universe:** GQMAIN2 = 2 AND CORRECTIONAL\_DD = 1 AND CF\_DESC = 6

**Universe Description:**

**Text:** You have attempted to collect GQ information for Federal Prison outside of the data collection period for Federal Prisons. Please read the script below to the respondent and continue with the interview.

**Federal facilities are out of scope at this time of data collection. Is this GQ another of the categories on this card?**

**Check Instructions:**

**Type:** Hard **Skip Instructions:** <C, G> [go to SECGQ]

> **Fills:** GQNAME\_Fill **Instructions: Group Quarters name.**

## Field **GROUPHOME** DD BGQtype2.GROUPHOME\_DD

**Description:** Group Home drill-down

**Form Pane Label:**

**SAS Name:** GROUPHOME\_DD **Tag Name:** GROUPHOME\_DD **Inherited Universe:**

**Universe:** GQMAIN2 = 3

**Universe Description:**

Question Text: • Select category based on GQ contact's response.

**Type:** Enumerated **Length:** 1

**Answer List:** TGROUPHOME\_DD

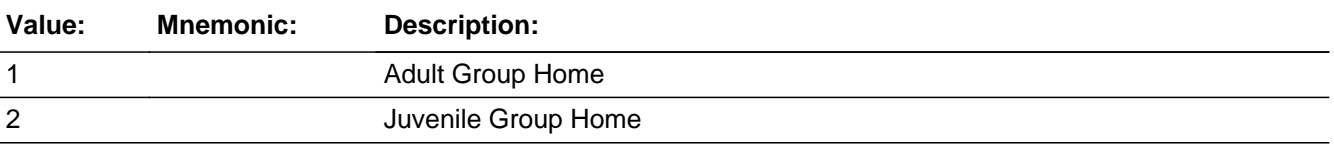

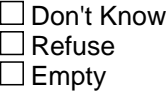

 $\Box$  On Input **X** On Output

**Array:**

**Special Instructions:** <1> set GQTypeCode2 = 801 AND set GQTypeDesc2 = GROUP HOMES INTENDED FOR ADULTS (NON-CORRECTIONAL) <2> set GQTypeCode2 = 201 AND set GQTypeDesc2 = GROUP HOME FOR JUVENILES (NON-CORRECTIONAL)

**Skip Instructions:** <1, 2> [go to MAXCAP2]

## **HEALTH\_DD** Field BGQtype2.HEALTH\_DD

**Description:** Health Facility drill-down

**Form Pane Label: SAS Name:** HEALTH\_DD **Tag Name:** HEALTH\_DD

**Inherited Universe:**

**Universe:** GQMAIN2 = 4

**Universe Description:**

Question Text: • Select category based on GQ contact's response.

**Type:** Enumerated **Length:** 1

**Answer List:** THEALTH\_DD

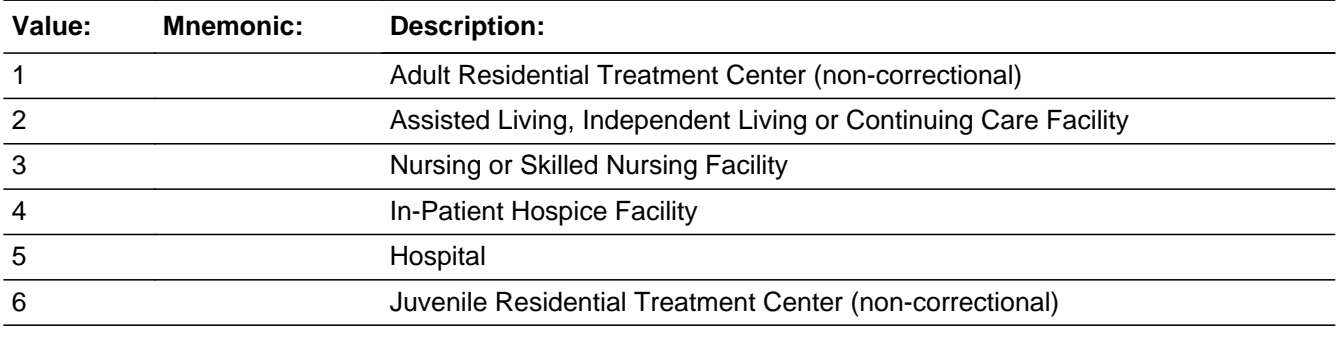

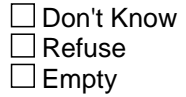

 $\Box$  On Input **X** On Output

**Array:**

**Special Instructions:** <1> set GQTypeCode2 = 802 AND set GQTypeDesc2 = RESIDENTIAL TREATMENT CENTER FOR ADULTS (NON-CORRECTIONAL) <3> set GQTypeCode2 = 301 AND set GQTypeDesc2 = NURSING FACILITIES/SKILLED NURSING FACILITIES <4> set GQTypeCode2 = 403 AND set GQTypeDesc2 = IN-PATIENT HOSPICE **FACILITY** 

<6> set GQTypeCode2 = 202 AND set GQTypeDesc2 = RESIDENTIAL TREATMENT CENTERS FOR JUVENILES (NON-CORRECTIONAL)

**Skip Instructions:** <1, 3, 4, 6> [go to MAXCAP2] <2> [go to ALF] <5> [go to HOSP\_DESC]

### **ALF** Field BGQtype2.ALF

**Description:** Assisted/Ind. Living

**Form Pane Label: SAS Name:** ALF **Tag Name:** ALF **Inherited Universe:**

**Universe:** HEALTH\_DD = 2 AND GQMAIN2 = 4

**Universe Description:**

**Question Text: Does ^GQNAME2\_Fill have a skilled nursing unit or a nursing unit?**

**Fills:** GQNAME2\_Fill

### **Instructions: SECGQNAME OR IF EMPTY THEN "this GQ"**

**Type:** Enumerated **Length:** 1

**Answer List:** TYES\_NO

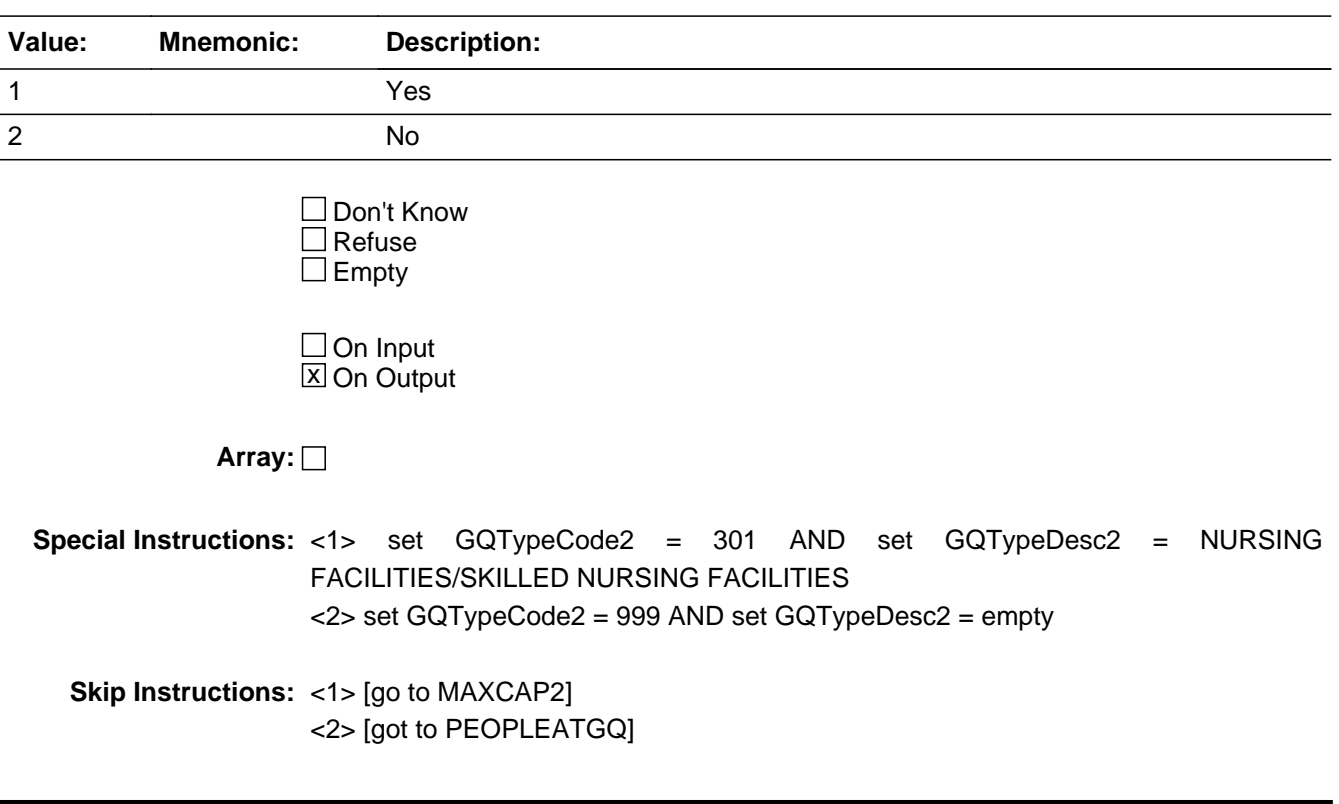

# Field **HOSP DESC** BGQtype2.HOSP\_DESC

**Description:** Facility Provides Treatment

**Form Pane Label: SAS Name:** HOSP\_DESC **Tag Name:** HOSP\_DESC **Inherited Universe:**

**Universe:** HEALTH\_DD = 5 AND GQMAIN2 = 4

**Universe Description:**

**Question Text: Does ^GQNAME2\_Fill provide treatment or care that includes:**

• If more than one category applies, enter the one with the most patients.

#### **Fills:** GQNAME2\_Fill

#### **Instructions: SECGQNAME OR IF EMPTY THEN "this GQ"**

**Type:** Enumerated **Length:** 1

**Answer List:** THOSP\_DESC

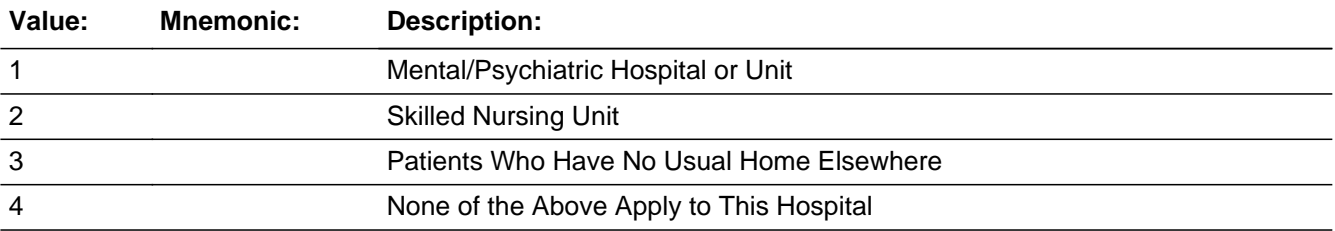

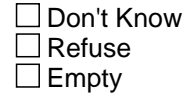

 $\Box$  On Input **X** On Output

## **Array:**

**Special Instructions:** <1> set GQTypeCode2 = 401 AND set GQTypeDesc2 = MENTAL (PSYCIATRIC) HOSPITALS AND PSYCHIATRIC UNITS IN OTHER HOSPITALS

<2> set GQTypeCode2 = 301 AND set GQTypeDesc2 = NURSING

FACILITIES/SKILLED NURSING FACILITIES <3> set GQTypeCode2 = 402 AND set GQTypeDesc2 = HOSPITALS WITH PATIENTS WHO HAVE NO USUAL HOME ELSEWHERE <4> set GQTypeCode2 = 999 AND set GQTypeDesc2 = empty

**Skip Instructions:** <1, 2> [go to MAXCAP2] <3> [go to UHE\_COUNT] <4> [go to PEOPLEATGQ]

## Field **MILITARY DD** BGQtype2.MILITARY\_DD

**Description:** Military Facility drill-down

**Form Pane Label: SAS Name:** MILITARY\_DD **Tag Name:** MILITARY\_DD **Inherited Universe:**

**Universe:** GQMAIN2 = 5

**Universe Description:**

Question Text: • Select category based on GQ contact's response.

**Type:** Enumerated **Length:** 1

**Answer List:** TMILITARY\_DD

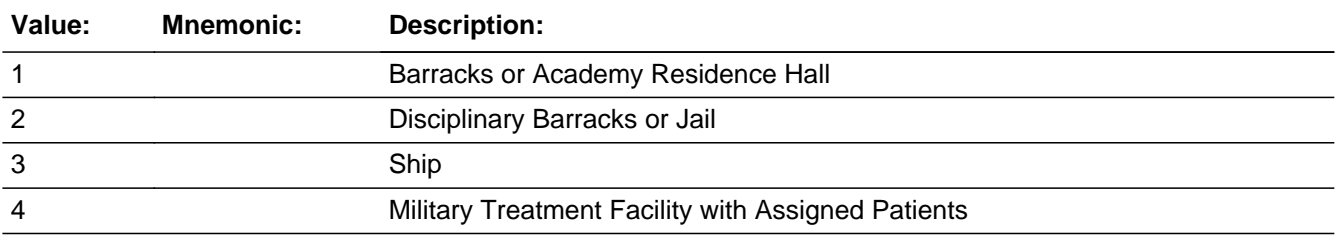

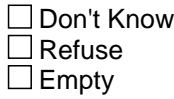

 $\Box$  On Input **X** On Output

**Array:**

**Special Instructions:** <1> set GQTypeCode2 = 601 AND set GQTypeDesc2 = MILITARY QUARTERS <2> set GQTypeCode2 = 106 AND set GQTypeDesc2 = MILITARY DISCIPLINARY BARRACKS AND JAIL <3> set GQTypeCode2 = 602 AND set GQTypeDesc2 = MILITARY SHIP <4> set GQTypeCode2 = 404 AND set GQTypeDesc2 = MILITARY TREATMENT FACILITIES WITH ASSIGNED PATIENTS

**Skip Instructions:** <1-4> [go to MAXCAP2]

## **OGLF\_DD** Field BGQtype2.OGLF\_DD

**Description:** Other Facility Drill-down

**Form Pane Label: SAS Name:** OGLF\_DD

**Tag Name:** OGLF\_DD **Inherited Universe:**

**Universe:** GQMAIN2 = 6

**Universe Description:**

Question Text: • Select category based on GQ contact's response.

**Type:** Enumerated **Length:** 1

**Answer List:** TOGLF\_DD

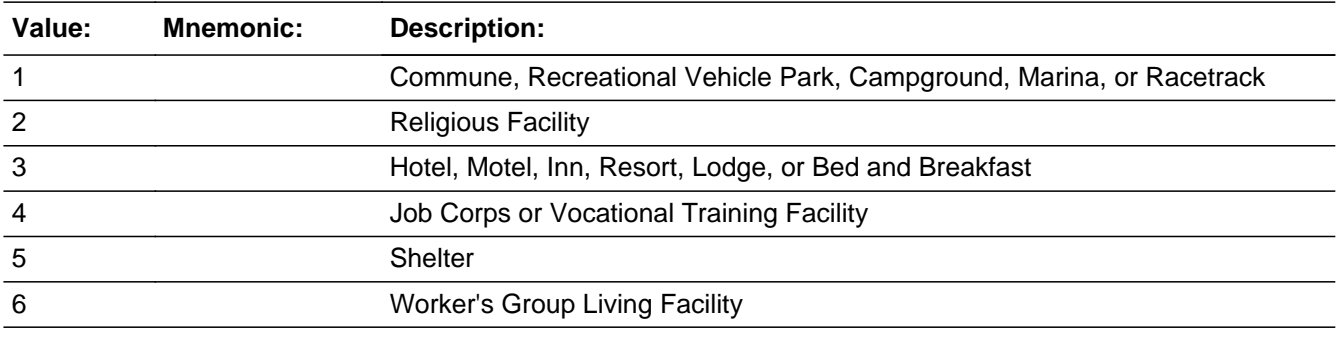

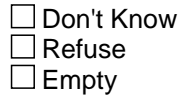

 $\Box$  On Input **X** On Output

**Array:**

**Special Instructions:** <1> set GQTypeCode2 = 999 AND set GQTypeDesc2 = empty

<2> set GQTypeCode2 = 902 AND set GQTypeDesc2 = RELIGIOUS GROUP QUARTERS (CONVENTS, MONASTERIES, ABBEYS) <4, 6> set GQTypeCode2 = 901 AND set GQTypeDesc2 = WORKERS' GROUP LIVING QUARTERS AND JOB CORPS CENTERS

**Skip Instructions:** <1> [go to PEOPLEATGQ] <2, 4, 6> [go to MAXCAP2] <3> [go to HOTEL\_UHE] <5> [go to DVS\_DD]

### **HOTEL UHE** Field BGQtype2.HOTEL\_UHE

**Description:** Shelter for homeless?

**Form Pane Label: SAS Name:** HOTEL\_UHE **Tag Name:** HOTEL\_UHE **Inherited Universe:**

**Universe:** OGLF\_DD = 3 AND GQMAIN2 = 6

#### **Universe Description:**

**Question Text: Does ^GQNAME2\_Fill or part of ^GQNAME2\_Fill provide shelter for people experiencing homelessness?**

#### **Fills:** GQNAME2\_Fill

#### **Instructions: SECGQNAME OR IF EMPTY THEN "this GQ"**

**Type:** Enumerated **Length:** 1

**Answer List:** TYES\_NO

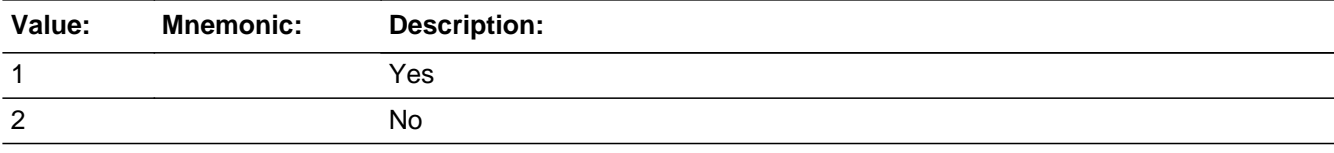

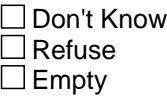

 $\Box$  On Input **X** On Output

**Array:**

**Special Instructions:** <1> set GQTypeCode2 = 701 AND set GQTypeDesc2 = EMERGENCY AND TRANSITIONAL SHELTERS (WITH SLEEPING FACILITIES) FOR PEOPLE EXPERIENCING HOMELESSNESS <2> set GQTypeCode2 = 999 AND set GQTypeDesc2 = empty

**Skip Instructions:** <1> [go to UHE\_COUNT]

<2> [go to PEOPLEATGQ]

## **DVS\_DD** Field BGQtype2.DVS\_DD

**Description:** Domestic Violence Shelter Screener Question

**Form Pane Label: SAS Name:** DVS\_DD **Tag Name:** DVS\_DD

**Inherited Universe:**

**Universe:** OGLF\_DD = 5 AND GQMAIN2 = 6

#### **Universe Description:**

**Question Text:** Domestic Violence Shelters are always out of scope for the ^American\_PuertoRico\_Fill.

**Is this facility a Domestic Violence Shelter?**

**Fills:** American\_PuertoRico\_Fill

## **Instructions: If PRFLAG = 1, display "PUERTO RICO COMMUNITY SURVEY (PRCS)", else display "AMERICAN COMMUNITY SURVEY (ACS)"**

**Type:** Enumerated **Length:** 1

**Answer List:** TYES\_NO

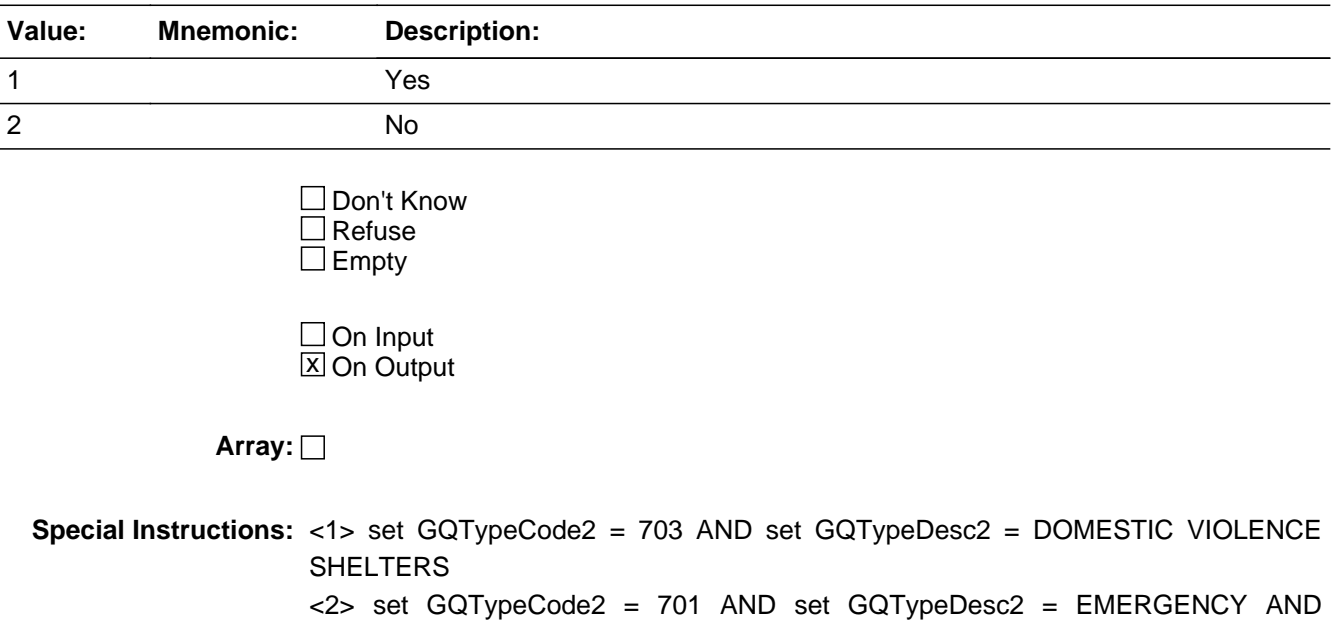

TRANSITIONAL SHELTERS (WITH SLEEPING FACILITIES) FOR PEOPLE EXPERIENCING HOMELESSNESS

**Skip Instructions:** <1> [go to TerGQ] <2> [go to MAXCAP2]

# **UHE\_COUNT** Field

BGQtype2.UHE\_COUNT

**Description:** UHE Capacity

**Form Pane Label:**

**SAS Name:** UHE\_COUNT **Tag Name:** UHE\_COUNT **Inherited Universe:**

> **Universe:** (HOSP\_DESC = 3 AND HEALTH\_DD = 5 AND GQMAIN2 = 4) OR  $(HOTEL_UHE = 1 AND OGLF_DD = 3 AND GQMAIN2 = 6)$

**Universe Description:**

**Question Text: HOSP\_DESC = 3 AND HEALTH\_DD = 5 AND GQMAIN2 = 4 THEN Fill #1 [What is the maximum number of people who have no usual home elsewhere who can live or stay here?]**

> **HOTEL\_UHE = 1 AND OGLF\_DD = 3 AND GQMAIN2 = 6 Fill #2 [What is the maximum number of people experiencing homelessness who can live or stay in this building?]**

**Type:** Integer **Length:** 5

> **Min: Max:** 10000

> > X Don't Know **X** Refuse  $\square$  Empty

 $\Box$  On Input **X** On Output

**Array:**

**Skip Instructions: <NOT EMPTY, D, R> [go to TERGQ]** 

## Field **MAXCAP2** BGQtype2.MAXCAP2

**Description:** Maximum Capacity

**Form Pane Label: SAS Name:** MAXCAP2 **Tag Name:** MAXCAP2 **Inherited Universe:**

> **Universe:** (GQMAIN2 = 1 AND EDU\_DD = 2) OR  $(GQMAIN2 = 1$  AND EDU DD = 1 AND COLLEGE = 1) OR (GQMAIN2 = 2 AND CORRECTIONAL\_DD = 2) OR  $(GQMAIN2 = 2 AND CORRECTIONAL DD = 1 AND CF DESC = '1-4') OR$  $(GQMAIN2 = 3 AND GROUPHOME DD = '1, 2') OR$  $(GQMAIN2 = 4 AND HEALTH DD = '1, 3, 4, 6') OR$  $(GQMAIN2 = 4 AND HEALTH_DD = 2 AND ALF = 1) OR$  $(GQMAIN2 = 4 AND HEALTH_DD = 5 AND HOSP_DESC = '1, 2') OR$  $(GQMAIN2 = 5 AND MILITARY_DD = '1-4') OR$ (GQMAIN2 = 6 AND OGLF\_DD = '2, 4, 6') OR  $(GQMAIN2 = 6 AND OGLF_DD = 5 AND DVS_DD = 2)$

**Universe Description:**

**Question Text: What is the maximum number of people who can live or stay at ^GQNAME2\_Fill? Include only those people who are part of the ^GQTYPECODE2\_Fill section of ^GQNAME2\_Fill. Please ^STAFFINTS\_Fill any staff living or staying at ^GQNAME2\_Fill.**

**Fills:** GQNAME2\_Fill

**Instructions: SECGQNAME OR IF EMPTY THEN "this GQ"**

**Fills:** GQTYPECODE2\_Fill

**Instructions: IF GQTYPECODE2 = 101 THEN "Federal Detention Center" IF GQTYPECODE2 = 102 THEN "Federal Prison" IF GQTYPECODE2 = 103 THEN "State Prison" IF GQTYPECODE2 = 104 THEN "Local Jail and Other Municipal Confinement Facility" IF GQTYPECODE2 = 105 THEN "Correctional Residential Facility" IF GQTYPECODE2 = 106 THEN "Military Disciplinary Barrack and Jail" IF GQTYPECODE2 = 201 THEN "Group Home for Juveniles (non-correctional)" IF GQTYPECODE2 = 202 THEN "Residential Treatment Center for Juveniles (non-correctional)" IF GQTYPECODE2 = 203 THEN "Correctional Facility Intended for Juveniles"**

**IF GQTYPECODE2 = 301 THEN "Nursing Facility/Skilled-Nursing Facility" IF GQTYPECODE2 = 401 THEN "Mental (Psychiatric) Hospital and Psychiatric Unit in Other Hospitals" IF GQTYPECODE2 = 402 THEN "Hospital with Patients Who Have No Usual Home Elsewhere" IF GQTYPECODE2 = 403 THEN "In-Patient Hospice Facility" IF GQTYPECODE2 = 404 THEN "Military Treatment Facility with Assigned Patients" IF GQTYPECODE2 = 405 THEN "Residential School for People with Disabilities" IF GQTYPECODE2 = 501 THEN "College/University Student Housing" IF GQTYPECODE2 = 601 THEN "Military Barrack" IF GQTYPECODE2 = 602 THEN "Military Ship" IF GQTYPECODE2 = 701 THEN "Emergency and Transitional Shelter (with Sleeping Facilities) for People Experiencing Homelessness" IF GQTYPECODE2 = 801 THEN "Group Home Intended for Adults" IF GQTYPECODE2 = 802 THEN "Residential Treatment Center for Adults" IF GQTYPECODE2 = 901 THEN "Workers' Group Living Quarters and Job Corps Center" IF GQTYPECODE2 = 902 THEN "Religious Group Quarters"**

**Fills:** STAFFINTS\_Fill

**Instructions: IF GQTYPECODE1 = 101, 102, 103, 104, 105, 106, 201, 202, 203, 301, 401, 403,404, or 405 THEN " DO NOT include" IF GQTYPECODE1 = 501, 601, 602, 701, 702, 703, 801, 802, 900, 901, 902 THEN = "include"**

**Type:** Integer **Length:** 5

> **Min: Max:** 15000

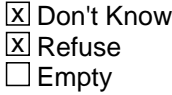

 $\Box$  On Input **X** On Output

**Array:**

**Skip Instructions:** <NOT EMPTY, D, R> [go to TERGQ] MAXCAP2 >= <10,000> [display MAXCAP2\_SOFTCHK] GQTYPECODE1 = GQTYPECODE2 [go to HARDMAXCAP2] **Check HARD MAXCAP2** BGQtype2.HARD\_MAXCAP2

**Description:** GQ Type for GQ2 must be different than GQ1

**Inherited Universe:**

**Universe:** GQTypeCode2 = GQTypeCode1

**Universe Description:**

**Text:** The Second GQ Type Code ^GQTYPECODE2\_Fill must be different from the primary GQ type code ^GQTYPECODE1\_Fill. Please correct.

**Check Instructions:**

**Type:** Hard **Skip Instructions:** <C, G> [go to MAXCAP2]

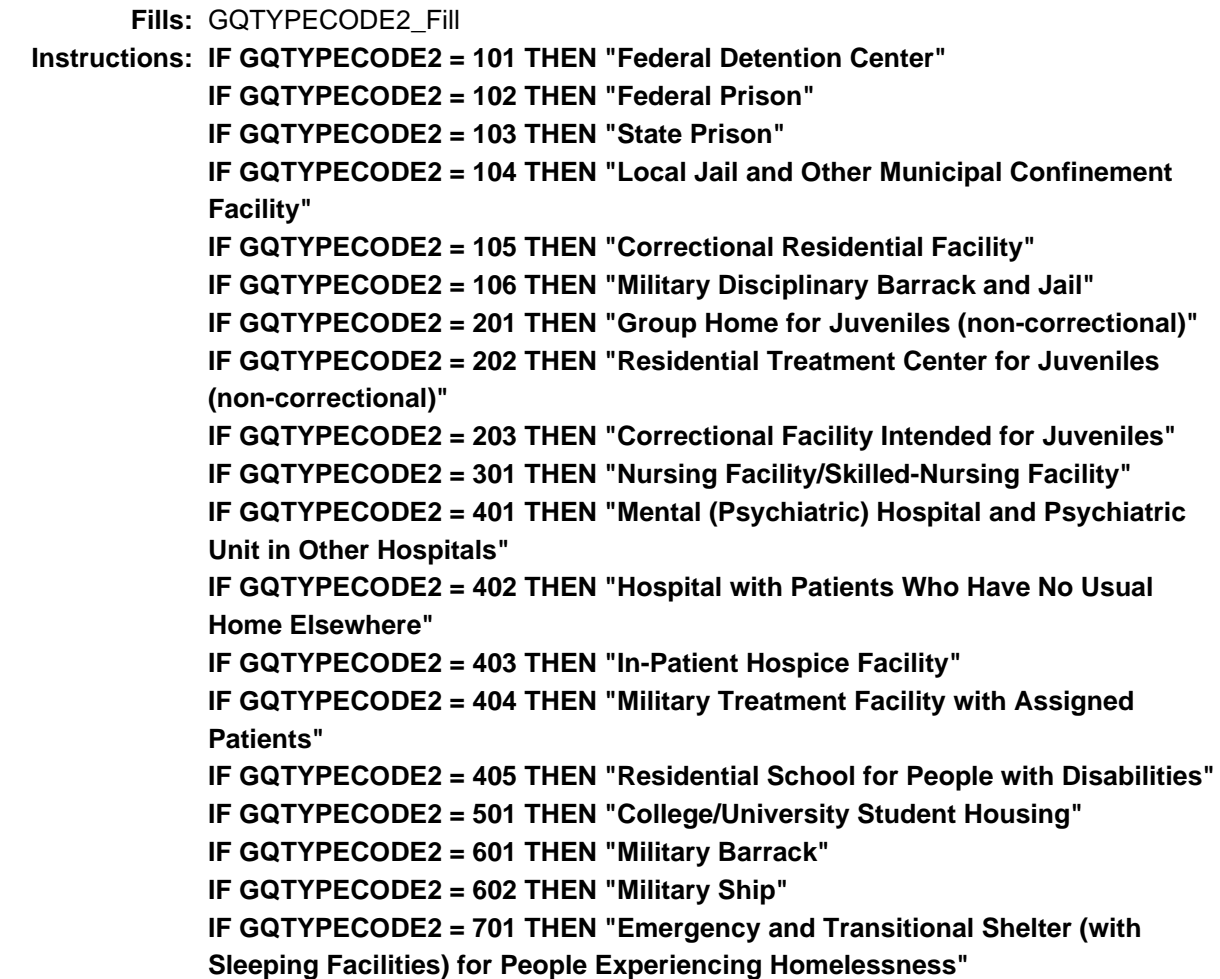

**IF GQTYPECODE2 = 801 THEN "Group Home Intended for Adults" IF GQTYPECODE2 = 802 THEN "Residential Treatment Center for Adults" IF GQTYPECODE2 = 901 THEN "Workers' Group Living Quarters and Job Corps Center" IF GQTYPECODE2 = 902 THEN "Religious Group Quarters" Fills:** GQTYPECODE1\_Fill **Instructions: IF GQTYPECODE1 = 101 THEN "Federal Detention Center" IF GQTYPECODE1 = 102 THEN "Federal Prison" IF GQTYPECODE1 = 103 THEN "State Prison" IF GQTYPECODE1 = 104 THEN "Local Jail and Other Municipal Confinement Facility" IF GQTYPECODE1 = 105 THEN "Correctional Residential Facility" IF GQTYPECODE1 = 106 THEN "Military Disciplinary Barrack and Jail" IF GQTYPECODE1 = 201 THEN "Group Home for Juveniles (non-correctional)" IF GQTYPECODE1 = 202 THEN "Residential Treatment Center for Juveniles (non-correctional)" IF GQTYPECODE1 = 203 THEN "Correctional Facility Intended for Juveniles" IF GQTYPECODE1 = 301 THEN "Nursing Facility/Skilled-Nursing Facility" IF GQTYPECODE1 = 401 THEN "Mental (Psychiatric) Hospital and Psychiatric Unit in Other Hospitals" IF GQTYPECODE1 = 402 THEN "Hospital with Patients Who Have No Usual Home Elsewhere" IF GQTYPECODE1 = 403 THEN "In-Patient Hospice Facility" IF GQTYPECODE1 = 404 THEN "Military Treatment Facility with Assigned Patients" IF GQTYPECODE1 = 405 THEN "Residential School for People with Disabilities" IF GQTYPECODE1 = 501 THEN "College/University Student Housing" IF GQTYPECODE1 = 601 THEN "Military Barrack" IF GQTYPECODE1 = 602 THEN "Military Ship" IF GQTYPECODE1 = 701 THEN "Emergency and Transitional Shelter (with Sleeping Facilities) for People Experiencing Homelessness" IF GQTYPECODE1 = 801 THEN "Group Home Intended for Adults" IF GQTYPECODE1 = 802 THEN "Residential Treatment Center for Adults" IF GQTYPECODE1 = 901 THEN "Workers' Group Living Quarters and Job Corps Center"**

**IF GQTYPECODE1 = 902 THEN "Religious Group Quarters"**

## Check **MAXCAP2\_SOFTCHK** BGQtype2.MAXCAP2\_SOFTCHK

**Description:** Unusually large population

**Inherited Universe:**

**Universe:** MAXCAP2 >=10,000

**Universe Description:**

**Text: This is an unusually large amount; are you sure?**

**Check Instructions:**

**Type:** Soft **Skip Instructions:** <C, G> [go to MAXCAP2] <S> [go to TerGQ]

# **BGQtype3** Block

BGQtype3

**Description:**

**Tab Name: Fly Over Name: Universe Type:** If

**Inherited Universe:**

**Universe:**

**Universe Description:**

**Array:**

**Block Instructions:**

**Description:** Third Group Type

**Form Pane Label:**

**SAS Name:** TerGQ **Tag Name:** TerGQ **Inherited Universe:**

> **Universe:** (MAXCAP2 = 'NOT EMPTY, D, R') OR  $(GQMAIN2 = 4 AND HEADTH_DD = 5 AND HOSP_DESC = 3 AND UHE_COUNT =$ 'NOT EMPTY, D, R') OR  $(GQMAIN2 = 6 AND OGLE DD = 3 AND HOTEL UHE = 1 AND UHE COUNT =$ 'NOT EMPTY, D, R') OR  $(GQMAIN2 = 6 AND OGLF_DD = 5 AND DVS_DD = 1)$

**Universe Description:**

**Help Screen:** F\_GQMAIN **Question Text: ^TerGQ\_Fill**

#### **Fills:** TerGQ\_Fill

**Instructions: IF INITSCREEN = <3, 4> then display**

**This is the same list of places where people live, could live or stay and/or receive services. Is ^GQNAME\_Fill also one of the categories on the card?**

 **Give the contact person some time to read all the categories and provide you with a selection.**

**IF INITSCREEN = <2, 6> then display This is the same list of places where people live, could live or stay and/or receive services. Is ^GQNAME\_Fill also one of the categories?**

 Read the categories on the card. Give the contact person some time to hear all the categories and provide you with a selection.

**Fills:** GQNAME\_Fill

**Instructions: Group Quarters name.**

**Type:** Enumerated **Length:** 1
## **Answer List:** TYES\_NO

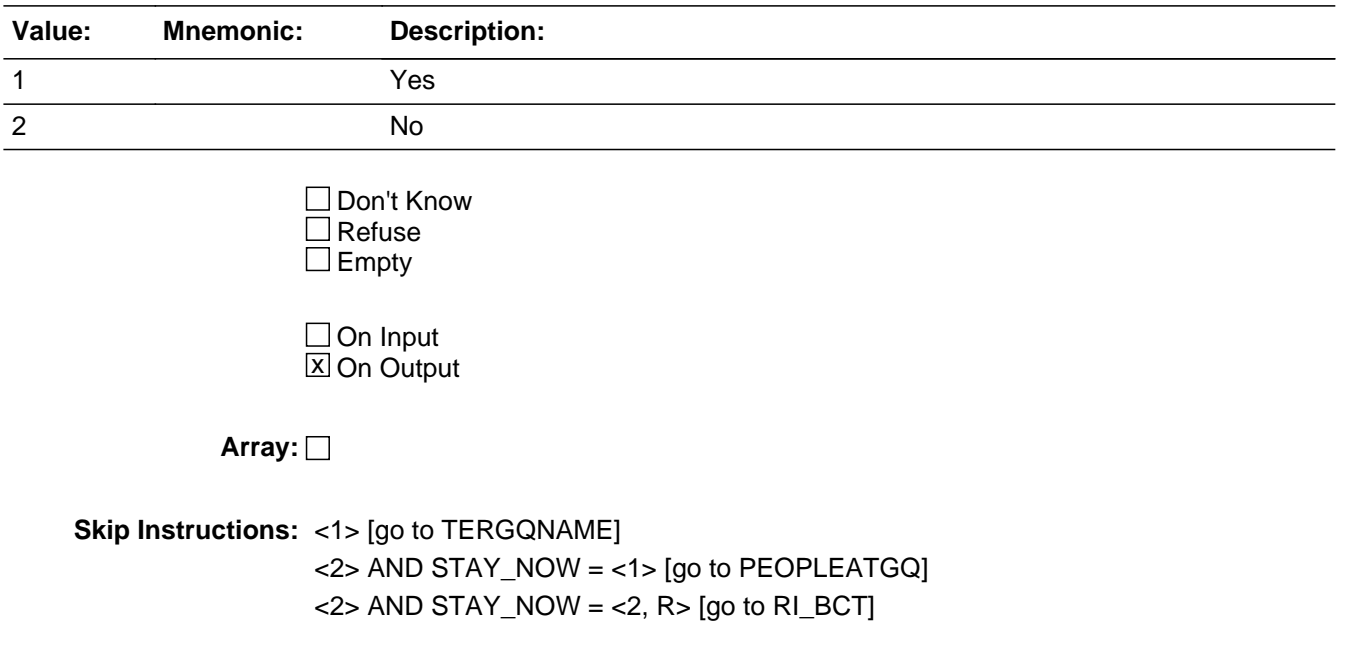

# Field **TERGQNAME** BGQtype3.TERGQNAME

**Description:** Updated GQ Name

**Form Pane Label: SAS Name:** TERGQNAME **Tag Name:** TERGQNAME **Inherited Universe:**

**Universe:** TerGQ = 1

**Universe Description:**

**Question Text: What is the name of this place?**

**Enter the name that accurately describes only the part of the GQ that the contact** identified on the information card.

PRIMARY GQ NAME: ^GQNAME\_Fill PRIMARY GQ TYPE: ^GQTYPECODE1\_Fill

SECOND GQ NAME: ^GQNAME2\_Fill SECOND GQ TYPE: ^GQTYPECODE2\_Fill

THIRD GQ NAME: ^GQNAME3\_Fill THIRD GQTYPE: ^GQTYPECODE3\_Fill

**Fills:** GQNAME\_Fill

**Instructions: Group Quarters name.**

**Fills:** GQNAME2\_Fill

**Instructions: SECGQNAME OR IF EMPTY THEN "this GQ"**

**Fills:** GQNAME3\_Fill

**Instructions: Group Quarters name.**

**Fills:** GQTYPECODE1\_Fill

**Instructions: IF GQTYPECODE1 = 101 THEN "Federal Detention Center" IF GQTYPECODE1 = 102 THEN "Federal Prison" IF GQTYPECODE1 = 103 THEN "State Prison" IF GQTYPECODE1 = 104 THEN "Local Jail and Other Municipal Confinement Facility" IF GQTYPECODE1 = 105 THEN "Correctional Residential Facility"**

**IF GQTYPECODE1 = 106 THEN "Military Disciplinary Barrack and Jail" IF GQTYPECODE1 = 201 THEN "Group Home for Juveniles (non-correctional)" IF GQTYPECODE1 = 202 THEN "Residential Treatment Center for Juveniles (non-correctional)" IF GQTYPECODE1 = 203 THEN "Correctional Facility Intended for Juveniles" IF GQTYPECODE1 = 301 THEN "Nursing Facility/Skilled-Nursing Facility" IF GQTYPECODE1 = 401 THEN "Mental (Psychiatric) Hospital and Psychiatric Unit in Other Hospitals" IF GQTYPECODE1 = 402 THEN "Hospital with Patients Who Have No Usual Home Elsewhere" IF GQTYPECODE1 = 403 THEN "In-Patient Hospice Facility" IF GQTYPECODE1 = 404 THEN "Military Treatment Facility with Assigned Patients" IF GQTYPECODE1 = 405 THEN "Residential School for People with Disabilities" IF GQTYPECODE1 = 501 THEN "College/University Student Housing" IF GQTYPECODE1 = 601 THEN "Military Barrack" IF GQTYPECODE1 = 602 THEN "Military Ship" IF GQTYPECODE1 = 701 THEN "Emergency and Transitional Shelter (with Sleeping Facilities) for People Experiencing Homelessness" IF GQTYPECODE1 = 801 THEN "Group Home Intended for Adults" IF GQTYPECODE1 = 802 THEN "Residential Treatment Center for Adults" IF GQTYPECODE1 = 901 THEN "Workers' Group Living Quarters and Job Corps Center" IF GQTYPECODE1 = 902 THEN "Religious Group Quarters"**

**Fills:** GQTYPECODE2\_Fill

```
Instructions: IF GQTYPECODE2 = 101 THEN "Federal Detention Center"
 IF GQTYPECODE2 = 102 THEN "Federal Prison"
IF GQTYPECODE2 = 103 THEN "State Prison"
IF GQTYPECODE2 = 104 THEN "Local Jail and Other Municipal Confinement
Facility"
IF GQTYPECODE2 = 105 THEN "Correctional Residential Facility"
IF GQTYPECODE2 = 106 THEN "Military Disciplinary Barrack and Jail"
IF GQTYPECODE2 = 201 THEN "Group Home for Juveniles (non-correctional)"
IF GQTYPECODE2 = 202 THEN "Residential Treatment Center for Juveniles
(non-correctional)"
IF GQTYPECODE2 = 203 THEN "Correctional Facility Intended for Juveniles"
IF GQTYPECODE2 = 301 THEN "Nursing Facility/Skilled-Nursing Facility"
IF GQTYPECODE2 = 401 THEN "Mental (Psychiatric) Hospital and Psychiatric
 Unit in Other Hospitals"
 IF GQTYPECODE2 = 402 THEN "Hospital with Patients Who Have No Usual
 Home Elsewhere"
IF GQTYPECODE2 = 403 THEN "In-Patient Hospice Facility"
 IF GQTYPECODE2 = 404 THEN "Military Treatment Facility with Assigned
 Patients"
IF GQTYPECODE2 = 405 THEN "Residential School for People with Disabilities"
IF GQTYPECODE2 = 501 THEN "College/University Student Housing"
```
**IF GQTYPECODE2 = 601 THEN "Military Barrack" IF GQTYPECODE2 = 602 THEN "Military Ship" IF GQTYPECODE2 = 701 THEN "Emergency and Transitional Shelter (with Sleeping Facilities) for People Experiencing Homelessness" IF GQTYPECODE2 = 801 THEN "Group Home Intended for Adults" IF GQTYPECODE2 = 802 THEN "Residential Treatment Center for Adults" IF GQTYPECODE2 = 901 THEN "Workers' Group Living Quarters and Job Corps Center" IF GQTYPECODE2 = 902 THEN "Religious Group Quarters" Fills:** GQTYPECODE3\_Fill **Instructions: IF GQTYPECODE3 = 101 THEN "Federal Detention Center" IF GQTYPECODE3 = 102 THEN "Federal Prison" IF GQTYPECODE3 = 103 THEN "State Prison" IF GQTYPECODE3 = 104 THEN "Local Jail and Other Municipal Confinement Facility" IF GQTYPECODE3 = 105 THEN "Correctional Residential Facility" IF GQTYPECODE3 = 106 THEN "Military Disciplinary Barrack and Jail" IF GQTYPECODE3 = 201 THEN "Group Home for Juveniles (non-correctional)" IF GQTYPECODE3 = 202 THEN "Residential Treatment Center for Juveniles (non-correctional)" IF GQTYPECODE3 = 203 THEN "Correctional Facility Intended for Juveniles" IF GQTYPECODE3 = 301 THEN "Nursing Facility/Skilled-Nursing Facility" IF GQTYPECODE3 = 401 THEN "Mental (Psychiatric) Hospital and Psychiatric Unit in Other Hospitals" IF GQTYPECODE3 = 402 THEN "Hospital with Patients Who Have No Usual Home Elsewhere" IF GQTYPECODE3 = 403 THEN "In-Patient Hospice Facility" IF GQTYPECODE3 = 404 THEN "Military Treatment Facility with Assigned Patients" IF GQTYPECODE3 = 405 THEN "Residential School for People with Disabilities" IF GQTYPECODE3 = 501 THEN "College/University Student Housing" IF GQTYPECODE3 = 601 THEN "Military Barrack" IF GQTYPECODE3 = 602 THEN "Military Ship" IF GQTYPECODE3 = 701 THEN "Emergency and Transitional Shelter (with Sleeping Facilities) for People Experiencing Homelessness" IF GQTYPECODE3 = 801 THEN "Group Home Intended for Adults" IF GQTYPECODE3 = 802 THEN "Residential Treatment Center for Adults" IF GQTYPECODE3 = 901 THEN "Workers' Group Living Quarters and Job Corps Center" IF GQTYPECODE3 = 902 THEN "Religious Group Quarters"**

**Type:** String **Length:** 100

**X** Don't Know

 $\Sigma$  Refuse **X** Empty

On Input  $\overline{\mathbf{x}}$  On Output

**Store Instructions:** Fill in the blank. Allow 100 characters.

**Array:**

**Skip Instructions:** <EMPTY, NOT EMPTY, D, R> [go to GQMAIN3]

**Description:** Third GQ Category

**Form Pane Label: SAS Name:** GQMAIN3 **Tag Name:** GQMAIN3 **Inherited Universe:**

**Universe:** TERGQNAME = 'EMPTY, NOT EMPTY, D, R'

**Universe Description:**

**Help Screen:** F\_GQMAIN **Question Text:** Special Place Name: ^SPNAME\_Fill Group Quarters name: ^GQNAME\_Fill

**^GQMAIN3\_Fill**

**Fills:** SPNAME\_Fill

**Instructions: Special place name of the Group Quarters.**

**Fills:** GQNAME\_Fill

**Instructions: Group Quarters name.**

**Fills:** GQMAIN3\_Fill

**Instructions: IF INITSCREEN = <3, 4> then display**

**Please tell me which is the category that best describes ^GQNAME3\_Fill.**

 **This type code must be different from the first type code.**

 **The third GQ name must accurately describe only the GQ that reflects the third type code.**

**IF INITSCREEN = <2, 6> then display Please tell me which is the category that best describes ^GQNAME3\_Fill.**

 Read the categories below. Give the contact person time to hear all the categories and provide you with a selection.

This type code must be different from the first type code.

 The third GQ name must accurately describe only the GQ that reflects the third type code.

#### **Fills:** GQNAME3\_Fill

**Instructions: Group Quarters name.**

**Type:** Enumerated

**Length:** 1

**Answer List:** TGQMAIN2.1

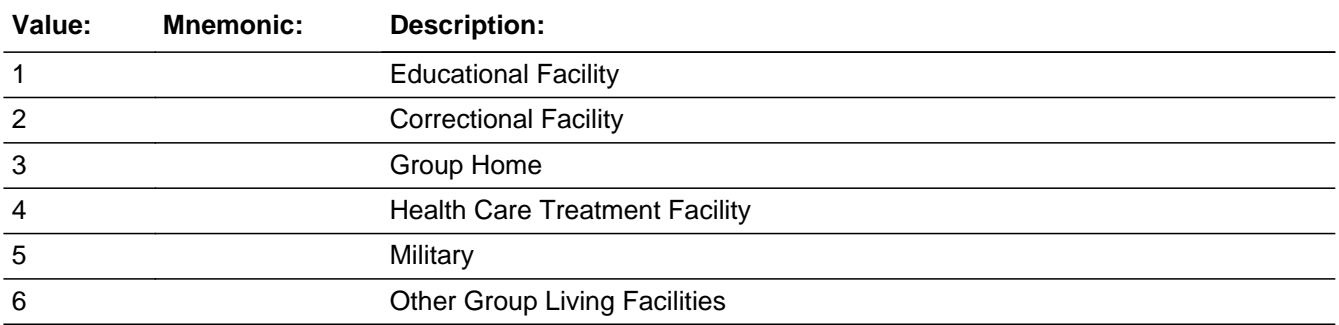

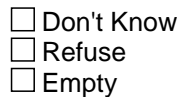

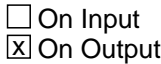

#### **Array:**

**Special Instructions:** IF INITSCREEN = <3, 4> then display Flashcard IF INITSCREEN = <2, 6> then do not display Flashcard

```
Skip Instructions: <1> [go to EDU_DD]
     <2> [go to CORRECTIONAL_DD]
     <3> [go to GROUPHOME_DD]
     <4> [go to HEALTH_DD]
     <5> [go to MILITARY_DD]
     <6> [go to OGLF_DD]
```
# Field **EDU\_DD** BGQtype3.EDU\_DD

**Description:** Education drill-down

**Form Pane Label:**

**SAS Name:** EDU\_DD **Tag Name:** EDU\_DD **Inherited Universe:**

**Universe:** GQMAIN3 = 1

**Universe Description:**

Question Text: • Select category based on GQ contact's response.

**Type:** Enumerated **Length:** 1

**Answer List:** TEDU\_DD

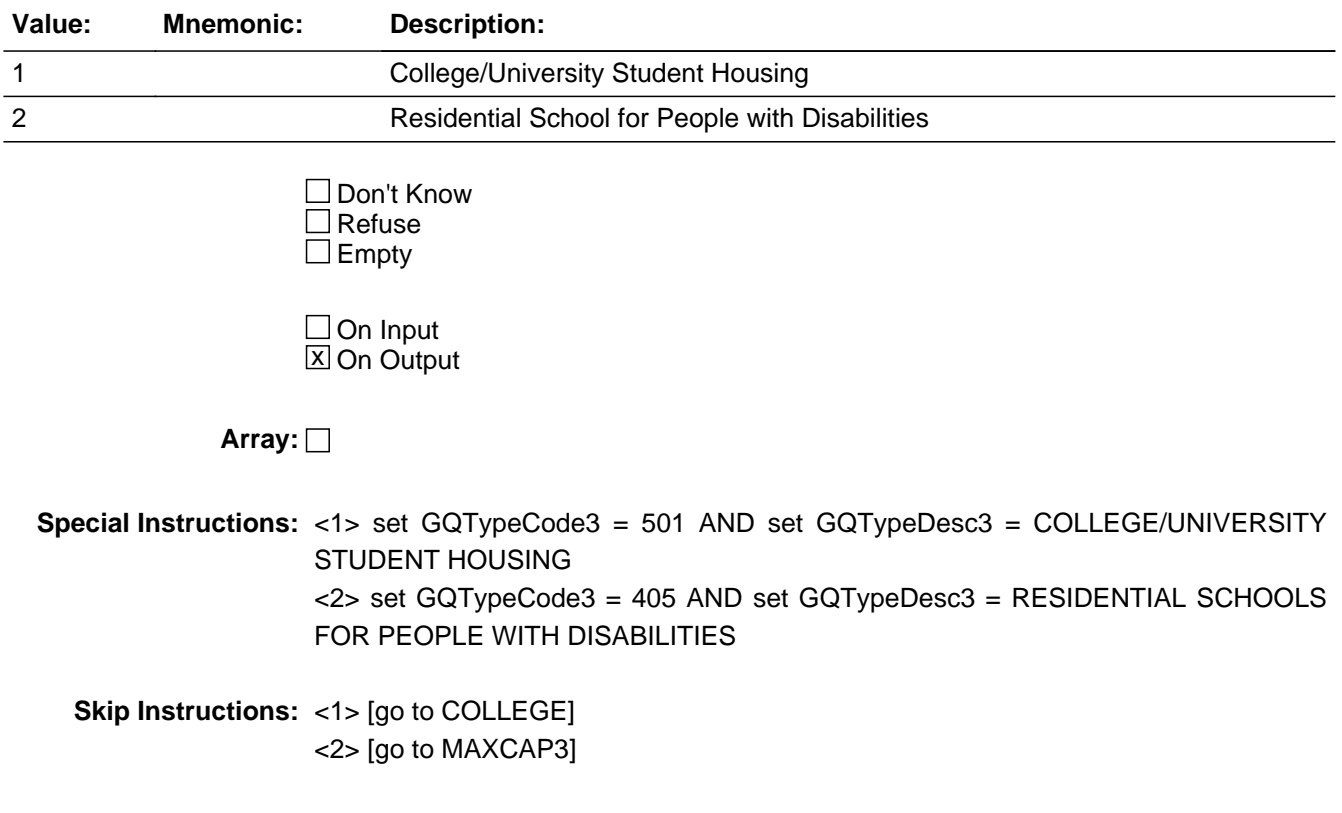

# **College** Field

BGQtype3.College

**Description:** College/University Student Housing

**Form Pane Label: SAS Name:** College **Tag Name:** College **Inherited Universe:**

**Universe:** EDU\_DD = 1 AND GQMAIN3 = 1

**Universe Description:**

**Question Text: Is ^GQNAME\_Fill used primarily to provide housing for college students?**

**Fills:** GQNAME\_Fill **Instructions: Group Quarters name.**

> **Type:** Enumerated **Length:** 1

**Answer List:** TYES\_NO

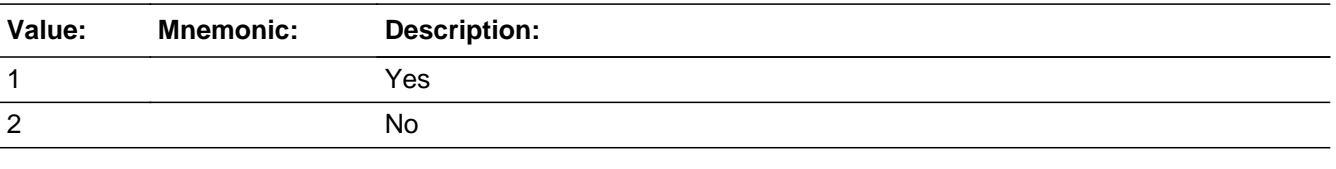

□ Don't Know  $\Box$  Refuse  $\square$  Empty

 $\Box$  On Input **X** On Output

**Array:**

**Special Instructions:** <2> set GQTypeCode3 = 999 AND SET GQTypeDesc3 = empty

**Skip Instructions:** <1> [go to MAXCAP3] <2> [go to PEOPLEATGQ]

# Field **CORRECTIONAL DD** BGQtype3.CORRECTIONAL\_DD

**Description:** Correctional drill-down

**Form Pane Label:**

**SAS Name:** CORRECTIONAL\_DD **Tag Name:** CORRECTIONAL\_DD **Inherited Universe:**

**Universe:** GQMAIN3 = 2

**Universe Description:**

Question Text: • Select category based on GQ contact's response.

**Type:** Enumerated **Length:** 1

**Answer List:** TCORRECTIONAL\_DD

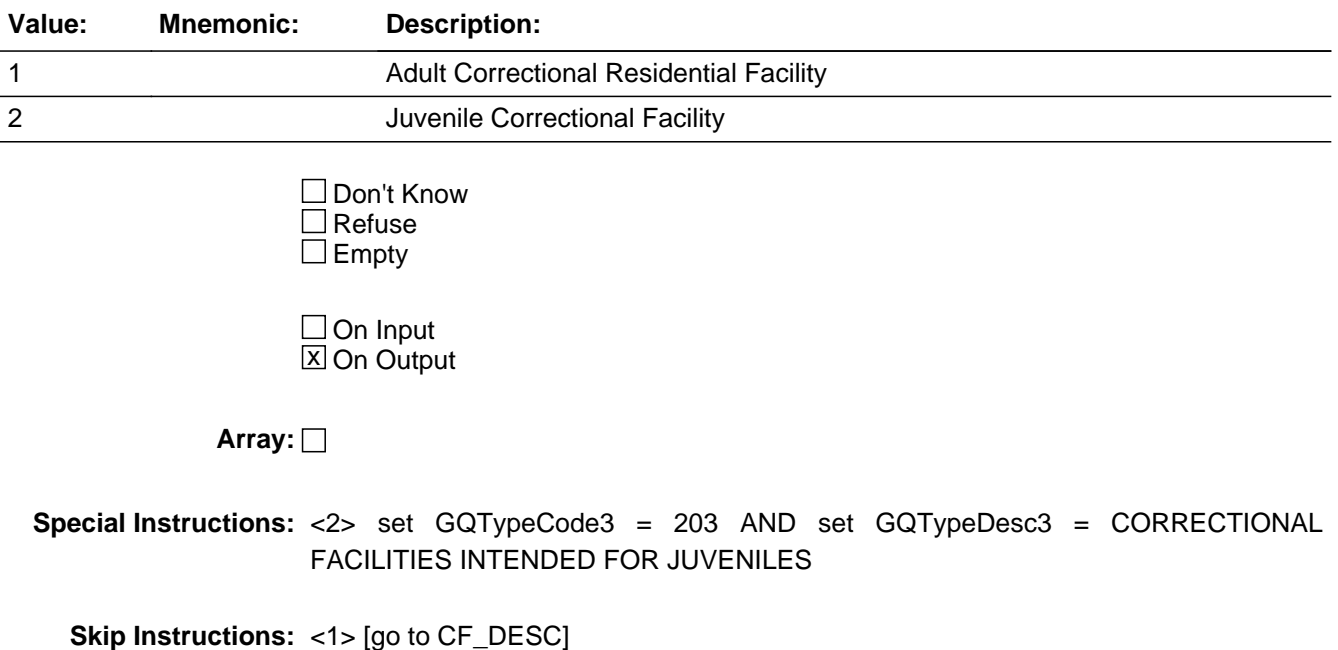

<2> [go to MAXCAP3]

# **CF\_DESC** Field BGQtype3.CF\_DESC

**Description:** Correctional Facility Type

**Form Pane Label:**

**SAS Name:** CF\_DESC **Tag Name:** CF\_DESC **Inherited Universe:**

**Universe:** CORRECTIONAL\_DD = 1 AND GQMAIN3 = 2

**Universe Description:**

**Question Text: Which of the following categories describes ^GQNAME3\_Fill?**

• If more than one category applies, mark the one with the most prisoners.

#### **Fills:** GQNAME3\_Fill

#### **Instructions: Group Quarters name.**

**Type:** Enumerated **Length:** 1

**Answer List:** TCF\_DESC

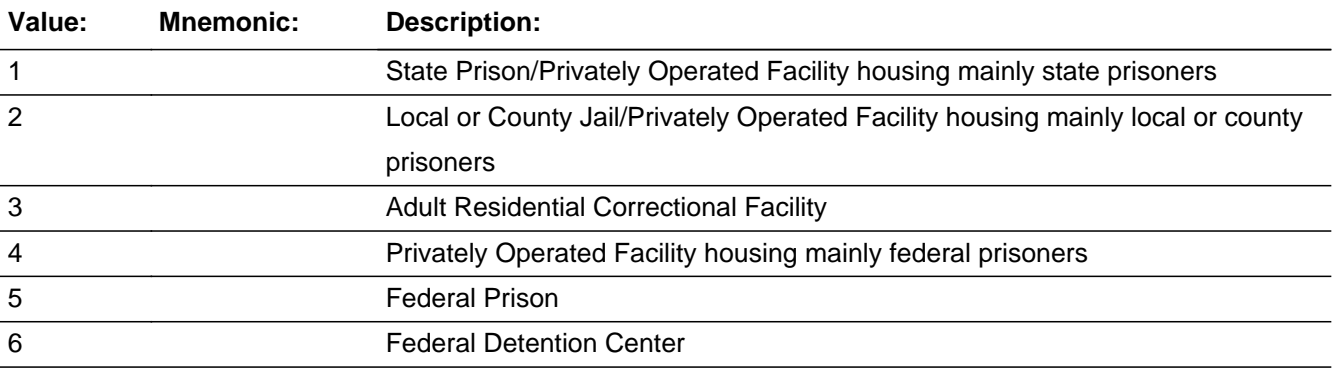

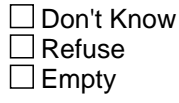

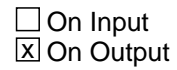

**Array:**

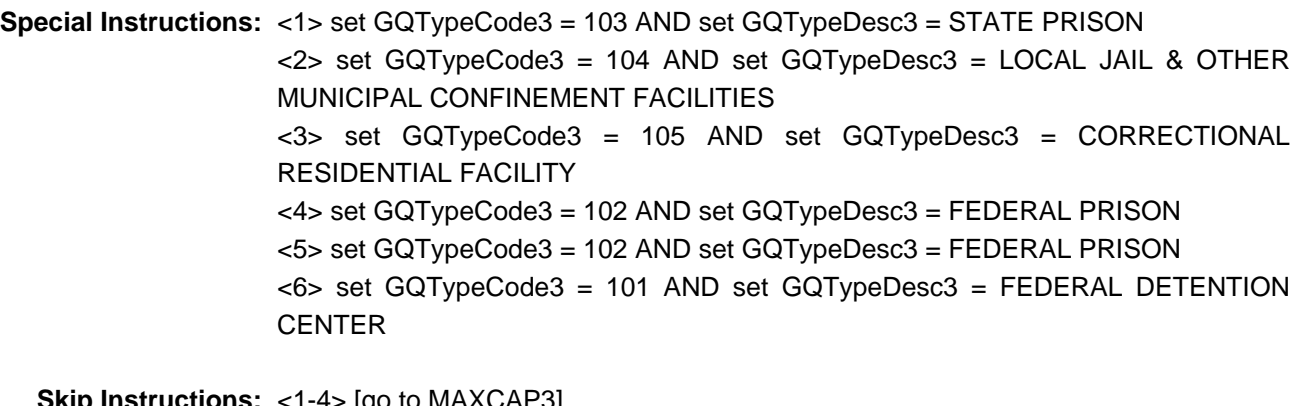

**Skip Instructions:** <1-4> [go to MAXCAP3] <5> [go to CF\_DESC\_SOFTCHK] <6> [go to CF\_DESC\_SOFTCHK2]

**Description:** GQ Type 3 is Federal Prison

**Inherited Universe:**

**Universe:** GQMAIN3 = 2 AND CORRECTIONAL\_DD = 1 AND CF\_DESC = 5

**Universe Description:**

**Text:** You have attempted to collect GQ information for Federal Prison outside of the data collection period for Federal Prisons. Please read the script below to the respondent and continue with the interview.

**Federal facilities are out of scope at this time of data collection. Is this GQ another one of the categories on this card?**

**Check Instructions:** Suppress is off line

**Type:** Hard **Skip Instructions:** <C, G> [go to CF\_DESC]

> **Fills:** GQNAME\_Fill **Instructions: Group Quarters name.**

**Check HARD CF DESC2** BGQtype3.HARD\_CF\_DESC2

**Description:** GQ Type 3 is Federal Detention Center

#### **Inherited Universe:**

**Universe:** GQMAIN3 = 2 AND CORRECTIONAL\_DD = 1 AND CF\_DESC = 6

#### **Universe Description:**

**Text:** You have attempted to collect GQ information for Federal Prison outside of the data collection period for Federal Prisons. Please read the script below to the respondent and continue with the interview.

**Federal facilities are out of scope at this time of data collection. Is this GQ another one of the categories on this card?**

**Check Instructions:** Suppress is off line.

**Type:** Hard **Skip Instructions:** <C, G> [go to CF\_DESC]

> **Fills:** GQNAME\_Fill **Instructions: Group Quarters name.**

# **GROUPHOME\_DD** Field

BGQtype3.GROUPHOME\_DD

**Description:** Group Home drill-down

**Form Pane Label: SAS Name:** GROUPHOME\_DD **Tag Name:** GROUPHOME\_DD **Inherited Universe:**

**Universe:** GQMAIN3 = 3

**Universe Description:**

Question Text: • Select category based on GQ contact's response.

**Type:** Enumerated **Length:** 1

**Answer List:** TGROUPHOME\_DD

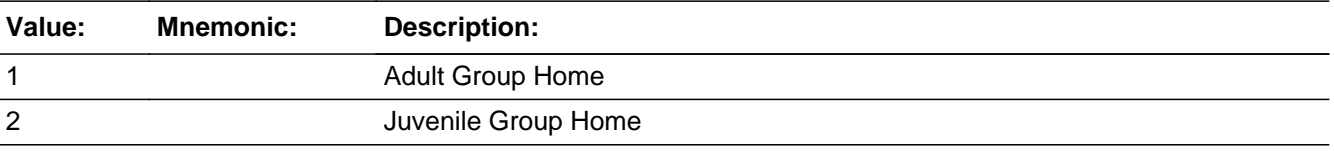

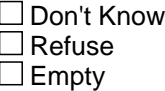

 $\Box$  On Input **X** On Output

#### **Array:**

**Special Instructions:** <1> set GQTypeCode3 = 801 AND set GQTypeDesc3 = GROUP HOMES INTENDED FOR ADULTS (NON-CORRECTIONAL) <2> set GQTypeCode3 = 201 AND set GQTypeDesc3 = GROUP HOME FOR JUVENILES (NON-CORRECTIONAL)

**Skip Instructions:** <1, 2> [go to MAXCAP3]

# Field **HEALTH** DD BGQtype3.HEALTH\_DD

**Description:** Health Facility drill-down

**Form Pane Label: SAS Name:** HEALTH\_DD **Tag Name:** HEALTH\_DD **Inherited Universe:**

**Universe:** GQMAIN3 = 4

**Universe Description:**

Question Text: • Select category based on GQ contact's response.

**Type:** Enumerated **Length:** 1

**Answer List:** THEALTH\_DD

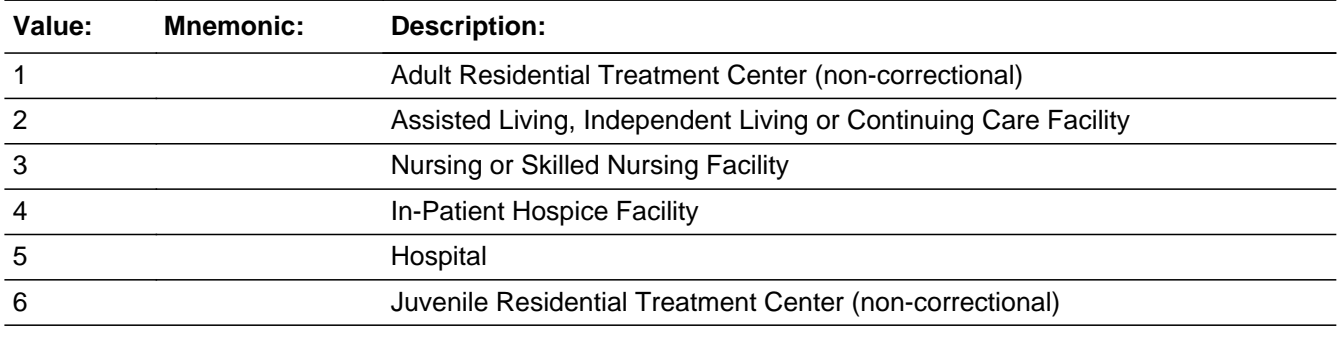

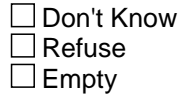

 $\Box$  On Input **X** On Output

**Array:**

**Special Instructions:** <1> set GQTypeCode3 = 802 AND set GQTypeDesc3 = RESIDENTIAL TREATMENT CENTER FOR ADULTS (NON-CORRECTIONAL) <3> set GQTypeCode3 = 301 AND set GQTypeDesc3 = NURSING FACILITIES/SKILLED NURSING FACILITIES <4> set GQTypeCode3 = 403 AND set GQTypeDesc3 = IN-PATIENT HOSPICE **FACILITY** 

<6> set GQTypeCode3 = 202 AND set GQTypeDesc3 = RESIDENTIAL TREATMENT CENTERS FOR JUVENILES (NON-CORRECTIONAL)

**Skip Instructions:** <1, 3, 4, 6> [go to MAXCAP3] <2> [go to ALF] <5> [go to HOSP\_DESC]

**Description:** Assisted/Ind. Living

**Form Pane Label: SAS Name:** ALF **Tag Name:** ALF **Inherited Universe:**

**Universe:** HEALTH\_DD = 2 AND GQMAIN3 = 4

**Universe Description:**

**Question Text: Does ^GQNAME3\_Fill have a skilled nursing unit or a nursing unit?**

**Fills:** GQNAME3\_Fill

**Instructions: Group Quarters name.**

**Type:** Enumerated **Length:** 1

**Answer List:** TYES\_NO

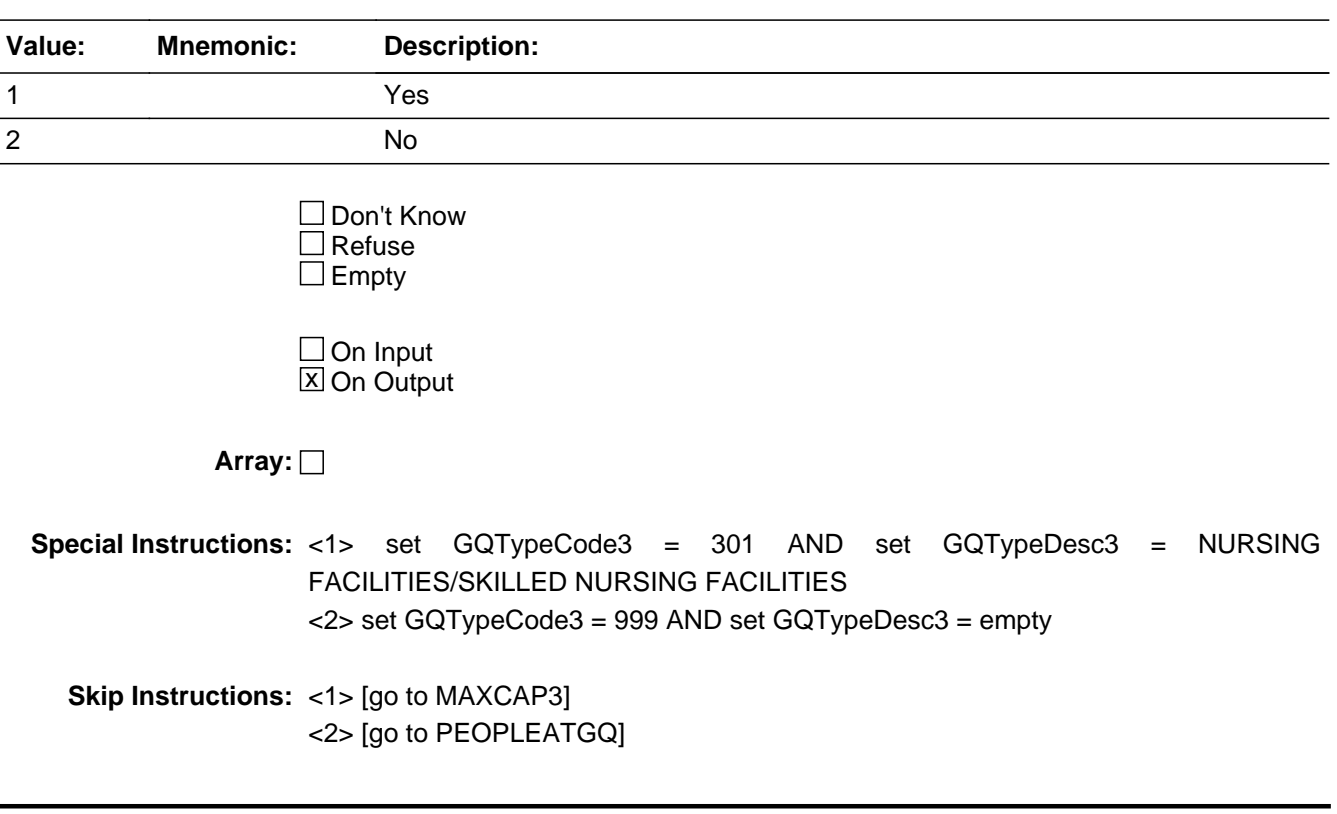

# **HOSP\_DESC** Field

BGQtype3.HOSP\_DESC

**Description:** Facility Provides Treatment

**Form Pane Label: SAS Name:** HOSP\_DESC **Tag Name:** HOSP\_DESC **Inherited Universe:**

**Universe:** HEALTH\_DD = 5 AND GQMAIN3 = 4

**Universe Description:**

**Question Text: Does ^GQNAME3\_Fill provide treatment or care that includes:**

• If more than one category applies, enter the one with the most patients.

#### **Fills:** GQNAME3\_Fill

#### **Instructions: Group Quarters name.**

**Type:** Enumerated **Length:** 1

**Answer List:** THOSP\_DESC

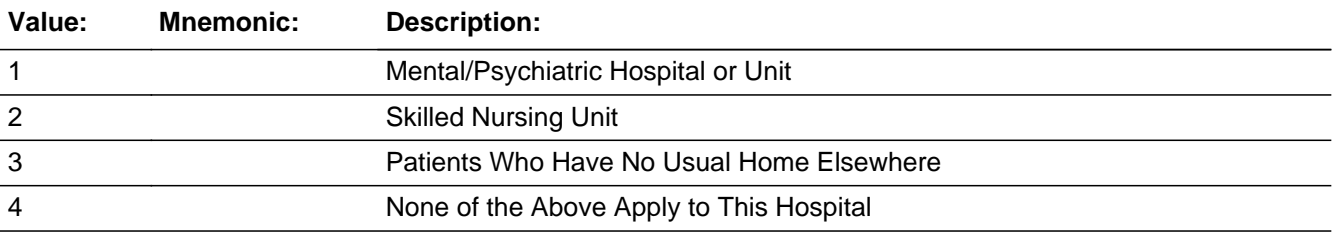

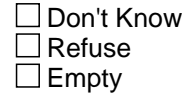

 $\Box$  On Input **X** On Output

# **Array:**

**Special Instructions:** <1> set GQTypeCode3 = 401 AND set GQTypeDesc3 = MENTAL (PSYCIATRIC) HOSPITALS AND PSYCHIATRIC UNITS IN OTHER HOSPITALS

<2> set GQTypeCode3 = 301 AND set GQTypeDesc3 = NURSING

FACILITIES/SKILLED NURSING FACILITIES <3> set GQTypeCode3 = 402 AND set GQTypeDesc3 = HOSPITALS WITH PATIENTS WHO HAVE NO USUAL HOME ELSEWHERE <4> set GQTypeCode3 = 999 AND set GQTypeDesc3 = empty

**Skip Instructions:** <1, 2> [go to MAXCAP3] <3> [go to UHE\_COUNT] <4> [go to PEOPLEATGQ]

### **MILITARY DD** Field BGQtype3.MILITARY\_DD

**Description:** Military Facility drill-down

**Form Pane Label:**

**SAS Name:** MILITARY\_DD **Tag Name:** MILITARY\_DD **Inherited Universe:**

**Universe:** GQMAIN3 = 5

**Universe Description:**

Question Text:  $\div$  Select category based on GQ contact's response.

**Type:** Enumerated **Length:** 1

**Answer List:** TMILITARY\_DD

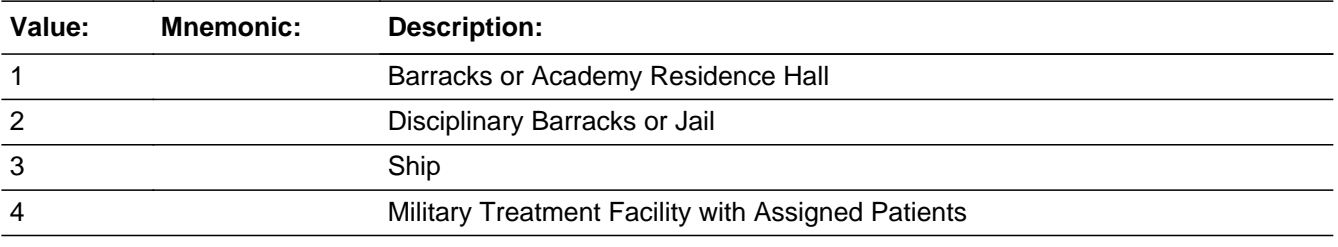

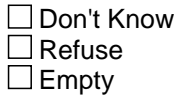

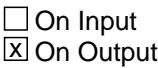

**Array:**

**Special Instructions:** <1> set GQTypeCode3 = 601 AND set GQTypeDesc3 = MILITARY QUARTERS <2> set GQTypeCode3 = 106 AND set GQTypeDesc3 = MILITARY DISCIPLINARY BARRACKS AND JAIL <3> set GQTypeCode3 = 602 AND set GQTypeDesc3 = MILITARY SHIP <4> set GQTypeCode3 = 404 AND set GQTypeDesc3 = MILITARY TREATMENT FACILITIES WITH ASSIGNED PATIENTS

**Skip Instructions:** <1-4> [go to MAXCAP3]

Field **OGLF** DD BGQtype3.OGLF\_DD

**Description:** Other Facility Drill-down

**Form Pane Label: SAS Name:** OGLF\_DD **Tag Name:** OGLF\_DD **Inherited Universe:**

**Universe:** GQMAIN3 = 6

**Universe Description:**

Question Text: • Select category based on GQ contact's response.

**Type:** Enumerated **Length:** 1

**Answer List:** TOGLF\_DD

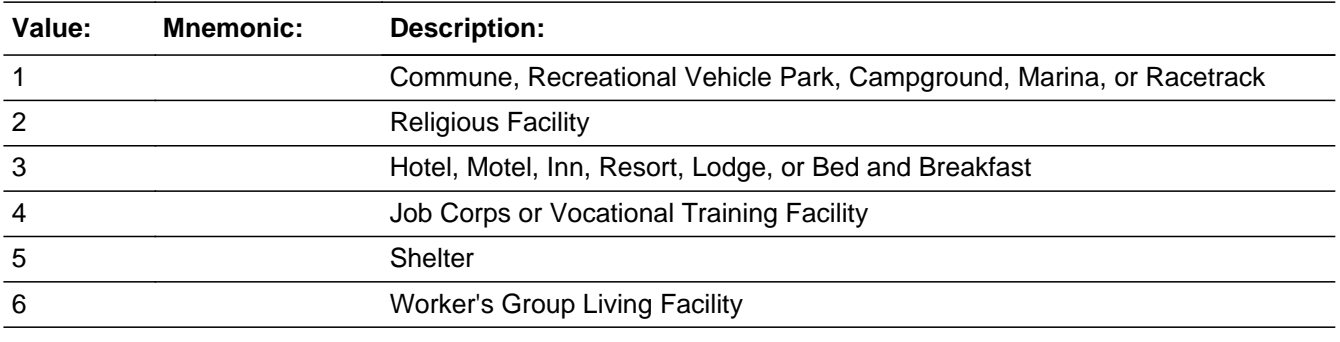

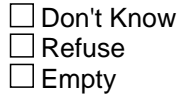

 $\Box$  On Input **X** On Output

**Array:**

**Special Instructions:** <1> set GQTypeCode3 = 999 AND set GQTypeDesc3 = empty

<2> set GQTypeCode3 = 902 AND set GQTypeDesc3 = RELIGIOUS GROUP QUARTERS (CONVENTS, MONASTERIES, ABBEYS) <4, 6> set GQTypeCode3 = 901 AND set GQTypeDesc3 = WORKERS' GROUP

LIVING QUARTERS AND JOB CORPS CENTERS

# **Skip Instructions:** <1> [go to PEOPLEATGQ] <2,4, 6> [go to MAXCAP3] <3> [go to HOTEL\_UHE] <5> [go to DVS\_DD]

Field **HOTEL UHE** BGQtype3.HOTEL\_UHE

**Description:** Shelter for homeless

**Form Pane Label: SAS Name:** HOTEL\_UHE **Tag Name:** HOTEL\_UHE **Inherited Universe:**

**Universe:** OGLF\_DD = 3 AND GQMAIN3 = 6

**Universe Description:**

**Question Text: Does ^GQNAME3\_Fill or part of ^GQNAME3\_Fill provide shelter for people experiencing homelessness?**

**Fills:** GQNAME3\_Fill

**Instructions: Group Quarters name.**

**Type:** Enumerated **Length:** 1

**Answer List:** TYES\_NO

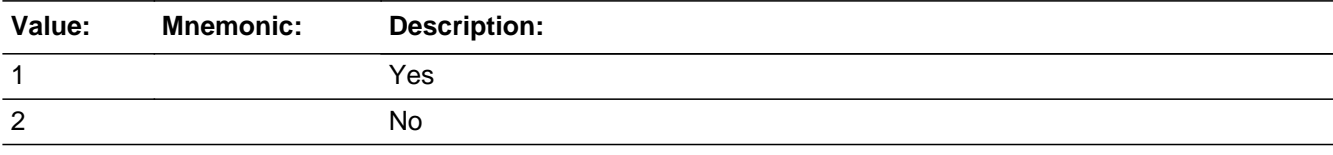

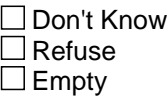

 $\Box$  On Input **X** On Output

**Array:**

**Special Instructions:** <1> set GQTypeCode3 = 701 AND set GQTypeDesc3 = EMERGENCY AND TRANSITIONAL SHELTERS (WITH SLEEPING FACILITIES) FOR PEOPLE EXPERIENCING HOMELESSNESS <2> set GQTypeCode3 = 999 AND set GQTypeDesc3 = empty

**Skip Instructions:** <1> [go to UHE\_COUNT]

<2> [go to PEOPLEATGQ]

Field **DVS\_DD** BGQtype3.DVS\_DD

**Description:** Domestic Violence Shelter Screener Question

**Form Pane Label: SAS Name:** DVS\_DD **Tag Name:** DVS\_DD **Inherited Universe:**

**Universe:** OGLF\_DD = 5 AND GQMAIN3 = 6

**Universe Description:**

**Question Text:** Domestic Violence Shelters are always out of scope for the ^American\_PuertoRico\_Fill.

**Is this facility a Domestic Violence Shelter?**

**Fills:** American\_PuertoRico\_Fill

**Instructions: If PRFLAG = 1, display "PUERTO RICO COMMUNITY SURVEY (PRCS)", else display "AMERICAN COMMUNITY SURVEY (ACS)"**

**Type:** Enumerated **Length:** 1

**Answer List:** TYES\_NO

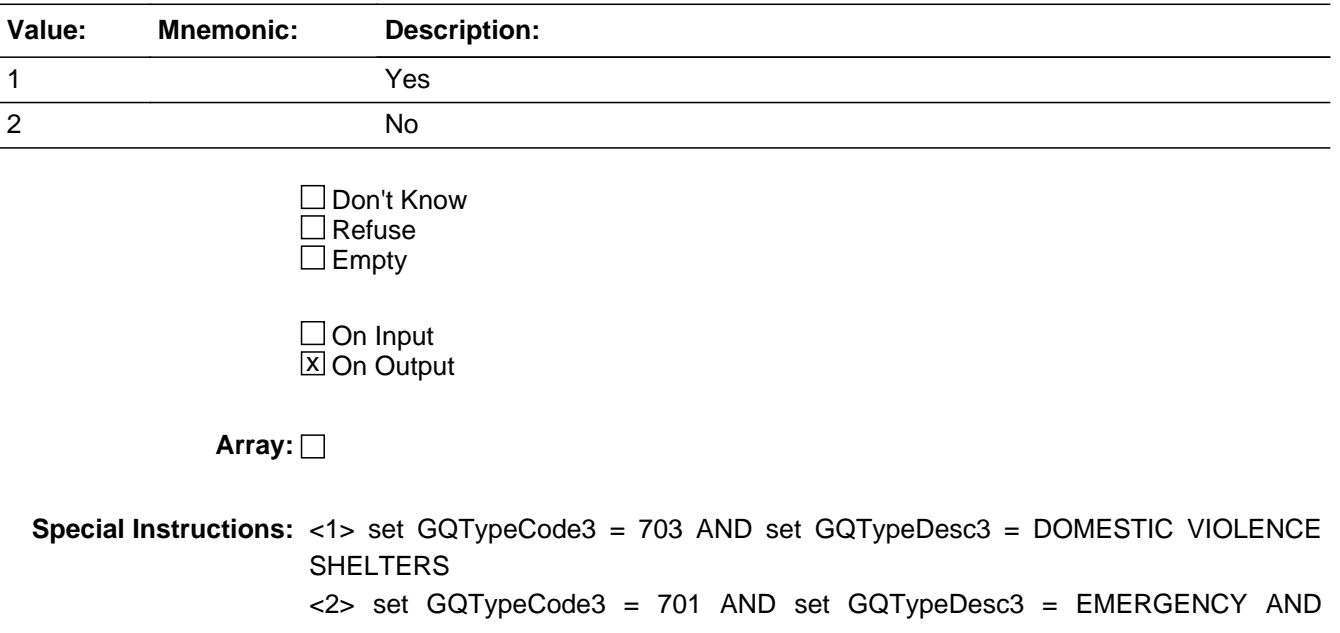

TRANSITIONAL SHELTERS (WITH SLEEPING FACILITIES) FOR PEOPLE EXPERIENCING HOMELESSNESS

**Skip Instructions:** <1> [go to PEOPLEATGQ] <2> [go to MAXCAP3]

Field **UHE COUNT** BGQtype3.UHE\_COUNT

**Description:** UHE Capacity

**Form Pane Label: SAS Name:** UHE\_COUNT **Tag Name:** UHE\_COUNT **Inherited Universe:**

> **Universe:** (HOSP\_DESC = 3 AND HEALTH\_DD = 5 AND GQMAIN3 = 4) OR  $(HOTEL_UHE = 1 AND OGLF_DD = 3 AND GQMAIN3 = 6)$

#### **Universe Description:**

**Question Text: Fill #1 [What is the maximum number of people who have no usual home elsewhere who live or stay here?]**

> **Fill #2 [What is the maximum number of people experiencing homelessness who can live or stay in this building?]**

**Type:** Integer **Length:** 5

> **Min: Max:** 10000

> > **X** Don't Know **X** Refuse  $\square$  Empty

 $\Box$  On Input **X** On Output

**Store Instructions:** Fill Instructions: HOSP\_DESC =  $<1>$  display fill #1  $OGLF_DD = <3>$  display fill #2

**Array:**

**Skip Instructions:** <NOT EMPTY, D, R> [go to PEOPLEATGQ]

## **MAXCAP3** Field BGQtype3.MAXCAP3

**Description:** Maximum Capacity

**Form Pane Label: SAS Name:** MAXCAP3 **Tag Name:** MAXCAP3

**Inherited Universe:**

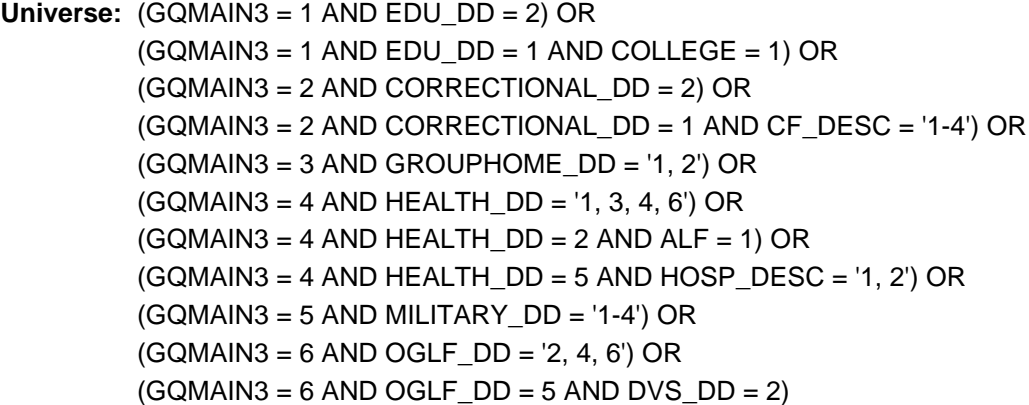

**Universe Description:**

**Question Text: What is the maximum number of people who can live or stay at ^GQNAME3\_Fill? Include only those people who are part of the ^GQTYPECODE3\_Fill section of ^GQNAME3\_Fill. Please ^STAFFINTS\_Fill include any staff living or staying at ^GQNAME3\_Fill.**

**Fills:** GQNAME3\_Fill

**Instructions: Group Quarters name.**

**Fills:** GQTYPECODE3\_Fill

**Instructions: IF GQTYPECODE3 = 101 THEN "Federal Detention Center" IF GQTYPECODE3 = 102 THEN "Federal Prison" IF GQTYPECODE3 = 103 THEN "State Prison" IF GQTYPECODE3 = 104 THEN "Local Jail and Other Municipal Confinement Facility" IF GQTYPECODE3 = 105 THEN "Correctional Residential Facility" IF GQTYPECODE3 = 106 THEN "Military Disciplinary Barrack and Jail" IF GQTYPECODE3 = 201 THEN "Group Home for Juveniles (non-correctional)" IF GQTYPECODE3 = 202 THEN "Residential Treatment Center for Juveniles (non-correctional)" IF GQTYPECODE3 = 203 THEN "Correctional Facility Intended for Juveniles"**

**IF GQTYPECODE3 = 301 THEN "Nursing Facility/Skilled-Nursing Facility" IF GQTYPECODE3 = 401 THEN "Mental (Psychiatric) Hospital and Psychiatric Unit in Other Hospitals" IF GQTYPECODE3 = 402 THEN "Hospital with Patients Who Have No Usual Home Elsewhere" IF GQTYPECODE3 = 403 THEN "In-Patient Hospice Facility" IF GQTYPECODE3 = 404 THEN "Military Treatment Facility with Assigned Patients" IF GQTYPECODE3 = 405 THEN "Residential School for People with Disabilities" IF GQTYPECODE3 = 501 THEN "College/University Student Housing" IF GQTYPECODE3 = 601 THEN "Military Barrack" IF GQTYPECODE3 = 602 THEN "Military Ship" IF GQTYPECODE3 = 701 THEN "Emergency and Transitional Shelter (with Sleeping Facilities) for People Experiencing Homelessness" IF GQTYPECODE3 = 801 THEN "Group Home Intended for Adults" IF GQTYPECODE3 = 802 THEN "Residential Treatment Center for Adults" IF GQTYPECODE3 = 901 THEN "Workers' Group Living Quarters and Job Corps Center" IF GQTYPECODE3 = 902 THEN "Religious Group Quarters"**

**Fills:** STAFFINTS\_Fill

**Instructions: IF GQTYPECODE1 = 101, 102, 103, 104, 105, 106, 201, 202, 203, 301, 401, 403,404, or 405 THEN " DO NOT include" IF GQTYPECODE1 = 501, 601, 602, 701, 702, 703, 801, 802, 900, 901, 902 THEN = "include"**

**Type:** Integer **Length:** 5

**Min:**

**Max:** 15000

**X** Don't Know  $X$  Refuse  $\square$  Empty

 $\Box$  On Input **X** On Output

**Array:**

**Special Instructions:** Field Description 13 Identifying The GQ Type For Sampling

Special Instructions

You will need to use variable called C2K\_TYPE to program this. C2K\_TYPE can be found on RT8500 of the SCIF. This section will determine behind the scenes which

area of the GQ the FR should sample if the GQ has more than 1 type code. Then create a variable SampleGQName. 

This all happens behind the scenes.

SECGQ = <2> set SampleGQName = GQNAME

In English this means that if the contact says there is only one GQ type at this GQ we sample that one. Even if the GQ type is now different than type code collected in Census 2000 (C2K\_TYPE), we continue on to sampling and use GQNAME. Go to PEOPLEATGQ.

SECGQ = <1> OR TERGQ = <1> AND GQTYPE1, GQTYPE2, GQTYPE3 ne <C2KTYPE> then look at the maximum capacity variables and set the one with the greatest maximum capacity to SampleGQName. 

 $SECGQ = <1>AND GQTYPE2 =  *TYPE* set SampleGQName =  $GQNAME2$$ In English this means that if the second GQ type identified matches what we collected in Census 2000, then we use GQTYPE2 and GQNAME2. Go to PEOPLEATGQ.

TERGQ = <1> AND GQTYPE3 = <C2K\_TYPE> set SampleGQName = GQNAME3 Else if 11.6 = 1 and GQTYPE3 ne <C2KTYPE> set SampleGQName = GQNAME2 if GQTYPE2 = C2K\_TYPE. Go to PEOPLEATGQ.

4.Else if  $TERGQ = 1$  and  $GQTYPE3$  ne  $C2KTYPE$ , then set SampleGQName = GQNAME1 if GQTYPE1 = C2K\_TYPE. Go to PEOPLEATGQ. 

NOTE: C2K\_TYPE variable will be populated from the GQ type code found in record type 2580. This is in place of changing C2K\_TYPE in the spec.

**Skip Instructions:** <NOT EMPTY, D, R> [go to PEOPLEATGQ] MAXCAP3 >= <10,000> [go to MAXCAP3\_SOFTCHK] <GQTYPECODE3 = (GQTYPECODE1 OR GQTYPECODE2)> [go to HARDMAXCAP3]

# **Check HARD MAXCAP3** BGQtype3.HARD\_MAXCAP3

**Description:** GQ Type for GQ3 must be different than GQ1 and GQ2

#### **Inherited Universe:**

**Universe:** GQTypeCode3 = (GQTypeCode1 OR GQTypeCode2)

#### **Universe Description:**

**Text:** The Third GQ type code ^GQTYPECODE3\_Fill must be different from the First GQ type code ^GQTYPECODE1\_Fill and Second GQ Type Code ^GQTYPECODE2\_Fill. Please correct.

**Check Instructions:** Suppress offline

**Type:** Hard **Skip Instructions:** <C, G> [go to MAXCAP3]

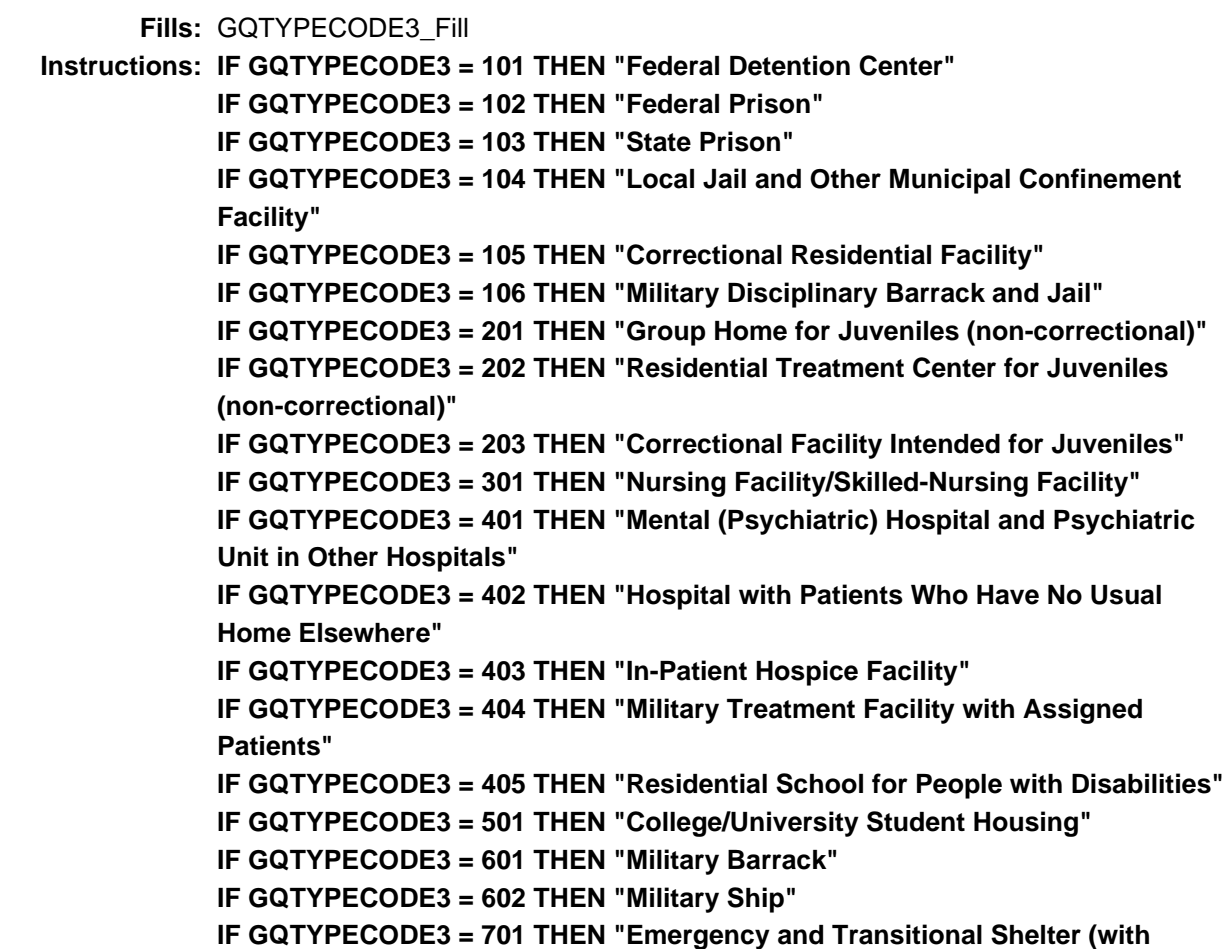

**Sleeping Facilities) for People Experiencing Homelessness" IF GQTYPECODE3 = 801 THEN "Group Home Intended for Adults" IF GQTYPECODE3 = 802 THEN "Residential Treatment Center for Adults" IF GQTYPECODE3 = 901 THEN "Workers' Group Living Quarters and Job Corps Center" IF GQTYPECODE3 = 902 THEN "Religious Group Quarters" Fills:** GQTYPECODE1\_Fill **Instructions: IF GQTYPECODE1 = 101 THEN "Federal Detention Center" IF GQTYPECODE1 = 102 THEN "Federal Prison" IF GQTYPECODE1 = 103 THEN "State Prison" IF GQTYPECODE1 = 104 THEN "Local Jail and Other Municipal Confinement Facility" IF GQTYPECODE1 = 105 THEN "Correctional Residential Facility" IF GQTYPECODE1 = 106 THEN "Military Disciplinary Barrack and Jail" IF GQTYPECODE1 = 201 THEN "Group Home for Juveniles (non-correctional)" IF GQTYPECODE1 = 202 THEN "Residential Treatment Center for Juveniles (non-correctional)" IF GQTYPECODE1 = 203 THEN "Correctional Facility Intended for Juveniles" IF GQTYPECODE1 = 301 THEN "Nursing Facility/Skilled-Nursing Facility" IF GQTYPECODE1 = 401 THEN "Mental (Psychiatric) Hospital and Psychiatric Unit in Other Hospitals" IF GQTYPECODE1 = 402 THEN "Hospital with Patients Who Have No Usual Home Elsewhere" IF GQTYPECODE1 = 403 THEN "In-Patient Hospice Facility" IF GQTYPECODE1 = 404 THEN "Military Treatment Facility with Assigned Patients" IF GQTYPECODE1 = 405 THEN "Residential School for People with Disabilities" IF GQTYPECODE1 = 501 THEN "College/University Student Housing" IF GQTYPECODE1 = 601 THEN "Military Barrack" IF GQTYPECODE1 = 602 THEN "Military Ship" IF GQTYPECODE1 = 701 THEN "Emergency and Transitional Shelter (with Sleeping Facilities) for People Experiencing Homelessness" IF GQTYPECODE1 = 801 THEN "Group Home Intended for Adults" IF GQTYPECODE1 = 802 THEN "Residential Treatment Center for Adults" IF GQTYPECODE1 = 901 THEN "Workers' Group Living Quarters and Job Corps Center" IF GQTYPECODE1 = 902 THEN "Religious Group Quarters" Fills:** GQTYPECODE2\_Fill **Instructions: IF GQTYPECODE2 = 101 THEN "Federal Detention Center" IF GQTYPECODE2 = 102 THEN "Federal Prison" IF GQTYPECODE2 = 103 THEN "State Prison" IF GQTYPECODE2 = 104 THEN "Local Jail and Other Municipal Confinement Facility" IF GQTYPECODE2 = 105 THEN "Correctional Residential Facility" IF GQTYPECODE2 = 106 THEN "Military Disciplinary Barrack and Jail"**

**IF GQTYPECODE2 = 201 THEN "Group Home for Juveniles (non-correctional)" IF GQTYPECODE2 = 202 THEN "Residential Treatment Center for Juveniles (non-correctional)" IF GQTYPECODE2 = 203 THEN "Correctional Facility Intended for Juveniles" IF GQTYPECODE2 = 301 THEN "Nursing Facility/Skilled-Nursing Facility" IF GQTYPECODE2 = 401 THEN "Mental (Psychiatric) Hospital and Psychiatric Unit in Other Hospitals" IF GQTYPECODE2 = 402 THEN "Hospital with Patients Who Have No Usual Home Elsewhere" IF GQTYPECODE2 = 403 THEN "In-Patient Hospice Facility" IF GQTYPECODE2 = 404 THEN "Military Treatment Facility with Assigned Patients" IF GQTYPECODE2 = 405 THEN "Residential School for People with Disabilities" IF GQTYPECODE2 = 501 THEN "College/University Student Housing" IF GQTYPECODE2 = 601 THEN "Military Barrack" IF GQTYPECODE2 = 602 THEN "Military Ship" IF GQTYPECODE2 = 701 THEN "Emergency and Transitional Shelter (with Sleeping Facilities) for People Experiencing Homelessness" IF GQTYPECODE2 = 801 THEN "Group Home Intended for Adults" IF GQTYPECODE2 = 802 THEN "Residential Treatment Center for Adults" IF GQTYPECODE2 = 901 THEN "Workers' Group Living Quarters and Job Corps Center" IF GQTYPECODE2 = 902 THEN "Religious Group Quarters"**

BGQtype3.MAXCAP3\_SOFTCHK

**Description:** Unusually large population

**Inherited Universe:**

**Universe:** MAXCAP3 >=10,000

**Universe Description:**

**Text: This is an unusually large amount; are you sure?**

**Check Instructions:**

**Type:** Soft **Skip Instructions:** <C, G> [go to MAXCAP3] <S> [go to PEOPLEATGQ]

# Block **GQSample** GQSample

**Description:**

**Tab Name: Fly Over Name: Universe Type:** If

**Inherited Universe:**

**Universe:** (PEAS\_FL = '0' AND (InitScreen 2, 3, 4, 6, 7) ) OR ( (WRONG\_NUM <> ENTER) AND (CONDINTNOW <> No) AND (GQType1.OUTOFSCOPE\_TY <> Enter) and (GQType1.CF\_DESC <> FEDP) AND (GQType1.CF\_DESC <> FEDD) AND (GQType2.CF\_DESC <> FEDP) AND (GQType2.CF\_DESC <> FEDD) AND (GQType3.CF\_DESC <> FEDP) AND (GQType3.CF\_DESC <> FEDD) )

**Universe Description:**

**Array:**

**Block Instructions:**
## **PeopleAtGQ** Field

GQSample.PeopleAtGQ

**Description:** People living at GQ

**Form Pane Label:**

**SAS Name:** PEOPLEATGQ **Tag Name:** PEOPLEATGQ **Inherited Universe:**

> **Universe:** (PEAS\_FL = 1 AND STAY\_NOW = 1 AND INITSCREEN = '2, 3, 4, 6' AND GQMAIN1  $=$  '1, 2, 3, 4, 5, 6') OR  $(PEAS$ <sub>FL</sub> = 0 AND INITSCREEN = '3, 4, 6')

**Universe Description:**

- **Question Text: We need to take a sample of the ^Resident\_ResidentStaff of ^GQNAME\_Fill to determine who I should interview. To take the sample, I will now need a list of all occupied beds as of TODAY. The list needs to include sufficient information so that I can locate that person. For example: the resident's name, floor number, room number, bed designation and telephone number. Can you provide me with this type of list?**
	- ^Include\_DontInclude any staff members living or staying at the GQ.
	- Do not include Held Beds.

**Fills:** Resident\_ResidentStaff

**Instructions: if GQTYPECODE1 = 101, 102, 103, 104, 105, 106, 201, 202, 203, 301, 401, 402,403,404, or 405, display "residents", else display "residents and staff"**

**Fills:** GQNAME\_Fill

**Instructions: Group Quarters name.**

**Fills:** Include\_DontInclude

**Instructions: if GQTYPECODE1 = 101, 102, 103, 104, 105, 106, 201, 202, 203, 301, 401, 402,403,404, or 405, display "DO NOT include", else display "Be sure to include"**

**Type:** Enumerated **Length:** 1

**Answer List:** TYES\_NO

**Value: Mnemonic: Description:**

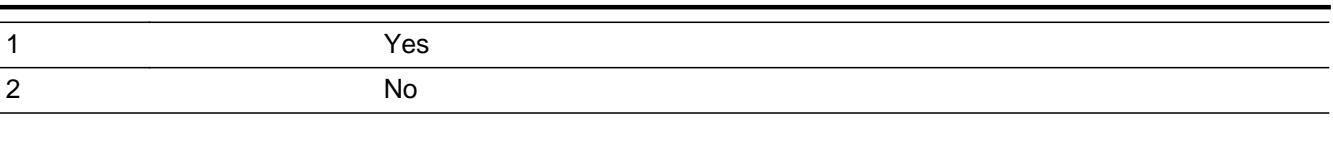

□ Don't Know  $\overline{\textsf{x}}$  Refuse Empty

 $\Box$  On Input **X** On Output

**Array:**

```
Skip Instructions: <1> AND INITSCREEN = <3, 4> [go to CURRENTPOP]
     <1> AND INITSCREEN = <2, 6> [go to LISTINGMETHOD_Tele]
     <2, R> [go to ALLBEDS]
```
# **ALLBEDS** Field

GQSample.ALLBEDS

**Description:** List of all beds availability

**Form Pane Label: SAS Name:** ALLBEDS **Tag Name:** ALLBEDS **Inherited Universe:**

**Universe:** PEOPLEATGQ = '2, R'

**Universe Description:**

**Question Text: Is there an up-to-date list of all beds at ^GQNAME\_Fill?**

^Include\_DontInclude any staff members living or staying at the GQ.

#### **Fills:** GQNAME\_Fill

**Instructions: Group Quarters name.**

**Fills:** Include\_DontInclude

**Instructions: if GQTYPECODE1 = 101, 102, 103, 104, 105, 106, 201, 202, 203, 301, 401, 402,403,404, or 405, display "DO NOT include", else display "Be sure to include"**

**Type:** Enumerated **Length:** 1

**Answer List:** TYES\_NO

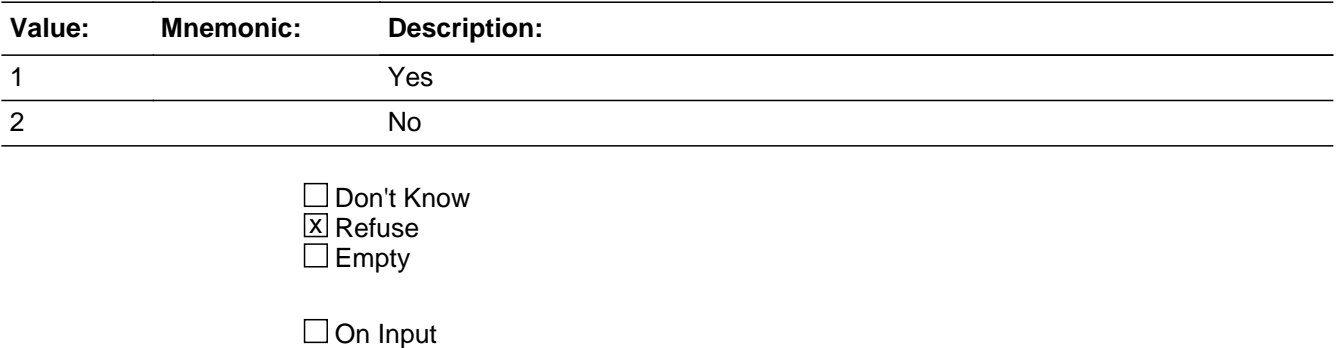

 $\overline{\mathbb{X}}$  On Output

**Store Instructions:** Fill Instructions: if GQTYPECODE1 = 101, 102, 103, 104, 105, 106, 201, 202, 203, 301, 401, 402, 403,404, or 405 [fill BListingsheet\_STAFF] = "DO NOT include"

if GQTYPECODE1 = 501, 601, 602, 701, 702, 703, 801, 802, 900, 901, 902 [fill BListingsheet\_STAFF]= "Be sure to include"

#### (Spanish)

Fill Instructions: if GQTYPECODE1 = 101, 102, 103, 104, 105, 106, 201, 202, 203, 301, 401, 402, 403,404, or 405 [fill BListingsheet\_STAFFSP] = " NO incluya" if GQTYPECODE1 = 501, 601, 602, 701, 702, 703, 801, 802, 900, 901, 902 [fill BListingsheet\_STAFFSP]= "Asegúrese de incluir"

Valid Values 1, 2, R

**Array:**

**Skip Instructions:** <1> [go to CURRENTPOP] <2, R> [go to CREATE\_OCCBEDS]

# **CREATE\_OCCBEDS** Field

GQSample.CREATE\_OCCBEDS

**Description:** List of occupied beds

**Form Pane Label: SAS Name:** CREATE\_OCCBEDS **Tag Name:** CREATE\_OCCBEDS **Inherited Universe:**

**Universe:** ALLBEDS = '2, R'

#### **Universe Description:**

**Question Text: Can you help me create a list of occupied beds?**

- ^Include\_DontInclude any staff members living of staying at the GQ.
- Do not include Held Beds.

**Fills:** Include\_DontInclude

**Instructions: if GQTYPECODE1 = 101, 102, 103, 104, 105, 106, 201, 202, 203, 301, 401, 402,403,404, or 405, display "DO NOT include", else display "Be sure to include"**

**Type:** Enumerated **Length:** 1

**Answer List:** TYES\_NO

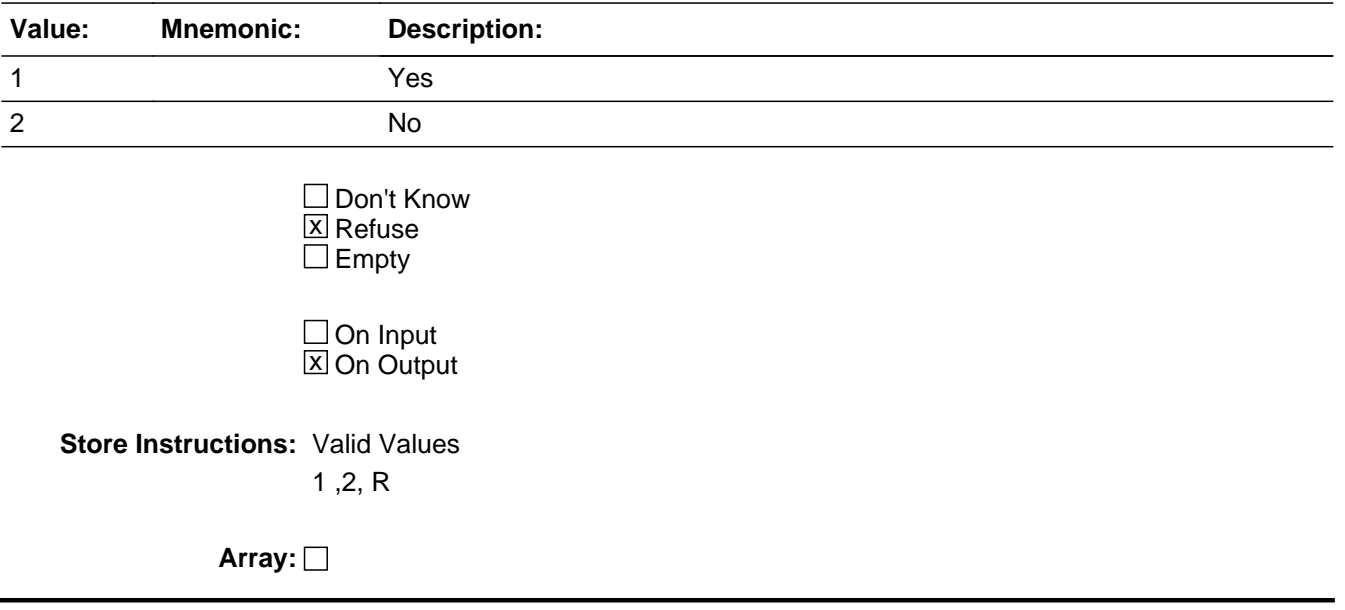

**Skip Instructions:** <1> [go to CURRENTPOP] <2, R> [go to CREATE\_ALLBEDS]

## **CREATE ALLBEDS** Field

GQSample.CREATE\_ALLBEDS

**Description:** List of all beds

**Form Pane Label: SAS Name:** CREATE\_ALLBEDS **Tag Name:** CREATE\_ALLBEDS **Inherited Universe:**

**Universe:** CREATE\_OCCBEDS = '2, R'

**Universe Description:**

**Question Text: Can you help me create a list of all beds?**

^Include\_DontInclude any staff members living of staying at the GQ.

**Fills:** Include\_DontInclude

**Instructions: if GQTYPECODE1 = 101, 102, 103, 104, 105, 106, 201, 202, 203, 301, 401, 402,403,404, or 405, display "DO NOT include", else display "Be sure to include"**

**Type:** Enumerated **Length:** 1

**Answer List:** TYES\_NO

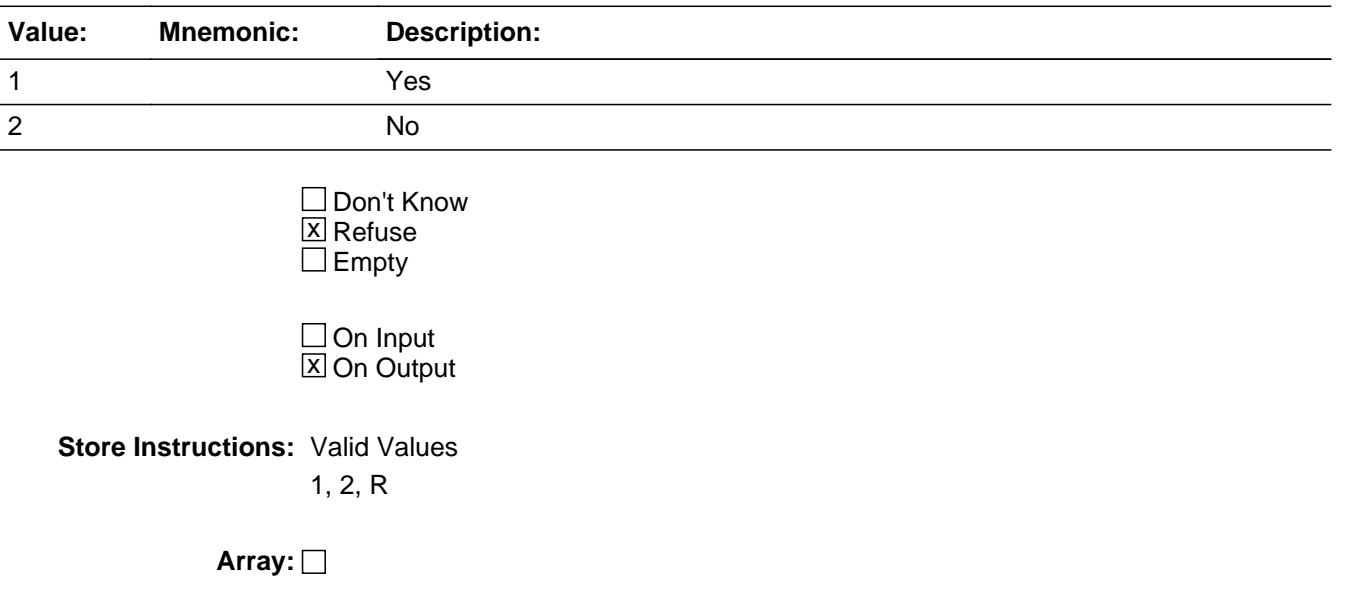

**Skip Instructions:** <1> [go to CURRENTPOP] <2> [go to eList\_NoRoster] <R> [go to INTSTAT]

## **LISTINGMETHOD\_TELE** Field

GQSample.LISTINGMETHOD\_TELE

**Description:** Collecting Roster during Telephone Interview

**Form Pane Label: SAS Name:** LISTINGMETHOD\_TELE **Tag Name:** LISTINGMETHOD\_TELE **Inherited Universe:**

**Universe:** PEOPLEATGQ = 1 AND INITSCREEN = '2, 6'

#### **Universe Description:**

#### **Question Text: Would you like to provide a roster of your residents to me at this time, or would you prefer to submit your roster through an online application?**

- If the contact selects the eList option, confirm that you have entered the correct email address.
- Inform the contact that you will send them an email containing a link to the eList application and instructions on how to upload their roster.

**Type:** Enumerated **Length:** 1

#### **Answer List:** TRosterCollectionMethod

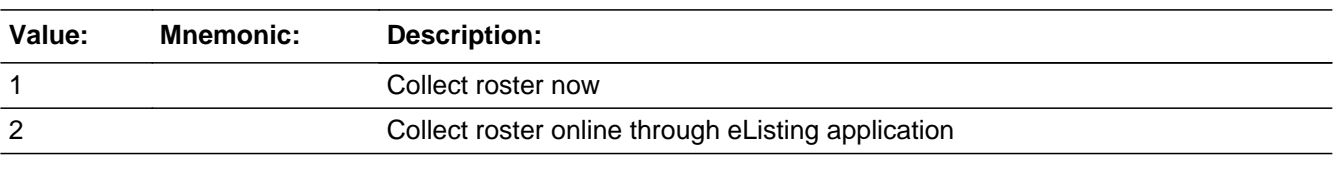

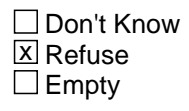

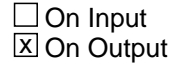

**Array:**

**Skip Instructions:** {1, 2} go to CURRENTPOP {R} go to INTSTAT

Last Modified: Thursday, July 29, 2021 **Page 320 of 451** Page 320 of 451

## Field **eList NoRoster** GQSample.eList\_NoRoster

**Description:** eListing if No Roster available

**Form Pane Label: SAS Name:** LISTINGMETHOD **Tag Name:** LISTINGMETHOD **Inherited Universe:**

**Universe:** CREATE\_ALLBEDS = 2

**Universe Description:**

**Question Text: Would you be able to provide a roster through an online application?**

- If the contact selects yes, confirm that you have entered the correct email address.
- Inform the contact that you will send them an email containing a link to the eList application and instructions on how to upload their roster.

**Type:** Enumerated **Length:** 1

**Answer List:** TYES\_NO

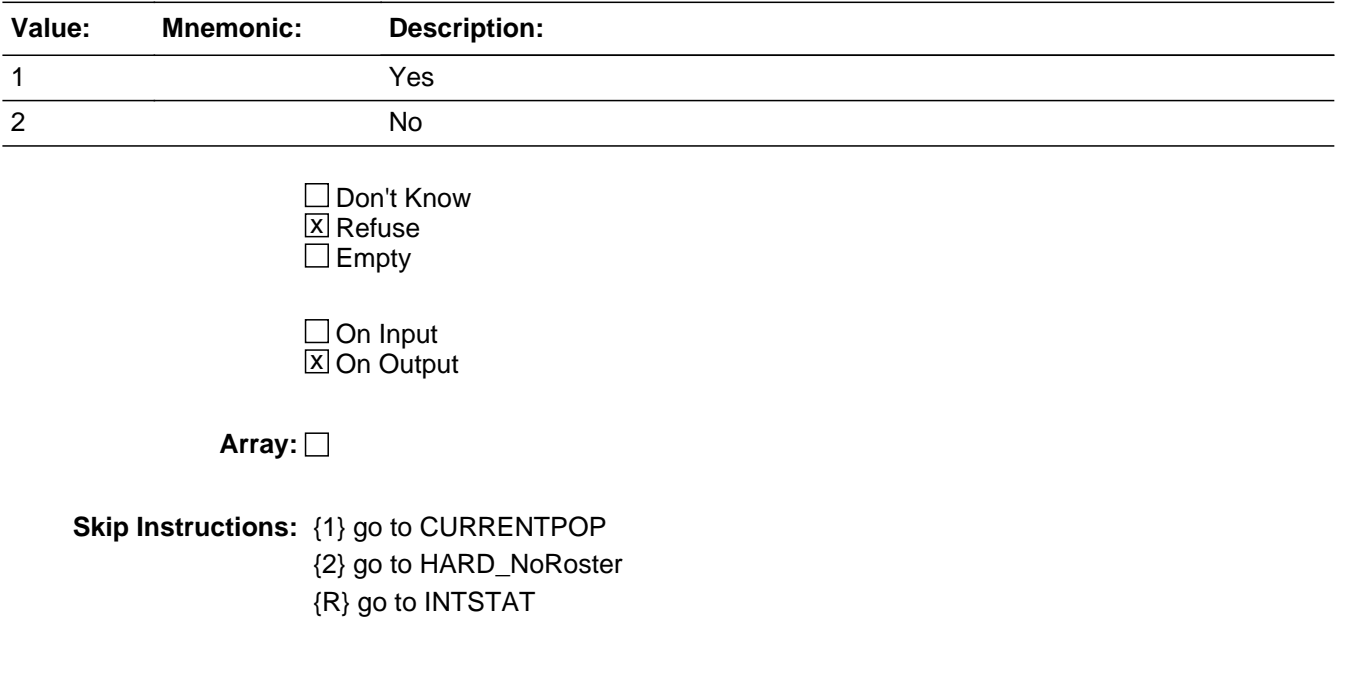

GQSample.HARD\_NoRoster

**Description:** Can't create roster, contact RO

**Inherited Universe:**

**Universe:** eList\_NoRoster = 2

**Universe Description:**

**Text:** You cannot continue because you don't have a list to perform the sampling. End the interview; Go to the F10 tab and select 2, then choose reason 7. Contact your RO for further instructions.

**Check Instructions:** In questions involved window include PEOPLEATGQ and CREATE\_ALLBEDS

**Type:** Hard **Skip Instructions:** <C, G> eList\_NoRoster

## Field **CURRENTPOP** GQSample.CURRENTPOP

**Description:** Current GQ Population

**Form Pane Label: SAS Name:** CURRENTPOP **Tag Name:** CURRENTPOP

**Inherited Universe:**

**Universe:** PEOPLEATGQ = 1 AND INITSCREEN = '3, 4' OR LISTINGMETHOD\_Tele = '1, 2' OR ALLBEDS = 1 OR CREATE\_OCCBEDS = 1 OR CREATE\_ALLBEDS = 1 OR eList\_NoRoster = 1 OR INITSCREEN = 7 AND PEAS\_FL =  $\{1, 0\}$ 

**Universe Description:**

**Question Text: What is the total number of ^ALL\_OR\_OCCUPIED\_BEDS\_Fill at this place?**

**If INITSCREEN = '3, 4, 7' then display Fill #1** Be sure you have the register/list that you just received from or created with the GQ contact person.

**If INITSCREEN = '2, 6' then display no Fill**

**Fills:** ALL\_OR\_OCCUPIED\_BEDS\_Fill

**Instructions: If PEOPLEATGQ = 1 or CREATE\_OCCBEDS = 1, then fill with "occupied beds". If ALLBEDS = 1 or CREATE\_ALLBEDS = 1, then fill with "all beds" If INITSCREEN = 7 or eList\_NoRoster = 1 then fill with "beds" else then fill with "beds"**

**Type:** Integer **Length:** 15000

> **Min: Max:**

> > Don't Know  $\square$  Refuse  $\square$  Empty

Last Modified: Thursday, June 10, 2021 **Page 323 of 451** Page 323 of 451

 $\Box$  On Input  $\boxtimes$  On Output

**Array:**

**Special Instructions:** If interviewer back up over this question, the current pop, the sampling interval, and the starting case number are to be wiped out and the current pop must be re-entered by interviewer. Allow the current pop to be overwritten.

For Skip Instructions MAXPOP = MAXCAP1

**Skip Instructions:** <NOT EMPTY> [go to CONFIRMATION] (PEAS\_FL =  $\langle$ 1> AND CURRENTPOP >  $\langle$ 15,000>) OR (PEAS\_FL =  $\langle$ 0> AND CURRENTPOP > <50,000>) [go to HARDCURRENTPOP] CURRENTPOP > MAXPOP OR CURRENTPOP > UHE\_COUNT [go to HARDCURRENTPOP2] CURRENTPOP >= <10,000> [go to CURRENTPOP\_SOFTCHK]

## **Check HARD\_CURRENTPOP** GQSample.HARD\_CURRENTPOP

**Description:** Population can not be greater than 15,000.

**Inherited Universe:**

**Universe:** CURRENTPOP > 15,000

**Universe Description:**

**Text:** Input invalid. Value not in range 1 to 15,000.

**Check Instructions:**

## **HARD\_CURRENTPOP2-A** Check

GQSample.HARD\_CURRENTPOP2-A

**Description:** Current population is greater than max capacity, GQTypeCode3 = GQT

**Inherited Universe:**

**Universe:** (CURRENTPOP > MAXPOP AND GQTypeCode3 = GQTYPE) OR CURRENTPOP > UHE\_COUNT

#### **Universe Description:**

**Text:** You have entered a value for Current Pop that exceeds the amount of Maximum Capacity specified at the GQ. Please correct.

**Check Instructions:** For Universe MAXPOP = MAXCAP3

Check **HARD\_CURRENTPOP2-B** GQSample.HARD\_CURRENTPOP2-B

**Description:** Current population is greater than max capacity, GQTypeCode2 = GQT

**Inherited Universe:**

**Universe:** (CURRENTPOP > MAXPOP AND GQTypeCode2 = GQTYPE) OR CURRENTPOP > UHE\_COUNT

#### **Universe Description:**

**Text:** You have entered a value for Current Pop that exceeds the amount of Maximum Capacity specified at the GQ. Please correct.

**Check Instructions:** For Universe MAXPOP = MAXCAP2

## **HARD\_CURRENTPOP2-C** Check

GQSample.HARD\_CURRENTPOP2-C

**Description:** Current population is greater than max capacity, GQTypeCode1 = GQT

**Inherited Universe:**

**Universe:** (CURRENTPOP > MAXPOP AND GQTypeCode1 = GQTYPE) OR CURRENTPOP > UHE\_COUNT

#### **Universe Description:**

**Text:** You have entered a value for Current Pop that exceeds the amount of Maximum Capacity specified at the GQ. Please correct.

**Check Instructions:** For Universe MAXPOP = MAXCAP1

# Check **CURRENTPOP\_SOFTCHK**

GQSample.CURRENTPOP\_SOFTCHK

**Description:** Unusually large population

**Inherited Universe:**

**Universe:** CURRENTPOP >= 10,000

**Universe Description:**

**Text: This is an unusually large amount; are you sure?**

**Check Instructions:**

**Type:** Soft **Skip Instructions:** <C, G> [go to CURRENTPOP] <S> [go to CONFIRMATION]

## **CONFIRMATION** Field

GQSample.CONFIRMATION

**Description:** Confirm total number enter

**Form Pane Label: SAS Name:** CONFIRMATION **Tag Name:** CONFIRMATION **Inherited Universe:**

**Universe:** CURRENTPOP = 'NOT EMPTY'

#### **Universe Description:**

**Question Text:**  $\bullet$  You have entered that the total number of ^ALL\_OR\_OCCUPIED\_BEDS\_Fill is ^CURRENTPOP\_Fill. Verify, using your list, that this number is accurate and then re-enter the correct number.

**Fills:** ALL\_OR\_OCCUPIED\_BEDS\_Fill

**Instructions: If PEOPLEATGQ = 1 or CREATE\_OCCBEDS = 1, then fill with "occupied beds". If ALLBEDS = 1 or CREATE\_ALLBEDS = 1, then fill with "all beds" If INITSCREEN = 7 or eList\_NoRoster = 1 then fill with "beds" else then fill with "beds"**

**Fills:** CURRENTPOP\_Fill

**Instructions: Current Population.**

**Type:** Integer **Length:** 5

> **Min: Max:** 15000

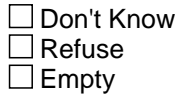

 $\Box$  On Input **X** On Output

**Store Instructions:** Numeric 1 - 15,000

Fill Instructions: PEOPLEATGQ = <1> OR CREATE\_OCCBEDS = <1> [fill 1 with "occupied beds"] ALLBEDS = <1> OR CREATE\_ALLBEDS = <1> [fill 2 with "all beds"]

- 3. Fill 3 and Fill 4 is the value from CURRENTPOP
- 4. Fill 5 is the value from CONFIRMATION.

(Spanish)

Fill Instructions:

1. If PEOPLEATGQ = 1 or CREATE\_OCCBEDS = 1. then fill 1 with "camas ocupadas".

2. If ALLBEDS = 1 or CREATE\_ALLBEDS = 1, then fill 2 with "todas las camas".

3. Fill 3 and Fill 4 is the value from CURRENTPOP

4. Fill 5 is the value from CONFIRMATION.

**Array:**

**Special Instructions:** CONFIRMATION ne <CURRENTPOP> [display HARDCONFIRMATION]

**Skip Instructions:** <VALUE = CURRENTPOP> [go to RI\_BCT] <VALUE ne CURRENTPOP> [go to HARDCONFIRMATION]

## **HARD CONFIRMATION** Check

GQSample.HARD\_CONFIRMATION

**Description:** Numbers for Confirmation and Current Population don't match

**Inherited Universe:**

**Universe:** CONFIRMATION ne CURRENTPOP

#### **Universe Description:**

**Text:** The number you entered in CURRENTPOP ^CURRENTPOP\_Fill does not match the number you entered in CONFIRMATION ^CONFIRMATION\_Fill. Verify which one is correct. Make sure that the CURRENTPOP entry equals the CONFIRMATION entry.

#### **Check Instructions:**

**Type:** Hard **Skip Instructions:** <S> [offline] <C, G> [go to CONFIRMATION]

> **Fills:** CURRENTPOP\_Fill **Instructions: Current Population.**

> **Fills:** CONFIRMATION\_Fill **Instructions: = CONFIRMATION**

Field **RI\_BCT** GQSample.RI\_BCT

**Description:** Best day/time to contact

**Form Pane Label: SAS Name:** RI\_BCT **Tag Name:** RI\_BCT **Inherited Universe:**

> **Universe:** CONFIRMATION = 'NOT EMPTY' OR  $(SECGQ = 2 AND STAT NOW = '2, R') OR$  $(TerGQ = 2 AND STAY_NOW = '2, R')$

**Universe Description:**

**Question Text: Thank you for your help with the ^American\_PuertoRico\_Fill.**

**In order to evaluate the quality of my work, my supervisor may contact you to verify that I am doing my job correctly. What is the best time to contact you?**

**Fills:** American\_PuertoRico\_Fill

**Instructions: If PRFLAG = 1, display "PUERTO RICO COMMUNITY SURVEY (PRCS)", else display "AMERICAN COMMUNITY SURVEY (ACS)"**

**Type:** String **Length:** 20

> **X** Don't Know  $\boxtimes$  Refuse  $\square$  Empty

 $\Box$  On Input **X** On Output

**Store Instructions:** Alphanumeric (allow 20 characters)

**Array:**

**Skip Instructions:** <NOT EMPTY, D, R> AND STAY\_NOW = <1> [go to GQCONTACTFINISH] <NOT EMPTY, D, R> AND STAY\_NOW = <2, R> [THANKYOU2]

GQSample.GQCONTACTFINISH

**Description:** Finished with GQ contact

**Form Pane Label:**

**SAS Name:** GQCONTACTFINISH **Tag Name:** GQCONTACTFINISH

**Inherited Universe:**

**Universe:** RI\_BCT = 'NOT EMPTY, D, R' AND STAY\_NOW = 1

#### **Universe Description:**

#### **Question Text: IF**

**INITSCREEN = (3, 4) AND PEOPLEATGQ = 1 OR INITSCREEN = 7 OR LISTINGMETHOD\_TELE = 1 OR ALLBEDS = 1 OR CREATE\_OCCBEDS = 1 OR CREATE\_ALLBEDS = 1 then Display**

- You are now finished getting the information you need from the GQ contact.
- Let the GQ contact know that it will take a few minutes to take the sample.
- Let the GQ contact know that you will need to meet with them once you are finished sampling so they can help you find the people in sample to interview.
- Ask the GQ contact if there is a room that you can sit in to finish the sampling.

## **If LISTINGMETHOD\_TELE = 2 OR If eList\_NoRoster = 1 then Display**

- You are now finished getting the information you need from the GQ contact.
- After you send the email to the contact with the eListing link, they will upload their roster.
- The RO will contact you to provide the eList roster.
- Once you have received the roster, select option '7' on INITSCREEN to confirm the current population, and then enter the information for the selected residents.

**Type:** Enumerated **Length:** 1

**Answer List:** TContinue

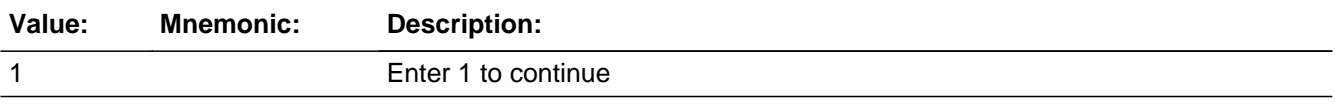

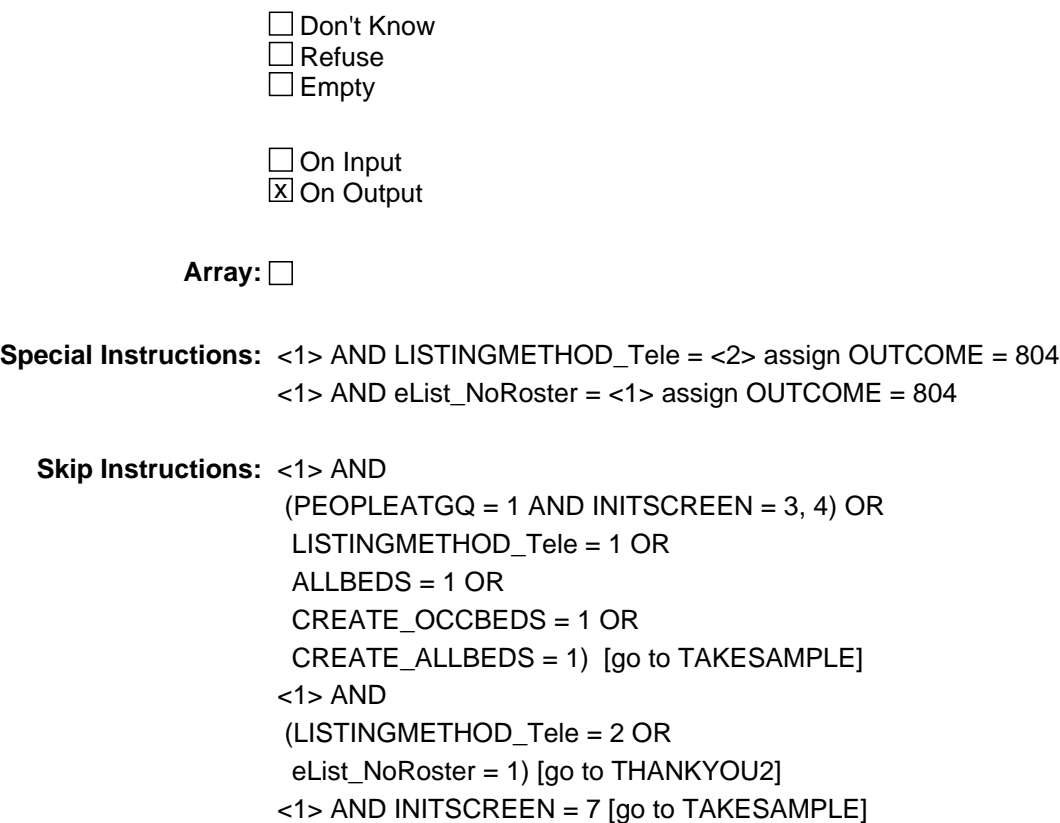

# **TAKESAMPLE** Field

GQSample.TAKESAMPLE

**Description:** About to Take Sample

**Form Pane Label:**

**SAS Name:** TAKESAMPLE **Tag Name:** TAKESAMPLE **Inherited Universe:**

> **Universe:** GQCONTACTFINISH = 1 AND  $(ALLBEDS = 1 OR$  CREATE\_OCCBEDS = 1 OR CREATE\_ALLBEDS = 1 OR  $LISTINGMETHOD<sub>TELE</sub> = 1 OR$  $(PEOPLEATGQ = 1$  AND INITSCREEN = 3, 4) OR INITSCREEN = 7)

#### **Universe Description:**

- **Question Text:** You need to have your register in front of you. You are about to draw the sample for ^GQNAME\_Fill.
	- Reminders:
	- Be sure to ONLY include those people who are currently staying at the GQ.
	- For those GQs where you have determined there is a mix of housing units and GQs, ONLY include those people currently staying in the sampled GQs.
	- **Do not include Held Beds.**

**Fills:** GQNAME\_Fill

**Instructions: Group Quarters name.**

**Type:** Enumerated **Length:** 1

**Answer List:** TContinue

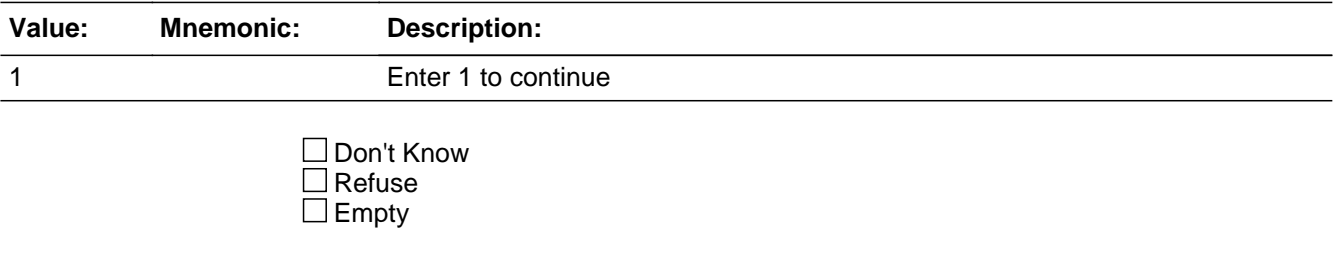

On Input 对 On Output

**Array:**

**Skip Instructions:** <1> [go to SAMPROSTER, PHONENUM, and EXTENSION for each person]

## **SAMPROSTER, PHONENUM, and EXTENSION** Field

GQSample.SAMPROSTER, PHONENUM , and EXTENSION

**Description:** Sample Roster for each person

**Form Pane Label:**

**SAS Name:** SAMPROSTER, PHONENUM , and EXTENSION **Tag Name:** SAMPROSTER, PHONENUM , and EXTENSION **Inherited Universe:**

**Universe:** TAKESAMPLE = 1

**Universe Description:**

**Question Text:** Enter Name of person, bed, or room

 Using your register and referring to the sample line number below, enter the room #, bed #, floor # and/or sample person's name for each of the GQ residents that were selected in the sample.

**Type:** String **Length:** 1

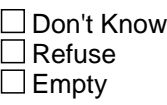

 $\Box$  On Input **X** On Output

#### **Array:**

**Special Instructions:** Sample line number (This column is prefilled and cannot be changed by the interviewer)

Phone Number

Enter the telephone number for the sample person, room, or bed if you were able to get a telephone number.

Phone Number extension

Enter the telephone number extension for the sampled person, room, or bed if one exists. If phone number is blank, DK or R only accept blank.

ACS Control Number (This column is prefilled and cannot be changed by the interviewer.

D, R or no answer are acceptable for Phone number and Phone Number extension. If Phone number is blank, D or R, only accept no answer for Phone number extension.

1. Phone number - Display hard edit that reads "You must enter all 10 digits of the contact person's phone number" if entry is less than 10 digits. Suppress is off line. Close and Go to return to NEWCP1PHON.

2. Phone number - Display hard edit pop up box if 0 or 1 are the first digits of the area code or prefix.

For the area code, the box should reads "the area code cannot begin with a '0' or a '1'." Suppress is off line. Close and Goto return to PHONENUM.

#### (Spanish)

 $N\tilde{A}^{\circ}$ mero de l $\tilde{A}$ -nea de la muestra (This column is prefilled and cannot be changed by the interviewer.)

Número de teléfono Entre el número de teléfono para la persona, cuarto o cama en la muestra si pudo conseguir un  $n\bar{A}^{\circ}$ mero de tel $\bar{A}$ ©fono.

ExtensiÃ<sup>3</sup>n del nÃ<sup>o</sup>mero de teléfono Entre la extension del número de teléfono para la persona, cuarto o cama en la muestra si existe. Si el nÃ<sup>o</sup>mero de teléfono est $\tilde{A}_i$  en blanco, es DK o R, s $\tilde{A}^{3}$ lo acepte en blanco.

Número de Control de la ACS (This column is prefilled and cannot be changed by the interviewer.)

D, R or no answer are acceptable for Phone number and Phone Number extension. If Phone number is blank, D or R, only accept no answer for Phone number extension.

1. Phone number - Display hard edit that reads "Tiene que entrar todos los 10  $d\tilde{A}$ -gitos del n $\tilde{A}^{\circ}$ mero de tel $\tilde{A}$ ©fono de la persona de contacto" if entry is less than 10 digits. Suppress is off line. Close and Goto return to NEWCP1PHON.

2. Phone number - Display hard edit pop up box if 0 or 1 are the first digits of the area code or prefix.

For the area code, the box should reads "El c $\tilde{A}$ <sup>3</sup>digo de  $\tilde{A}$ <sub>i</sub>rea no puede comenzar con un '0' ni con un '1'." Suppress is off line. Close and Goto return to PHONENUM.

**Skip Instructions:** <NOT EMPTY> [go to COLLINDV]

### **COLLINDV** Field GQSample.COLLINDV

**Description:** Collection of individual data

**Form Pane Label: SAS Name:** COLLINDV **Tag Name:** COLLINDV **Inherited Universe:**

**Universe:** SAMPROSTER = 'NOT EMPTY'

#### **Universe Description:**

#### **Question Text: If INITSCREEN = '3, 4' then display Fill #1**

 You are now ready to conduct interviews with sample residents using your CAPI instrument. You may need to distribute an ^ACS1GQ\_ACS1GQPR\_Fill questionnaire for sample residents who are unable to complete a CAPI interview, therefore, in order to save time at the GQ, please have a PAPI-level survey package containing the ^ACS1GQ\_ACS1GQPR\_Fill questionnaire available for each resident.

#### **If INITSCREEN = '2, 6, 7' then display Fill #1**

 You are now ready to conduct interviews with sample residents either by phone or during a personal visit using your CAPI instrument. You may need to distribute an ^ACS1GQ\_ACS1GQPR\_Fill questionnaire for sample residents who are unable to complete a CAPI interview, therefore, in order to save time at the GQ, please have a PAPI-level survey package containing the ^ACS1GQ\_ACS1GQPR\_Fill questionnaire available for each resident.

**Fills:** ACS1GQ\_ACS1GQPR\_Fill **Instructions: If PRFLAG = 1, display "ACS-1(GQ)(PR)", else display "ACS-1(GQ)"**

**Type:** Enumerated **Length:** 1

**Answer List:** TContinue

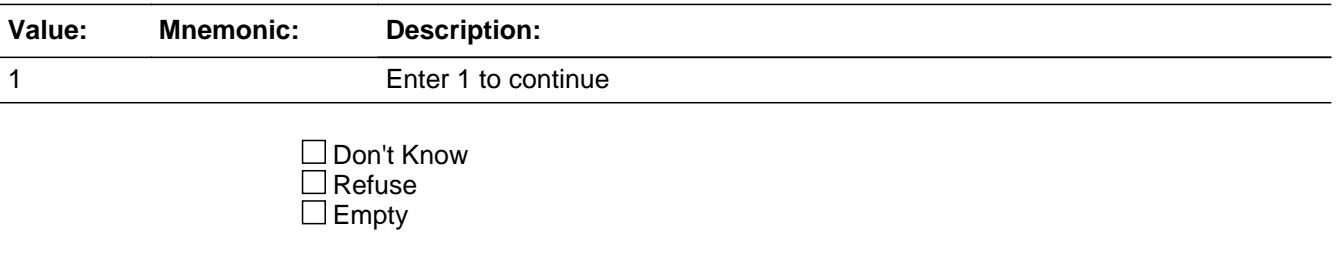

 $\Box$  On Input  $\boxtimes$  On Output

**Array:**

```
Special Instructions: INITSCREEN = <3, 4> AND PEAS_FL = <1> AND GeocodeCmplt = <1> [set
       STOREOUT = 801] AND [set GeocodeReqd = 1]
       INITSCREEN = <3, 4> AND PEAS_FL = <1> AND GeocodeCmplt = <0> [set
       OUTCOME = 807] AND [set STOREOUT = 801] AND [set GeocodeReqd = 1]
       INITSCREEN = <3, 4> AND PEAS_FL = <0>[set STOREOUT = 801]
       INITSCREEN = <3, 4> THEN SET TEL_PV = Pers \{1\}INITSCREEN = <2, 6> THEN SET TEL_PV = TELE \{2\}
```
**Skip Instructions:** <1> [EXIT INSTRUMENT]

# **Data Model Level & F10 Exit** Block **Block** Block

Data Model Level & amp; F10 Exit

**Description:**

**Tab Name: Fly Over Name: Universe Type:** If

**Inherited Universe:**

**Universe:**

**Universe Description:**

**Array:**

**Block Instructions:**

## Field **FINISH** Data Model Level & amp; F10 Exit.FINISH

**Description:** Ready to Transmit

**Form Pane Label:**

**SAS Name:** FINISH **Tag Name:** FINISH **Inherited Universe:**

**Universe:** STOREOUT = <801, 811, 818, 819>

**Universe Description:**

Question Text:  $\bullet$  This case is ready to be transmitted. Enter 1 to continue.

**Type:** Enumerated **Length:** 1

**Answer List:** TContinue

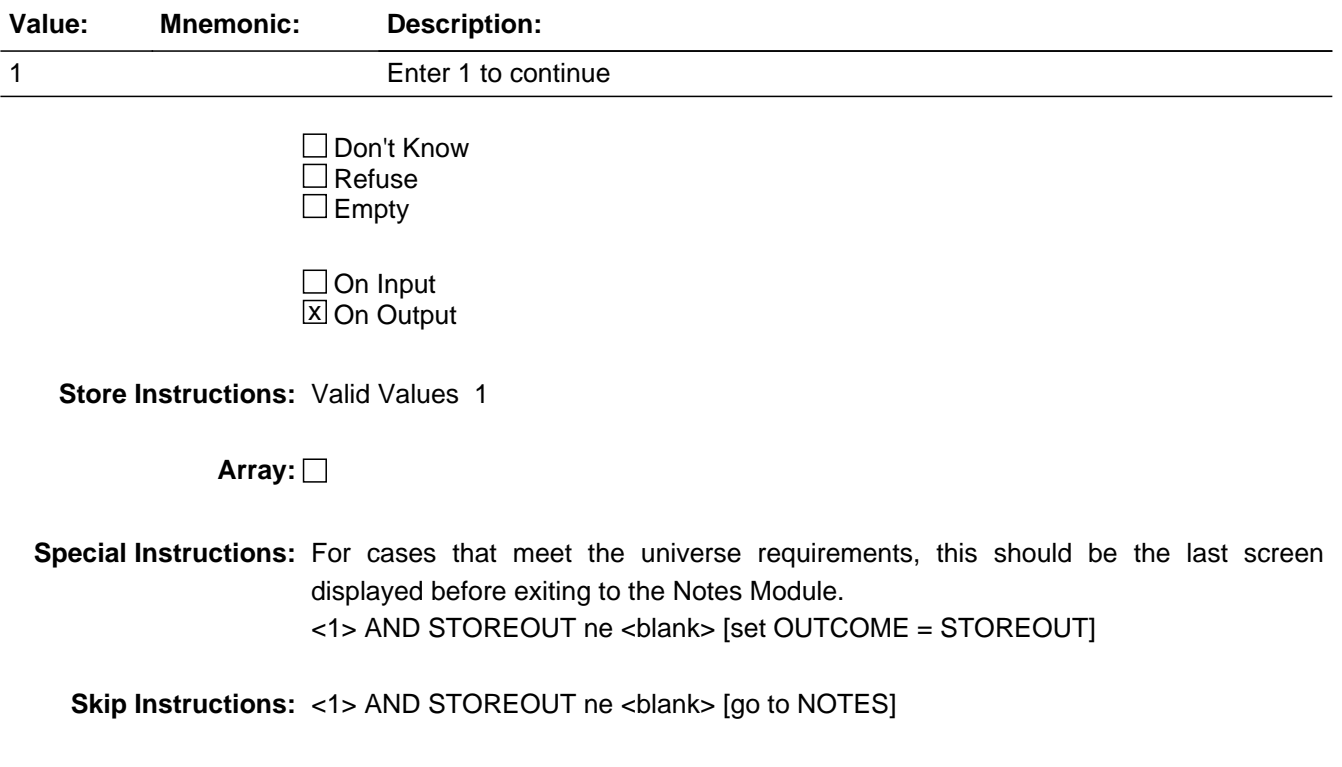

GEOCODING MODULE TAB

**Tab Name: Fly Over Name: Universe Type:**

**Inherited Universe:**

**Universe:**

**Universe Description:**

**Array:**

**Block Instructions:**

## Field **START GCD** GEOCODING MODULE TAB .START\_GCD

**Description:** Start Geocode

**Form Pane Label: SAS Name:** START\_GCD **Tag Name:** START\_GCD **Inherited Universe:**

**Universe:** OUTCOME = 807 or 808 when entering a case.

**Universe Description:**

**Question Text:** • You have completed an interview for this case, but geocoding is still incomplete. Would you like to proceed to the geocoding screen now?

> SPECIAL PLACE NAME: ^SPECPLACE\_Fill GROUP QUARTERS NAME: ^GQNAME\_Fill

ADDRESS: ^GQADDLINE1\_Fill ^GQADDLINE2\_Fill

PHYSICAL DESC/LOCATION: ^PHYSDES\_Fill

**Fills:** GQNAME\_Fill **Instructions: Group Quarters name.**

**Fills:** GQADDLINE1\_Fill

**Instructions: Group Quartes address line 1.**

**Fills:** GQADDLINE2\_Fill

**Instructions: Group Quarters address line 2.**

**Fills:** SPECPLACE\_Fill

**Instructions: Special place name of the Group Quarters.**

**Fills:** PHYSDES\_Fill

**Instructions: Physical description or location of the Group Quarters.**

**Type:** Enumerated **Length:** 1

#### **Answer List:** TSTART\_GCD

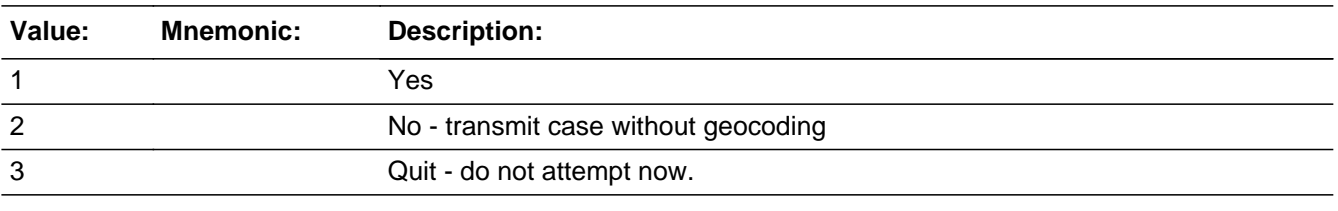

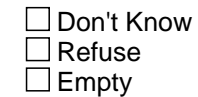

On Input  $\overline{\mathbb{X}}$  On Output

### **Array:**

**Special Instructions:** If BoP\_FL ne 'yes' and PEAS\_FL = 1 and SRCHKNLRESP = 1 or 2, or INTRO =1, DK or R make Geo tab active and set FstFRReqd=<USERID>.

**Skip Instructions:** If START\_GCD = 1 goto GCDCORRECT. If START\_GCD = 2 goto SNDNOGCD. If START\_GCD = 3 goto Notes

## Field **GCDCORRECT** GEOCODING MODULE TAB .GCDCORRECT

**Description:** Are Geocodes Correct

**Form Pane Label: SAS Name:** GCDCORRECT **Tag Name:** GCDCORRECT **Inherited Universe:**

**Universe:** Available by clicking on tab labeled "Geo" or pressing Ctrl+G

**Universe Description:**

**Question Text: Original geocodes provided for this case: STCOU: [^PSU\_Fill] Tract: [^Tract\_Fill] Block: [^Block\_Fill]** 

 **Are you ready to geocode?**

#### **Fills:** Block\_Fill

**Instructions: The Geocoded Block number for a GQ.**

**Fills:** PSU\_Fill

**Instructions: State and County.**

**Fills:** Tract\_Fill

**Instructions: The Geocoded Tract number for a GQ.**

**Type:** Enumerated **Length:** 1

#### **Answer List:** TGCDCORRECT

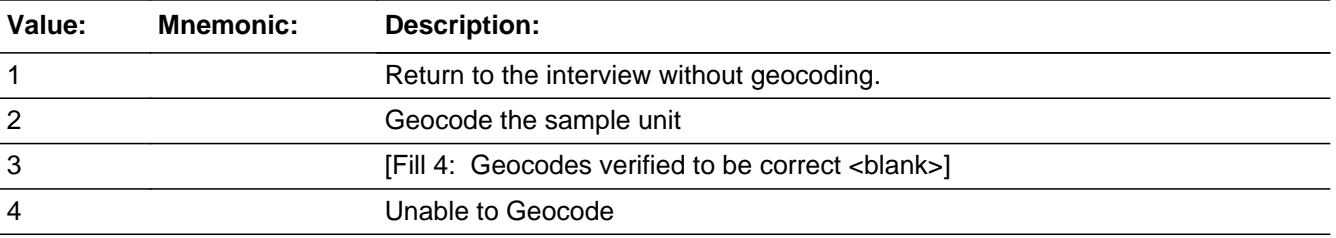

□ Don't Know
$\Box$  Refuse  $\square$  Empty

 $\Box$  On Input **X** On Output

### **Store Instructions:** Fill Instructions

If PSU, Tract, and Block are ALL NOT blank on the .in file and lima flag= $'N$ o', then use the appropriate values from the CASEID.in file:

[Fill 1: PSU (display all 5 characters including leading zeroes)] , [Fill2: Tract (display all 6 characters, including leading zeroes)], [Fill3: Block (display the first 4 characters, including leading zeroes)] [Fill4: Geocodes verified to be correct]

If at least one of PSU, Tract, and Block are blank on the .in file and lima\_flag='No', then use the appropriate values (or blank where not provided) from the CASEID.in file: [Fill 1: PSU (display all 5 characters, including leading zeroes)] , [Fill2: Tract (display all 6 characters, including leading zeroes)], [Fill3: Block (display all 4 characters, including leading zeroes)] [Fill4: ]

If lima\_flag='Yes', then use the appropriate values (or blank where not provided) from the CASEID.in file: [Fill 1: PSU (display all 5 characters, including leading zeroes)] , [Fill2: Tract (display all 6 characters, including leading zeroes)], [Fill3: Block (display all 4 characters, including leading zeroes)] [Fill4: ]

### (Spanish)

Fill Instructions: 1. If PSU, Tract, and block are ALL NOT blank on the .in file and lima\_flag='No', then use the appropriate values from the CASEID.in file: [Fill 1: PSU (display all 5 characters including leading zeroes)] , [Fill2: Tract (display all 6 characters, including leading zeroes)], [Fill3: block (display the first 4 characters, including leading zeroes)] [Fill4: Se ha verificado que los  $c\tilde{A}$ <sup>3</sup>digos geogr $\tilde{A}$ ificos est $\tilde{A}$ in correctos ] 2. If at least one of PSU, Tract, and block are blank on the .in file and lima flag='No', then using the appropriate values (or blank where not provided) from the CASEID.in file: [Fill 1: PSU (display all 5 characters, including leading zeroes)] , [Fill2: Tract (display all 6 characters, including leading zeroes)], [Fill3: block (display all 4 characters, including leading zeroes)] [Fill4: ] 3. If lima\_flag='Yes', then using the appropriate values (or blank where not provided) from the CASEID.in file: [Fill 1: PSU (display all 5 characters, including leading zeroes)] , [Fill2: Tract (display all 6 characters, including leading zeroes)], [Fill3: block (display all 4 characters, including leading zeroes)] [Fill4: ]

Valid Values: 1- 4

**Array:**

**Special Instructions:** Special Instr. 

GeocodeCmplt is a one-character variable stored at the root level with values 1(complete) and 0 (incomplete). GeocodeCmplt should be read in from the <caseid>.in file, and should be set to 0 when the case is first created. If GeocodeCmplt is ever set  $= 1$  in the instrument, then it must stay = 1 (should never be changed back to 0) and be passed out via the <caseid>.out file and eventually passed up to ROSCO. ROSCO must then pass back a value of GeocodeCmplt =1 to the case, including when the case is reassigned and be passed into the instrument via the <caseid>.in file.

2. IF (GCDCORRECT= 3 and OUTCOME=807 or 808 and STOREOUT is non-blank), then set OUTCOME=STOREOUT.

3. Show Answer Cat #3 when PSU, Tract, and block are ALL NOT blank on the <caseid>.in file. "Hide" Answer Cat #3 when at least one of PSU, Tract, and block are blank on the <caseid>.in file.

4. Hard Error: (display when GCDCORRECT=3 and at least one of PSU, Tract, and block are blank on the <caseid>.in file.)

(Interviewer Instruction)

\*Invalid Response \*Respuesta no es vÂ<sub>i</sub>lida

5. IF on the <caseid>.in file ALL of the following are true: GeocodeCmplt=1, PSU=NEWSTCOU (both non-blank), TRACT =NEWTRACT (both non-blank), and BLOCK=NEWBLOCK (Both non-blank), [meaning this FR or another FR verified the geocodes to be correct on a prior attempt], THEN set GCDCORRECT=3 when starting the case.

Special Instructions

6. IF on the <caseid>.in file GeocodeCmplt=1, AND ANY of the following are also true on the <caseid>.in file: PSU<>NEWSTCOU (both non-blank), TRACT <>NEWTRACT (both non-blank), and BLOCK<>NEWBLOCK (Both non-blank), [meaning this FR or another FR verified the geocodes to be incorrect on a prior attempt and captured the corrected code(s)] THEN set GCDCORRECT=2, GCDCHECK=1, and pre-fill NEWSTCOU, NEWTRACT, and NEWBLOCK with the corresponding values from the <caseid>.in file when starting the case.

7. If GCDCORRECT=3 and FstFRCmplt=<blank>, then set FstFRCmplt= the USERID of the FR working the case. If FstFRCmplt is not blank, then make no change to the value of FstFRCmplt. The FstFRCmplt variable must be passed out via the <caseid>.out file and eventually passed up to ROSCO. ROSCO must then pass back the value of FstFRCmplt to the case when the case is reassigned, and be passed into the instrument via the <caseid>.in file. FstFRCmplt should not be blanked out once it has been filled with an USERID.

8. If GCDCORRECT = 3, FstFRCmplt =  $\langle$ not blank>, and FstFRRegd =  $\langle$ blank>, set FstFRReqd = FstFRCmplt. If FstFRReqd = <not blank>, then make no change to the value of FstFRReqd.

9. If GCDCORRECT = 3 and ANY of the following are true: PSU<ne>NEWSTCOU, TRACT<ne>NEWTRACT, or BLOCK<ne>NEWBLOCK, then set NEWSTCOU = PSU, NEWTRACT = TRACT, and NEWBLOCK = BLOCK (even if TRACT or BLOCK  $=$  **-** $\frac{1}{2}$ **.** 

(NEW Variable = fldGEOCmplt added 5/9/2013 to correct geocoding ROSCO reports and case management flag display)

if ((outcome is not 807,808 and ((GEOCODECMPLT = 0 and GeocodeReqd = 1) or  $(GEOCODECMPLT = 0$  and  $GeocodeRegd = 0)$  or  $(GEOCODECMPLT = 1$  and  $GeocodeRead = 1)$ ) or

```
(outcome is 807,808 and (START GCD = YES)))
```
and (GCDCORRECT <> empty) and ((GCDCORRECT = incorrect{2} AND (NEWSTCOU, NEWTRACT, NEWBLOCK not EMPTY) )

or

((GCDCORRECT = correct(3)) and (PSU  $\le$  Empty) and (Origtract  $\le$  Empty) and (Origblock<> Empty))

THEN

 fldGeoCmplt = 1 else

 $f$ ldGeoCmpl $t = 0$ 

### **Skip Instructions: If GCDCORRECT=1, go to Main Path**

If GCDCORRECT=2 and  $\lim_{\Delta}$  flag = 'No', go to NEWSTCOU If GCDCORRECT=2 and lima\_flag = 'Yes', launch LiMA If GCDCORRECT= 3, see special instructions. If GCDCORRECT=4, go to SNDNOGCD

1. If GCDCORRECT=<3> set GeocodeCmplt = 1.

# Field **NEWSTCOU** GEOCODING MODULE TAB .NEWSTCOU

**Description:** STCOU Code

**Form Pane Label: SAS Name:** NEWSTCOU **Tag Name:** NEWSTCOU **Inherited Universe:**

**Universe:** GCDCORRECT=2

**Universe Description:**

**Question Text:** Enter the correct five-digit STCOU code. [Fill 4: Press ENTER if the original STCOU code is correct/blank]

> **Original geocodes provided for this case: STCOU: [^PSU\_Fill] Tract: [^Tract\_Fill] Block: [^Block\_Fill]**

**Fills:** PSU\_Fill

**Instructions: State and County.**

**Fills:** Tract\_Fill

**Instructions: The Geocoded Tract number for a GQ.**

**Fills:** Block\_Fill

**Instructions: The Geocoded Block number for a GQ.**

**Type:** Integer **Length:** 5

> **Min: Max:**

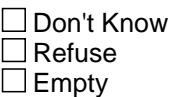

 $\Box$  On Input **X** On Output

**Store Instructions:** Valid Values 01001-72999, 88002, 88008

Fill Instructions

1. Use the appropriate values from the CASEID.in file: [Fill 1: PSU (display all 5 characters, Including leading zeroes)] , [Fill2: Tract (display all 6 characters, including leading zeroes)], [Fill3: Block (display the first 4 characters, including leading zeroes)]

### **Array:**

# **Special Instructions:** 1. IF on the <caseid>.in file GeocodeCmplt=1, AND PSU<ne>NEWSTCOU, pre-fill the answer space with the NEWSTCOU value from the <caseid>.in file, ELSE, pre-fill the answer space with the original STCOU code from the <Caseid>.in file. Output any changed value using the NEWSTCOU variable.

2. Hard Error: (display when less than 5 characters entered.)

 Interviewer Instruction (use blue font, precede with a hyphen)

ENG: Invalid Responseâ€"You must enter all five digits of the STCOU code.

3. Hard Error: (display when 5 characters are entered, but the characters are outside of the valid values range)

 Interviewer Instruction (use blue font, precede with a hyphen)

ENG: Invalid Responseâ€"You must enter a value between 01001 and 72999.

(Spanish)

1. IF on the <caseid>.in file GeocodeCmplt=1, AND PSU<ne>NEWSTCOU, pre-fill the answer space with the NEWSTCOU value from the <caseid>.in file, ELSE, pre-fill the answer space with the original STCOU code from the <Caseid>.in file. Output any changed value using the NEWSTCOU variable.

2. Hard Error: (display when less than 5 characters entered.)

 Interviewer Instruction (use blue font, precede with a hyphen)

Respuesta no es v $\tilde{A}$ ilida - Usted debe entrar todas las cinco cifras del c $\tilde{A}^3$ digo STCOU.

3. Hard Error: (display when 5 characters are entered, but the characters are outside of the valid values range)

 Interviewer Instruction (use blue font, precede with a hyphen)

Respuesta no es válida - Usted debe entrar un valor entre 01001 y 72999.

**Skip Instructions:** Goto NEWTRACT

# **NEWTRACT** Field

GEOCODING MODULE TAB .NEWTRACT

**Description:** Tract Code

**Form Pane Label: SAS Name:** NEWTRACT **Tag Name:** NEWTRACT **Inherited Universe:**

**Universe:** GCDCORRECT=2

**Universe Description:**

**Question Text:** Enter the correct six-digit tract code with no decimal point. [Fill 4: Press ENTER if the original tract code is correct/blank].

> **Original geocodes provided for this case: STCOU: [^PSU\_Fill] Tract: [^Tract\_Fill] Block: [^Block\_Fill]**

**Fills:** PSU\_Fill **Instructions: State and County.**

**Fills:** Tract\_Fill

**Instructions: The Geocoded Tract number for a GQ.**

**Fills:** Block\_Fill

**Instructions: The Geocoded Block number for a GQ.**

**Type:** Integer **Length:** 1

> **Min:** 000100 **Max:** 999999

> > □ Don't Know  $\square$  Refuse  $\square$  Empty

 $\Box$  On Input **X** On Output

### **Store Instructions:** Valid Values: 000100-999999

Fill Instructions

1. Use the appropriate values from the CASEID.in file: [Fill 1: PSU (display all 5 characters, including leading zeroes)] , [Fill2: Tract (display all 6 characters, including leading zeroes)], [Fill3: Block (display the first 4 characters, including leading zeroes)]

### **Array:**

**Special Instructions:** 1. IF on the <caseid>.in file GeocodeCmplt=1, AND TRACT<ne>NEWTRACT, pre-fill the answer space with the NEWTRACT value from the <caseid>.in file, ELSE, pre-fill the answer space with the original TRACT code from the <Caseid>.in file.

2. Output any changed value using the NEWTRACT variable.

3. Hard Error: (display when less than 6 characters entered.)

Interviewer Instruction (use blue font, precede with a hyphen)

Respuesta no es v $\tilde{A}$ ilida - Usted debe entrar todas las seis cifras del c $\tilde{A}$ <sup>3</sup>digo de sector.

4. Hard Error: (display when 6 characters are entered, but the characters are outside of the valid values range)

Interviewer Instruction (use blue font, precede with a diamond)

Respuesta no es válida - Usted debe entrar un valor entre 000100 y 999999..

#### (Spanish)

- 1. IF on the <caseid>.in file GeocodeCmplt=1, AND TRACT<ne>NEWTRACT, pre-fill the answer space with the NEWTRACT value from the <caseid>.in file, ELSE, pre-fill the answer space with the original TRACT code from the <Caseid>.in file.
- 2. Output any changed value using the NEWTRACT variable.
- 3. Hard Error: (display when less than 6 characters entered.)

Interviewer Instruction (use blue font, precede with a hyphen)

Respuesta no es válida - Usted debe entrar todas las seis cifras del cÃ<sup>3</sup>digo de sector.

4. Hard Error: (display when 6 characters are entered, but the characters are outside of the valid values range)

Interviewer Instruction (use blue font, precede with a diamond)

Respuesta no es v¡lida - Usted debe entrar un valor entre 000100 y 999999..

**Skip Instructions:** Goto NEWBLOCK

# Field **NEWBLOCK** GEOCODING MODULE TAB .NEWBLOCK

**Description:** block Code

**Form Pane Label: SAS Name:** NEWBLOCK **Tag Name:** NEWBLOCK **Inherited Universe:**

**Universe:** GCDCORRECT=2

**Universe Description:**

**Question Text:** Enter the correct four-digit block code. [Fill 4: Press ENTER if the original block code is correct/blank]

> **Original geocodes provided for this case: STCOU: [^PSU\_Fill] Tract: [^Tract\_Fill] Block: [^Block\_Fill]**

**Fills:** PSU\_Fill

**Instructions: State and County.**

**Fills:** Tract\_Fill

**Instructions: The Geocoded Tract number for a GQ.**

**Fills:** Block\_Fill

**Instructions: The Geocoded Block number for a GQ.**

**Type:** Integer **Length:** 1

> **Min:** 1000 **Max:** 9999

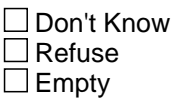

 $\Box$  On Input **X** On Output

**Store Instructions:** Valid Values 1000-9999

Fill Instructions

- 1. Use the appropriate values from the CASEID.in file: [Fill 1: PSU (display all 5 characters, including leading zeroes)] , [Fill2: Tract (display all 6 characters, including leading zeroes)], [Fill3: Block (display the first 4 characters, including leading zeroes)]
- 2. If Block is blank [Fill 4:] Else [Fill 4: Press if the original block code is correct.]

(Spanish) Fill Instructions: 1. Use the appropriate values from the CASEID.in file: [Fill 1: PSU (display all 5 characters, including leading zeroes)] , [Fill2: Tract (display all 6 characters, including leading zeroes)], [Fill3: block (display the first 4 characters, including leading zeroes)]

2. If block is blank [Fill 4:] Else [Fill 4: [Fill 4: Presione si el c $\tilde{A}^3$ digo de bloque original  $estA<sub>i</sub> correcto/$ ]

# **Array:**

**Special Instructions:** 1. IF on the <caseid>.in file GeocodeCmplt=1, AND BLOCK<ne>NEWBLOCK, pre-fill the answer space with the NEWBLOCK value from the <caseid>.in file, ELSE, pre-fill the answer space with the original BLOCK code from the <Caseid>.in file.

- 2. Output any changed value using the NEWBLOCK variable.
- 3. Hard Error: (display when less than 4 characters entered.)

Interviewer Instruction (use blue font, precede with a hyphen)

ENG: Invalid Responseâ€"You must enter all four digits of the block code.

4. Hard Error: [Display when (STCOU from Caseid>.in=NEWSTCOU) and (Tract from <Caseid>.in=NEWTRACT) and (Block from <Caseid>.in=NEWBLOCK) and GCDCORRECT=2]

Interviewer Instruction (use blue font, precede with a hyphen)

ENG: You have recorded that the original geocodes are not correct or complete, but you have not entered any updated geocodesâ€"which is correct?

Questions involved: GCDCORRECT, NEWSTCOU, NEWTRACT, NEWBLOCK

5. Hard Error: (display when 4 characters are entered, but the characters are outside of the valid values range)

Interviewer Instruction (use blue font, precede with a diamond)

ENG: Invalid Responseâ€"You must enter a value between 1000 and 9999.

#### (Spanish)

1. IF on the <caseid>.in file GeocodeCmplt=1, AND BLOCK<ne>NEWBLOCK, pre-fill the answer space with the NEWBLOCK value from the <caseid>.in file, ELSE, pre-fill the answer space with the original BLOCK code from the <Caseid>.in file.

2. Output any changed value using the NEWBLOCK variable.

3. Hard Error: (display when less than 4 characters entered.)

Interviewer Instruction (use blue font, precede with a hyphen)

Respuesta no es v $\tilde{A}$ ilida - Usted debe entrar todas las cuatro cifras del c $\tilde{A}^3$ digo de bloque.

4. Hard Error: [Display when (STCOU from Caseid>.in=NEWSTCOU) and (Tract from <Caseid>.in=NEWTRACT) and (block from <Caseid>.in=NEWBLOCK) and GCDCORRECT=2]

Interviewer Instruction (use blue font, precede with a hyphen)

Usted ha registrado que los c $\tilde{A}^3$ digos geogr $\tilde{A}$ <sub>i</sub>ficos originales no est $\tilde{A}$ <sub>i</sub>n correctos o completos, pero usted no ha entrado ning $\tilde{A}^{\circ}$ n c $\tilde{A}^{\circ}$ digo geogr $\tilde{A}$ <sub>i</sub>fico actualizado. ¿Cuál está correcto?

Questions involved: GCDCORRECT, NEWSTCOU, NEWTRACT, NEWBLOCK

5. Hard Error: (display when 4 characters are entered, but the characters are outside of the valid values range)

Interviewer Instruction (use blue font, precede with a diamond)

Respuesta no es vÂ<sub>i</sub>lida - Usted debe entrar un valor entre 1000 y 9999.

**Skip Instructions:** Goto GCDCHECK

GEOCODING MODULE TAB .GCDCHECK

**Description:** Confirm New Codes

**Form Pane Label: SAS Name:** GCDCHECK **Tag Name:** GCDCHECK **Inherited Universe:**

**Universe:** GCDCORRECT=2

**Universe Description:**

**Question Text:** Confirm that the codes below are correct. Back up to the appropriate screen to make corrections, or enter 1 to continue with the interview.

> **Original geocodes provided for this case: STCOU: [^PSU\_Fill] Tract: [^Tract\_Fill] Block: [^Block\_Fill]**

**Updated Geocodes: STCOU: [^NEWPSU\_Fill] Tract: [^NEWTract\_Fill] Block: [^NEWBlock\_Fill]**

**Fills:** Block\_Fill

**Instructions: The Geocoded Block number for a GQ.**

**Fills:** NEWPSU\_Fill

**Instructions: When the PSU is incorrect and it gets updated.**

**Fills:** NEWTract\_Fill

**Instructions: When a Tract number is incorrect and it gets updated.**

**Fills:** PSU\_Fill

**Instructions: State and County.**

**Fills:** Tract\_Fill

**Instructions: The Geocoded Tract number for a GQ.**

**Fills:** NEWBlock\_Fill

**Instructions: When a Block number is incorrect and it gets updated.**

Last Modified: Friday, June 1, 2018 **Page 360 of 451** Page 360 of 451

### **Type:** Enumerated **Length:** 1

### **Answer List:** TContinue

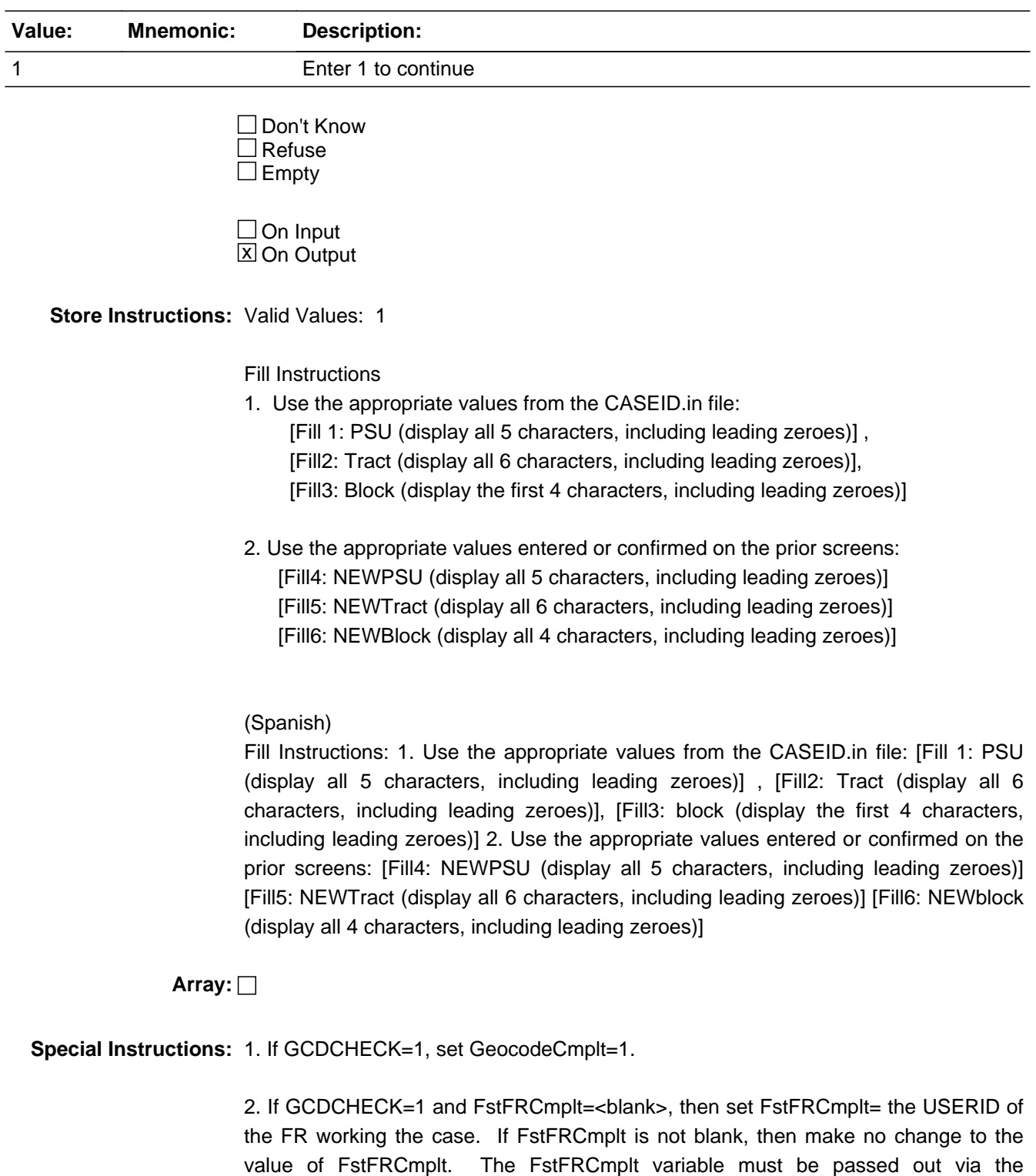

<caseid>.out file and eventually passed up to ROSCO. ROSCO must then pass back the value of FstFRCmplt to the case when the case is reassigned, and be passed into the instrument via the <caseid>.in file. FstFRCmplt should not be blanked out once it has been filled with an USERID.

3. If GCDCHECK = 1, FstFRCmplt =  $\text{const}$  blank>, and FstFRReqd =  $\text{const}$ , set FstFRReqd = FstFRCmplt. If FstFRReqd = <not blank>, then make no change to the value of FstFRReqd.

**Skip Instructions:** goto Main Path

# Field **SNDNOGCD** GEOCODING MODULE TAB .SNDNOGCD

**Description:** Why not verified

**Form Pane Label: SAS Name:** SNDNOGCD **Tag Name:** SNDNOGCD **Inherited Universe:**

**Universe:** GCDCORRECT = 4

**Universe Description:**

**Question Text:** Why did you not geocode the sample unit?

**• Since a personal visit was made to this sample unit and this case is not a Type A - 814, Type B, or Type C noninterview, geocoding is required. Your RO will be notified that you are transmitting this case without geocoding. • Please select a reason why the geocoding was not done**

**1. Did not geocode during personal visit-return visits were not made or authorized.**

**2. [Fill1: ALMI dataset needed to geocode this sample unit was not loaded./Device not connected to the network. Geographic (block) data needed to geocode this sample unit was not loaded.]**

**3. [Fill2: ALMI/LiMA] software malfunction**

**4. [Fill 3: Streets on the ground are missing in theALMI ]**

**5. [Fill4: Can't locate the block boundary on the ground./]**

**6. GQ inaccessible due to weather or road conditions, or access refused situations**

**Type:** Integer **Length:** 1

> **Min: Max:**

> > Don't Know

 $\Box$  Refuse  $\square$  Empty

 $\Box$  On Input **X** On Output

**Store Instructions:** Fill Instructions

If lima\_flag='No', then:

[Fill 1: ALMI dataset needed to geocode this sample unit was not loaded.] [Fill2: ALMI] [Fill3: Streets on the ground are missing in the ALMI] [Fill4: Can't locate the block boundary on the ground]

If lima\_flag='Yes', then:

[Fill 1: Device not connected to the network. Geographic (block) data needed to geocode this sample unit was not loaded.] [Fill2: LiMA] [Fill3: <blank>] [Fill4:<blank>]

(Spanish)

Fill Instructions: 1. If lima\_flag='No', then: [Fill 1: No se carg $\tilde{A}^3$  el conjunto de datos ALMI necesario para codificar geográficamente esta unidad en la muestra.] [Fill2: ALMI] [Fill3: Faltan las calles en el terreno en el ALMI] [Fill4: No se puede localizar el  $I$ Â-mite de bloque en el terreno] 2. If lima\_flag='Yes', then: [Fill 1: El aparato no est $\tilde{A}_i$ ] conectado a la red (network). No se cargaron los datos geográficos (de bloques) necesarios para realizar la codificaci $\tilde{A}^3$ n geogr $\tilde{A}$ ifica.] [Fill2: LiMA] [Fill3: ] [Fill4:]

# **Array:**

**Special Instructions:** 1. For SNDNOGCD=<1-6> and Outcome in (807,808), set Outcome = STOREOUT.

2. If SNDNOGCD=<1-6> and FstSNDNOGCD=<br/>blank> then set FstSNDNOGCD = SNDNOGCD. FstSNDNOGCD is a one-character variable stored at the root level with values 1-6. FstSNDNOGCD should be read in from the <caseid>.in file, and should be set to  $\lt$ blank> when the case is first created. If FstSNDNOGCD is ever set = <1-6> in the instrument, then it must retain that value (should never be changed to another value or changed to blank) and be passed out via the <caseid>.out file and eventually passed up to ROSCO. ROSCO must then pass back the value of FstSNDNOGCD to the case when the case is reassigned and be passed into the instrument via the <caseid>.in file.

**Skip Instructions:** Set GeocodeCmplt = 1 and goto Mainpath

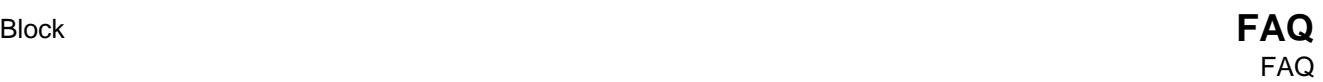

**Description:**

**Tab Name: Fly Over Name: Universe Type:** If

**Inherited Universe:**

**Universe:**

**Universe Description:**

**Array:**

**Block Instructions:**

### **PURPOSE** Field FAQ.PURPOSE

**Description:** List of Frequently Asked Questions

**Form Pane Label: SAS Name:** PURPOSE **Tag Name:** PURPOSE

**Inherited Universe:**

**Universe:** IF (Shift + F2( OR (mouse click = FAQ tab) OR  $FAQ1 = 2 OR$  $FAQ2 = 2$  OR  $FAQ3 = 2$  OR  $FAQ4 = 2$  OR  $FAQ5 = 2$  OR  $FAQ6 = 2 OR$  $FAQ7 = 2$  OR  $FAQ8 = 2$  OR  $FAQ9 = 2 OR$ FAQ10 = 2 OR  $FAQ11 = 2 OR$ FAQ12 = 2 OR  $FAQ13 = 2$ 

**Universe Description:** List of Frequently Asked Questions

**Question Text:** \*\* FREQUENTLY ASKED QUESTIONS\*\*

**Type:** Enumerated **Length:** 2

#### **Answer List:** TPURPOSE

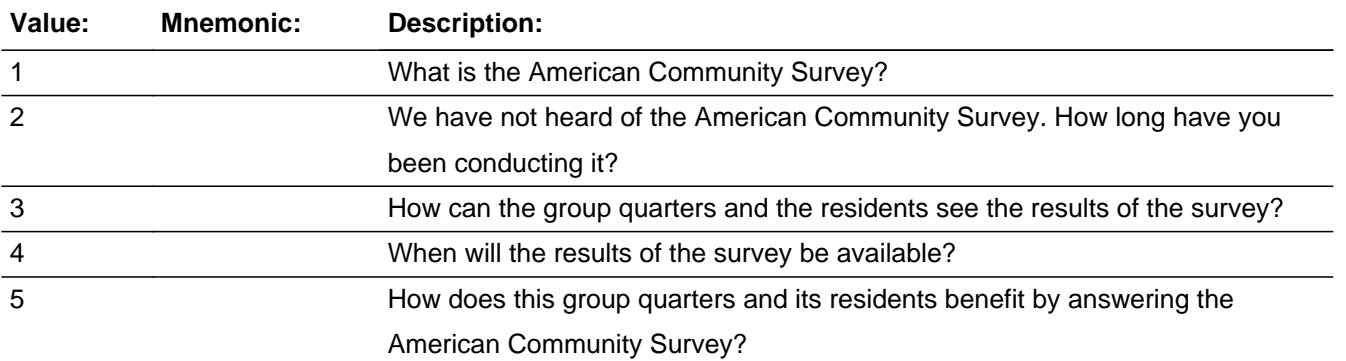

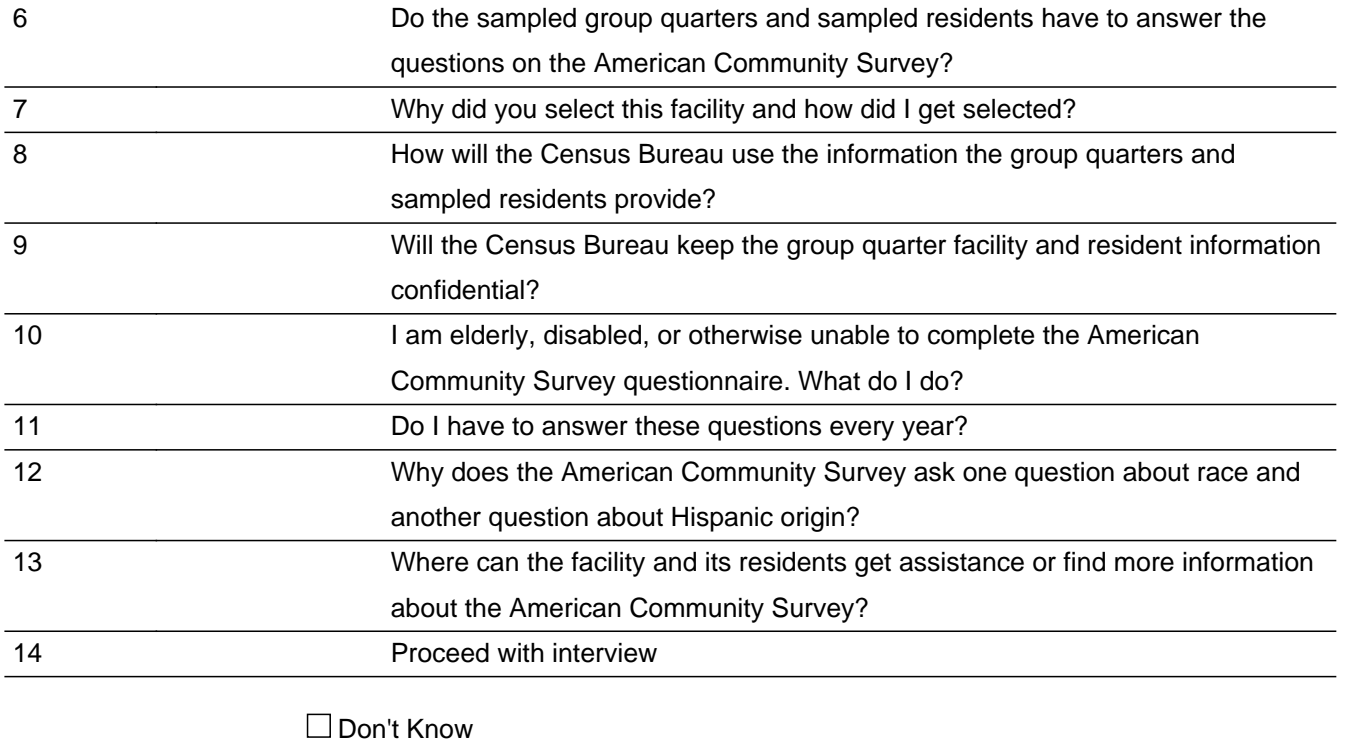

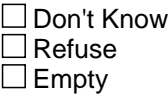

 $\Box$  On Input **X** On Output

**Store Instructions:** FAQs  $1 - 14$ 

**Array:**

**Special Instructions:** If RT 8500 REMAK=1 and Mode=0, make option 5 inactive using a light color font and add a hard error. Please note this is not needed for CATI or TQA.

CHECKS Associated with this Variable: HARDPURPOSE

**Skip Instructions:** <1> [go to FAQ1] <2> [go to FAQ2] <3> [go to FAQ3] <4> [go to FAQ4] <5> [go to FAQ5] <6> [go to FAQ6] <7> [go to FAQ7] <8> [go to FAQ8] <9> [go to FAQ9] <10> [go to FAQ10] <11> [go to FAQ11] <12> [go to FAQ12]

<13> [go to FAQ13]

<14> [return to interview at last question displayed]

Field **FAQ1** FAQ.FAQ1

**Description:** What is the American Community Survey?

**Form Pane Label: SAS Name: Tag Name: Inherited Universe:**

**Universe:** PURPOSE = 1

**Universe Description:**

**Question Text:** What is the American Community Survey?

**The American Community Survey is a survey conducted by the U.S. Census Bureau in every county, American Indian and Alaska Native Area, and Hawaiian Home Land. It replaced the long form in the decennial census and greatly simplified operations so that the focus of the decennial census is solely on counting the population.**

**The American Community Survey provides current demographic, social, economic, and housing characteristics every year. In the past, this information was only available every 10 years when the decennial census was conducted. Estimates from the American Community Survey help communities make informed decisions and is key to their future.**

**The American Community Survey does not count the population, but it does provide information that reflects what the population looks like and how it lives. That information is vital for states and local communities in determining how to plan for schools, roads, senior citizen centers, and other goods and services.**

**The U.S. Office of Management and Budget (OMB) approved this survey and gave is OMB approval No. 0607-0810. Please use this number in any correspondence concerning this survey. Respondents are not required to respond to any information collection unless it displays a valid approval number from OMB.**

**Type:** Enumerated **Length:** 1

**Answer List:** TFAQ

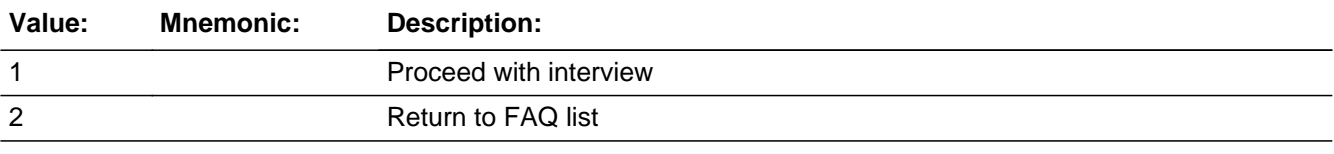

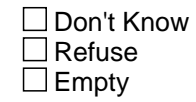

On Input On Output

# **Array:**

Field **FAQ2** FAQ.FAQ2

**Description:** We have not heard of the American Community Survey. How long have you been conducting it?

**Form Pane Label: SAS Name: Tag Name: Inherited Universe:**

**Universe:** PURPOSE = 2

### **Universe Description:**

# **Question Text:** We have not heard of the American Community Survey. How long have you been conducting it?

**The American Community Survey began in 1996 in a sample of counties across the country. The American Community Survey began sampling group quarters in 2006. Today, the survey is conducted in all U.S. counties, as well as in Puerto Rico where it is called the Puerto Rico Community Survey.**

**Type:** Enumerated **Length:** 1

**Answer List:** TFAQ

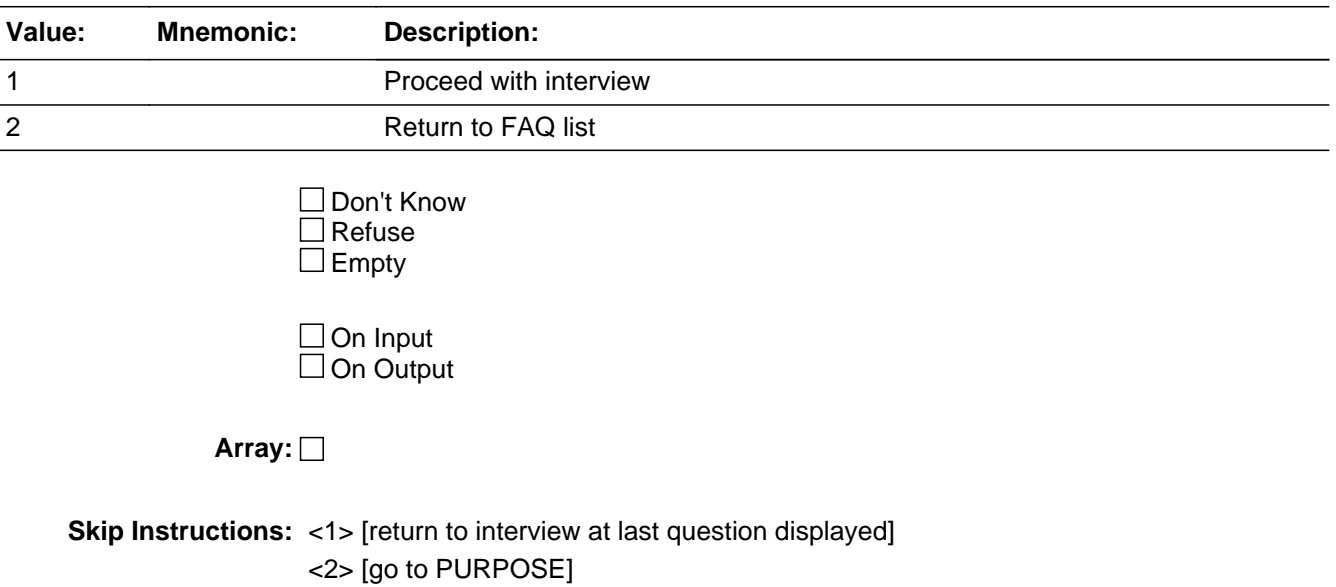

# **FAQ3** Field FAQ.FAQ3

**Description:** How can the group quarters and the residents see the results of the survey?

**Form Pane Label: SAS Name: Tag Name: Inherited Universe:**

**Universe:** PURPOSE = 3

**Universe Description:**

**Question Text:** How can the group quarters and the residents see the results of the survey?

**This information is published on the Census Bureau's website at data.census.gov.**

**Type:** Enumerated **Length:** 1

**Answer List:** TFAQ

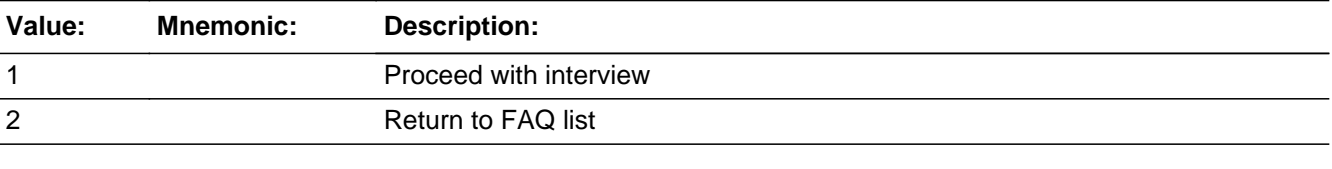

□ Don't Know  $\overline{\Box}$  Refuse  $\square$  Empty

 $\square$  On Input  $\Box$  On Output

**Array:**

Field **FAQ4** FAQ.FAQ4

**Description:** When will the results of the survey be available?

**Form Pane Label: SAS Name: Tag Name: Inherited Universe:**

**Universe:** PURPOSE = 4

**Universe Description:**

**Question Text:** When will the results of the survey be available?

**The previous years' results of the American Community Survey are released every fall. Survey estimates are released each year for areas of 65,000 or more people. For smaller areas, results are available in the form of 3-year and 5-year estimates.**

**Type:** Enumerated **Length:** 1

**Answer List:** TFAQ

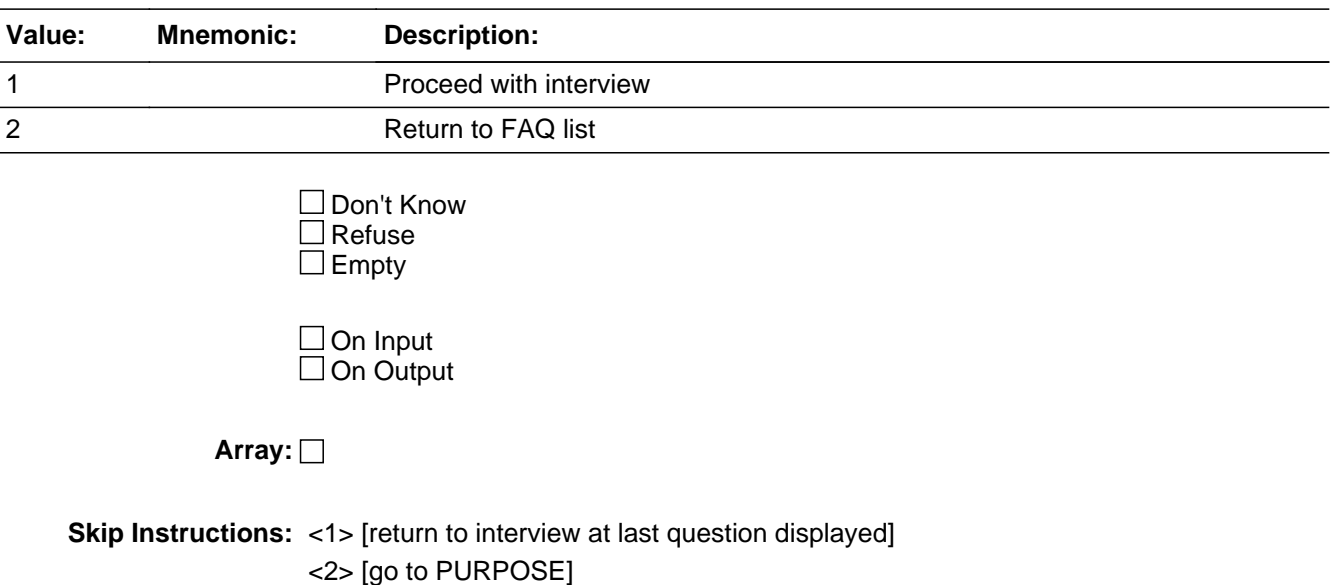

# **FAQ5** Field FAQ.FAQ5

**Description:** How does this group quarters and its residents benefit by answering the American Community Survey?

**Form Pane Label: SAS Name: Tag Name: Inherited Universe:**

**Universe:** PURPOSE = 5

### **Universe Description:**

### **Question Text:** How does this group quarters and its residents benefit by answering the American Community Survey?

**The American Community Survey provides up-to-date information for your community. By responding to the American Community Survey you are helping your community to establish goals, identify problems and solutions, and measure the performance of programs. Communities need data about the well-being of children, families, and the elderly to provide services to them. These estimates are also used to decide where to locate new highways, schools, libraries, hospitals, and community centers, and to determine the goods and services its residents need.**

**Type:** Enumerated **Length:** 1

**Answer List:** TFAQ

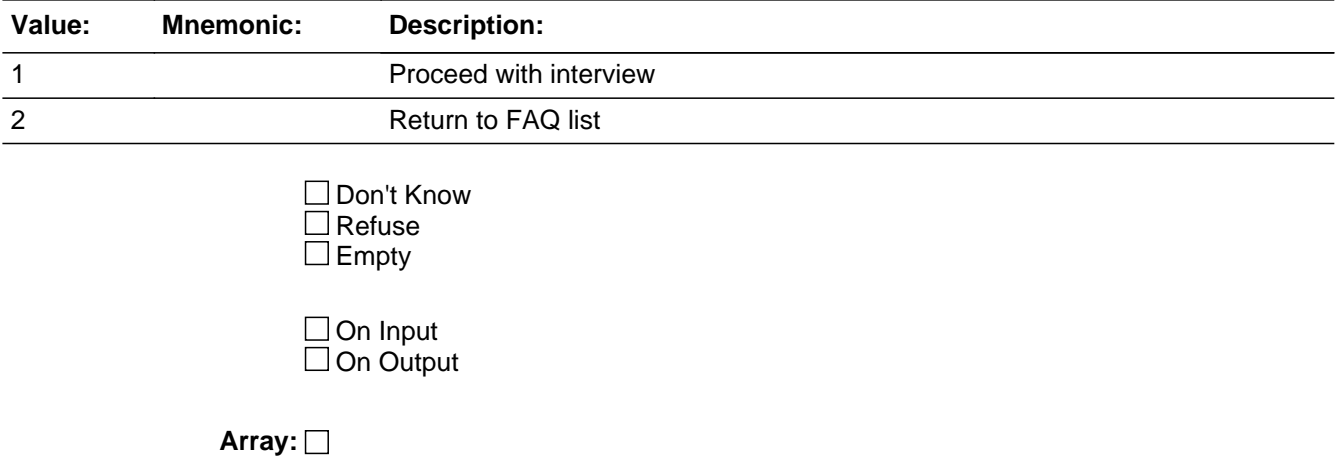

### **FAQ6** Field FAQ.FAQ6

**Description:** Do the sampled group quarters and sampled residents have to answer the questions on the American Community Survey?

**Form Pane Label: SAS Name: Tag Name: Inherited Universe:**

**Universe:** PURPOSE = 6

### **Universe Description:**

### **Question Text:** Do the sampled group quarters and sampled residents have to answer the questions on the American Community Survey?

**Yes. You are required by law to answer the American Community Survey. Two provisions of Title 13, United States Code, require your participation. Section 221 of Title 13 makes it mandatory for individuals to participate in the American Community Survey, and Section 223 of Title 13 makes it mandatory for building owners and others to provide access to individuals in order to conduct the American Community Survey group quarters interviews. The same law protects the confidentiality of the information you provide. For more information about Title 13, you may visit the Census Bureau's website at https://ask.census.gov and select the topic: "American Community Survey: Must I respond?"**

**Type:** Enumerated **Length:** 1

**Answer List:** TFAQ

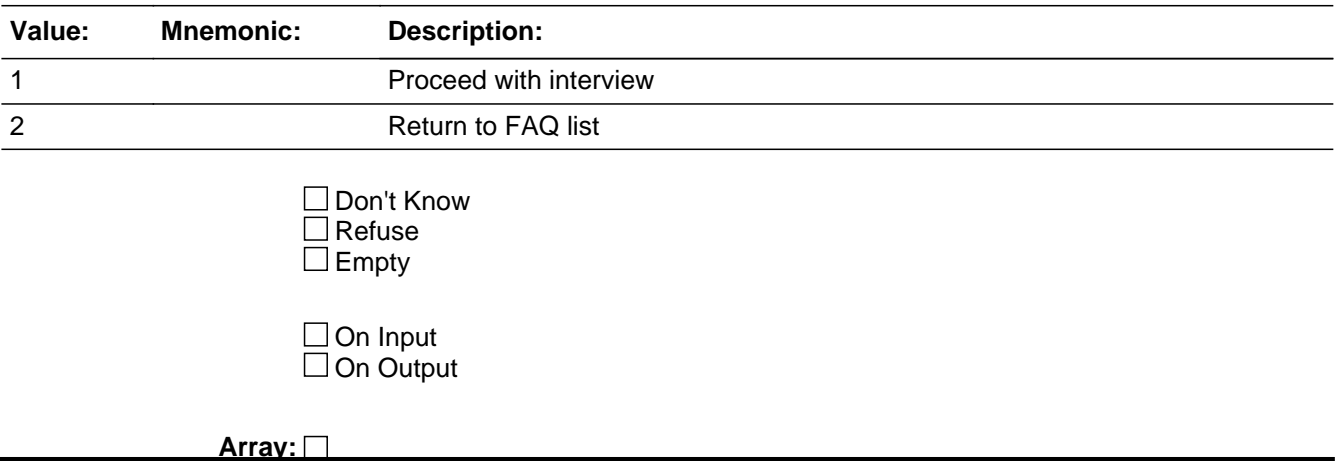

**FAQ7** Field FAQ.FAQ7

**Description:** Why did you select this facility and how did I get selected?

**Form Pane Label: SAS Name: Tag Name: Inherited Universe:**

**Universe:** PURPOSE = 7

**Universe Description:**

**Question Text:** Why did you select this facility and how did I get selected?

**This GQ was selected from a sample of all GQs in your area. The GQ and individuals are randomly selected from this list each year, so we can not substitute another GQ for this one. One of the advantages of a random sample is that we can use it to measure the whole population without having to actually interview every person at every GQ. But in order for it to work, we cannot substitute sampled facilities or individuals - the sample has to be truly random. Your participation is very important if we're going to be able to produce accurate statistics from this survey.**

**Type:** Enumerated **Length:** 1

**Answer List:** TFAQ

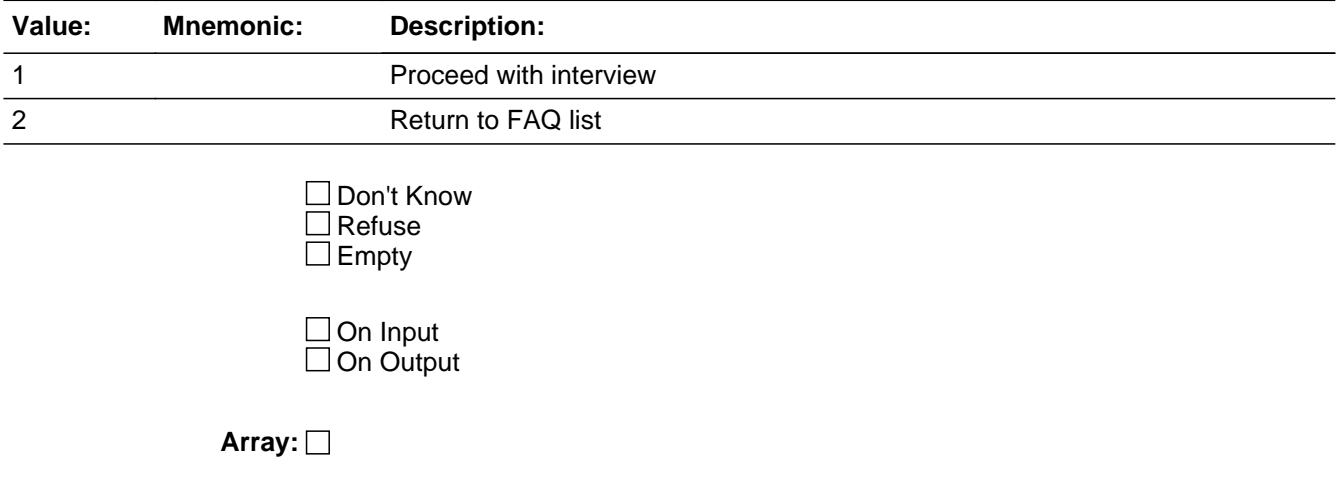

**Skip Instructions:** <1> [return to interview at last question displayed]

<2> [go to PURPOSE]

### **FAQ8** Field FAQ.FAQ8

**Description:** How will the Census Bureau use the information the group quarters and sampled residents provide?

**Form Pane Label: SAS Name: Tag Name: Inherited Universe:**

**Universe:** PURPOSE = 8

#### **Universe Description:**

### **Question Text:** How will the Census Bureau use the information the group quarters and sampled residents provide?

**By law, the Census Bureau can only use your responses to produce statistics. The Census Bureau is not permitted to publicly release your responses in a way that could identify you. Per the Federal Cybersecurity Enhancement Act of 2015, your data are protected from cybersecurity risks through screening of the systems that transmit your data. The Census Bureau will also use this information to improve the American Community Survey, ultimately resulting in even better data for your community and the nation.**

**Type:** Enumerated **Length:** 1

**Answer List:** TFAQ

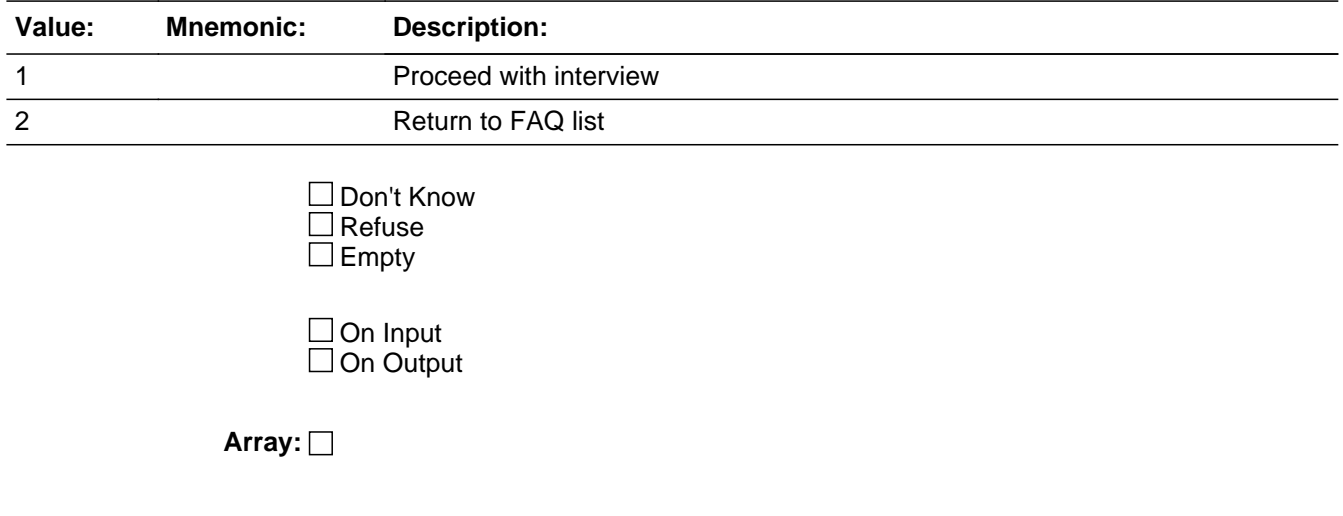

### **FAQ9** Field FAQ.FAQ9

**Description:** Will the Census Bureau keep the group quarter facility and resident information confidential?

**Form Pane Label: SAS Name: Tag Name: Inherited Universe:**

**Universe:** PURPOSE = 9

#### **Universe Description:**

**Question Text:** Will the Census Bureau keep the group quarter facility and resident information confidential?

> **Yes. The U.S. Census Bureau is required by law to keep your information confidential. The Census Bureau is not permitted to publicly release your responses in a way that could identify you. Per the Federal Cybersecurity Enhancement Act of 2015, your data are protected from cybersecurity risks through screening of the systems that transmit your data.**

**Type:** Enumerated **Length:** 1

**Answer List:** TFAQ

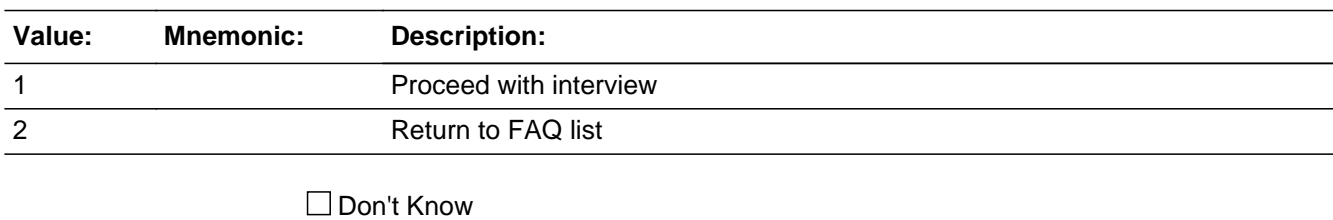

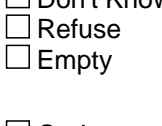

 $\Box$  On Input  $\Box$  On Output

**Array:**

# Field **FAQ10** FAQ.FAQ10

**Description:** I am elderly, disabled, or otherwise unable to complete the American Community Survey questionnaire. What do I do?

**Form Pane Label: SAS Name: Tag Name: Inherited Universe:**

**Universe:** PURPOSE = 10

#### **Universe Description:**

**Question Text:** I am elderly, disabled, or otherwise unable to complete the American Community Survey questionnaire. What do I do?

> **You may designate another person to help you or a Census Bureau representative may call you or may come to your house and assist you in completing the survey. Respondents may call 1-800-354-7271 for assistance. To produce the most accurate results, it is very important that every person selected for the survey participate.**

**Type:** Enumerated **Length:** 1

**Answer List:** TFAQ

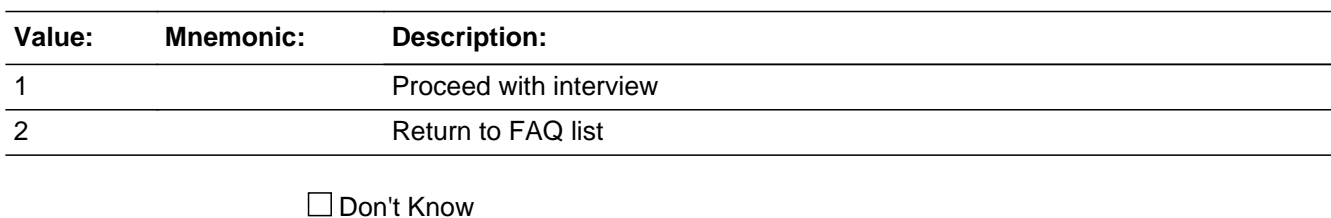

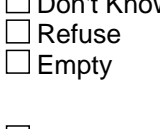

 $\Box$  On Input  $\Box$  On Output

**Array:**
# **FAQ11** Field FAQ.FAQ11

**Description:** Do I have to answer these questions every year?

**Form Pane Label: SAS Name: Tag Name: Inherited Universe:**

**Universe:** PURPOSE = 11

**Universe Description:**

**Question Text:** Do I have to answer these questions every year?

**No. Only a small sample of GQs is selected to participate in the American Community Survey. These GQs are selected at random and represent other GQs in the community. That is why it is so important that every sampled person from these sampled GQs respond to the survey.**

**Type:** Enumerated **Length:** 1

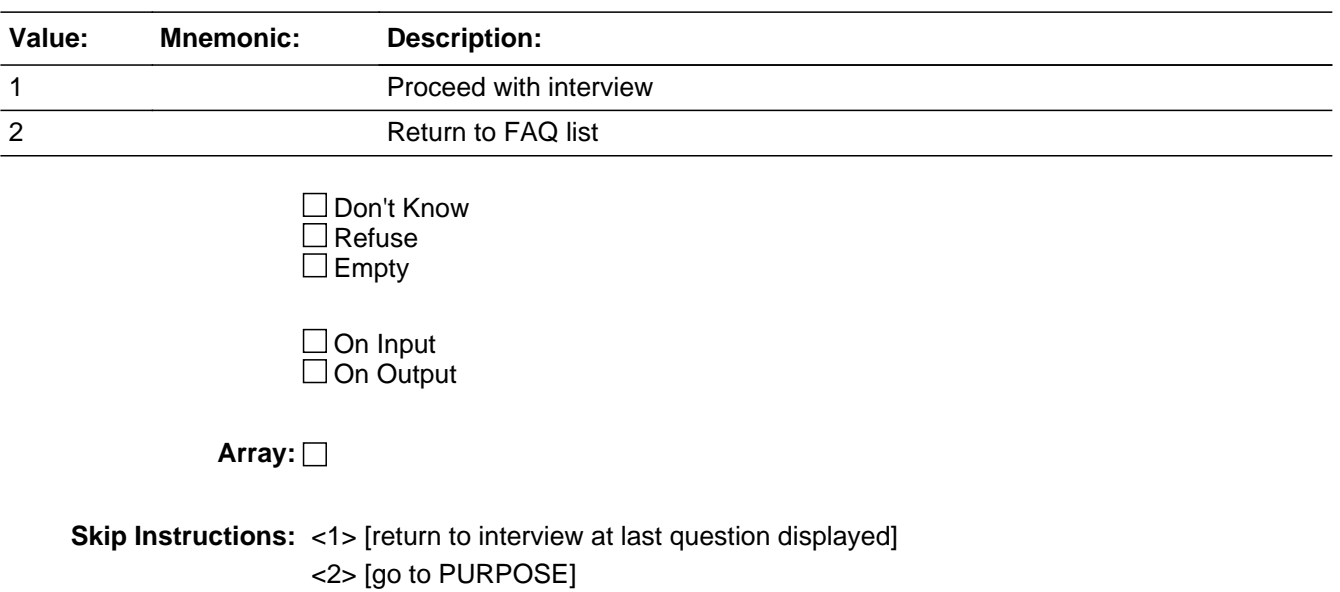

Field **FAQ12** FAQ.FAQ12

**Description:** Why does the American Community Survey ask one question about race and another question about Hispanic origin?

**Form Pane Label: SAS Name: Tag Name: Inherited Universe:**

**Universe:** PURPOSE = 12

#### **Universe Description:**

# **Question Text:** Why does the American Community Survey ask one question about race and another question about Hispanic origin?

**Race and Hispanic origin (or ethnicity) are considered distinct concepts and, therefore, require separate questions in censuses and surveys. Hispanics or Latinos may be of any race. The Office of Management and Budget issues the standards governing the collection of data on race and ethnicity and all federal agencies, including the Census Bureau, must follow these standards.**

**Type:** Enumerated **Length:** 1

**Answer List:** TFAQ

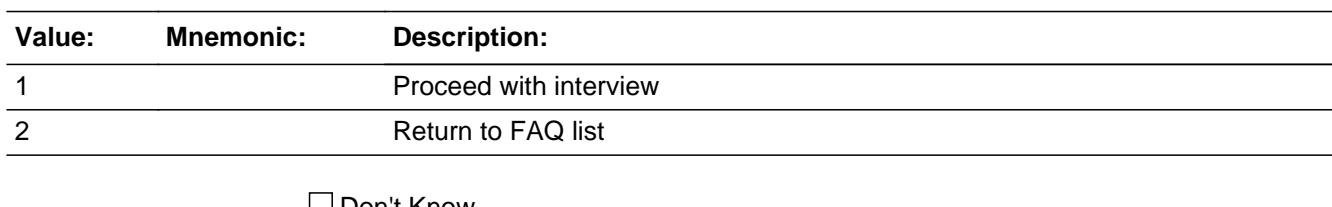

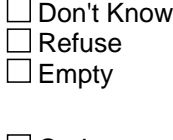

 $\Box$  On Input  $\Box$  On Output

**Array:**

**Skip Instructions:** <1> [return to interview at last question displayed] <2> [go to PURPOSE]

# **FAQ13** Field FAQ.FAQ13

**Description:** Where can the facility and its residents get assistance or find more information about the American Community Survey?

**Form Pane Label: SAS Name: Tag Name: Inherited Universe:**

**Universe:** PURPOSE = 13

#### **Universe Description:**

**Question Text:** Where can the facility and its residents get assistance or find more information about the American Community Survey?

> **You can contact the Census Bureau's regional office nearest you as listed below:**

**Census Bureau Regional Offices Atlanta, GA 1-800-424-6974 (ext. 53955) Chicago, IL 1-800-865-6384 (ext. 1) Denver, CO 1-888-209-7659 Los Angeles, CA 1-800-992-3530 (ext. 1) New York, NY 1-800-991-2520 (ext. 1) Philadelphia, PA 1-866-238-1374**

**For more information about the American Community Survey, or to obtain survey results from past years, we encourage you to visit our website at: www.census.gov/acs**

**You may also contact us by calling 301-763-INFO (4636), or by visiting, or by mail at the following address:**

**Paperwork Project U.S. Census Bureau 4600 Silver Hill Road, ADDC-4H277 Washington, DC 20233-7500**

**Or you may e-mail comments to acso.pra@census.gov. Use "Paperwork Project" in the subject line.**

# **Type:** Enumerated **Length:** 1

**Answer List:** TFAQ

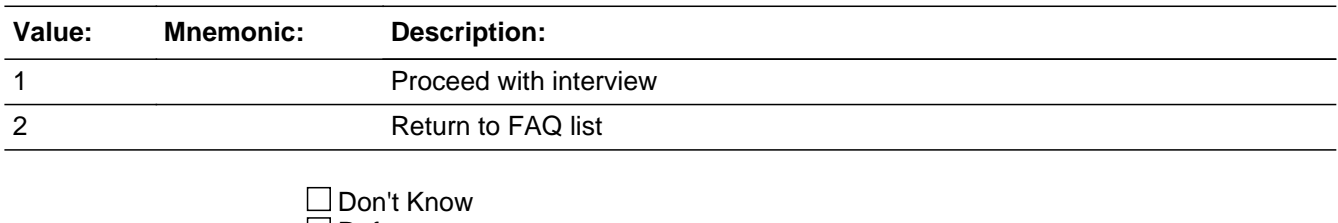

Refuse Empty

On Input On Output

**Array:**

**Skip Instructions:** <1> [return to interview at last question displayed] <2> [go to PURPOSE]

# **PURPOSEPR** Field

FAQ.PURPOSEPR

**Description:** List of Puerto Rico Frequently Asked Questions

**Form Pane Label:**

**SAS Name:** PURPOSE\_PR **Tag Name:** PURPOSE\_PR **Inherited Universe:**

> **Universe:** IF PR flag = 1 show PR FAQs tab IF (Shift + F2) OR (mouse click = FAQ tab) OR PRCSFAQ1 = 2 OR PRCSFAQ2 = 2 OR PRCSFAQ3 = 2 OR PRCSFAQ4 = 2 OR PRCSFAQ5 = 2 OR PRCSFAQ6 = 2 OR PRCSFAQ7 = 2 OR PRCSFAQ8 = 2

**Universe Description:** List of Frequently Asked Questions

**Question Text:** \*\* FREQUENTLY ASKED QUESTIONS\*\*

**Type:** Enumerated **Length:** 1

**Answer List:** TPURPOSE\_PR

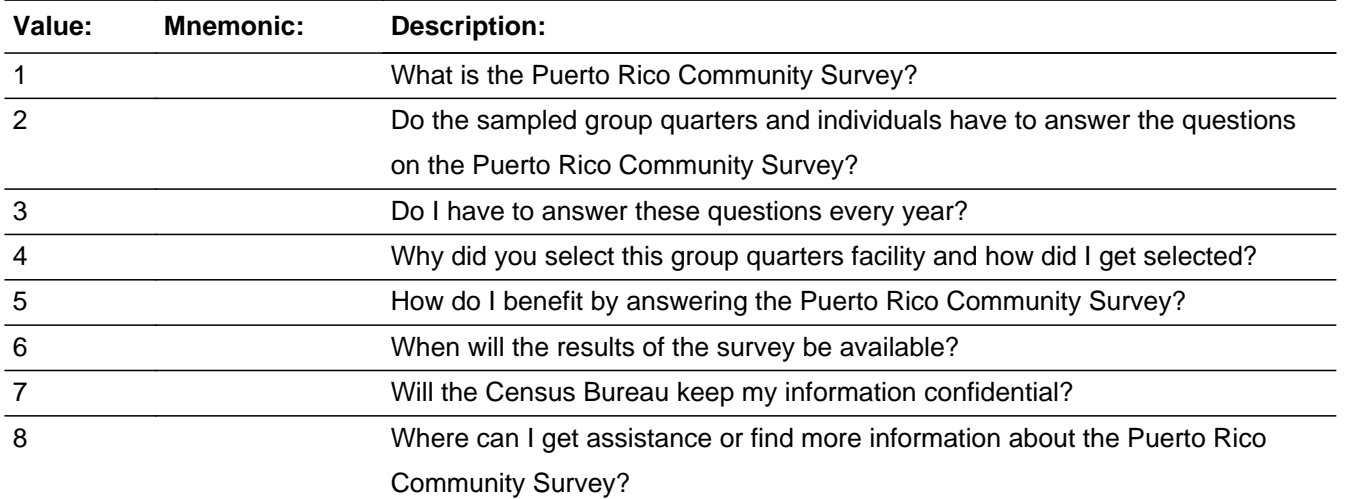

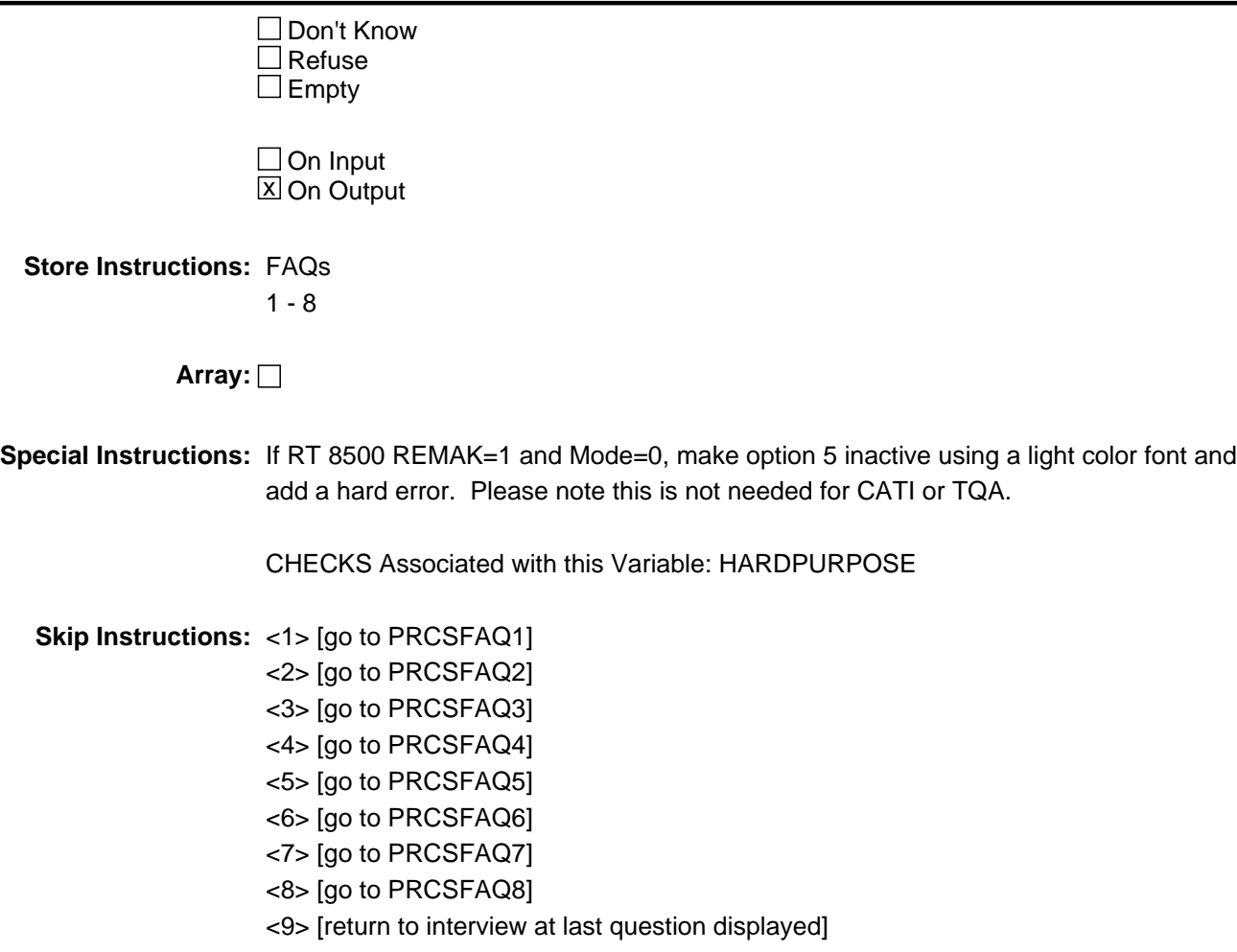

# **PRCSFAQ1** Field FAQ.PRCSFAQ1

**Description:** What is the Puerto Rico Community Survey?

**Form Pane Label: SAS Name: Tag Name: Inherited Universe:**

**Universe:** PURPOSE\_PR = 1

**Universe Description:**

**Question Text:** What is the Puerto Rico Community Survey?

**The Puerto Rico Community Survey is part of the decennial census program. It is a survey that collects and produces statistical information about the current social, economic, and housing characteristics of Puerto Rico. The Puerto Rico Community Survey provides this information each year. Previously, this information was available only once every 10 years when the U.S. Census Bureau conducted the decennial census.**

**Type:** Enumerated **Length:** 1

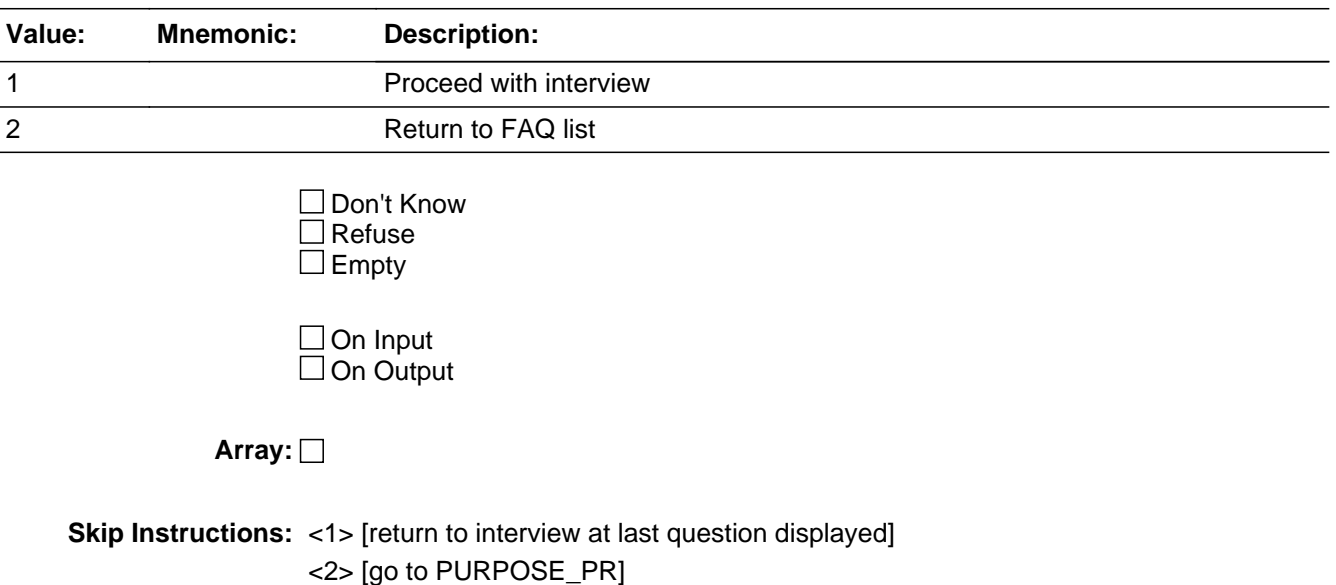

Field **PRCSFAQ2** FAQ.PRCSFAQ2

**Description:** Do the sampled group quarters and individuals have to answer the questions on the Puerto Rico Community Survey?

**Form Pane Label: SAS Name: Tag Name: Inherited Universe:**

**Universe:** PURPOSE\_PR = 2

#### **Universe Description:**

### **Question Text:** Do the sampled group quarters and individuals have to answer the questions on the Puerto Rico Community Survey?

**Yes. Your facility participation and your response to this survey is required by law (Title 13, United States Code, Sections 141, 193, and 221). The Census Bureau estimates the survey will take about 25 minutes to complete. Send comments regarding this burden estimate or any other aspect of this collection of information, including suggestions for reducing this burden, to: Paperwork Reduction Project, U.S. Census Bureau, 4600 Silver Hill Road, ADDC-4H277, Washington, DC 20233. You may e-mail comments to acso.pra@census.gov; use "Paperwork Project" as the subject.**

**The U.S. Office of Management and Budget (OMB) approved this survey and gave it OMB approval No. 0607-0810. Displaying this number shows that the Census Bureau is authorized to conduct this survey. Please use this number in any correspondence concerning this survey. Respondents are not required to respond to any information collection unless it displays a valid approval number from the OMB.**

**Type:** Enumerated **Length:** 1

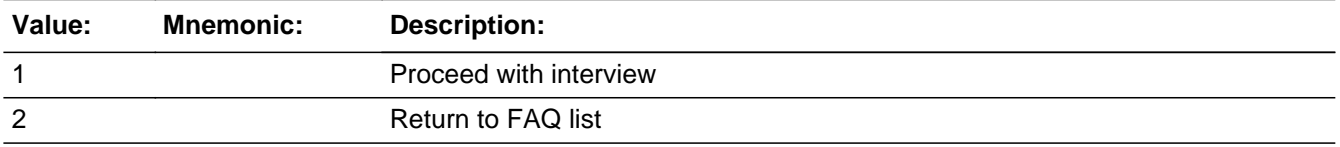

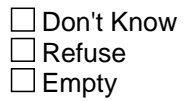

On Input On Output

**Array:**

**Skip Instructions:** <1> [return to interview at last question displayed] <2> [go to PURPOSE\_PR]

Field **PRCSFAQ3** FAQ.PRCSFAQ3

**Description:** Do I have to answer these questions every year?

**Form Pane Label: SAS Name: Tag Name: Inherited Universe:**

**Universe:** PURPOSE\_PR = 3

**Universe Description:**

**Question Text:** Do I have to answer these questions every year?

**A random sample of group quarters (GQ) facilities in Puerto Rico and a random sample of the people staying at these sampled facilities are selected each year to participate in the Puerto Rico Community Survey. You will not be asked to complete the Puerto Rico Community Survey GQ questionnaire every year. You will be asked to complete the survey information only when you are randomly selected from all people staying at a sampled GQ. It is important that each sampled person respond to this mandatory survey so that the Census Bureau can produce characteristics about the GQ populations in your community and in Puerto Rico each year.**

**Type:** Enumerated **Length:** 1

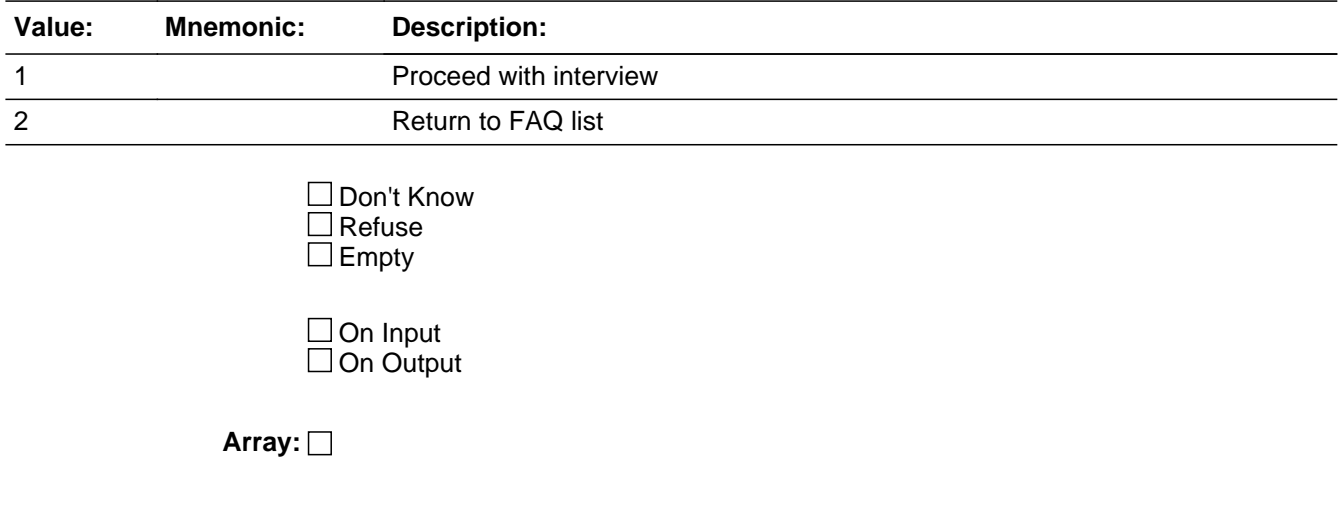

**Skip Instructions:** <1> [return to interview at last question displayed] <2> [go to PURPOSE\_PR]

Field **PRCSFAQ4** FAQ.PRCSFAQ4

**Description:** Why did you select this group quarters facility and how did I get selected?

**Form Pane Label: SAS Name: Tag Name: Inherited Universe:**

**Universe:** PURPOSE\_PR = 4

**Universe Description:**

**Question Text:** Why did you select this group quarters facility, and how did I get selected?

**This GQ was selected from a sample of all GQs in your area. The GQ and individuals are randomly selected from this list each year, so we can not substitute another GQ for this one. One of the advantages of a random sample is that we can use it to measure the whole population without having to actually interview every person at every GQ. But in order for it to work, we cannot substitute sampled facilities or individuals - the sample has to be truly random. Your participation is very important if we're going to be able to produce accurate statistics from this survey.**

**Type:** Enumerated **Length:** 1

**Answer List:** TFAQ

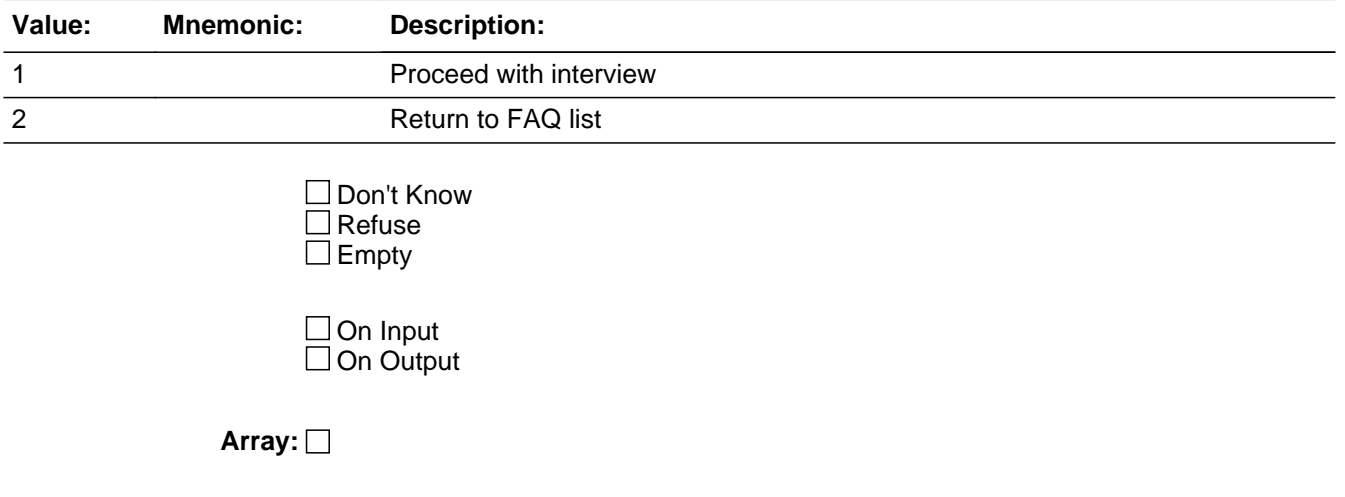

**Skip Instructions:** <1> [return to interview at last question displayed]

<2> [go to PURPOSE\_PR]

Field **PRCSFAQ5** FAQ.PRCSFAQ5

**Description:** How do I benefit by answering the Puerto Rico Community Survey?

**Form Pane Label: SAS Name: Tag Name: Inherited Universe:**

**Universe:** PURPOSE\_PR = 5

**Universe Description:**

**Question Text:** How do I benefit by answering the Puerto Rico Community Survey?

**Federal agencies and communities in Puerto Rico say that they do not have the up-to-date information they need to better understand community issues, respond to needs, and allocate programs and resources. As one community leader stated, "Guessing is always fun, but seldom effective."**

**By responding to the Puerto Rico Community Survey questionnaire, you are helping your community establish community goals, identify community problems and solutions, locate facilities and programs, and measure the performance of programs.**

**The Puerto Rico Community Survey estimates are used by:**

 **Local governments for budgeting, evaluating programs, and planning for community development projects.**

 **Community programs, such as those for the elderly, scouts, libraries, banks, hospitals, and other community organizations, to provide services to the community and to locate buildings, services, and programs.**

 **Transportation planners who use journey-to-work information when deciding to build new roads or add capacity to existing roads; and to develop transit systems, such as light rail or subways, by projecting future ridership.**

**Type:** Enumerated **Length:** 1

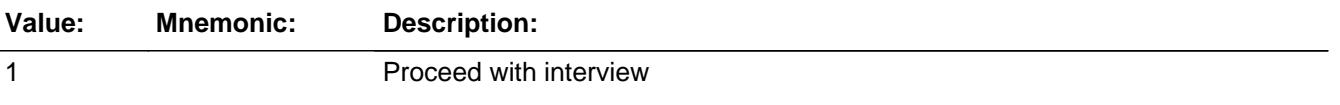

# 2 Return to FAQ list

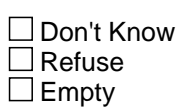

On Input On Output

**Array:**

**Skip Instructions:** <1> [return to interview at last question displayed] <2> [go to PURPOSE\_PR]

Field **PRCSFAQ6** FAQ.PRCSFAQ6

**Description:** When will the results of the survey be available?

**Form Pane Label: SAS Name: Tag Name: Inherited Universe:**

**Universe:** PURPOSE\_PR = 6

**Universe Description:**

**Question Text:** When will the results of the survey be available?

**The previous years' results of the Puerto Rico Community Survey are released every Fall. Survey estimates are released each year for areas of 65,000 or more people. For smaller areas, results are available in the form of 3-year and 5-year estimates.**

**Type:** Enumerated **Length:** 1

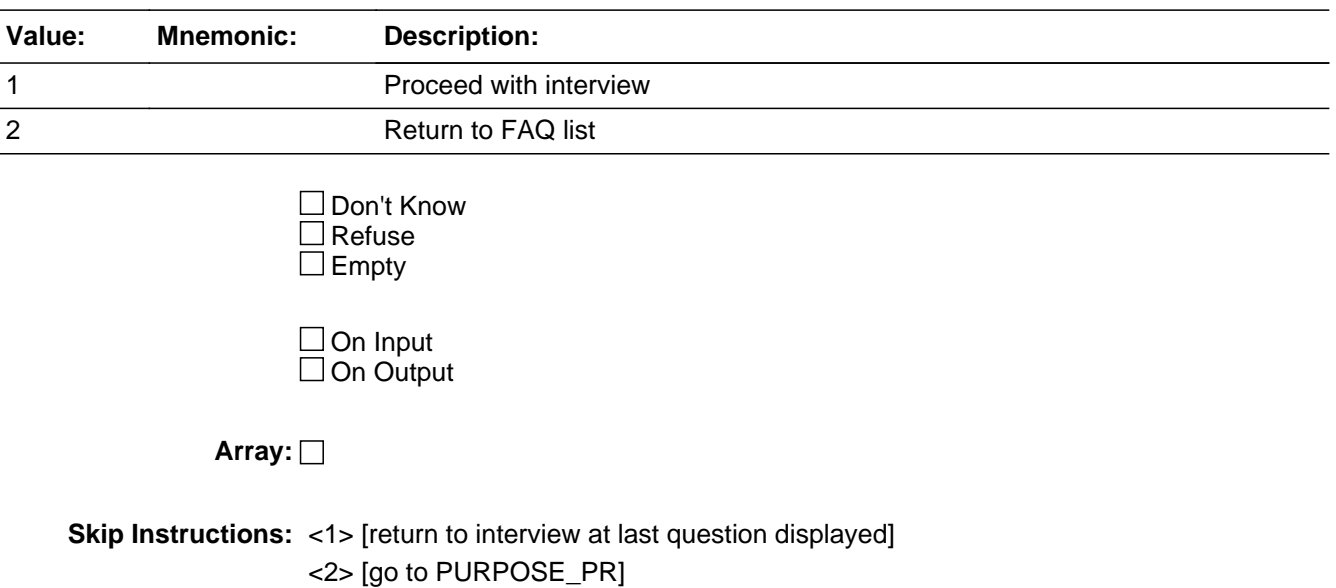

# **PRCSFAQ7** Field FAQ.PRCSFAQ7

**Description:** Will the Census Bureau keep my information confidential?

**Form Pane Label: SAS Name: Tag Name: Inherited Universe:**

**Universe:** PURPOSE\_PR = 7

**Universe Description:**

**Question Text:** Will the Census Bureau keep my information confidential?

**Yes. Your answers are confidential by law under Title 13, United States Code, Section 9. This law specifies that the Census Bureau can use the information provided by the facility and residents for statistical purposes only and cannot publish or release information that would identify any group quarters or individual.**

**Type:** Enumerated **Length:** 1

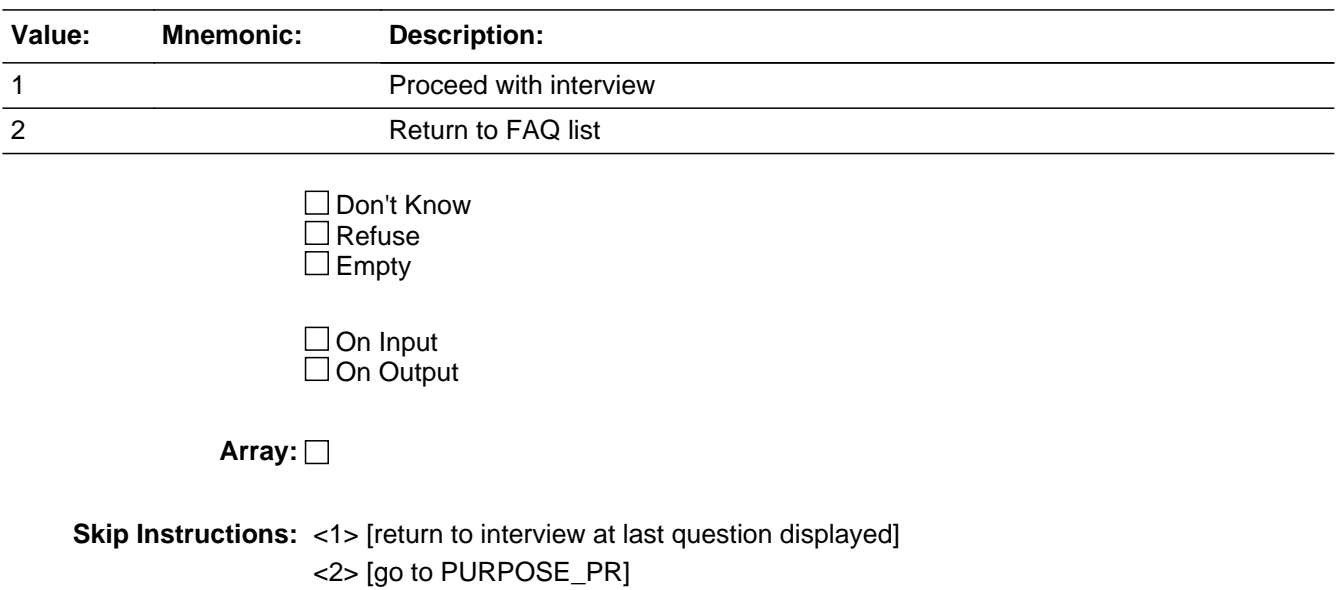

Last Modified: Thursday, April 23, 2020 **Page 401** of 451

Field **PRCSFAQ8** FAQ.PRCSFAQ8

**Description:** Where can I find more information about the Puerto Rico Community Survey or get assistance?

**Form Pane Label: SAS Name: Tag Name: Inherited Universe:**

**Universe:** PURPOSE\_PR = 8

#### **Universe Description:**

**Question Text:** Where can I get assistance or find more information about the Puerto Rico Community Survey?

> **For questions or assistance with completing this survey, telephone the Census Bureau's New York Regional Office at 1-800-991-2520 (ext.1).**

> **For more information about the Puerto Rico Community Survey, we encourage you to visit our website at:**

**census.gov/acs**

**or contact us by mail at the following address:**

**American Community Survey U.S. Census Bureau 4600 Silver Hill Road Washington, DC 20233-7500**

**Type:** Enumerated **Length:** 1

**Answer List:** TFAQ

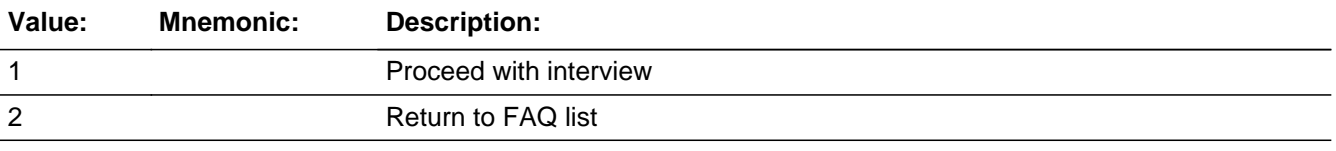

□ Don't Know

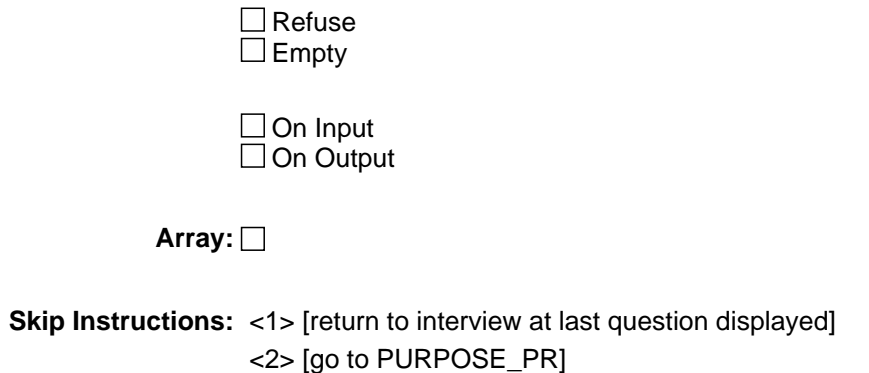

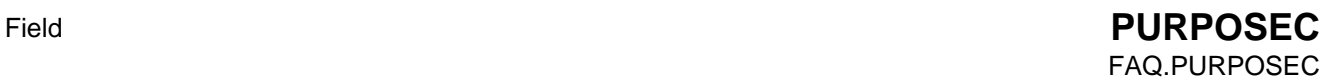

**Description:** List of Census 2020 Frequently Asked Questions

**Form Pane Label: SAS Name:** PURPOSEC **Tag Name:** PURPOSEC **Inherited Universe:**

> **Universe:** IF (mouse click = Census 2020 FAQ tab) OR  $FAOC1 = 2 OR$  $FAQC2 = 2 OR$  $FAQC3 = 2 OR$  $FAQC4 = 2 OR$  $FAQC5 = 2 OR$  $FAQC6 = 2$

**Universe Description:** List of Census 2020 Frequently Asked Questions

**Question Text:** \*\*FREQUENTLY ASKED QUESTIONS\*\*

**Type:** Enumerated **Length:** 1

**Answer List:** TPURPOSEC

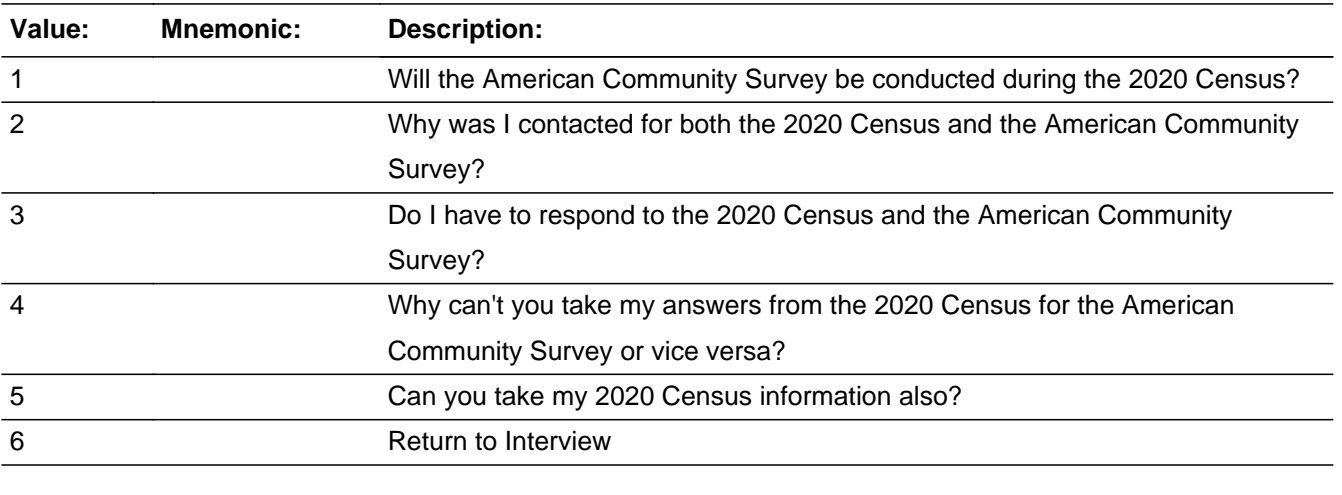

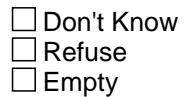

#### On Input 对 On Output

**Store Instructions:** FAQs  $1 - 6$ 

**Array:**

```
Skip Instructions: <1> [go to FAQC1]
       <2> [go to FAQC2]
       <3> [go to FAQC3]
       <4> [go to FAQC4]
       <5> [go to FAQC5]
       <6> [return to interview at last question displayed]
```
# Field **FAQC1** FAQ.FAQC1

**Description:** ACS during 2020 Census?

**Form Pane Label: SAS Name:** PURPOSEC1 **Tag Name:** PURPOSEC1 **Inherited Universe:**

**Universe:** PURPOSEC = 1

**Universe Description:** ACS during 2020 Census?

# **Question Text:** WILL THE AMERICAN COMMUNITY SURVEY BE CONDUCTED DURING THE 2020 CENSUS?

**Yes, the American Community Survey will be conducted throughout 2020. The American Community Survey is an ongoing survey that collects detailed population and housing information from a sample of households and group quarters (GQ) facilities each month. If you receive both the American Community Survey and the 2020 Census this year, you need to respond to both.**

**Type:** Enumerated **Length:** 1

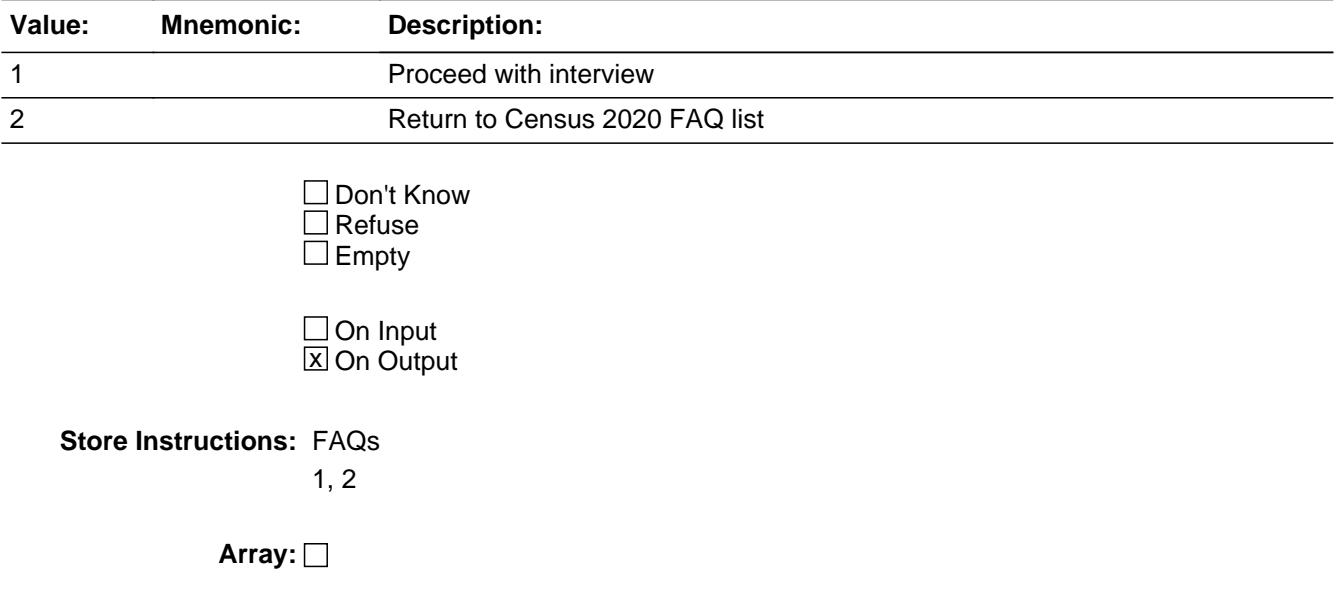

**Skip Instructions:** <1> [return to interview at last question displayed] <2> [go to PURPOSEC]

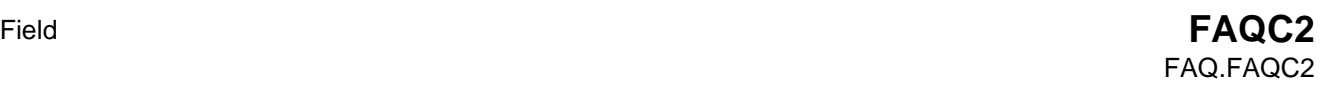

**Description:** Contacted for both?

**Form Pane Label: SAS Name:** PURPOSEC2 **Tag Name:** PURPOSEC2 **Inherited Universe:**

**Universe:** PURPOSEC = 2

**Universe Description:** Why did I receive the ACS and 2020 Census?

### **Question Text:** WHY WAS I CONTACTED FOR BOTH THE 2020 CENSUS AND THE AMERICAN COMMUITY SURVEY?

**Every household, as well as every resident of group quarters (such as college and university student housing, nursing facilities, military quarters, group homes, correctional facilities), will receive the 2020 Census so that we can provide an official count of the entire U.S. population to Congress.** 

**Some addresses and group quarters facilities, including yours, will also receive the American Community Survey this year. The American Community Survey asks questions about topics not on the census, such as education, employment, and transportation, and provides communities with up-to-date information every year.**

**Your responses to both the 2020 Census and the American Community Survey will help your community get its fair share of federal funding. Your response to both is also required by law.**

**Type:** Enumerated **Length:** 1

**Answer List:** TFAQC

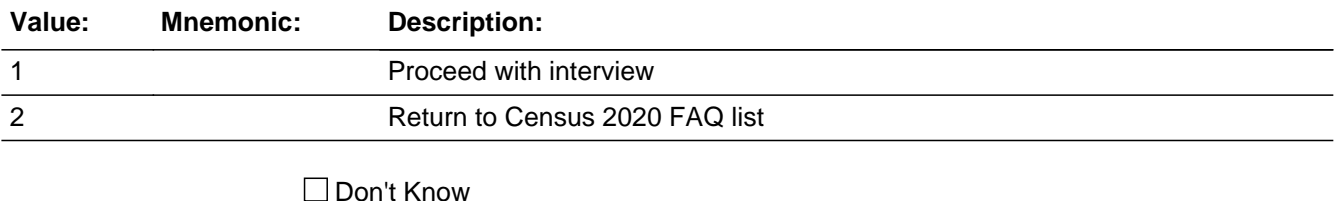

 $\Box$  Refuse

 $\square$  Empty

On Input  $\overline{\mathbb{X}}$  On Output

**Store Instructions:** FAQs

1, 2

**Array:**

**Skip Instructions:** <1> [return to interview at last question displayed] <2> [go to PURPOSEC]

Field **FAQC3** FAQ.FAQC3

**Description:** Respond to ACS and 2020 Census?

**Form Pane Label: SAS Name:** PURPOSEC3 **Tag Name:** PURPOSEC3 **Inherited Universe:**

**Universe:** PURPOSEC = 3

**Universe Description:** Do I have to respond to ACS and 2020 Census?

## **Question Text:** DO I HAVE TO RESPOND TO THE 2020 CENSUS AND THE AMERICAN COMMUNITY SURVEY?

**Yes, you are required by law to respond to both the American Community Survey and the 2020 Census. Your responses will help your community get its fair share of federal funding. The data can help leaders make planning decisions about education, transportation, senior services, and more.**

**Type:** Enumerated **Length:** 1

**Answer List:** TFAQC

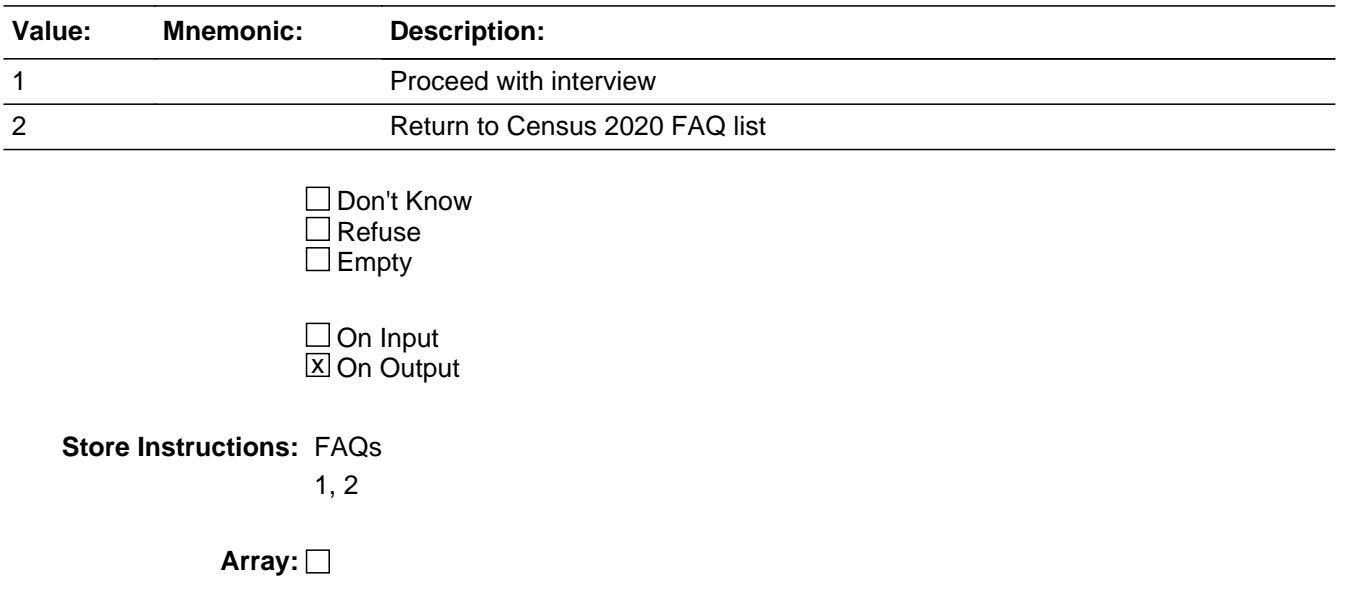

**Skip Instructions:** <1> [return to interview at last question displayed]

<2> [go to PURPOSEC]

Field **FAQC4** FAQ.FAQC4

**Description:** Use 2020 Census answers for ACS?

**Form Pane Label: SAS Name:** PURPOSEC4 **Tag Name:** PURPOSEC4 **Inherited Universe:**

**Universe:** PURPOSEC = 4

**Universe Description:** Use my 2020 Census Answers for ACS?

## **Question Text:** CAN YOU USE MY 2020 CENSUS ANSWERS FOR THE AMERICAN COMMUNITY SURVEY?

**No, your answers to the 2020 Census cannot be used for the American Community Survey. The American Community Survey asks questions about topics not on the 2020 Census, such as education, employment, health insurance, and transportation.**

**Type:** Enumerated **Length:** 1

**Answer List:** TFAQC

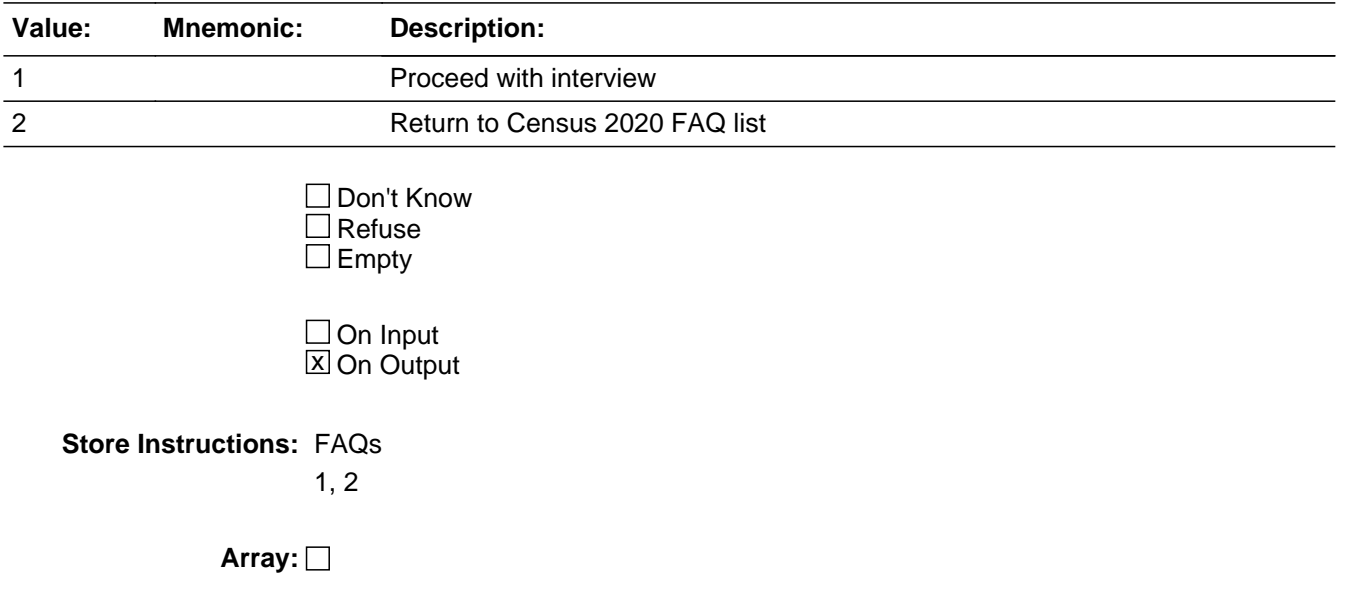

**Skip Instructions:** <1> [return to interview at last question displayed]

<2> [go to PURPOSEC]

Field **FAQC5** FAQ.FAQC5

**Description:** Take my 2020 Census info.also?

**Form Pane Label: SAS Name:** PURPOSEC5 **Tag Name:** PURPOSEC5 **Inherited Universe:**

**Universe:** PURPOSEC = 5

**Universe Description:** Take my 2020 Census information also?

**Question Text:** CAN YOU TAKE MY 2020 CENSUS INFORMATION ALSO?

**No, the American Community Survey cannot collect your 2020 Census information.**

**Type:** Enumerated **Length:** 1

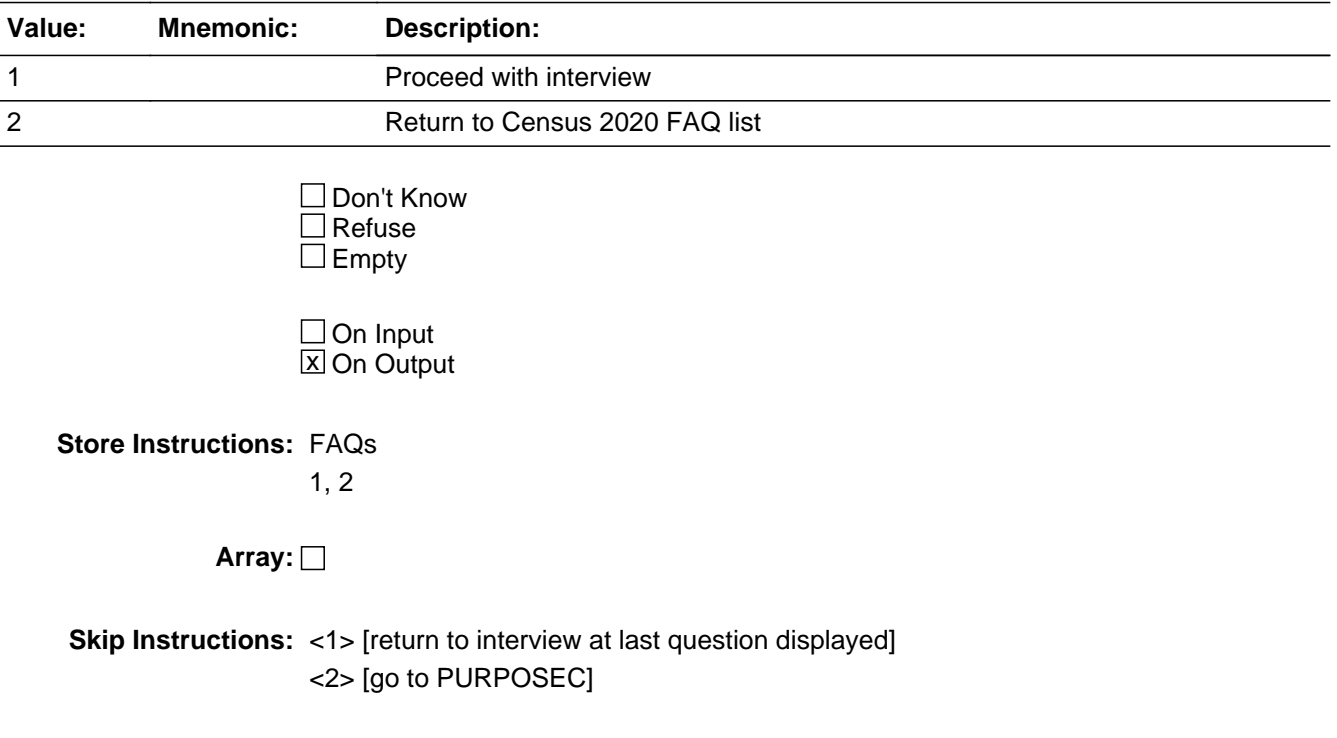

FCLANGUAGE\_Tab

**Description:** Language identification card

**Tab Name: Fly Over Name: Universe Type:** If

**Inherited Universe:**

**Universe:** Jump Menu (F4) OR point-click FCLANG Parallel Tab

**Universe Description:**

**Array:**

**Block Instructions:** Available immediately upon reentry into the case. Available at all times.

# Field **FCLANGUAGE** FCLANGUAGE\_Tab.FCLANGUAGE

**Description:** Language Identification Flashcard link

**Form Pane Label:** Languagecard **SAS Name: Tag Name: Inherited Universe:**

**Universe:**

**Universe Description:**

**Question Text: Q.** Language Identification Flashcard

Select the document LINK or press 1 to continue with the interview

**Type:** Enumerated **Length:** 1

**Answer List:** TContinue

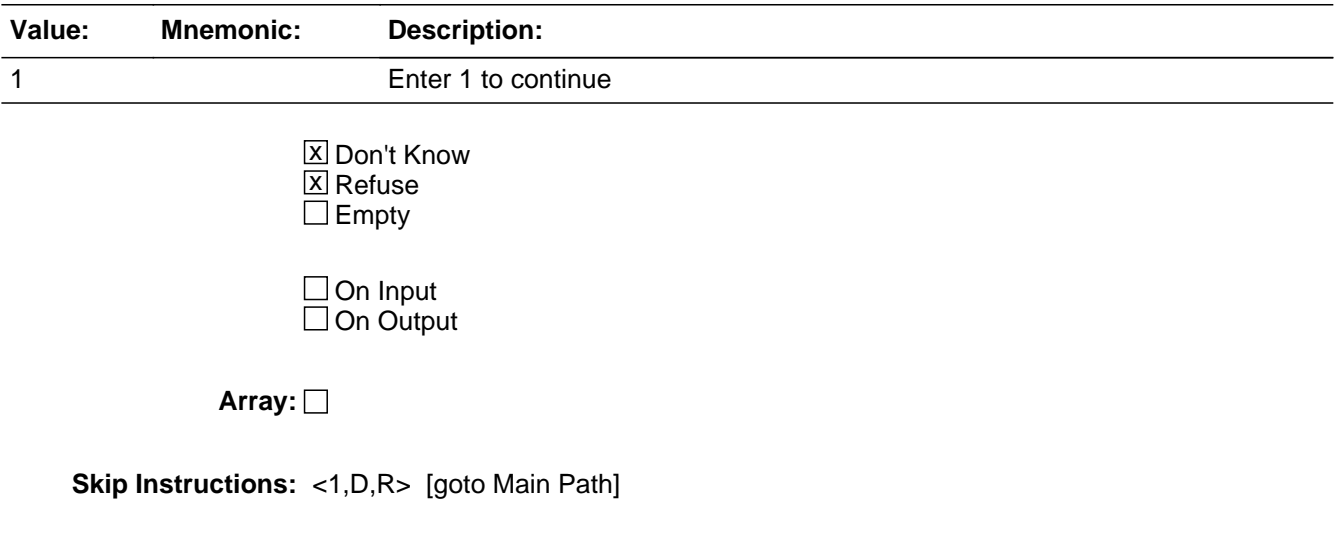

### **Job Aids Tab** Block Job Aids Tab

**Description:** Links to Letters

**Tab Name: Fly Over Name: Universe Type:** If

**Inherited Universe:**

**Universe:** If point-click Job Aids tab OR Jump Menu(F4)

**Universe Description:**

**Array:**

**Block Instructions:** Available immediately upon reentry into the case. Available at all times.

**Description:** Letter Links

**Form Pane Label:** Letters **SAS Name: Tag Name: Inherited Universe:**

**Universe:** point-click Job\_Aid\_Tab OR Jump Menu (F4)

**Universe Description:**

**Question Text: <b>FERPA** Letter from U.S. Department of Education **HIPAA Letter from U.S. Department of Health and Human Services Jawa Job Corps Center Letter from U.S. Department of Labor LE** Letter to Military Facilities from U.S. Department of Defense

Select the document LINK or press 1 to continue with the interview

**Type:** Enumerated **Length:** 1

**Answer List:** TContinue

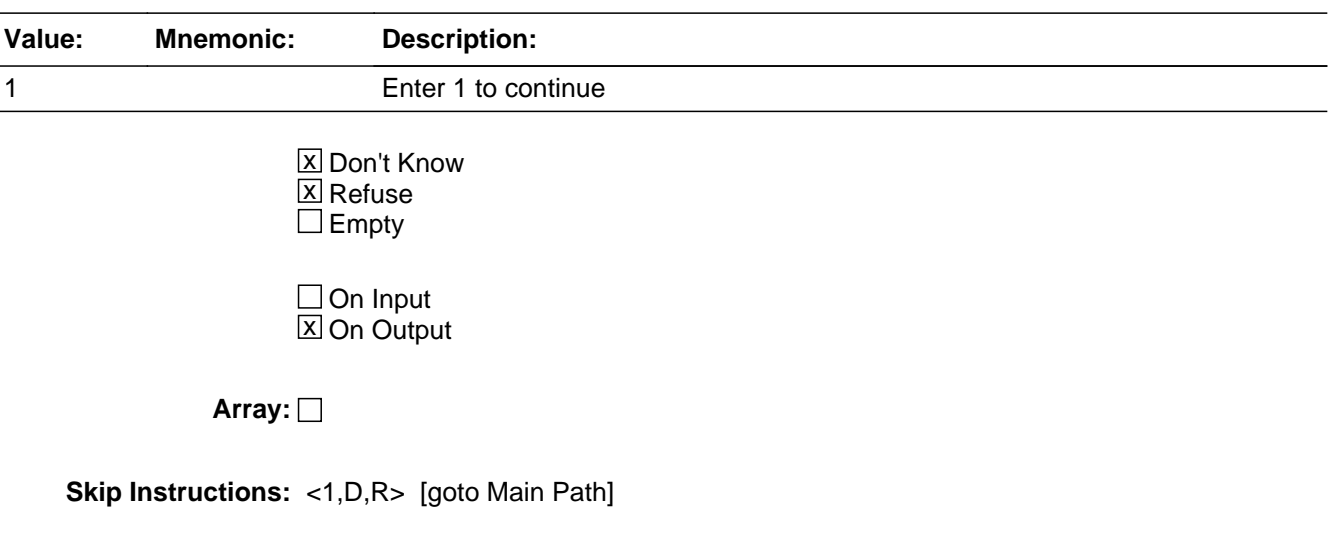

# **GQ\_Defs** Block GQ\_Defs

#### **Description:**

**Tab Name: Fly Over Name: Universe Type:** If

**Inherited Universe:**

**Universe:**

**Universe Description:**

**Array:**

**Block Instructions:**

Field **GQ\_Types** GQ\_Defs.GQ\_Types

#### **Description:** GQ Type Code

**Form Pane Label:** GQ Type Code **SAS Name: Tag Name: Inherited Universe:**

> **Universe:** F3 OR Jump Menu (F4) OR point-click GQ Defs Tab OR DEF101 = 2 OR DEF102 = 2 OR DEF103 = 2 OR DEF104 = 2 OR DEF105 = 2 OR DEF106 = 2 OR DEF201 = 2 OR DEF202 = 2 OR DEF203 = 2 OR DEF301 = 2 OR DEF401 = 2 OR DEF402 = 2 OR DEF403 = 2 OR DEF404 = 2 OR DEF405 = 2 OR DEF501 = 2 OR DEF601 = 2 OR DEF602 = 2 OR DEF701 = 2 OR DEF801 = 2 OR DEF802 = 2 OR DEF901 = 2 OR  $DEF902 = 2$

**Universe Description:**

**Question Text: A group quarters is a place where people live or stay, in a group living arrangement, that is owned or managed by an entity or organization providing housing and/or services for the residents. This is not a typical household-type living arrangement. These services may include custodial or medical care as well as other types of assistance, and residency is commonly restricted to those receiving these services. People living in group quarters are usually not related to each other. Group quarters include such places as college residence halls, residential treatment centers, skilled nursing facilities, group homes,**
**military barracks, correctional facilities, and workers' dormitories.**

## **Choose a GQ Type Code from the list to see its definition.**

**Type:** Enumerated **Length:** 3

**Answer List:** TGQDEFS

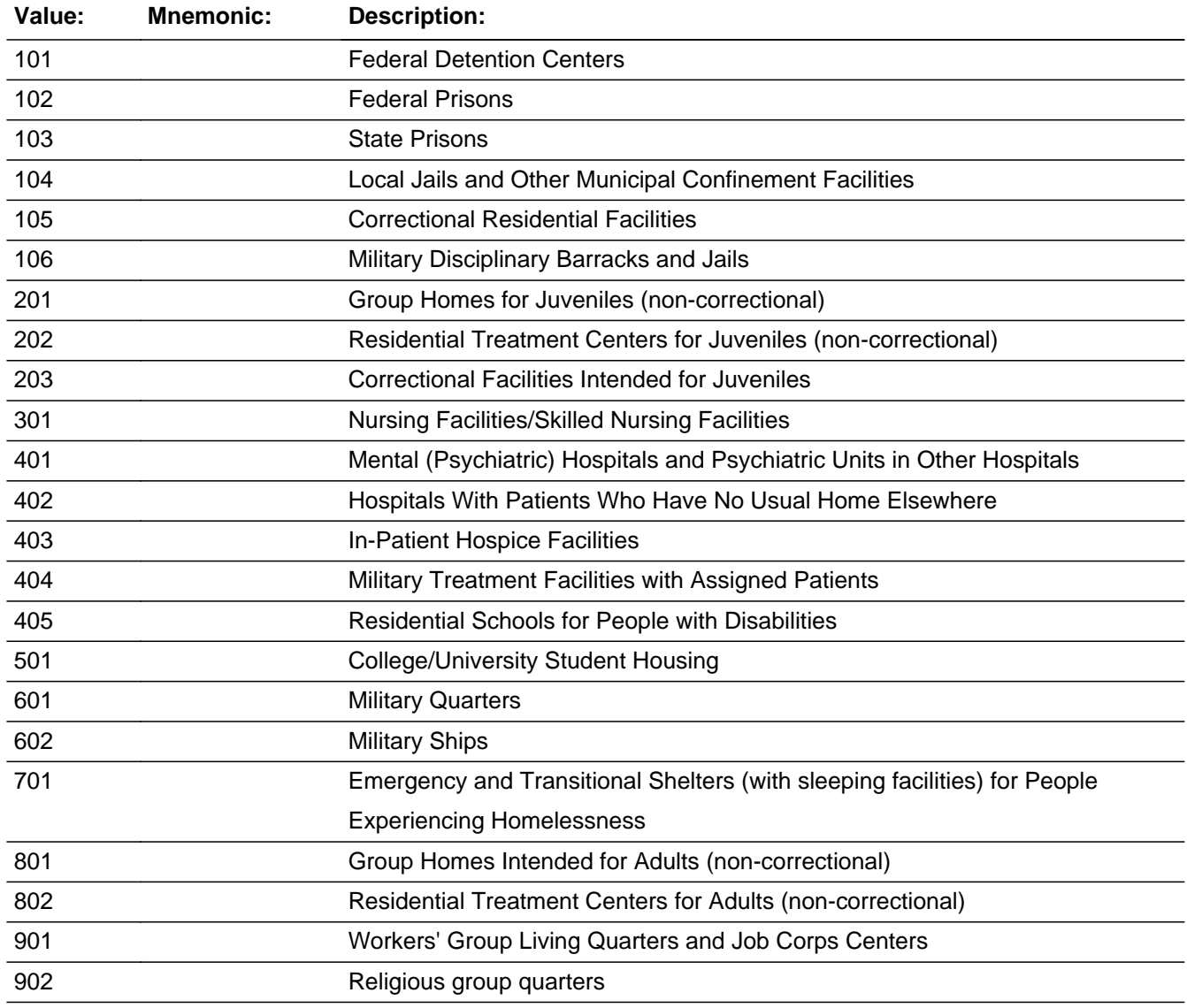

Don't Know Refuse  $\square$  Empty

## On Input On Output

**Array:**

**Skip Instructions:** <101> DEF101 <102, 103> DEF103 <104> DEF104 <105> DEF105 <106> DEF106 <201> DEF201 <202> DEF202 <203> DEF203 <301> DEF301 <401> DEF401 <402> DEF402 <403> DEF403 <404> DEF404 <405> DEF405 <501> DEF501 <601, 602> DEF601 <701> DEF701 <801> DEF801 <802> DEF802 <901> DEF901 <902> DEF902

# **DEF101** Field GQ\_Defs.DEF101

**Description:** Federal Detention Centers

**Form Pane Label: SAS Name: Tag Name: Inherited Universe:**

**Universe:** GQ\_Types = 101

**Universe Description:**

**Question Text: Federal Detention Centers**

**Stand alone, generally multi-level, federally operated correctional facilities that provide "short-term" confinement or custody of adults pending adjudication or sentencing. These facilities may hold pretrial detainees, holdovers, sentenced offenders, and Immigration and Customs Enforcement (ICE) inmates, formerly called Immigration and Naturalization Service (INS) inmates. These facilities include: Metropolitan Correctional Centers (MCCs), Metropolitan Detention Centers (MDCs), Federal Detention Centers (FDCs), Bureau of Indian Affairs Detention Centers, ICE Service Processing Centers, and ICE contract detention facilities.** 

**Type:** Enumerated **Length:** 1

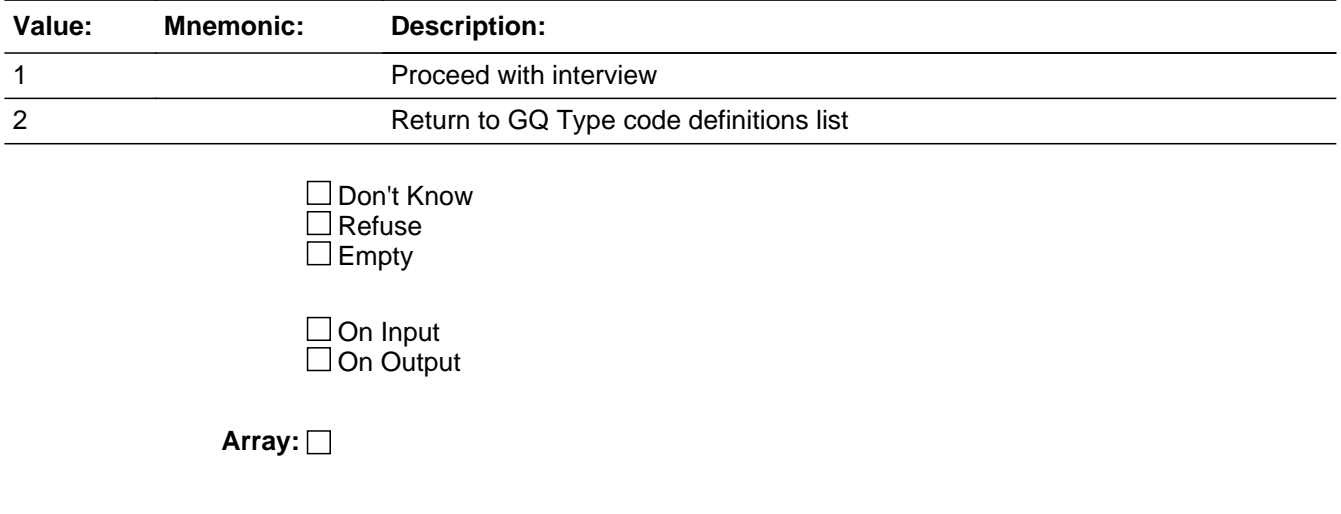

# **DEF103** Field GQ\_Defs.DEF103

**Description:** Federal and State Prisons

**Form Pane Label: SAS Name: Tag Name: Inherited Universe:**

**Universe:** GQ\_Types = 102 OR 103

#### **Universe Description:**

**Question Text: Federal and State Prisons**

**Adult correctional facilities where people convicted of crimes serve their sentences. Common names include: prison, penitentiary, correctional institution, federal or state correctional facility, and conservation camp. The prisons are classified by two types of control: (1) "federal" (operated by or for the Bureau of Prisons of the Department of Justice) and (2) "state." Residents who are forensic patients or criminally insane are classified on the basis of where they resided at the time of interview. Patients in hospitals (units, wings, or floors) operated by or for federal or state correctional authorities are interviewed in the prison population. Other forensic patients will be interviewed in psychiatric hospital units and floors for long-term non-acute patients. This category may include privately operated correctional facilities.**

**Type:** Enumerated **Length:** 1

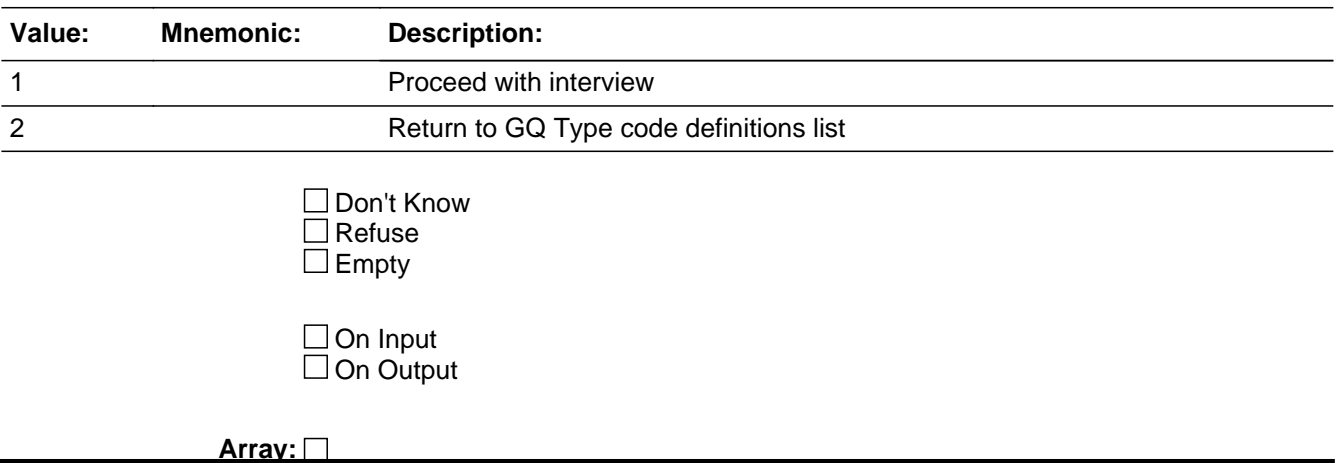

# **DEF104** Field GQ\_Defs.DEF104

**Description:** Local Jails and Other Municipal Confinement Facilities

**Form Pane Label: SAS Name: Tag Name: Inherited Universe:**

**Universe:** GQ\_Types = 104

#### **Universe Description:**

**Question Text: Local Jails and Other Municipal Confinement Facilities**

**Correctional facilities operated by or for counties, cities, and American Indian and Alaska Native tribal governments. These facilities hold adults detained pending adjudication and/or people committed after adjudication. This category also includes work farms and camps used to hold people awaiting trial or serving time on relatively short sentences. Residents who are forensic patients or criminally insane are classified on the basis of where they resided at the time of interview. Patients in hospitals (units, wings, or floors) operated by or for local correctional authorities are counted in the jail population. Other forensic patients will be interviewed in psychiatric hospital units and floors for long-term non-acute patients. This category may include privately operated correctional facilities.**

**Type:** Enumerated **Length:** 1

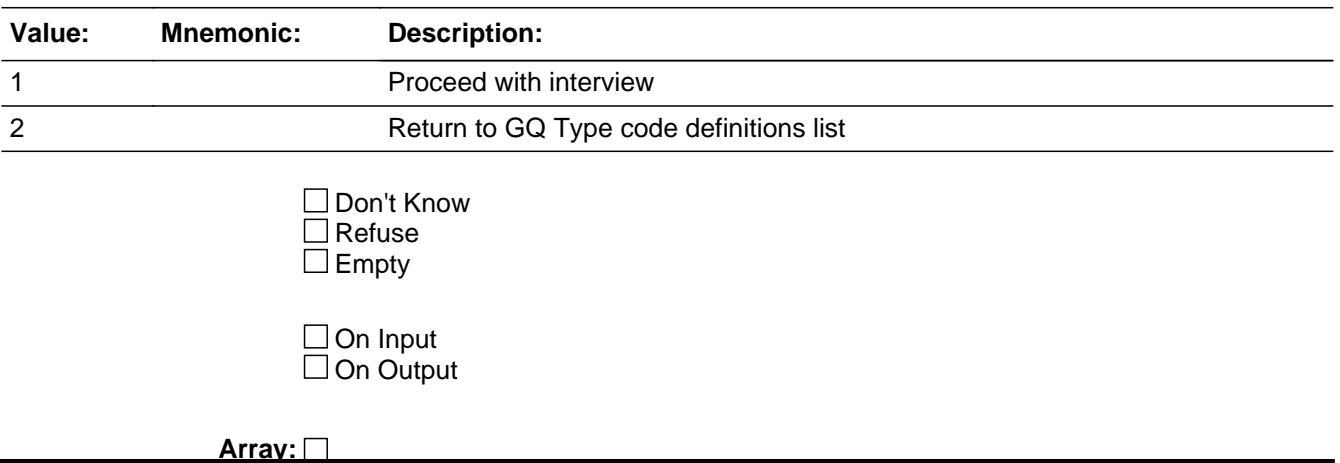

## **DEF105** Field GQ\_Defs.DEF105

**Description:** Correctional Residential Facilities

**Form Pane Label: SAS Name: Tag Name: Inherited Universe:**

**Universe:** GQ\_Types = 105

## **Universe Description:**

**Question Text: Correctional Residential Facilities**

**These are community-based facilities operated for correctional purposes. The facility residents may be allowed extensive contact with the community, such as for employment or attending school, but are obligated to occupy the premises at night. Examples are halfway houses, restitution centers, and prerelease, work release, and study centers.**

**Type:** Enumerated **Length:** 1

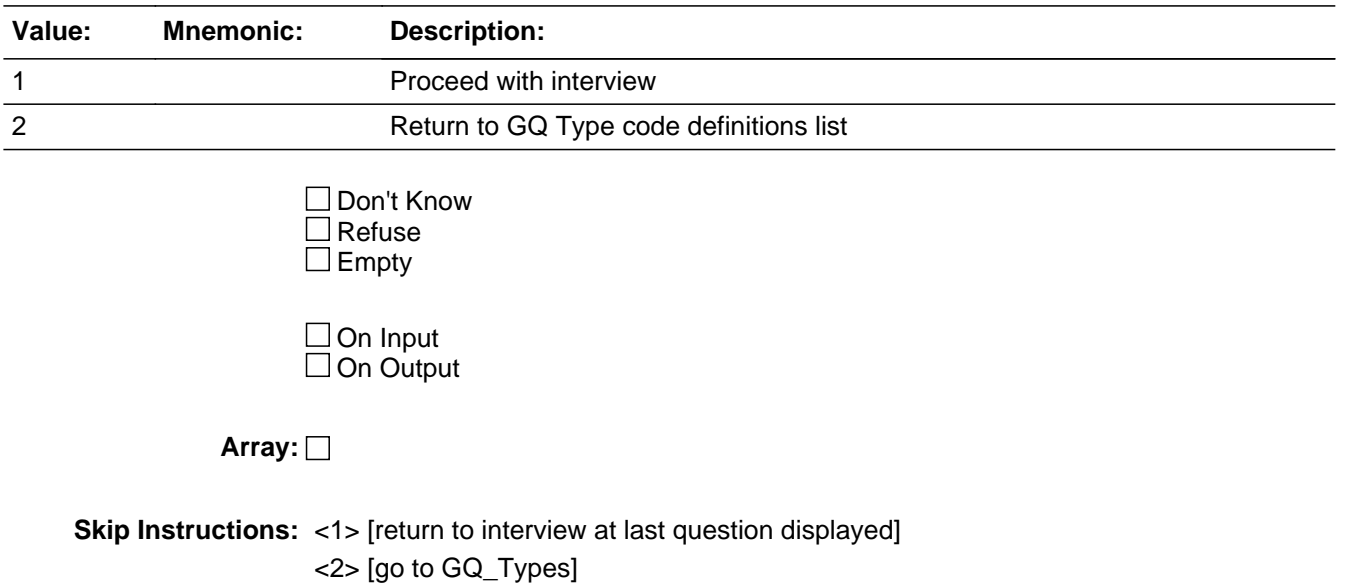

Field **DEF106** GQ\_Defs.DEF106

**Description:** Military Disciplinary Barracks and Jails

**Form Pane Label: SAS Name: Tag Name: Inherited Universe:**

**Universe:** GQ\_Types = 106

**Universe Description:**

**Question Text: Military Disciplinary Barracks and Jails**

**Correctional facilities managed by the military to hold those awaiting trial or convicted of crimes.**

**Type:** Enumerated **Length:** 1

**Answer List:** TDEF

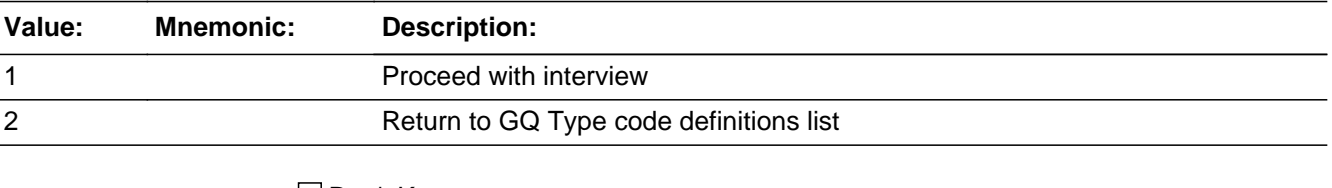

□ Don't Know  $\Box$ Refuse  $\square$  Empty

 $\Box$  On Input  $\Box$  On Output

**Array:**

# **DEF201** Field GQ\_Defs.DEF201

**Description:** Group Homes for Juveniles (non-correctional)

**Form Pane Label: SAS Name: Tag Name: Inherited Universe:**

**Universe:** GQ\_Types = 201

#### **Universe Description:**

**Question Text: Group Homes for Juveniles (non-correctional)**

**Includes community-based group living arrangements for youth in residential settings that are able to accommodate three or more clients of a service provider. The group home provides room and board and services, including behavioral, psychological, or social programs. Generally, clients are not related to the care giver or to each other. Examples are maternity homes for unwed mothers, orphanages, and homes for abused and neglected children in need of services. Group homes for juveniles do not include residential treatment centers for juveniles or group homes operated by or for correctional authorities.**

**Type:** Enumerated **Length:** 1

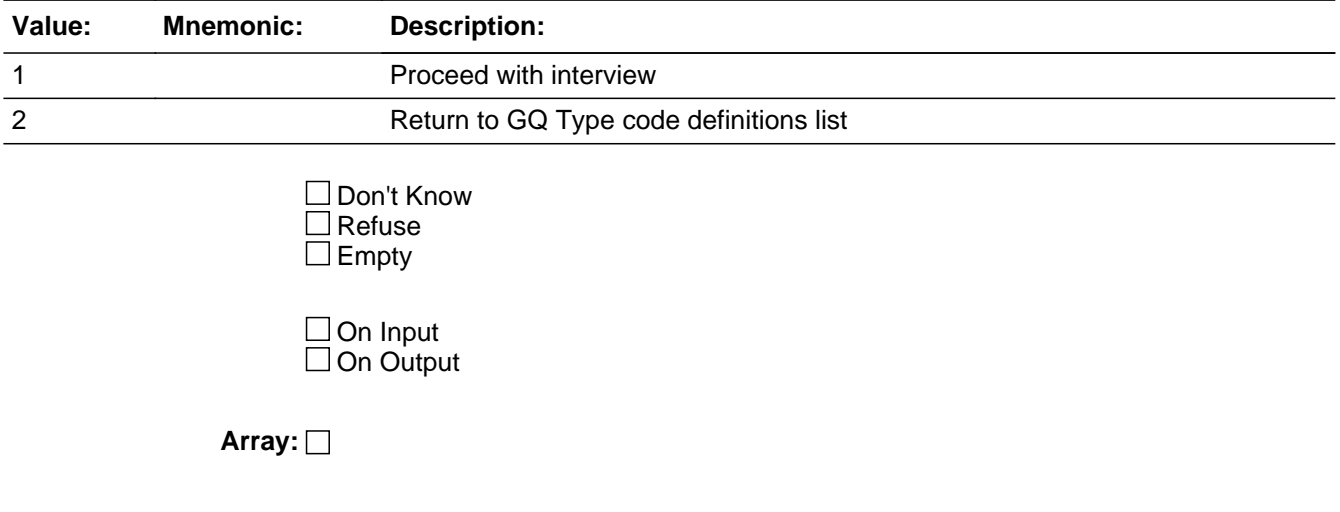

# **DEF202** Field GQ\_Defs.DEF202

**Description:** Residential Treatment Centers for Juveniles (non-correctional)

**Form Pane Label: SAS Name: Tag Name: Inherited Universe:**

**Universe:** GQ\_Types = 202

## **Universe Description:**

**Question Text: Residential Treatment Centers for Juveniles (non-correctional)**

**Includes facilities that primarily serve youth that provide services on-site in a highly structured live-in environment for the treatment of drug/alcohol abuse, mental illness, and emotional/behavioral disorders. These facilities are staffed 24-hours a day. The focus of a residential treatment center is on the treatment program. Residential treatment centers for juveniles do not include facilities operated by or for correctional authorities.**

**Type:** Enumerated **Length:** 1

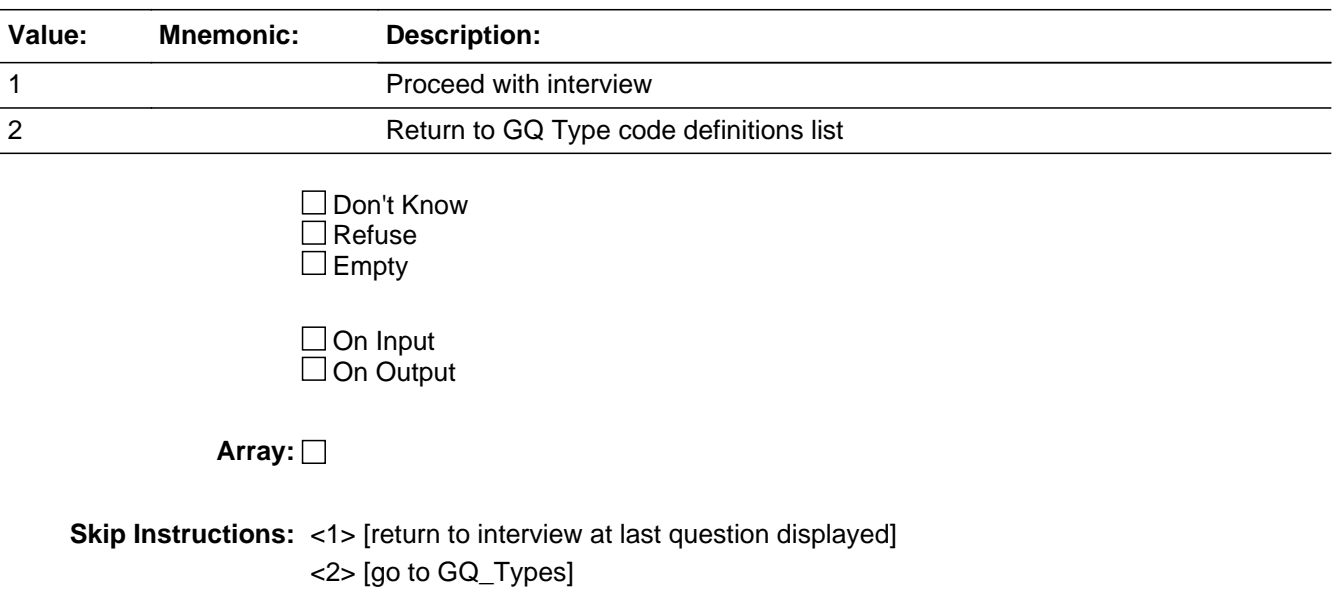

Field **DEF203** GQ\_Defs.DEF203

**Description:** Correctional Facilities Intended for Juveniles

**Form Pane Label: SAS Name: Tag Name: Inherited Universe:**

**Universe:** GQ\_Types = 203

**Universe Description:**

**Question Text: Correctional Facilities Intended for Juveniles**

**Includes specialized facilities that provide strict confinement for its residents and detain juveniles awaiting adjudication, commitment or placement, and/or those being held for diagnosis or classification. Also included are correctional facilities where residents are permitted contact with the community, for purposes such as attending school or holding a job. Examples are residential training schools and farms, reception and diagnostic centers, group homes operated by or for correctional authorities, detention centers, and boot camps for juvenile delinquents.**

**Type:** Enumerated **Length:** 1

**Answer List:** TDEF

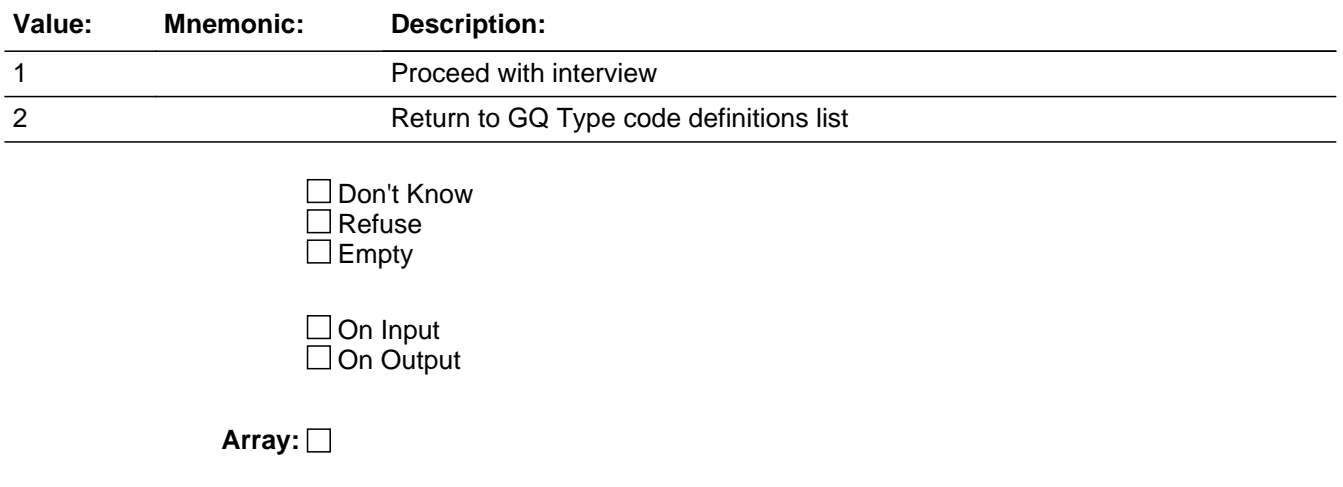

**Skip Instructions:** <1> [return to interview at last question displayed]

<2> [go to GQ\_Types]

Field **DEF301** GQ\_Defs.DEF301

**Description:** Nursing Facilities/Skilled Nursing Facilities

**Form Pane Label: SAS Name: Tag Name: Inherited Universe:**

**Universe:** GQ\_Types = 301

**Universe Description:**

**Question Text: Nursing Facilities/Skilled-Nursing Facilities**

**Includes facilities licensed to provide medical care with seven day, twenty-four hour coverage for people requiring long-term non-acute care. People in these facilities require nursing care, regardless of age. Either of these types of facilities may be referred to as nursing homes.**

**Type:** Enumerated **Length:** 1

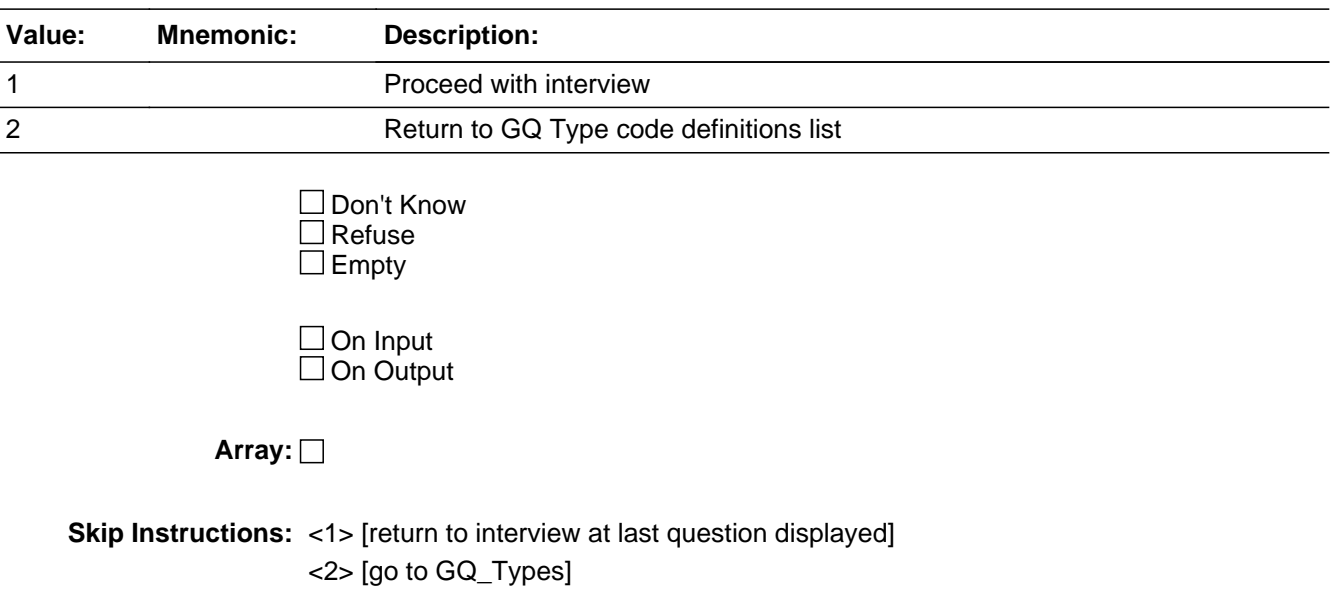

# **DEF401** Field GQ\_Defs.DEF401

**Description:** Mental (Psychiatric) Hospitals and Psychiatric Units in Other Hospitals

**Form Pane Label: SAS Name: Tag Name: Inherited Universe:**

**Universe:** GQ\_Types = 401

## **Universe Description:**

**Question Text: Mental (Psychiatric) Hospitals and Psychiatric Units in Other Hospitals**

**Includes psychiatric hospitals, units and floors for long-term non-acute care patients. The primary function of the hospital, unit, or floor is to provide diagnostic and treatment services for long-term non-acute patients who have psychiatric-related illness.**

**Type:** Enumerated **Length:** 1

## **Answer List:** TDEF

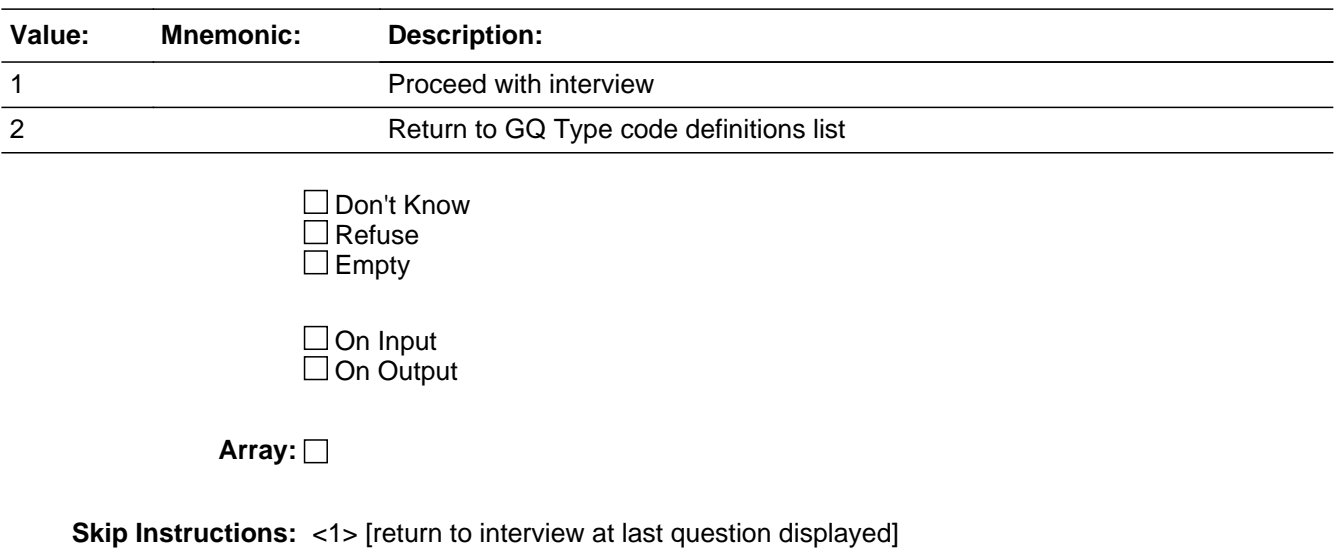

<2> [go to GQ\_Types]

# Field **DEF402** GQ\_Defs.DEF402

**Description:** Hospitals With Patients Who Have No Usual Home Elsewhere

**Form Pane Label: SAS Name: Tag Name: Inherited Universe:**

**Universe:** GQ\_Types = 402

### **Universe Description:**

**Question Text: Hospitals with Patients Who Have No Usual Home Elsewhere**

**Includes hospitals if they have any patients who have no exit or disposition plan, or who are known as "boarder patients" or "boarder babies." All hospitals are eligible for inclusion in this category except psychiatric hospitals, units, wings or floors operated by federal, state or local correctional authorities. Patients in hospitals operated by these correctional authorities will be interviewed in the prison or jail population. Psychiatric units and hospice units in hospitals are also excluded. Only patients with no usual home elsewhere are interviewed in this category.**

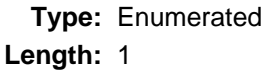

**Answer List:** TDEF

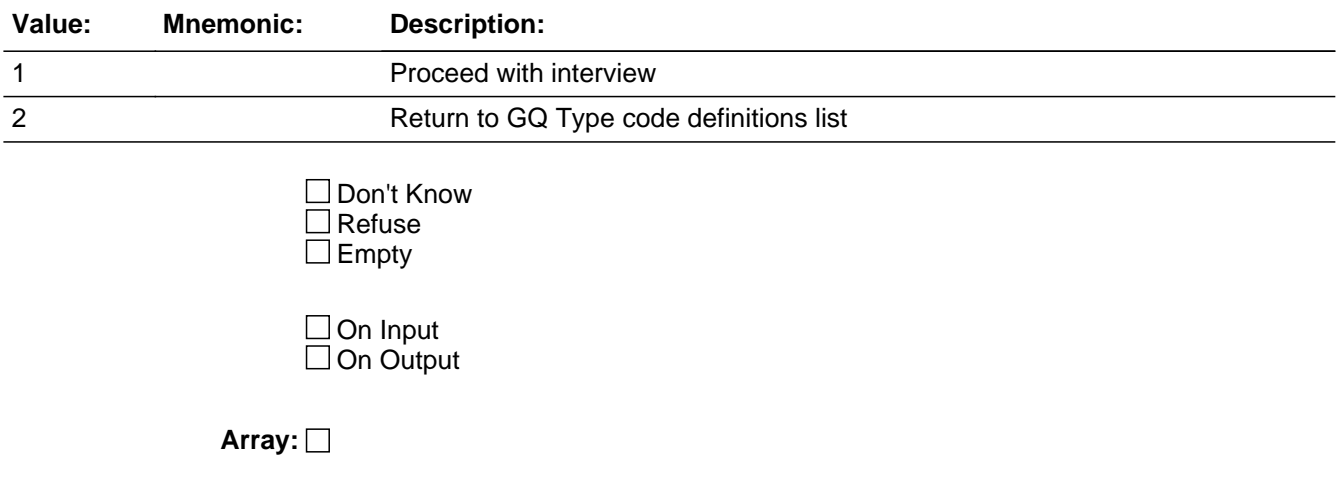

**Skip Instructions:** <1> [return to interview at last question displayed]

<2> [go to GQ\_Types]

**Description:** In-Patient Hospice Facilities

**Form Pane Label: SAS Name: Tag Name: Inherited Universe:**

**Universe:** GQ\_Types = 403

**Universe Description:**

**Question Text: In-Patient Hospice Facilities**

**Includes in-patient hospice facilities (both free-standing and units in hospitals) that provide palliative, comfort, and supportive care for the terminally ill patient and their families. All patients in these GQs are included in the ACS GQ sample.**

**Type:** Enumerated **Length:** 1

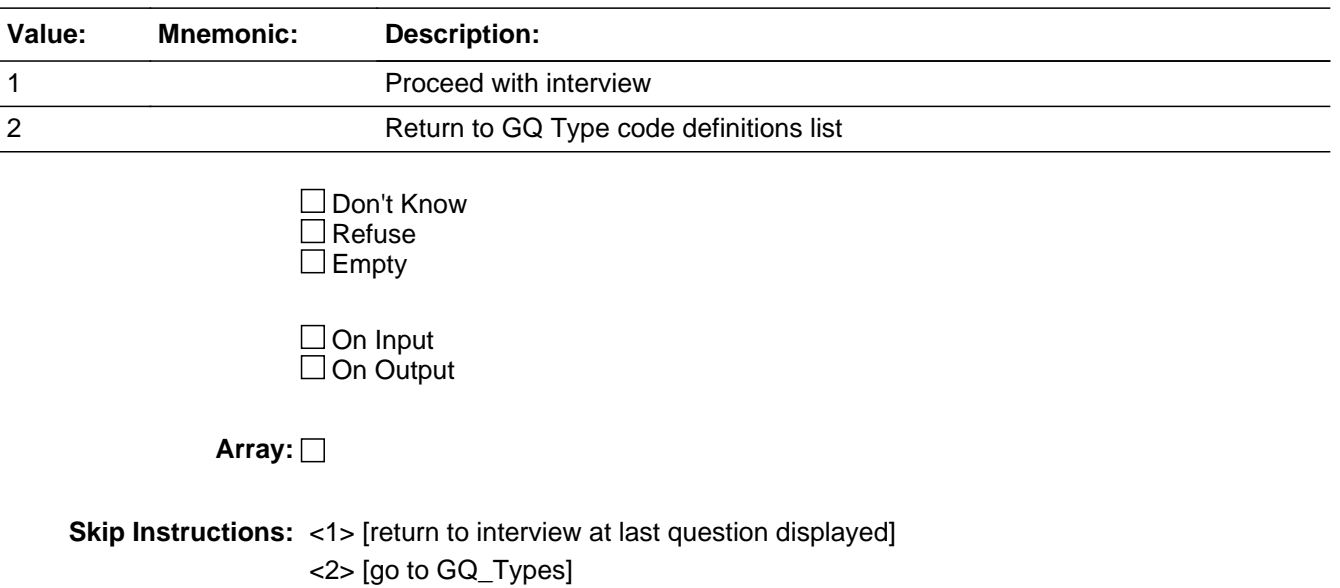

# **DEF404** Field GQ\_Defs.DEF404

**Description:** Military Treatment Facilities with Assigned Active Duty Patients

**Form Pane Label: SAS Name: Tag Name: Inherited Universe:**

**Universe:** GQ\_Types = 404

### **Universe Description:**

**Question Text: Military Treatment Facilities with Assigned Patients**

**These facilities include military hospitals and medical centers with active duty patients assigned to the facility. Only these patients are interviewed in this category.**

**Type:** Enumerated **Length:** 1

**Answer List:** TDEF

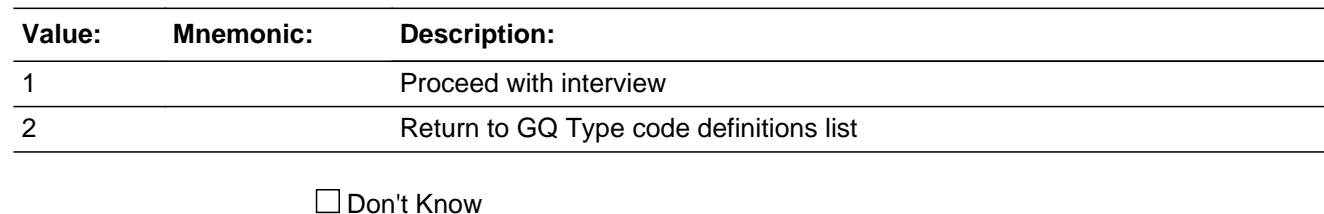

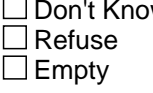

 $\Box$  On Input  $\Box$  On Output

**Array:**

**Description:** Residential Schools for People with Disabilities

**Form Pane Label: SAS Name: Tag Name: Inherited Universe:**

**Universe:** GQ\_Types = 405

**Universe Description:**

**Question Text: Residential Schools for People with Disabilities**

**Includes schools that provide the teaching of skills for daily living, education programs, and care for students with disabilities in a live-in environment. Examples are residential schools for the physically or developmentally disabled.**

**Type:** Enumerated **Length:** 1

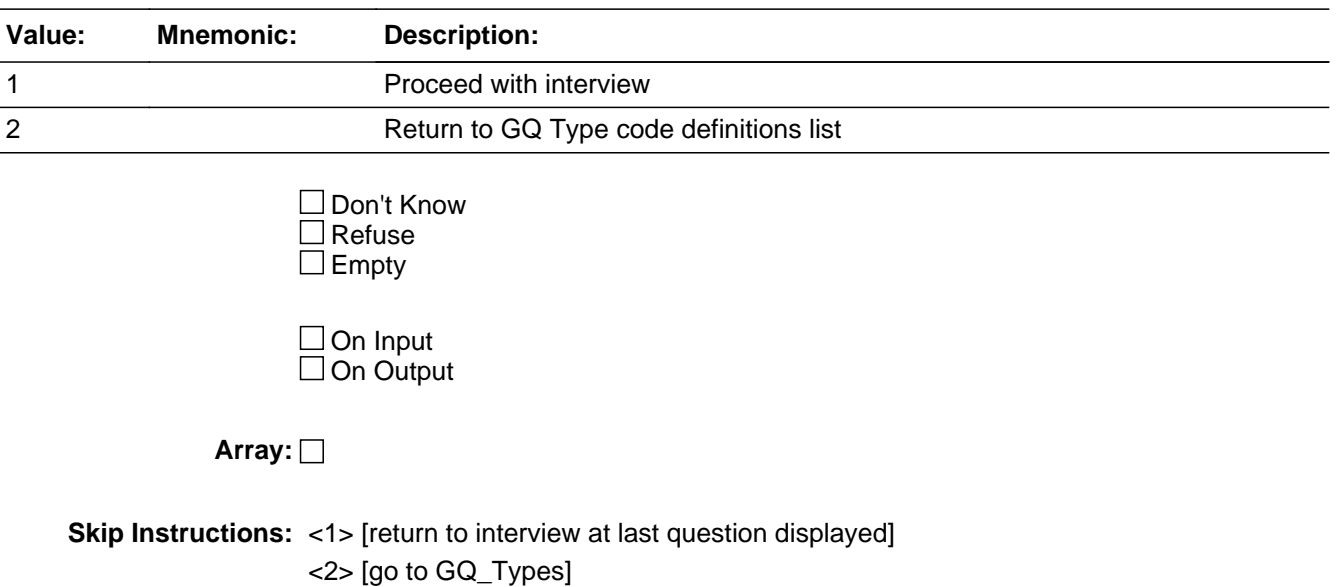

## **DEF501** Field GQ\_Defs.DEF501

**Description:** College/University Student Housing

**Form Pane Label: SAS Name: Tag Name: Inherited Universe:**

**Universe:** GQ\_Types = 501

#### **Universe Description:**

**Question Text: College/University Student Housing**

**Includes residence halls, and other buildings, including apartment-style student housing, designed primarily to house college and university students in a group living arrangement either on or off campus. These facilities are owned, leased, or managed by a college, university, or seminary. Fraternity and sorority housing recognized by the college or university are included as college student housing.**

**Students attending the U.S. Naval Academy, the U.S. Military Academy (West Point), the U.S. Coast Guard Academy, and the U.S. Air Force Academy are counted in military group quarters.**

**Type:** Enumerated **Length:** 1

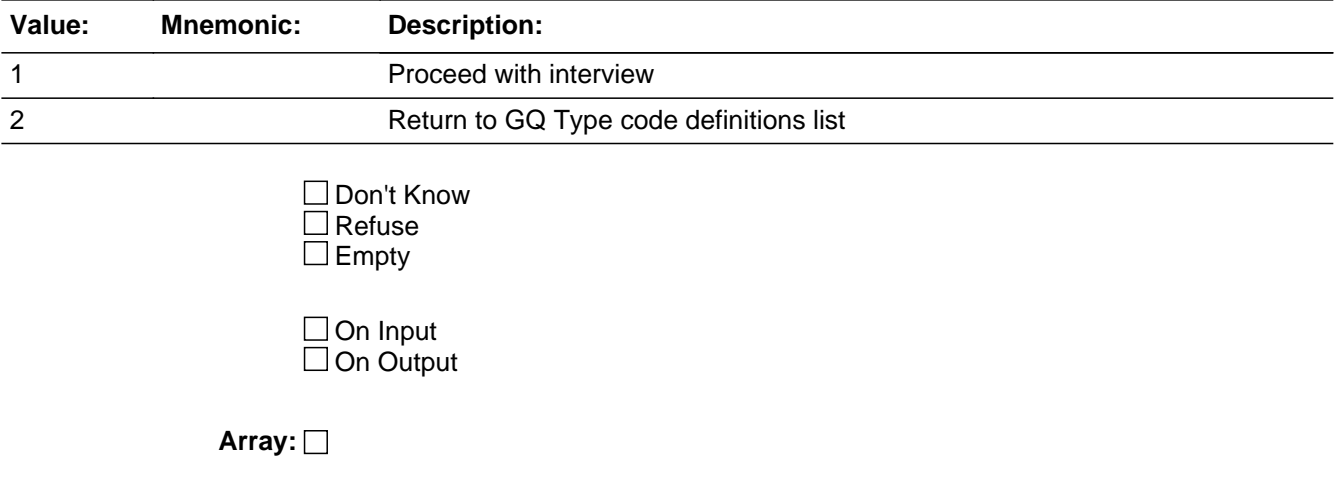

# **DEF601** Field GQ\_Defs.DEF601

**Description:** Military Quarters

**Form Pane Label: SAS Name: Tag Name: Inherited Universe:**

**Universe:** GQ\_Types = 601 OR 602

**Universe Description:**

**Question Text: Military Quarters**

**These facilities include military personnel living in barracks (including "open" barrack transient quarters) and dormitories and military ships. Patients assigned to Military Treatment Facilities and people being held in military disciplinary barracks and jails are not interviewed in this category. Patients in Military Treatment Facilities with no usual home elsewhere are not interviewed in this category.**

**Type:** Enumerated **Length:** 1

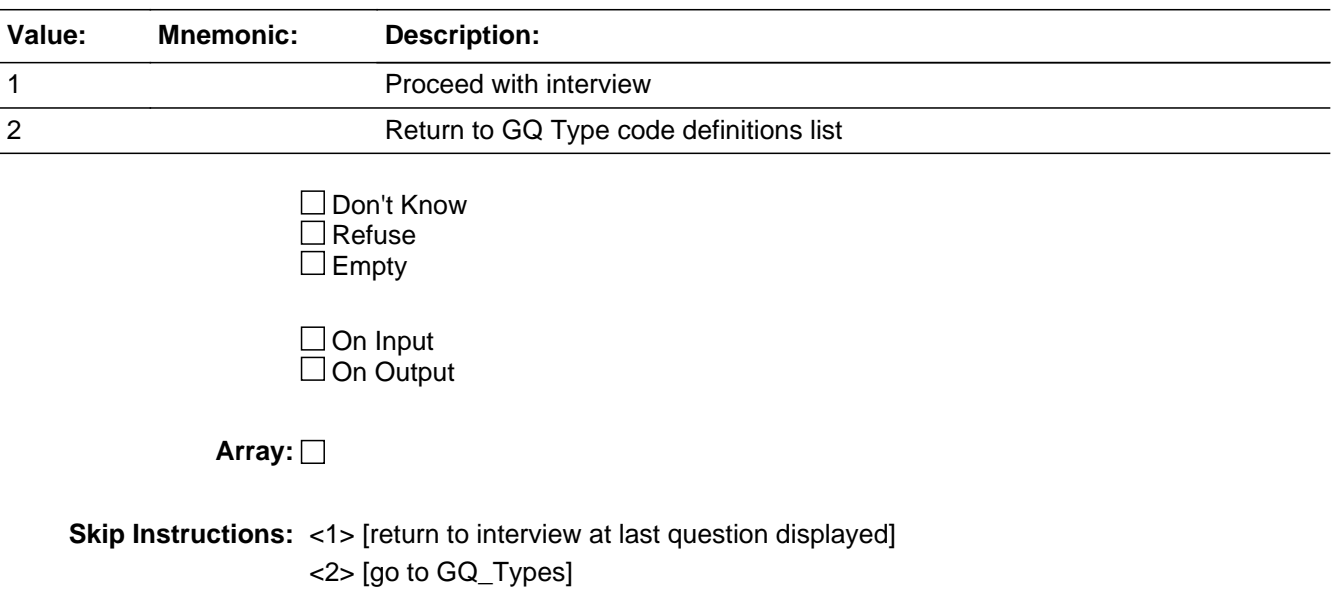

Last Modified: Monday, March 23, 2020 **Page 445 of 451** Page 445 of 451

Field **DEF701** GQ\_Defs.DEF701

**Description:** Emergency and Transitional Shelters (with sleeping facilities) for People Experiencing Homelessness

**Form Pane Label: SAS Name: Tag Name: Inherited Universe:**

**Universe:** GQ\_Types = 701

## **Universe Description:**

**Question Text: Emergency and Transitional Shelters (with Sleeping Facilities) for People Experiencing Homelessness**

> **Facilities where people experiencing homelessness stay overnight. These include:**

**1) shelters that operate on a first-come, first-serve basis where people must leave in the morning andhave no guaranteed bed for the next night; 2) shelters where people know that they have a bed for a specified period of**

**time (even if they leavethe building every day); and**

**3) shelters that provide temporary shelter during extremely cold weather (such as churches). This category does not include shelters that operate only in the event of a natural disaster.**

**Examples are emergency and transitional shelters; missions; hotels and motels used to shelter people experiencing homelessness; shelters for children who are runaways, neglected or experiencing homelessness; and similar places known to have people experiencing homelessness.** 

**Type:** Enumerated **Length:** 1

**Answer List:** TDEF

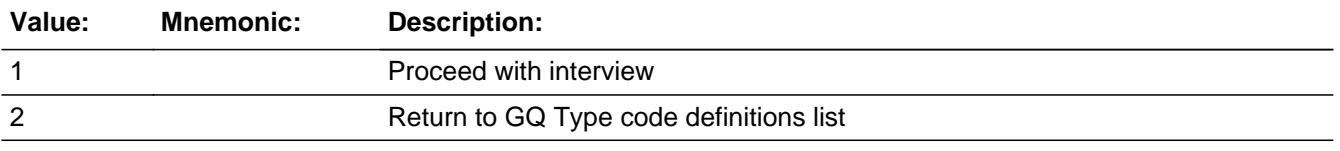

□ Don't Know

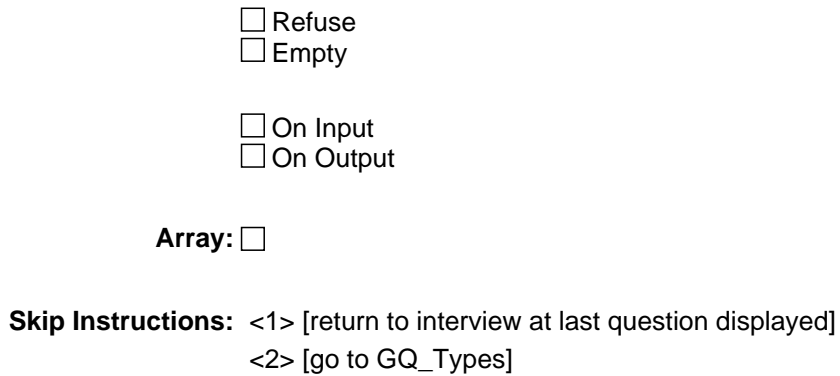

Field **DEF801** GQ\_Defs.DEF801

**Description:** Group Homes Intended for Adults (non-correctional)

**Form Pane Label: SAS Name: Tag Name: Inherited Universe:**

**Universe:** GQ\_Types = 801

**Universe Description:**

**Question Text: Group Homes Intended for Adults**

**Group homes are community-based group living arrangements in residential settings that are able to accommodate three or more clients of a service provider. The group home provides room and board and services, including behavioral, psychological, or social programs. Generally, clients are not related to the care giver or to each other. Group homes do not include residential treatment centers or facilities operated by or for correctional authorities.**

**Type:** Enumerated **Length:** 1

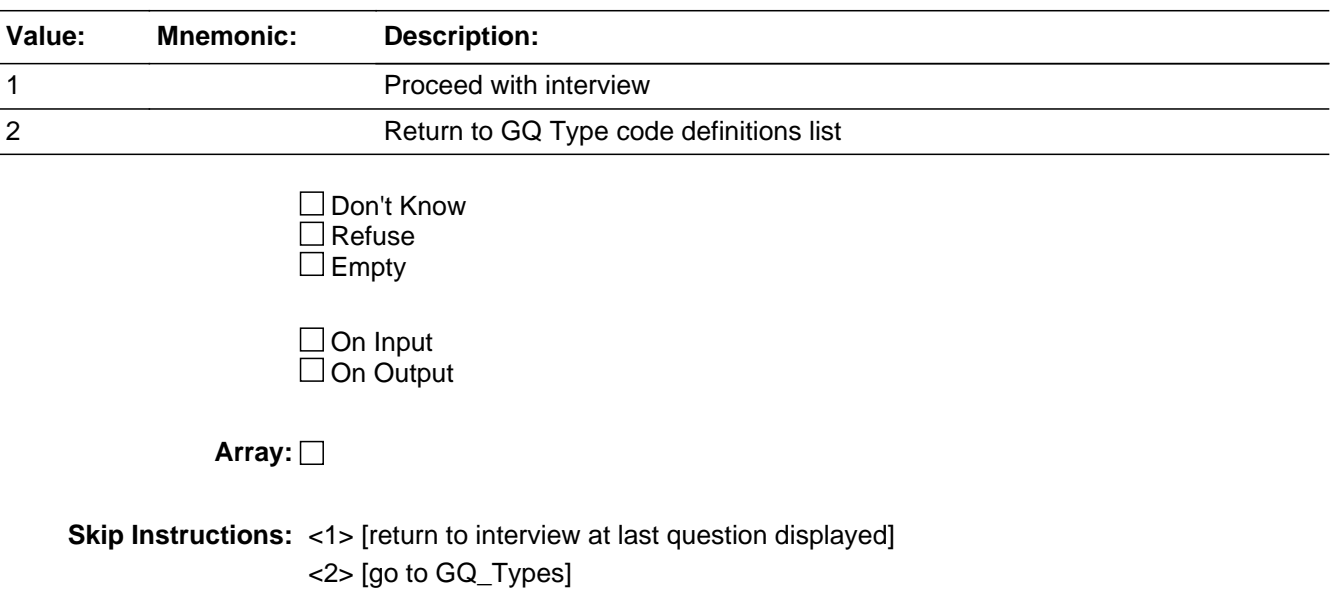

# **DEF802** Field GQ\_Defs.DEF802

**Description:** Residential Treatment Centers for Adults (non-correctional)

**Form Pane Label: SAS Name: Tag Name: Inherited Universe:**

**Universe:** GQ\_Types = 802

#### **Universe Description:**

**Question Text: Residential Treatment Centers for Adults**

**Residential facilities that provide treatment on-site in a highly structured live-in environment for the treatment of drug/alcohol abuse, mental illness, and emotional/behavioral disorders. They are staffed 24-hours a day. The focus of a residential treatment center is on the treatment program. Residential treatment centers do not include facilities operated by or for correctional authorities.**

**Type:** Enumerated **Length:** 1

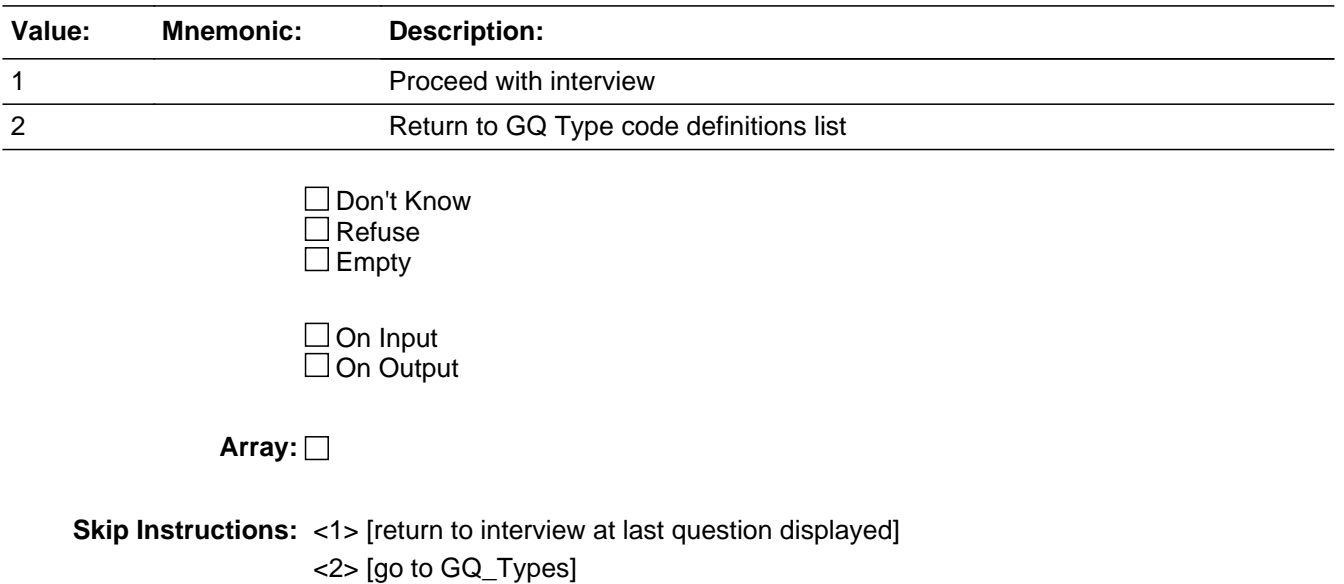

Field **DEF901** GQ\_Defs.DEF901

**Description:** Workers' Group Living Quarters and Job Corps Centers

**Form Pane Label: SAS Name: Tag Name: Inherited Universe:**

**Universe:** GQ\_Types = 901

### **Universe Description:**

**Question Text: Workers' Group Living Quarters and Job Corps Centers**

**Includes facilities such as dormitories, bunkhouses, and similar types of group living arrangements for agricultural and non-agricultural workers. This category also includes facilities that provide a full-time, year-round residential program offering a vocational training and employment program that helps young people 16-to-24 years old learn a trade, earn a high school diploma or GED and get help finding a job.**

**Examples are group living quarters at migratory farm worker camps, construction workers' camps, Job Corps centers, and vocational training facilities, and energy enclaves in Alaska.** 

**Type:** Enumerated **Length:** 1

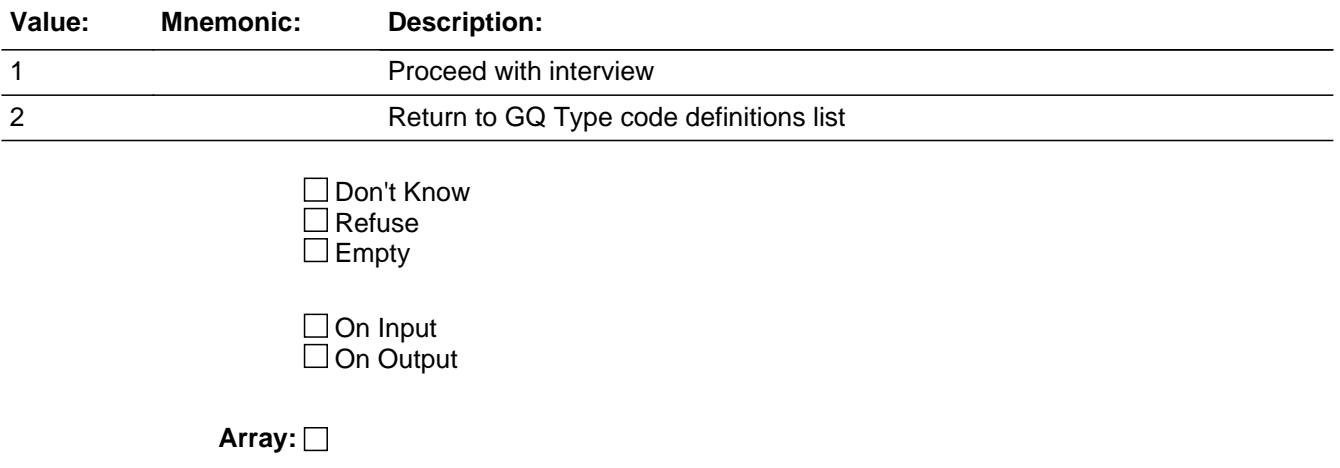

# Field **DEF902** GQ\_Defs.DEF902

**Description:** Religious group quarters (convents, monasteries, abbeys)

**Form Pane Label: SAS Name: Tag Name: Inherited Universe:**

**Universe:** GQ\_Types = 902

**Universe Description:**

**Question Text: Religious Group Quarters**

**These are living quarters owned or operated by religious organizations that are intended to house their members in a group living situation. This category includes such places as convents, monasteries, and abbeys. Living quarters for students living or staying in seminaries are classified as college student housing not religious group quarters.**

**Type:** Enumerated **Length:** 1

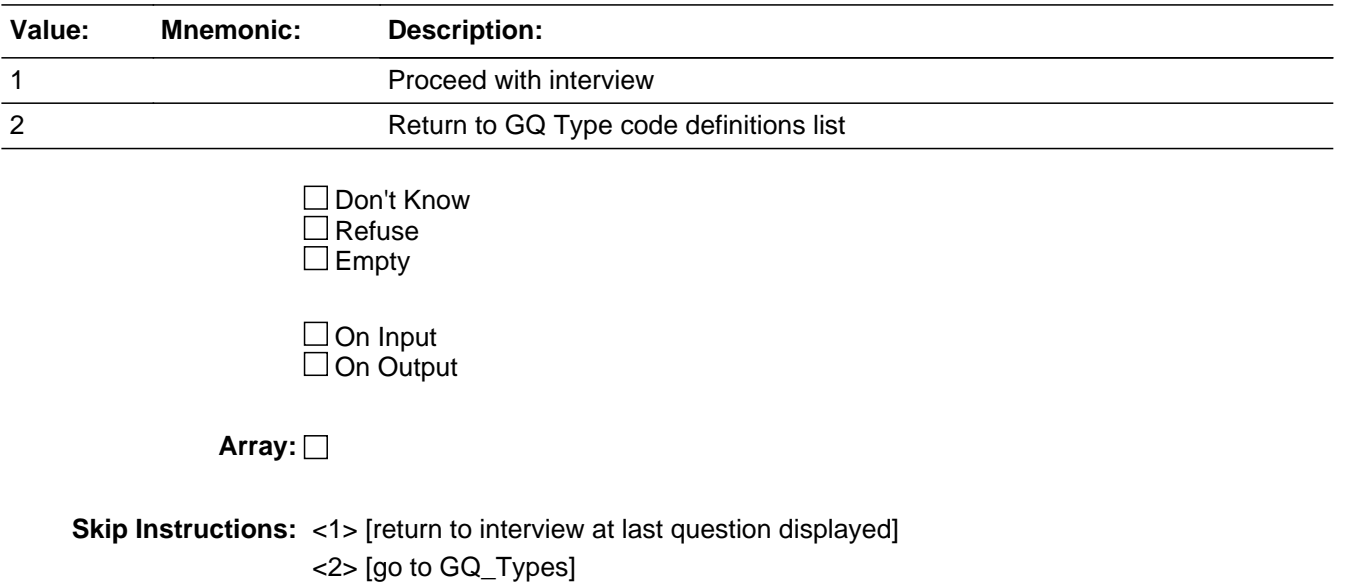